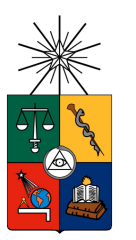

UNIVERSIDAD DE CHILE FACULTAD DE CIENCIAS FÍSICAS Y MATEMÁTICAS DEPARTAMENTO DE INGENIERÍA ELÉCTRICA

### DISEÑO E IMPLEMENTACIÓN DE SISTEMA DE CONTROL PARA MICRO HIDRAULICA PLUG & PLAY ´

### MEMORIA PARA OPTAR AL TÍTULO DE INGENIERO CIVIL ELECTRICISTA

PAULINA ANGÉLICA RAMÍREZ DEL BARRIO

SANTIAGO DE CHILE JULIO 2012

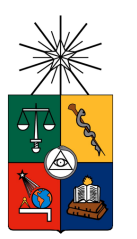

UNIVERSIDAD DE CHILE FACULTAD DE CIENCIAS FÍSICAS Y MATEMÁTICAS DEPARTAMENTO DE INGENIERÍA ELÉCTRICA

#### $\overline{\text{DISENO}}$ E IMPLEMENTACIÓN DE SISTEMA DE CONTROL PARA MICRO HIDRAULICA PLUG & PLAY ´

### MEMORIA PARA OPTAR AL TÍTULO DE INGENIERO CIVIL ELECTRICISTA

### PAULINA ANGÉLICA RAMÍREZ DEL BARRIO

#### PROFESOR GUÍA: LORENZO REYES CHAMORRO

MIEMBROS DE LA COMISIÓN: HÉCTOR AGUSTO ALEGRÍA JUAN ANTEZANA NUÑEZ

> SANTIAGO DE CHILE JULIO 2012

#### RESUMEN DE LA MEMORIA PARA OPTAR AL TÍTULO DE INGENIERO CIVIL ELECTRICISTA POR: PAULINA RAMÍREZ DEL BARRIO FECHA: JULIO, 2012 PROF. GUÍA: Sr. LORENZO REYES CHAMORRO

#### "DISEÑO E IMPLEMENTACIÓN DE SISTEMA DE CONTROL PARA MICRO HIDRÁULICA PLUG & PLAY "

Nuestro país posee un gran potencial hidráulico para la generación de energía eléctrica constituido por gran variedad de caídas de agua y ríos de pequeños caudales (40 a 60 [l/s]). Sin embargo no existe en el mercado una solución tecnológica que permita su utilización independiente de la características del recurso que se tenga; modo de operación que se desee, sea conectado a la red eléctrica y/o en forma aislada; que sea de utilización simple y posea una interfaz amigable para el usuario final. En adición a lo anterior no se observa en la literatura internacional un esfuerzo por automatizar este tipo de medio de generación, lo que constituye un nicho de desarrollo tecnológico para el país.

A modo de mejorar las soluciones existentes de micro-generación (1 a 100 [kW]) y resolver el problema anterior, se origina en el Centro de Energía de la Universidad de Chile, la idea de diseñar una m´aquina inteligente que pueda operar en las condiciones antes mencionadas. Surge la Micro Central Hidráulica (MCH) "Plug & Play".

El objetivo de este trabajo de título es diseñar e implementar un sistema de control electrónico automático para esta MCH inteligente de 10  $\vert \text{kW} \vert$  de potencia, que permita explotar pequeños recursos hidráulicos mediante la aplicación de electrónica para su automatización.

Se toma un modelo genérico de MCH y se complementa para obtener una simulación de la planta y de los controladores de frecuencia y tensión en operación en vacío y con carga aislada. Se aprovechan los actuadores de los que se dispone y modifica su accionamiento manual a automático.

Se consigue implementar controladores de tipo PI, con cuidado de la sintonización, que muestran que una estrategia de este tipo es suficiente para controlar un generador sincrónico como el de la MCH. Se implementa el control de tensión mediante modificación de corriente de campo a través de un *chopper* y el control de frecuencia a través de resistencias de desahogo, modificando su potencia consumida.

Se obtiene como resultado final un prototipo de planta MCH, incluyendo la electrónica que necesita para su operación y la programación del sistema de control. Constituyéndose de esta forma la experiencia adquirida en hardware y software la mayor parte del aprendizaje.

A futuro se propone modificar el hardware por componentes superficiales a modo de reducir espacio utilizado. Modificar los actuadores por otros más eficientes. Y como recomendación final se propone reemplazar los actuadores por un equipo de electrónica de potencia que permita que la MCH genere según el recurso hidráulico y el equipo se encargue de adecuar la generación a los valores deseados de tensión y frecuencia.

A mis seres queridos, con especial cariño a Clara y Mercedes.

## Agradecimientos

Agradecida de Dios principalmente, pues en su gracia es que todo ha sucedido. Gracias Dios.

Gracias a mi familia: A mi padre por su paciencia; a mi madre por sus cuidados; a la Gaby, la Caro y la Kote por sus ánimos y preocupación. A mi tía Clara por la calidez que me entregó durante la infancia, que junto a la influencia de mi madre, me ayudo a ver el mundo de forma optimista. A mi tía Mercedes por su guía y sabiduría durante la adolescencia, que junto a la influencia de mi padre, me ayudó a formar carácter.

A mis profesores: a tía Sarita por enseñarme que las matemáticas saben a frugeles; a madre  $M<sup>a</sup>$  Carmen por enseñarme a confiar en la bondad de las personas; a profe Marianne por enseñarme que los profesores son amigos.

Al amor, la amistad y al enamoramiento, que me permitieron conocer a mis mejores amigos, entre ellos a Carlos, quien me invitó a las experiencias de laboratorio durante sus estudios, donde descubrí mi vocación por la ingenieria eléctrica.

A Alejandro y a Miguel por confiar en mis capacidades para trabajar en el laboratorio de electrónica. A Juan por invitarme al proyecto MCH. A Pablo, Toño y Jorge por su compañía de lunes a sábados durante el desarrollo del proyecto. A Lorenzo y Héctor por su tiempo y disposición. A Paola, Bernardita y don Pedro, por su buena voluntad.

A la familia Dharmawidjaja Muñoz por soportarme innumerables días en su casa mientras escrib´ıa este documento. Especialmente a Jack por todos esos peque˜nos detalles que me ayudaron en gran medida durante este periodo.

Hay muchas mas personas a las que agradecer: Con, Feña, Fabián, Daniel, Gabriel, Matías... Si no los nombro a todos es porque tengo mala memoria, por lo que de todas formas les digo gracias para cuando lean estas líneas.

# <span id="page-5-0"></span>´ Indice General

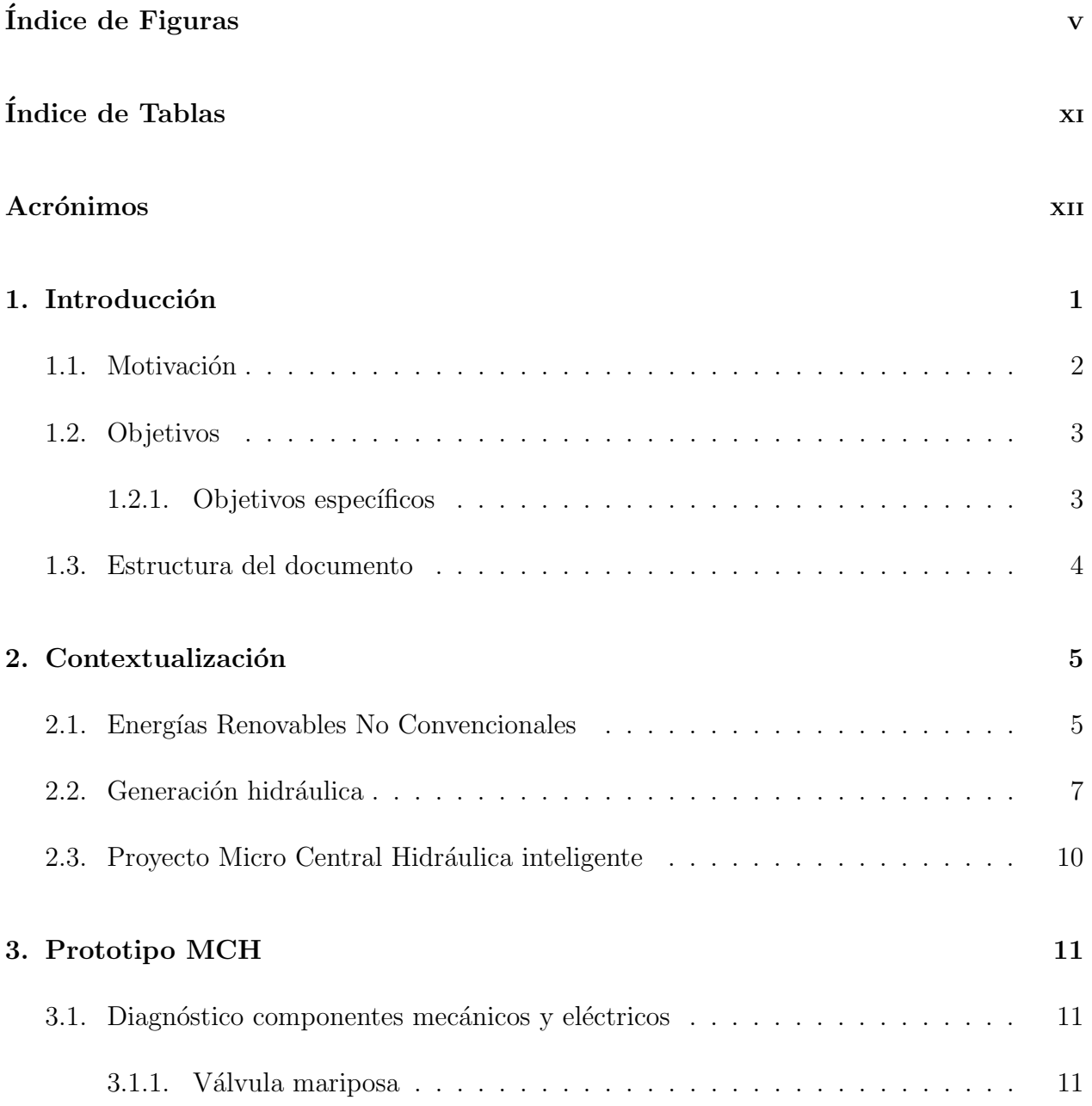

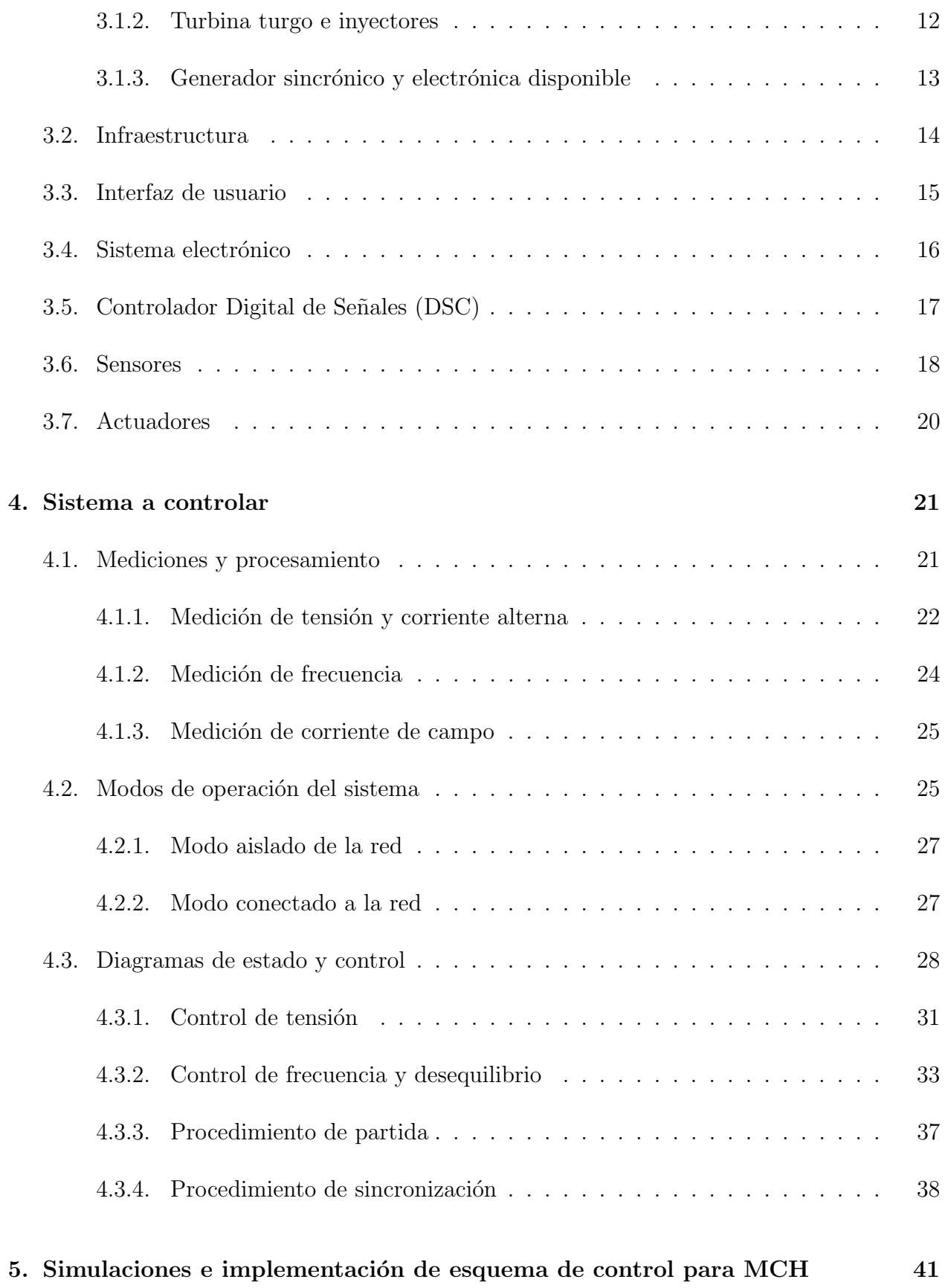

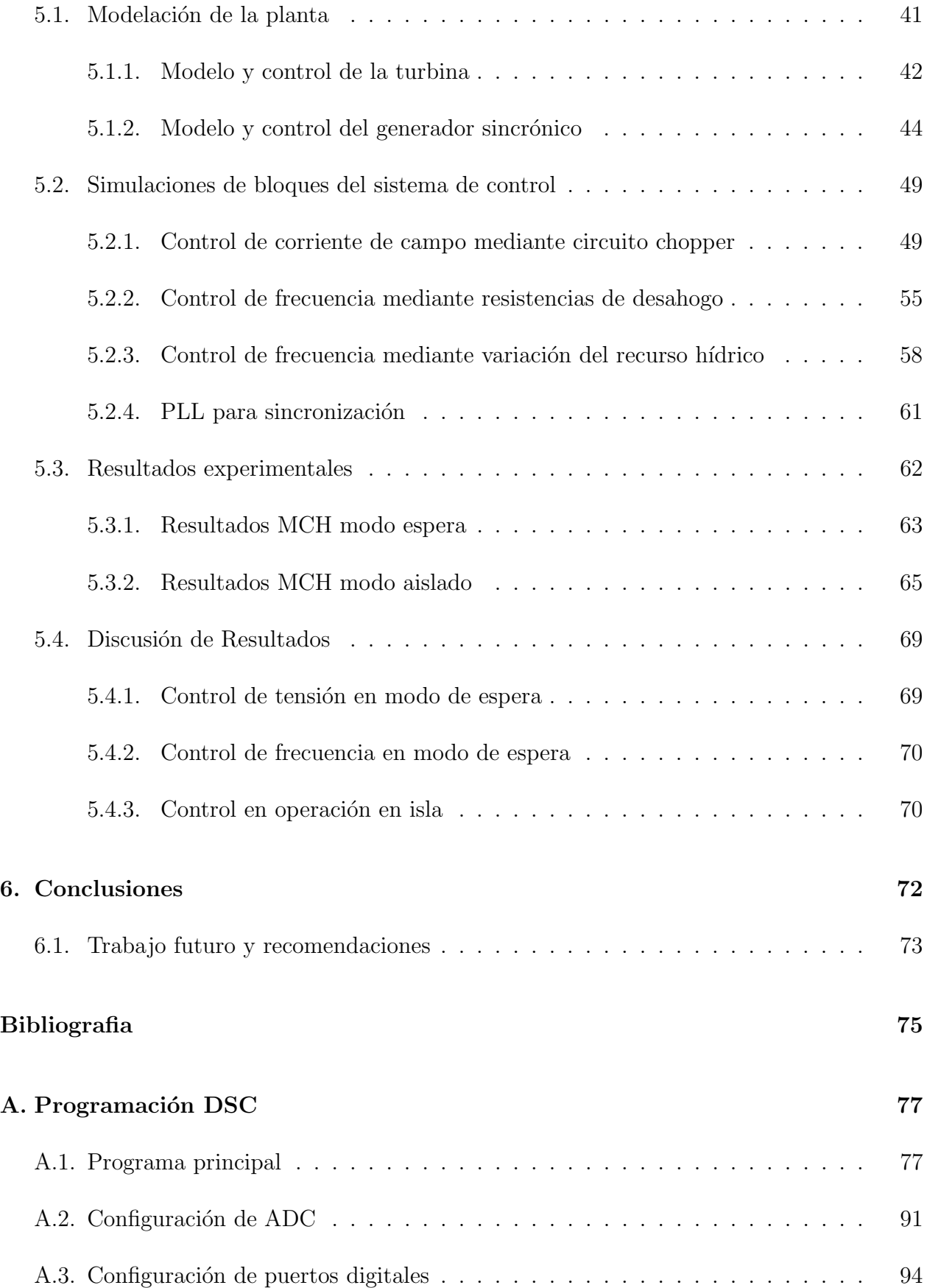

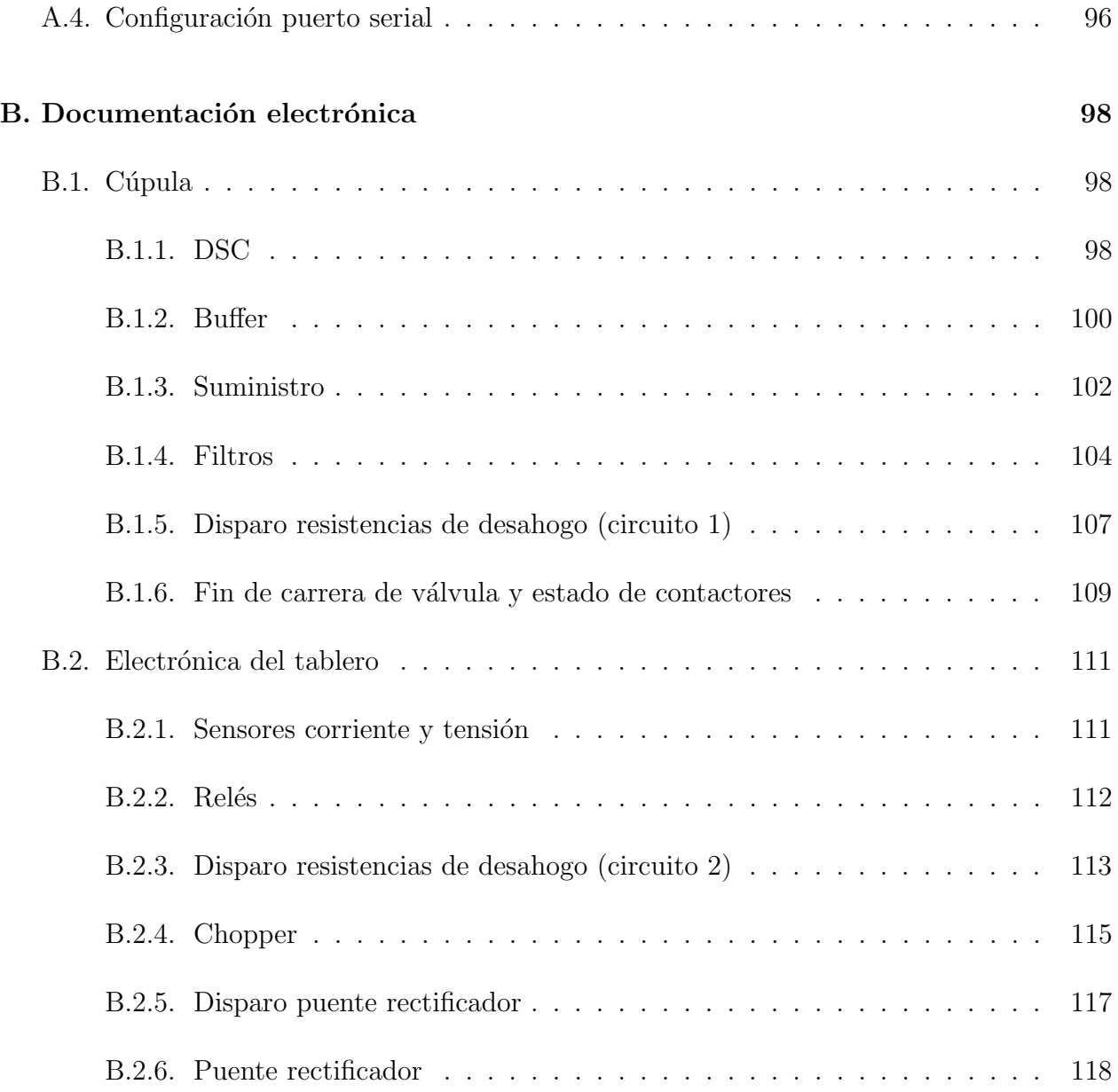

# ´ Indice de Figuras

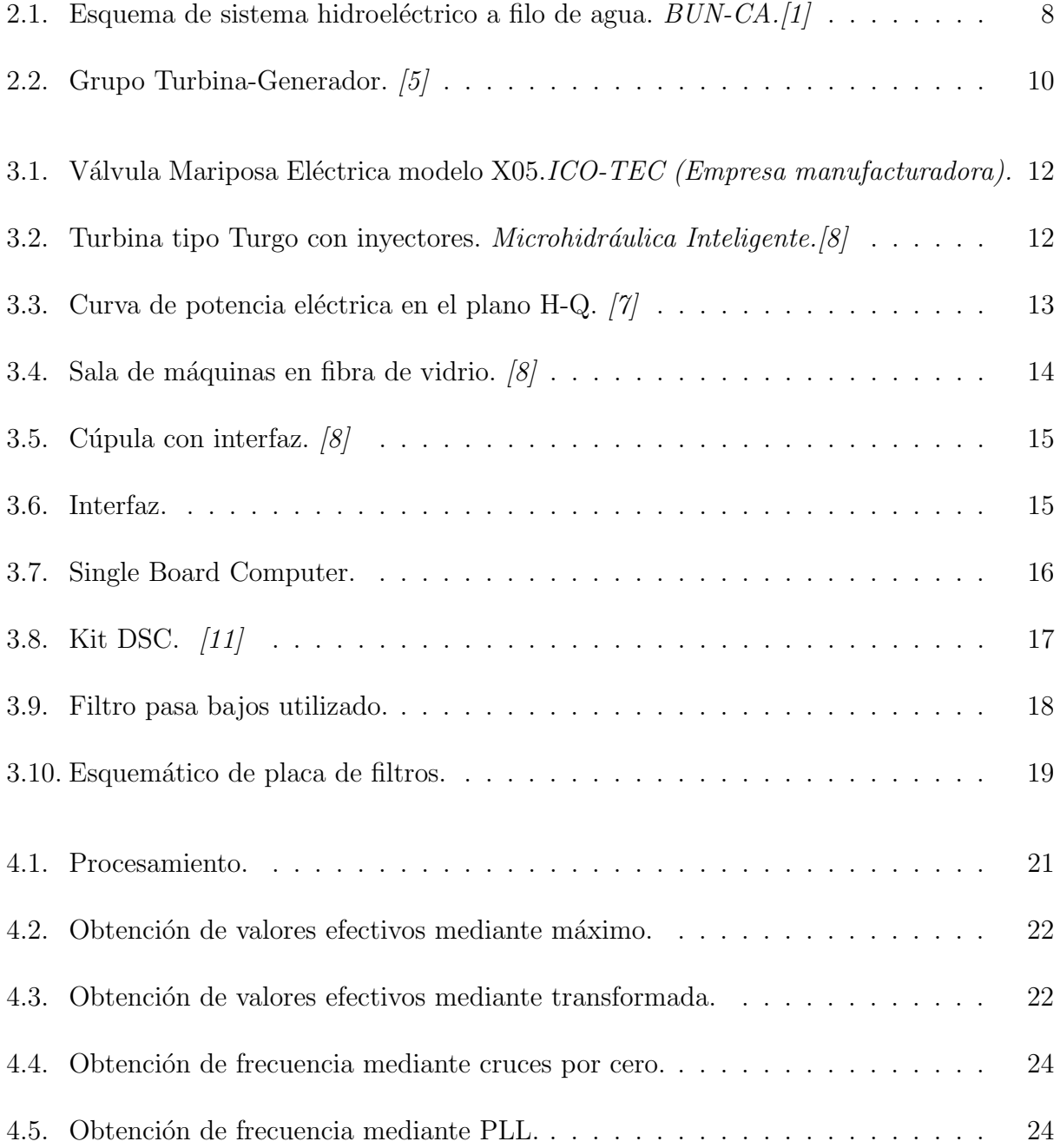

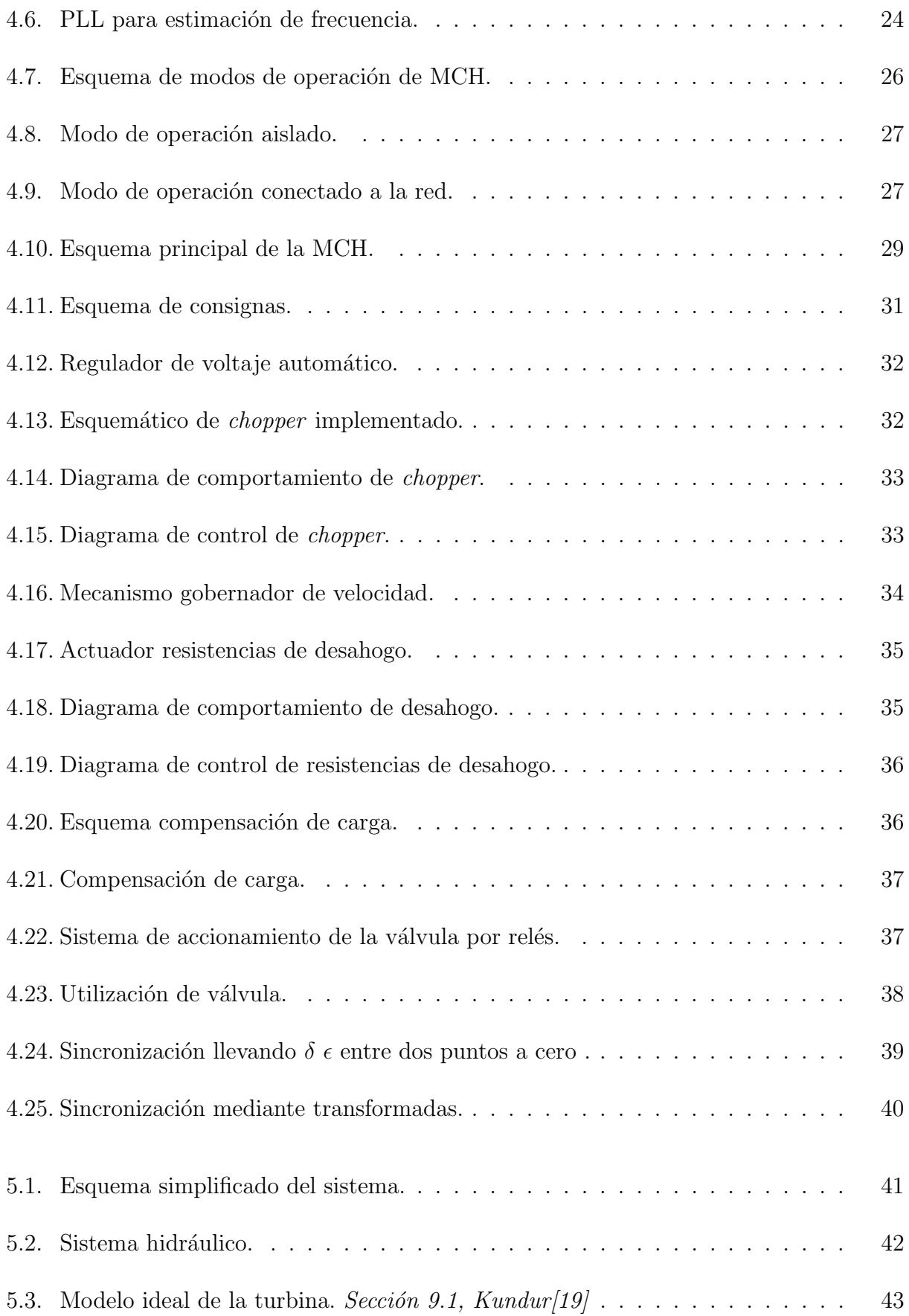

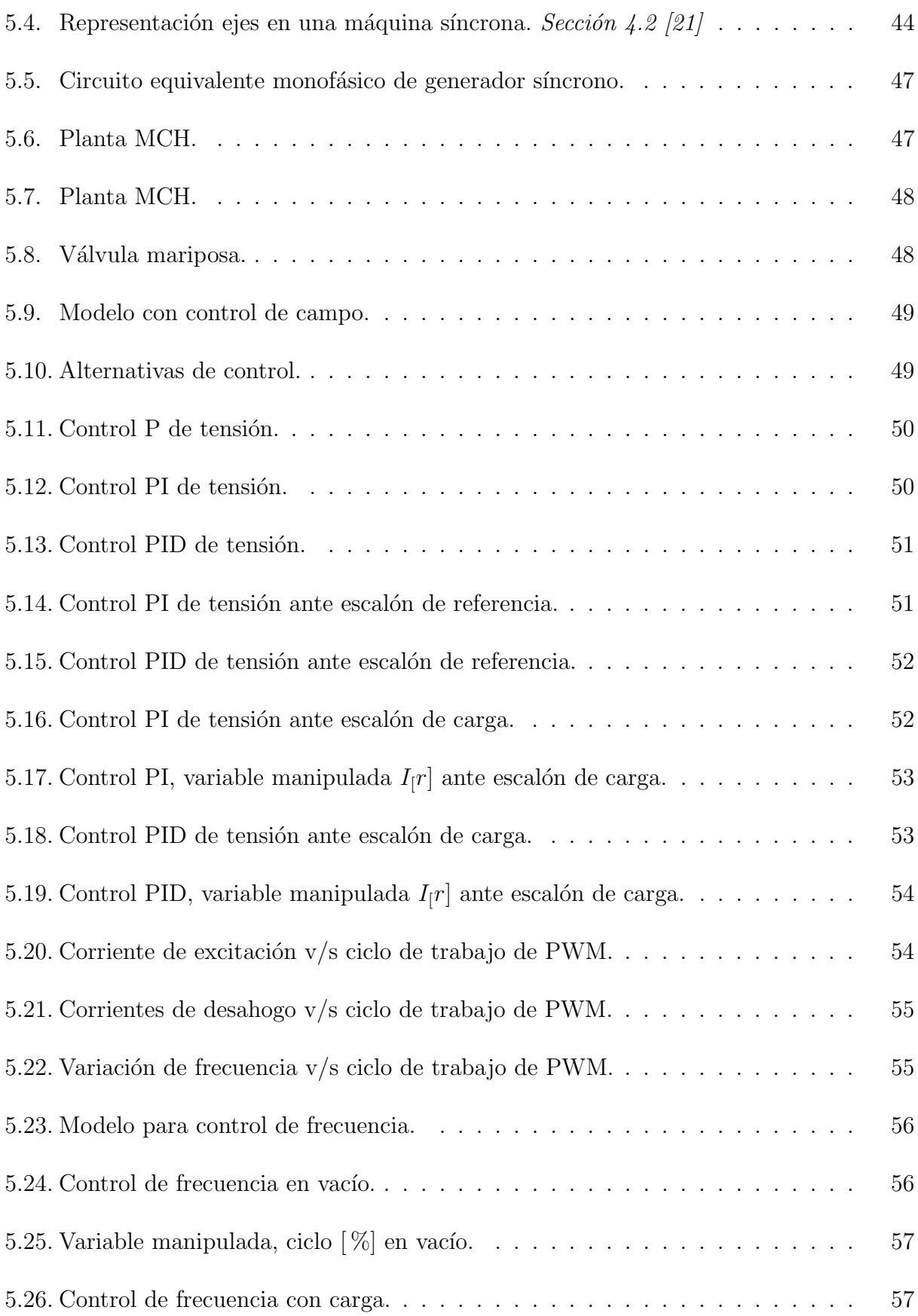

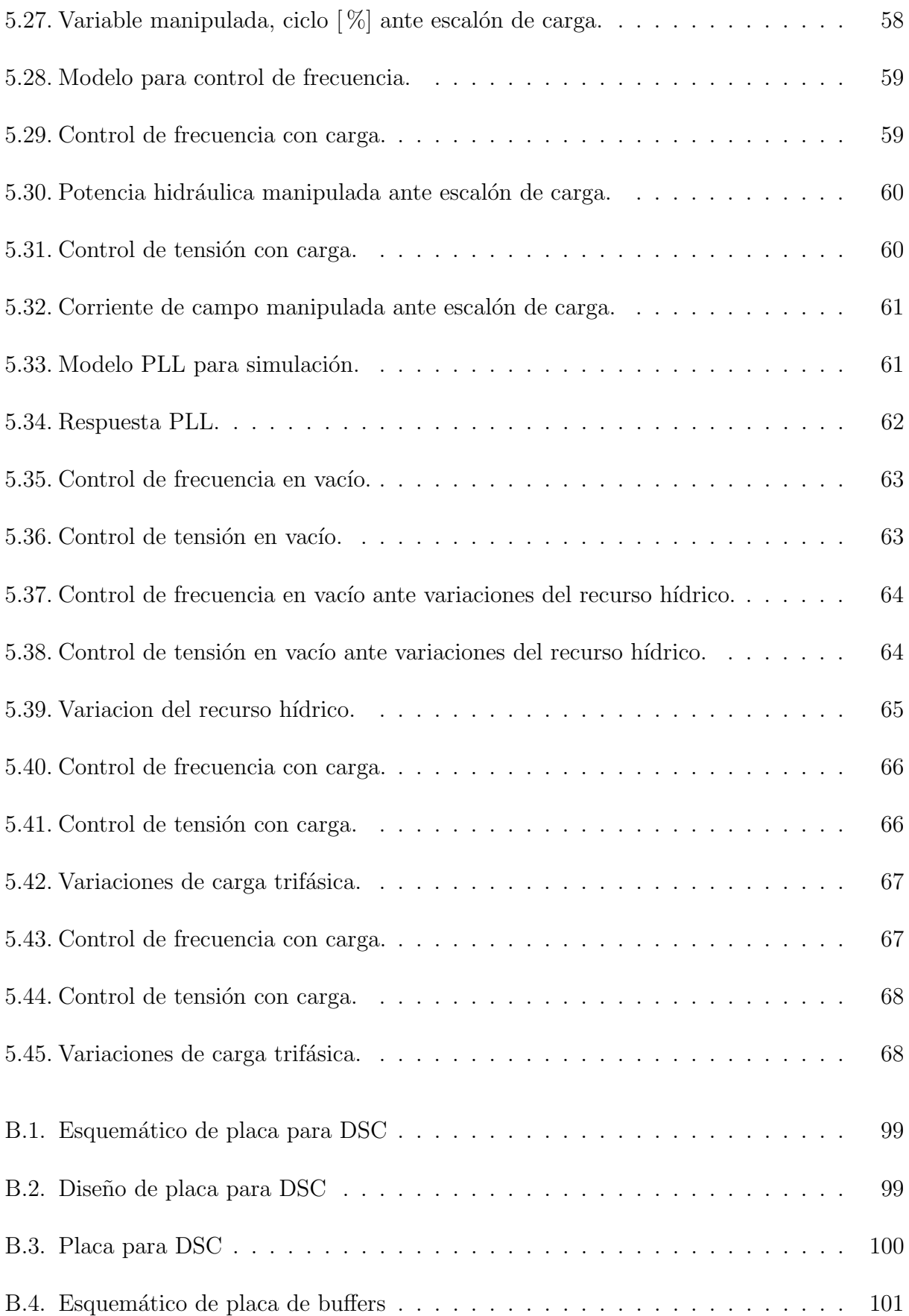

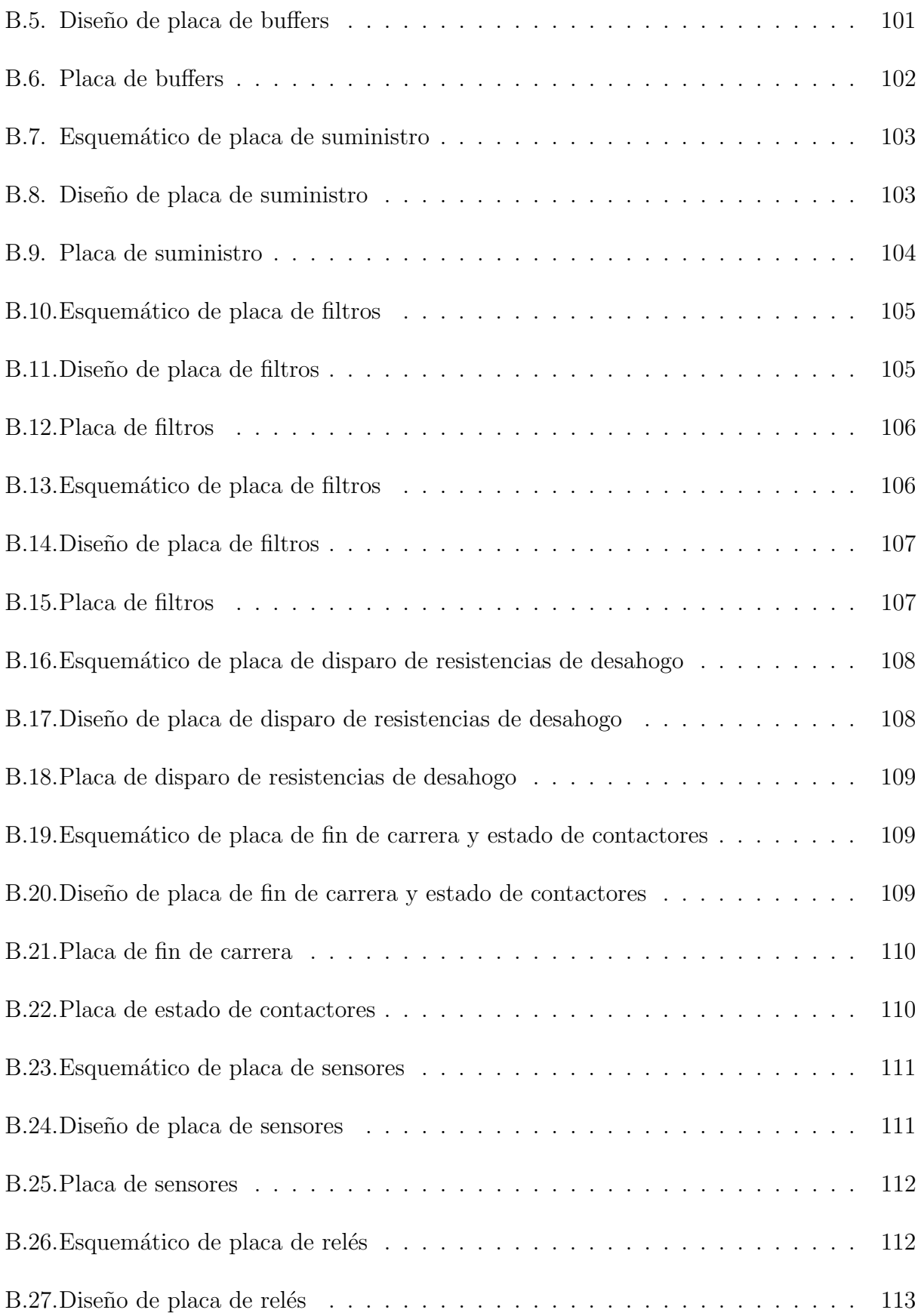

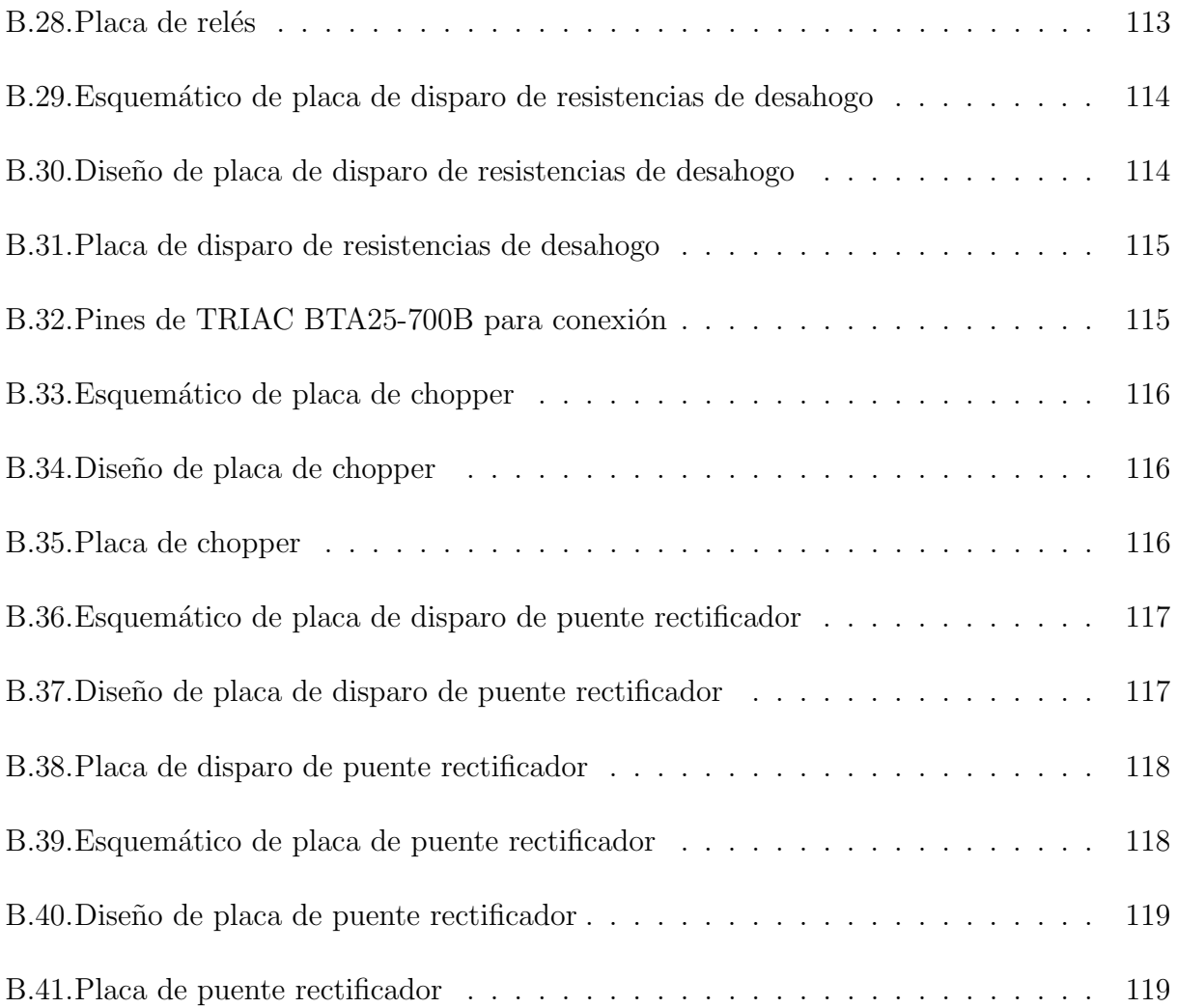

# <span id="page-15-0"></span>´ Indice de Tablas

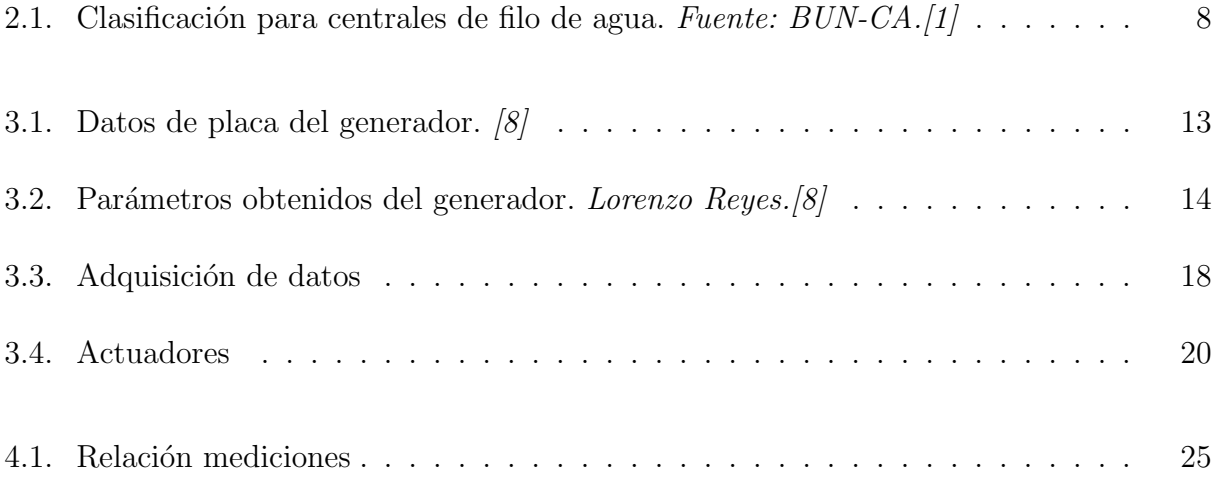

# Acrónimos

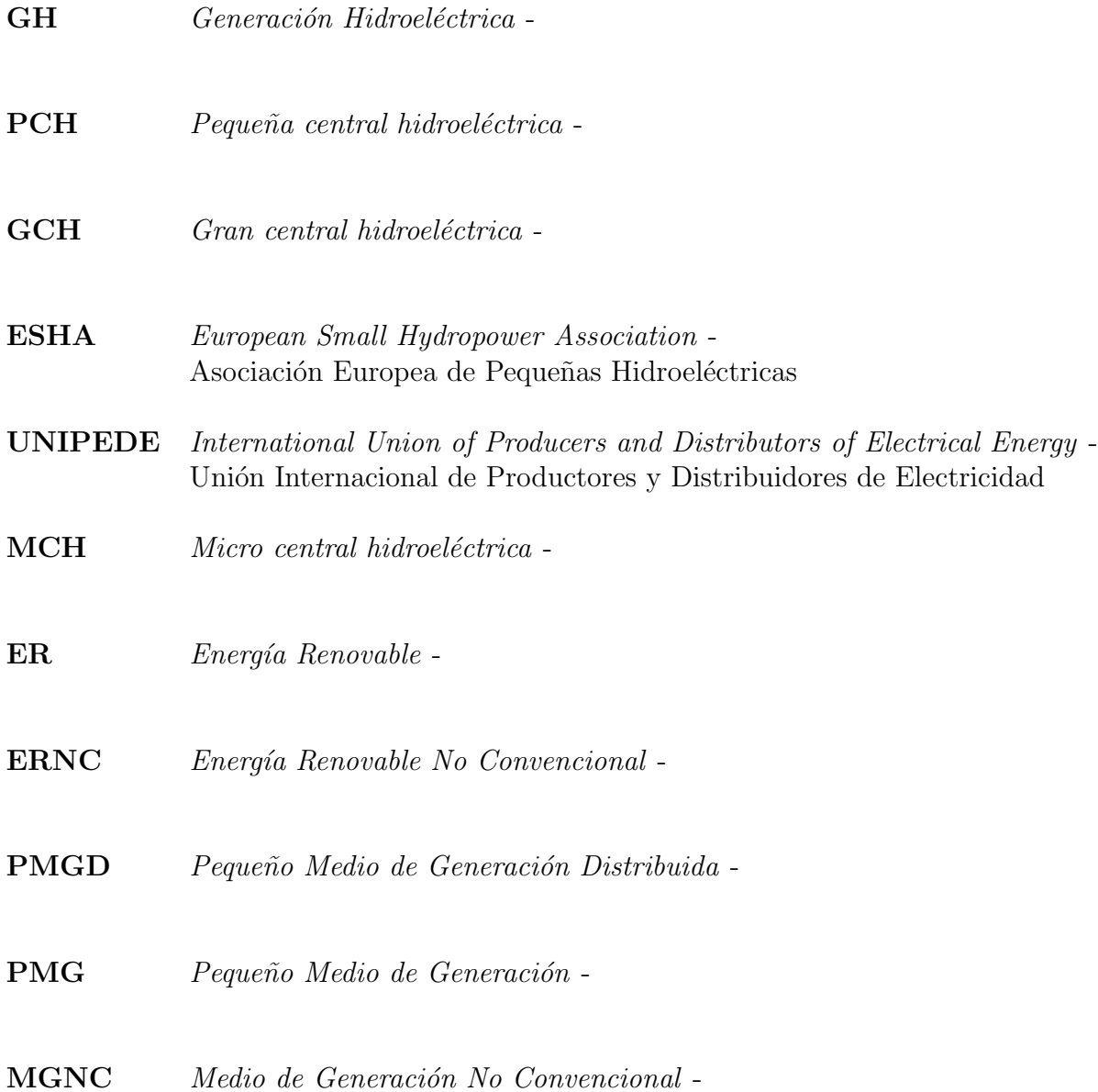

CE-FCFM Centro de Energía, Facultad de Ciencias Físicas y Matemáticas -

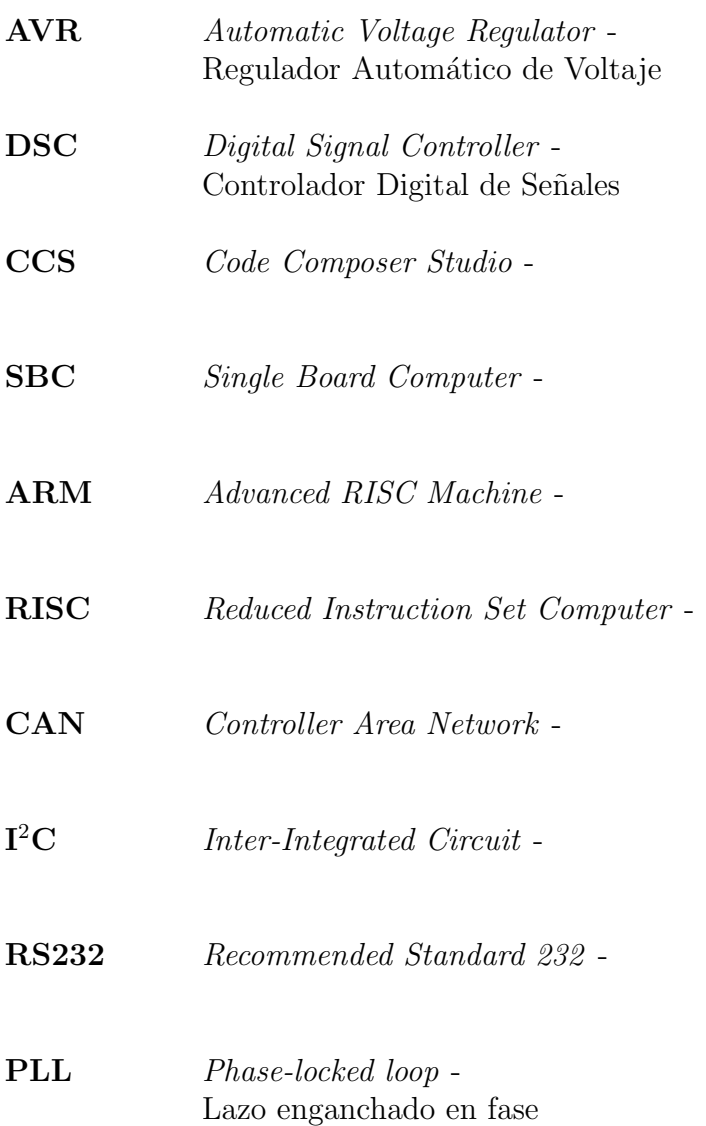

# <span id="page-18-0"></span>Capítulo 1

## Introducción

La Generación Hidroeléctrica (GH) utiliza la fuente de energía renovable con mayor abundancia en el planeta: el agua [\[1\]](#page-92-1). Aprovecha la energía potencial del agua para transformarla en energía mecánica para accionar un generador y obtener de esta forma energía eléctrica.

La mayoría de las centrales generadoras son de gran escala por lo que requieren la construcción de represas y embalses para su funcionamiento, razón por la cual producen impactos ambientales y sociales como: la obstrucción de la corriente de ríos, la inundación de áreas considerables y la reubicación de comunidades, generando así controversia en torno a los proyectos de construcción de este tipo de centrales.

Los sistemas a pequeña escala no presentan los problemas antes mencionados y pueden contribuir a brindar electricidad a zonas aisladas de los sistemas de transmisión. Para su funcionamiento requieren una porción de caudal de un río o caída de agua.

Según la potencia instalada se puede distinguir entre pequeña (PCH) y gran central hidroeléctrica (GCH). Respecto a las PCH, no existe consenso en su clasificación. Algunos países como Portugal, España, Irlanda, Grecia y Bélgica, consideran como tal todas cuya potencia instalada no supere los 10 [MW]; en Italia, 3 [MW]; en Francia, 12 [MW]. La Comisión Europea, la ESHA y la UNIPEDE han decidido considerar como PCH aquellas que tengan una potencia instalada de  $10$ [MW]. En esta última las PCH se subdividen en Nano (menos de 1[kW]), Micro (1 a 100 [kW]), Mini (100 a 1000 [kW]) y pequeñas como tal  $(1 \text{ a } 10[\text{MW}])[1].$  $(1 \text{ a } 10[\text{MW}])[1].$  $(1 \text{ a } 10[\text{MW}])[1].$ 

Como toda central generadora las micro centrales hidroeléctricas (MCH) necesitan de instalaciones civiles, hidráulicas, mecánicas y eléctricas para su funcionamiento. Y para asegurar una correcta operación de la misma, utilizan sistemas electrónicos, de comunicaciones y de control que les permita trabajar en condiciones aceptables para el sistema al cual se encuentren conectadas.

### <span id="page-19-0"></span>1.1. Motivación

En Chile se cuenta con un gran recurso hidráulico, dentro del cual las pequeñas caídas de agua y ríos pueden ser aprovechados para generación de energía eléctrica mediante la instalación de MCH. Un problema habitual en la instalación de este tipo de centrales corresponde al gran costo de ésta y a la diversidad de controladores no estándar disponibles en el mercado. Asimismo, hay que considerar que las soluciones para demanda aislada no están dise˜nadas para adaptarse y operar sincronizadamente con la red lo que genera un riesgo de quedar obsoletas con la eventual llegada de la red eléctrica en localidades donde hayan sido aplicadas.

En el mercado las MCH que existen constan básicamente de un conjunto turbinagenerador y de mecanismos b´asicos de control. Estos productos se aplican en soluciones de electrificación rural, esto es, para funcionar aislados de la red eléctrica. Por otra parte, estas centrales requieren de una sala de m´aquinas para ser instaladas en su interior y no proporcionan una soluci´on estandarizada para el resto de las otras obras involucradas tales como tubería de presión, desarenador, canal de derivación y bocatoma.

La mayoría de las MCH disponibles en el mercado son de fabricación china y están disponibles en Chile a través de distintos distribuidores. No existe una central a precios razonables que cuente con los sistemas de control necesarios para funcionar en forma totalmente automática en forma aislada y/o conectada a la red eléctrica, ni se identifica en la literatura internacional un esfuerzo por automatizar estos medios de generación, lo que se constituye en un nicho de desarrollo tecnológico para el país [\[2\]](#page-92-6).

En el marco de un proyecto del Centro de Energía (CE-FCFM) de la Universidad de chile, a modo de solucionar el problema anterior, surge la idea de diseñar una MCH "Plug  $\mathcal C$  $Play"$ , considerando los aspectos civiles y eléctricos de la implementación, para así mejorar las soluciones existentes de microgeneración resolviendo el abastecimiento de demanda aislada y demanda conectada a la red mediante la aplicación de electrónica para su control automático, aplicando además conceptos para una fácil instalación disminuyendo la complejidad que el usuario normalmente enfrenta para explotar el recurso hídrico. Refiriéndose por "plug  $\mathcal{B}$ play" a una central inteligente que al ser conectada funcione reconociendo el mejor modo de operación disponible.

Es posible aplicar esta solución en lugares remotos que presentan buenos recursos hídri- $\cos y/\circ$  que se encuentren conectados a la red. De estar conectados a la red, dicha aplicación, requiere una operación sincronizada al sistema eléctrico y puede rentabilizarse adoptando los modelos de negocios considerados por la regulación vigente inherente a generación distribuida.

Una central de este tipo permite el aprovechamiento de economías de escala y la capacidad de implementar un proyecto de generación hidráulico sin tener que incurrir en costosos estudios y obras civiles propias de la GH. Contar con la electrónica que admita la flexibilidad y automatización de la operación, permitirá proveer a un segmento de la demanda actualmente no cubierto. Adicionalmente, esta misma flexibilidad permitirá poder implementar micro redes inteligentes en que varias tecnologías podrán operar conjuntamente en forma óptima para poder entregar suministro eléctrico de mejor calidad y a mínimo costo.

### <span id="page-20-0"></span>1.2. Objetivos

El objetivo general que se persigue es diseñar e implementar un sistema de control electrónico para una MCH inteligente de 10  $\vert$ kW $\vert$  de potencia, que permita explotar pequeños recursos hidráulicos de forma rentable, de simple implementación y operación por parte del usuario. Que tenga una interfaz usuario amigable, que permita interacción adaptable para su instalación y operación en cualquier topología eléctrica. Se pretende diseñar e implementar la inteligencia necesaria para que la micro-central pueda operar en forma  $100\%$  automática frente a necesidades de demanda eléctrica aislada (lugares alejados de la red eléctrica), como generador distribuido (en conexión a redes de distribución) y operar en micro redes de forma coordinada con otros medios de generación de diverso recurso energético.

#### <span id="page-20-1"></span>1.2.1. Objetivos específicos

Particularmente es necesario desarrollar la electrónica y la estrategia de control que permita la utilización de este tipo de sistemas en medios aislados, híbridos e interconectados, de fácil implementación y que sea replicable.

En lo que concierne a la electrónica y al sistema de control, cabe mencionar que se busca reemplazar lo que actualmente posee la turbina, que se tiene disponible, con un desarrollo propio que tenga nuevas caracter´ısticas y potencialidades que permitan operar la turbina de forma totalmente autónoma y segura.

En cuanto a arquitectura del sistema electrónico de control se está considerando dividirlo en una etapa de obtención de información analógica y una de toma de decisión digital. Esto para poder descongestionar el procesador digital y aprovechar una interfaz analógica mucho más rápida en el procesamiento continuo de las señales. Aún así las tomas de decisión se resuelven en el algoritmo de control anidado en el procesador digital.

El sistema de control central entregaría consignas sobre:

- Control de corriente de campo o excitación.
- Control de las resistencias de desahogo.
- Control de válvula mariposa.
- Sistema de sincronización.
- Sistema de protección.
- Interfaz humana.

### <span id="page-21-0"></span>1.3. Estructura del documento

Este trabajo tiene la siguiente estructura:

En el capítulo 2, se realiza una contextualización del problema a resolver. Se revisan en forma general algunos conceptos de energías renovables y generación hidráulica. Y se presenta el proyecto Micro Central Hidráulica inteligente.

En el capítulo 3, se da a conocer en forma breve el prototipo de la micro central, los componentes mecánicos y eléctricos con lo que se comienza el desarrollo y los elementos que se han agregado para la obtención del prototipo final.

En el capítulo 4, se expone el sistema a controlar; cómo se realizan las mediciones y el procesamiento de las variables; los modos de operación de la central y sus diagramas de estado y control.

En el capítulo 5, se llevan a cabo las simulaciones y la implementación del sistema de control, presentando y discutiendo los resultados obtenidos.

Finalmente, en el capítulo 6, se entregarán las conclusiones del trabajo realizado.

# <span id="page-22-0"></span>Capítulo 2

# Contextualización

El objetivo del presente capítulo es ubicar al lector en el entorno en el cual se desarrolla este trabajo de título.

### <span id="page-22-1"></span>2.1. Energías Renovables No Convencionales

Desde el comienzo de la Revolución Industrial se han utilizado combustibles fósiles como fuente energética del desarrollo económico del planeta. Estos recursos son de muy lenta velocidad de regeneración respecto de su explotación por lo que se clasifican como no renovables. Y su utilización genera impactos ambientales como el cambio climático, lluvias ´acidas, adelgazamiento de la capa de ozono y otros. Por lo que la comunidad internacional se ha visto en la necesidad de buscar un nuevo modelo de desarrollo que no comprometa las necesidades de futuras generaciones. Donde los países desarrollados, en especial, la Unión Europea han sido los pioneros en la búsqueda de nuevas alternativas de suministro energético basados en fuentes renovables que aparecen como una opción limpia, segura y sobre todo inagotable.

Se considera como Energía Renovable (ER) a aquella cuya fuente primaria se renueva en una escala de tiempo comparable a la vida humana. El período de renovación puede variar de algunas horas a décadas. Como fuentes de este tipo se consideran: la hidráulica, la solar (térmica y fotovoltaica), la eólica y la de los océanos. Además, dependiendo de su forma de explotación, también pueden ser catalogadas como ER aquellas provenientes de la biomasa y de fuentes geotérmicas.

En Chile, de acuerdo a la Ley 20.257 [\[3\]](#page-92-7) "Ley General de Servicios Eléctricos", los medios de generación renovables no convencionales (ERNC) son los que presentan cualquiera de las siguientes características:

- 1. Aquellos cuya fuente de energía primaria sea la energía de la biomasa.
- 2. Aquellos cuya fuente de energía primaria sea la energía hidráulica y cuya potencia máxima sea inferior a  $20.000$  [kW].
- 3. Aquellos cuya fuente de energía primaria sea la energía geotérmica, entendiéndose por tal la que se obtiene del calor natural del interior de la tierra.
- 4. Aquellos cuya fuente de energía primaria sea la energía solar, obtenida de la radiación solar.
- 5. Aquellos cuya fuente de energía primaria sea la energía eólica, correspondiente a la energía cinética del viento.
- 6. Aquellos cuya fuente de energía primaria sea la energía de los mares, correspondiente a toda forma de energía mecánica producida por el movimiento de las mareas, de las olas y de las corrientes, así como la obtenida del gradiente térmico de los mares.

Los medios de ERNC, agrupan un conjunto de sub-clasificaciones a las que la Ley 19.940, Ley 20.257 y el reglamento del D.S. 244 han conferido derechos y obligaciones particulares [\[4\]](#page-92-8):

- 1. Pequeño Medio de Generación Distribuida (PMGD): Medios de generación cuyos excedentes de potencia sean menores o iguales a 9.000 [kW], conectados a instalaciones de una empresa concesionaria de distribuci´on, o a instalaciones de una empresa que posea líneas de distribución de energía eléctrica que utilicen bienes nacionales de uso público. A los PMGD se les confiere el derecho a conectarse a las redes de distribución.
- 2. Pequeño Medio de Generación (PMG): Medios de generación cuyos excedentes de potencia suministrables al sistema sean menores o iguales a 9.000 [kW] conectados a instalaciones pertenecientes a un sistema troncal, de sub-transmisión o adicional.
- 3. Medio de Generación No Convencional (MGNC): Medios de generación cuya fuente sea no convencional y sus excedentes de potencia suministrada al sistema sean inferiores a 20.000 [kW]. La categoría de MGNC, no es excluyente con las categorías indicadas en los dos puntos precedentes. Esta categoría junto a los proyectos ERNC menores a 20 [MW] también incluye los proyectos de cogeneración eficiente a base de combustibles fósiles menores a  $20$  [MW].

### <span id="page-24-0"></span>2.2. Generación hidráulica

Este tipo de generación en base al recurso agua es la fuente renovable más utilizada a nivel mundial. El aprovechamiento de la energía del agua en movimiento se remonta a épocas antiguas, donde su principal uso era la molienda de granos, martillos para trabajos metalúrgicos o transporte de mercancías mediante barcazas, contribuyendo al desarrollo económico e industrial de muchos países desde la Edad Media hasta la Revolución Industrial.

El potencial hidráulico se compone de la energía potencial respecto de un nivel de referencia y de la energía cinética del caudal. De esta forma, se puede expresar como:

$$
Potencia hidráulica = \gamma Q H_n \tag{2.1}
$$

Donde  $\gamma$  es el peso específico del agua (1.000 [kg/m<sup>3</sup>]), Q el caudal en [m<sup>3</sup>/s] y H<sub>n</sub> la altura neta en [m].

La cantidad de potencia y energía disponible en el agua de un río o una quebrada, está en relación directa a la altura o caída disponible, así como del caudal.

El aprovechamiento de la energía potencial del agua para producir electricidad constituye la base de la generación hidroeléctrica. El conjunto de instalaciones e infraestructura para aprovechar este potencial se denomina central hidroeléctrica.

Se pueden distinguir principalmente dos tipos de centrales hidroeléctricas: las que utilizan el agua según discurre normalmente por el cauce de un río y aquellas a las que ésta llega, convenientemente regulada, desde un lago o embalse [\[1\]](#page-92-1).

Las centrales de agua embalsada regulan los caudales de salida para utilizarlos cuando sea necesario. Tienen la capacidad de generar cantidades considerables de electricidad en forma constante durante ciertos períodos, pero causan impactos ambientales y sociales como: la obstrucción de la corriente de ríos, la inundación de áreas considerables y la re-ubicación de comunidades. Este tipo de centrales son de tama˜no mediano o grande en donde el caudal aprovechado por las turbinas es proporcionalmente muy grande al caudal promedio anual disponible en el río.

Las centrales a filo de agua son aquellas instalaciones que mediante una obra de toma, captan una parte del caudal del río y lo conducen hacia la central para su aprovechamiento y después lo devuelven al cauce del río. Esta disposición es característica de las centrales medianas y pequeñas, en las que se utiliza una parte del caudal disponible en el río para la producción de energía hidroeléctrica.

Dentro de las centrales de filo de agua (fig.  $2.1$ ) se puede apreciar una clasificación según a potencia generada:

<span id="page-25-1"></span>

| Tamaño/Potencia                        | Aplicaciones                                 |  |
|----------------------------------------|----------------------------------------------|--|
| Nano o Pico-hidro: menos de $1 \& W$   | Uso familiar y aplicaciones mecánicas.       |  |
| Micro-hidro: de 1 a $100 \text{ [kW]}$ | Red eléctrica comunal (sistema aislado).     |  |
| Mini-hidro: de 100 a $1.000 \text{kW}$ | Varias comunidades dentro de un radio de 10  |  |
|                                        | a 40 [km], $y/o$ conexión a la red nacional. |  |
| Pequeña central: de 1 a 5 $[MW]$       | Pequeña ciudad y comunidades aledañas,       |  |
|                                        | además de conexión a la red.                 |  |

Tabla 2.1: Clasificación para centrales de filo de agua. Fuente:  $BUN-CA$ .[\[1\]](#page-92-1)

Las MCH están catalogadas como PMGD dentro de las ERNC por su menor nivel de implementación y potencia [\[3\]](#page-92-7).

<span id="page-25-0"></span>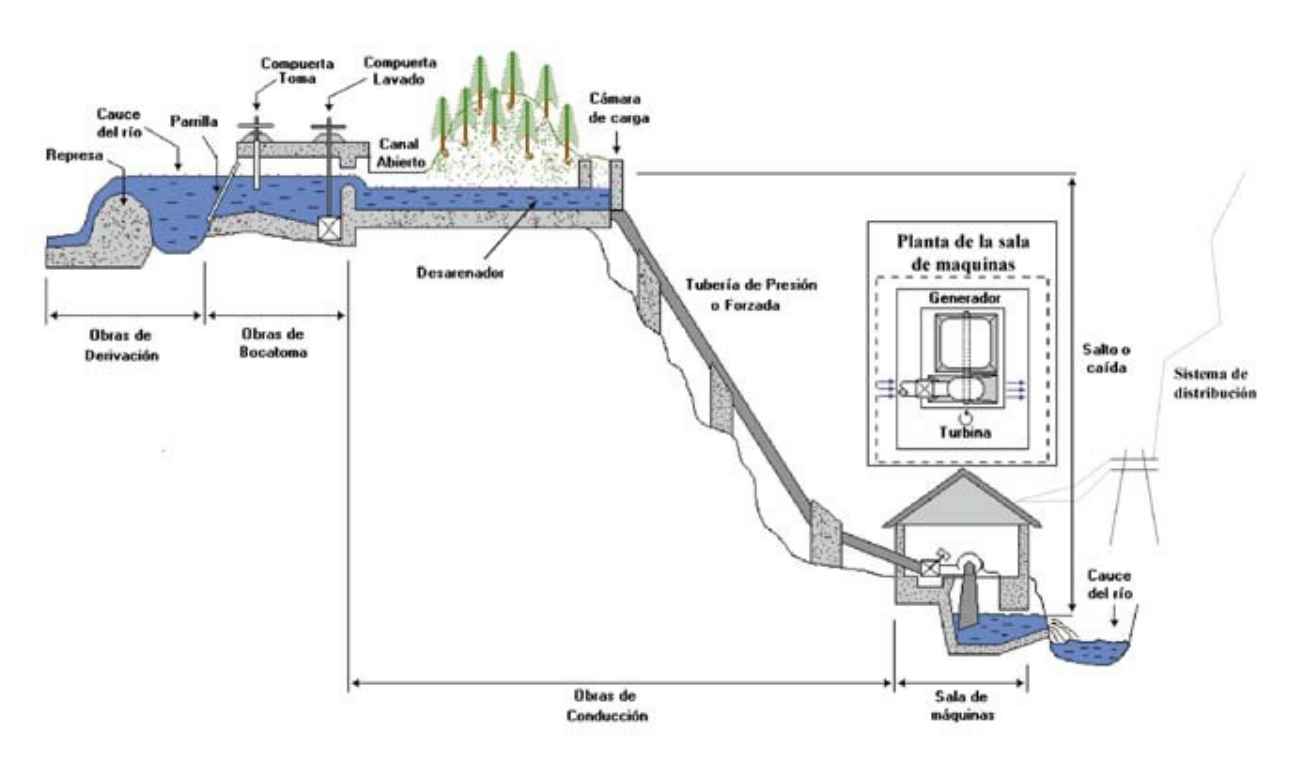

Figura 2.1: Esquema de sistema hidroeléctrico a filo de agua.  $BUN-CA$ .[\[1\]](#page-92-1)

En la figura [2.1](#page-25-0) se muestra el esquema de un sistema hidroeléctrico a filo de agua típico con todos sus elementos, los cuales se describen a continuación  $[1]$ :

- a) Obras de derivación: Tipo de pequeña represa transversal al cauce del río para producir un remanso que facilite la derivación del agua hacia la bocatoma.
- b) Obras de bocatoma: Para introducir y controlar el ingreso de agua al canal. Incluye una compuerta de toma del recurso h´ıdrico y una compuerta de lavado, previo al ingreso del agua al desarenador.
- c) Obras de conducción: Consideran el desarenador para eliminar la arena y sedimentos de la corriente en el canal; el canal para conducir el agua desde la bocatoma hasta la entrada a la tubería de presión; la cámara de carga como punto de acumulación del agua antes de entrar a la tubería de y para sedimentar las impurezas del agua, retirar los elementos flotantes, controlar la entrada de agua a la planta y desviar el exceso; y la tubería de presión que conduce el agua hasta la turbina.
- d) Sala de máquinas: Considera la turbina encargada de transformar en energía mecánica la energía contenida en el agua; el generador encargado de convertir la energía mecánica recibida de la turbina a través de un eje, en energía eléctrica; el transformador o inversor para elevar el voltaje de la corriente generada.
- e) Líneas de transmisión: Para la conducción de la corriente eléctrica a los sitios donde se necesita la energía eléctrica.
- f) Líneas de distribución: Para repartir la electricidad hasta los puntos finales de utilización, pueden ser líneas aéreas o subterráneas.
- g) Aliviaderos: Puede ser necesario usar aliviaderos en la bocatoma, canal, cámara de carga y desfogue de la turbina para que los excesos de agua sean retirados del sistema y debidamente conducidos hacia un cauce estable.

Según el tipo de central se puede prescindir de alguno de los componentes antes mencionados. Por ejemplo para los proyectos MCH no se requiere necesariamente un transformador y en ocasiones se les instala un inversor.

### <span id="page-27-0"></span>2.3. Proyecto Micro Central Hidráulica inteligente

El proyecto, en el cual se desarrolla este trabajo de título, forma parte de los proyectos de redes inteligentes y generación distribuida del CE-FCFM<sup>[1](#page-27-2)</sup> de la Universidad de Chile.

<span id="page-27-1"></span>Este proyecto cuenta con una micro-turbina hidráulica tipo Turgo asociada a un generador sincrónico de 10 $[kVA]$  de potencia nominal proveniente de China [\[5\]](#page-92-2). Dicho grupo turbina generador (fig. [2.2\)](#page-27-1) puede operar en isla y posee un sistema semiautomático de sincronización a la red trifásica. Asimismo, viene equipada con una válvula de control de flujo de tipo mariposa operada por un servo motor.

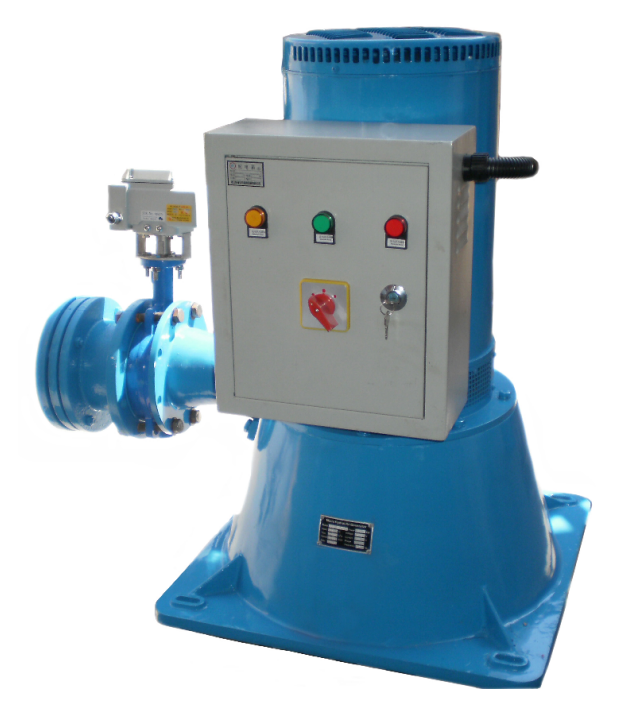

Figura 2.2: Grupo Turbina-Generador. [\[5\]](#page-92-2)

El objetivo general del proyecto es desarrollar una central microhidráulica comercial de 10 kW que pueda funcionar de forma autónoma o conectada a la red en base al grupo generador chino mencionado.

Se reemplazará el sistema electrónico actual y se desarrollará un sistema de control que permita cumplir con los objetivos del proyecto. En este contexto el memorista participa en la implementación de la electrónica del prototipo de la MCH y en el diseño del sistema de control.

<span id="page-27-2"></span><sup>1</sup>www.centroenergia.cl

# <span id="page-28-0"></span>Capítulo 3

## Prototipo MCH

A continuación se presenta en forma breve el desarrollo del prototipo de la MCH.

### <span id="page-28-1"></span>3.1. Diagnóstico componentes mecánicos y eléctricos

Se realizó un diagnóstico de las componentes mecánicas del grupo turbina-generador por parte de un ingeniero mecánico, Kim Hauser [\[7\]](#page-92-4), en el marco de su trabajo de título. Y de forma similar se evaluaron las componentes eléctricas por parte de los ingenieros eléctricos Lorenzo Reyes y Pablo Jiménez [\[5\]](#page-92-2), con participación de la alumna memorista del presente documento.

#### <span id="page-28-2"></span>3.1.1. Válvula mariposa

La micro turbina hidráulica está equipada con dos válvulas mariposa (fig. [3.1\)](#page-29-1). Normalmente este tipo de válvula se ocupa para abrir o cerrar el paso del agua hacia la turbina.

Una de las válvulas es operada por un servo motor controlable de manera semiautomática desde el panel de control, abriéndose o cerrándose, pero además tiene la posibilidad de manipulación mediante una llave allen en caso de no estar energizada o conectada al panel. El servomotor presenta la posibilidad de adquisición de información sobre los estados de fin de carrera (completamente abierta o completamente cerrada).

<span id="page-29-1"></span>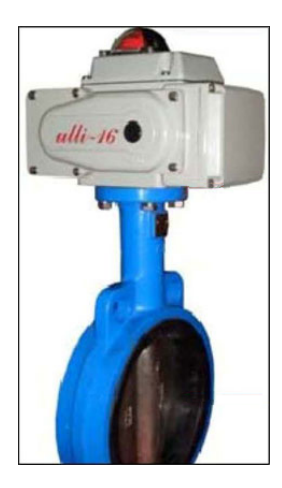

Figura 3.1: Válvula Mariposa Eléctrica modelo X05.ICO-TEC (Empresa manufacturadora).

#### <span id="page-29-0"></span>3.1.2. Turbina turgo e inyectores

Una turbina turgo [\[6\]](#page-92-9) puede trabajar en saltos con alturas comprendidas entre 50 y 300 [m]. Se trata de una turbina de acción, donde el chorro de agua incide con un ángulo de 20<sup>°</sup> respecto al plano diametral del rodete, entrando por un lado del disco y saliendo por el otro, simultáneamente sobre varios alabes. Su menor diámetro conduce, para igual velocidad periférica, a una mayor velocidad angular, lo que facilita su acoplamiento directo al generador.

<span id="page-29-2"></span>La turbina en cuestión (fig. [3.2\)](#page-29-2) posee dos inyectores fijos y uno de estos se puede inhabilitar mediante una válvula secundaria manual.

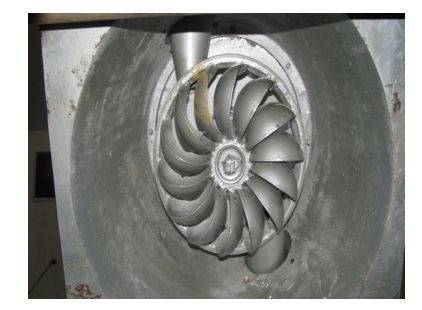

Figura 3.2: Turbina tipo Turgo con inyectores. Microhidráulica Inteligente.  $[8]$ 

Se realizaron pruebas para determinar el comportamiento del grupo turbina generador representando curvas de operación en el plano H-Q (altura de la columna de agua vs. caudal). Obteniendo que el equipo del cual se dispone, utilizando un inyector, es para una caída de 50 [m.c.a] y un caudal de 32 a 38 [l/s]. Y utilizando dos inyectores, para 34 [m.c.a] y un caudal de 45 a 50 [l/s] [\[7\]](#page-92-4).

Se utilizaran los dos inyectores para operar en la curva demarcada con un triángulo en la figura [3.3.](#page-30-1)

<span id="page-30-1"></span>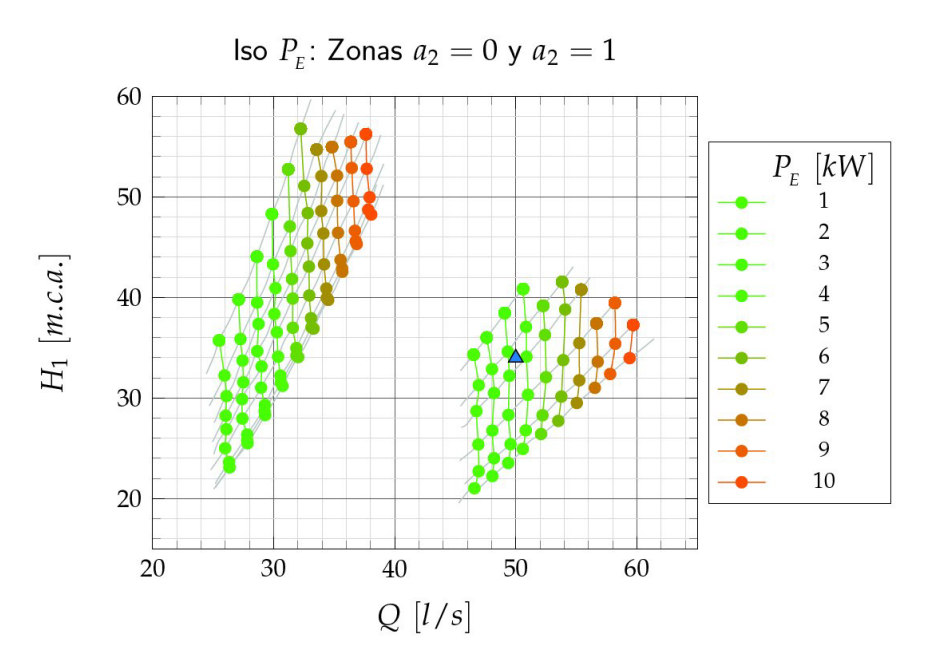

Figura 3.3: Curva de potencia eléctrica en el plano H-Q.  $[7]$ 

#### <span id="page-30-0"></span>3.1.3. Generador sincrónico y electrónica disponible

En [\[5\]](#page-92-2) se presentan los dispositivos con los que cuenta la MCH. Describe los esquemas de conexión eléctricos del grupo turbina-generador; los modos de operación conectado a la red, isla y apagado; la estructura del tablero; los modos semiautomáticos de sincronización y control de válvula; y el regulador de voltaje automático para control de corriente de campo. En base al documento se puede apreciar la necesidad de elaborar un nuevo tablero más compacto y sistemas electrónicos de control automáticos de reemplazo para los existentes.

<span id="page-30-2"></span>En [\[8\]](#page-92-3) se exhiben los datos de placa del generador y los parámetros obtenidos mediante las pruebas de cortocircuito y saturación  $[9]$ .

| Datos de placa                   |       |  |
|----------------------------------|-------|--|
| Conexión                         | V     |  |
| $n_{nom}$ [rpm]                  | 1500  |  |
| $V_{nom}$ [Vff]                  | 380   |  |
| $I_{nom}$ [A]                    | 15,19 |  |
| $P_{nom}$ [kVA]                  | 10    |  |
| $f_{nom}$ [Hz]                   | 50    |  |
| $\mathrm{Z}_{base}$ [ $\Omega$ ] | 15,19 |  |

Tabla 3.1: Datos de placa del generador. [\[8\]](#page-92-3)

| Parámetros                              | $ \Omega $        | p.u. |
|-----------------------------------------|-------------------|------|
| Zs                                      | 13,37             | 0,88 |
| $\mathcal{Z}\mathcal{\mathbf{S}}_{sat}$ | 11,61             | 0,76 |
| $\operatorname{Rs}$                     | 0,15              | 0,01 |
| $\mathrm{Rs}_m$                         | 0,80              | 0,05 |
| $X_{S}$                                 | 13,37             | 0,88 |
| $X_{S_{sat}}$                           | 11,61             | 0,76 |
| $Rf_m$                                  | $\overline{7,20}$ | 0,47 |

<span id="page-31-2"></span>Tabla 3.2: Parámetros obtenidos del generador. Lorenzo Reyes.[\[8\]](#page-92-3)

### <span id="page-31-0"></span>3.2. Infraestructura

Se enunciaron anteriormente los elementos necesarios en un sistema hidroeléctrico a filo de agua como lo es el del proyecto MCH. Fue labor del diseñador industrial José Antonio Marín el desarrollar una solución tecnológica para la infraestructura de la micro central. Realizó los diseños de bocatoma, desarenador, cámara de carga, sala de máquinas y otros. Para obtener mayor información respecto a este apartado dirigirse a [\[8\]](#page-92-3).

<span id="page-31-1"></span>Para albergar los componentes electromecánicos y el tablero eléctrico, se construye, a modo de sala de máquinas, una estructura de fibra de vidrio (fig. [3.4\)](#page-31-1) similar al caparazón de un caracol, compacta y móvil. Tomando en cuenta variables de protección, estructurales, estabilidad, interfaz hombre-máquina, instalación y de relación con el medio ambiente. Para contener el módulo turbina-generador, el tablero de potencia, de control y la interfaz.

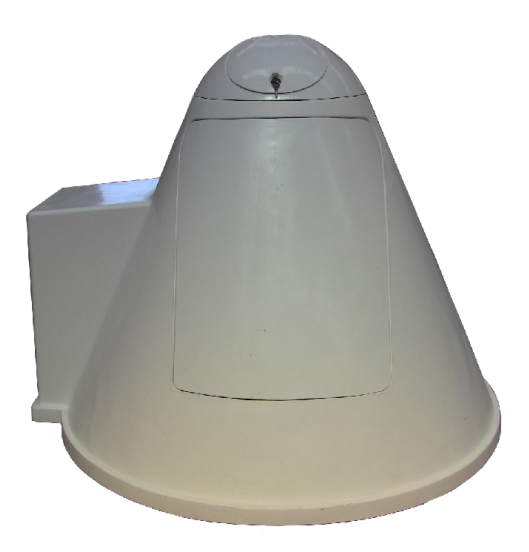

Figura 3.4: Sala de máquinas en fibra de vidrio.  $\left[8\right]$ 

<span id="page-32-1"></span>Es en la parte superior del caparazón (fig. [3.5\)](#page-32-1), donde va la interfaz para el usuario y a su interior se tiene el espacio disponible para el desarrollo de los circuitos electrónicos para el control de la MCH, por lo que se deben tener en consideración los límites espaciales de la cúpula y el tablero al momento de diseñar las placas.

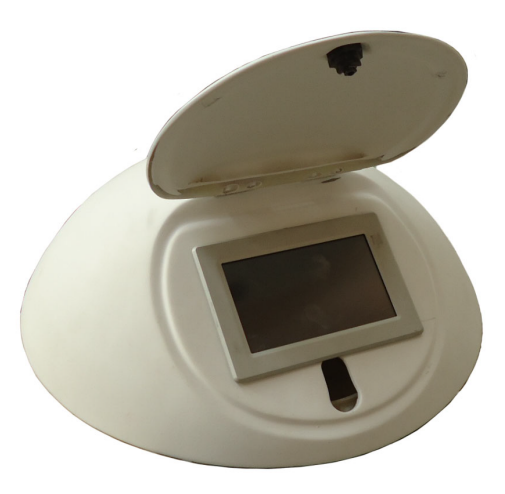

Figura 3.5: Cúpula con interfaz.  $\left[8\right]$ 

### <span id="page-32-0"></span>3.3. Interfaz de usuario

Es necesaria una interfaz para que el usuario pueda encender la central, seleccionar modo de operación y monitorear el estado de diversas variables de la central.

<span id="page-32-2"></span>Esta interfaz (fig. [3.6\)](#page-32-2)fue programada por Jorge Dharmawidjaja y se encuentra ubicada en la cúpula de la central.

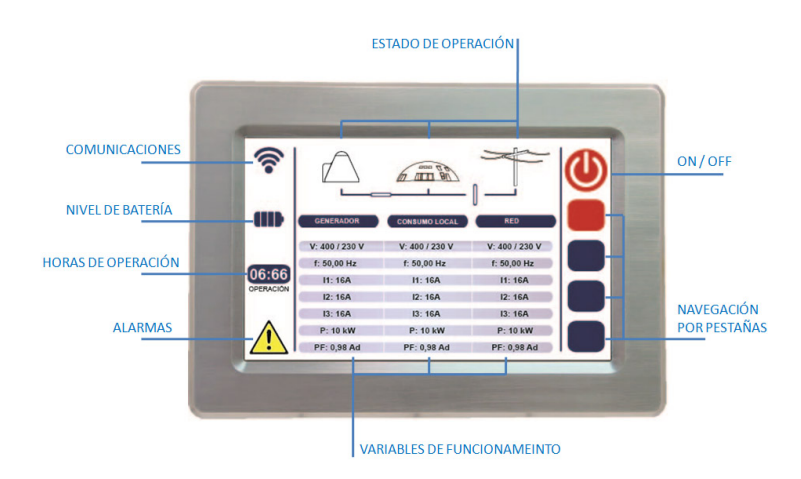

Figura 3.6: Interfaz.

La interfaz es accesible mediante un Single Board Computer (SBC) (fig. [3.7\)](#page-33-1),que es un mini computador embedido con sistema operativo Linux Debian, con un procesador ARM<sup>[2](#page-33-2)</sup>, con pantalla táctil, 3 entradas de comunicación serial RS232 y 2 puertos USB que permiten la consideración futura de utilización de comunicación inalámbrica con la central. Este SBC fue configurado por el ingeniero civil electricista Pablo Weber.

<span id="page-33-1"></span>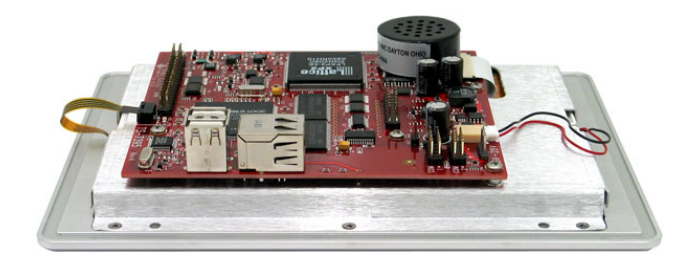

Figura 3.7: Single Board Computer.

### <span id="page-33-0"></span>3.4. Sistema electrónico

El sistema electrónico de la MCH se piensa para: la adquisición de datos de mediciones de la central; adaptación de las señales para el control; procesamiento de la información para toma de decisiones acorde a la estrategia de control escogida; comunicación entre controlador e interfaz y viceversa; ejecución de ordenes mediante actuadores para llevar a la central a la operación deseada.

La electrónica se puede dividir en:

- Electrónica de la cúpula: compuesta por el controlador DSC; la placa de suministro de energía del sistema; los filtros para adaptación análoga de las mediciones y el circuito de control del desahogo.
- Electrónica del tablero: compuesta por las placas de sensores; placa de reles para control de la válvula, inversor y contactores; placa de accionamiento de desahogo y *chopper* para control de la corriente de campo.

En el anexo B: "Documentación electrónica" se presenta el desarrollo de los diseños de los circuitos utilizados en el proyecto MCH.

<span id="page-33-2"></span><sup>2</sup>Advanced RISC (Reduced Instruction Set Computer) Machines

### <span id="page-34-0"></span>3.5. Controlador Digital de Señales (DSC)

Para poder llevar a cabo el control de la central se decide utilizar un DSC de texas Instruments, TMS320F28335 [\[10\]](#page-92-11) (fig. [3.8\)](#page-34-1), que cuenta con:

- 16 canales análogos-digitales de 12 bit.
- 18 canales de PWM
- 88 canales digitales de propósito general de entrada o salida (GPIO).

<span id="page-34-1"></span>Lo que le confiere una característica versátil al momento de pensar el control y diseñar los sistemas electrónicos.

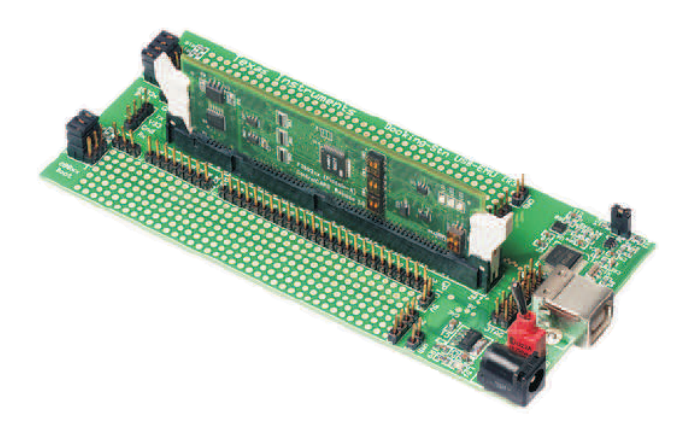

Figura 3.8: Kit DSC. [\[11\]](#page-92-5)

Para programar el controlador se utiliza Code Composer Studio (CCS) [\[12\]](#page-93-2), también de Texas Instruments, que admite utilizar los lenguajes C, C++ y Asembler. Y en la interfaz permite el acceso a herramientas de monitoreo en tiempo real de variables que interesen observar.

Debido a la versatilidad del DSC, se pueden utilizar los protocolos de comunicación CAN (Controller Area Network), I<sup>2</sup>C (Inter-Integrated Circuit) y RS232 (Recommended Standard 232), por lo que en el diseño de la placa base del DSC son considerados los tres anteriores a modo de permitir a futuro su utilización.

Se opta por la utilización de una conexión serial RS232 bidireccional entre el SBC y el DSP, con una velocidad de 115 kBps, transmisión de 8 bit, sin bit de paridad ni control de flujo por hardware. Donde los datos son enviados y recibidos en forma de cadenas de caracteres.

La selección de RS232 se realiza por ser un protocolo conocido y por que mediante la herramienta hyperterminal del SBC se pueden observar los datos enviados y recibidos.

### <span id="page-35-0"></span>3.6. Sensores

Para la realización de mediciones se utilizan sensores: LEM para corriente continua, LEM para corriente alterna y transformadores de señal de razón  $230/6$  [V] para obtener los valores de tensión en la red y el generador.

<span id="page-35-2"></span>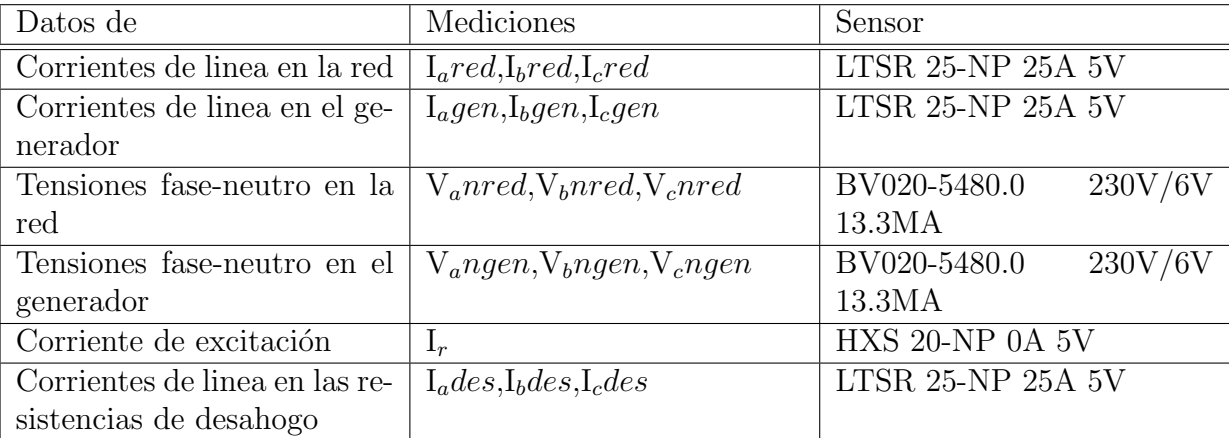

Los datos a adquirir se presentan en la siguiente tabla.

Tabla 3.3: Adquisición de datos

Debido a que las entradas análogas del DSC sólo pueden recibir señales positivas y en un rango de 0 a 3[V], es necesario que las mediciones realizadas sean acondicionadas para su procesamiento. Por lo que se dise˜na e implementa una placa de filtros (fig. [3.10\)](#page-36-0). Se utilizan divisores de tensión para limitar las señales a los  $3|V|$  admisibles y luego se les suma una señal continua de 1,5 [V] para obtener siempre valores positivos. Las señales alternas pasan por un filtro pasa bajos a modo de eliminar ruido de alta frecuencia [\[8\]](#page-92-3) (fig. [3.9\)](#page-35-1). Y luego todas las mediciones ingresan al DSC mediante los puertos ADC y posteriormente por un filtro digital programado en el controlador para obtener de esta forma mediciones confiables.

<span id="page-35-1"></span>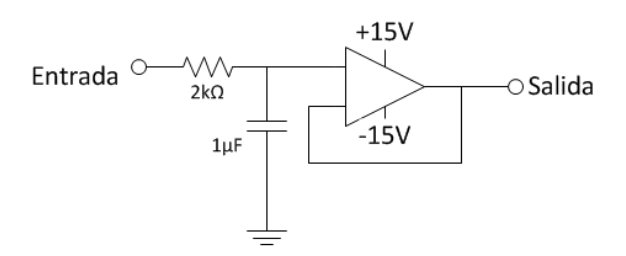

Figura 3.9: Filtro pasa bajos utilizado.
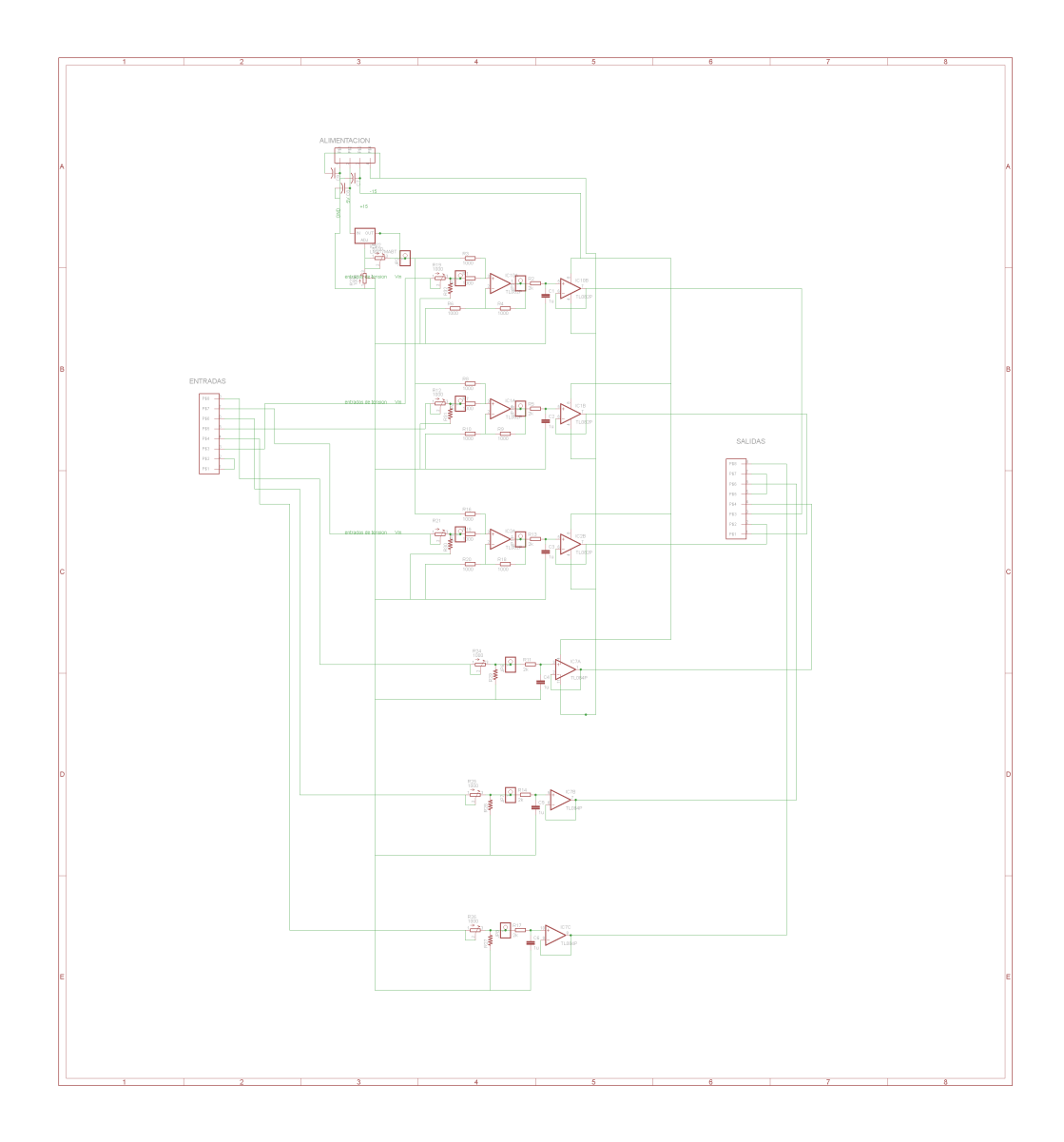

 $Figure\,\,3.10\mathrm{:}\$  Esquemático de placa de filtros.

## 3.7. Actuadores

Para que el control pueda ejercer acciones sobre la central se necesitan diversos actuadores. En la tabla 3.4 se presentan los actuadores de la MCH.

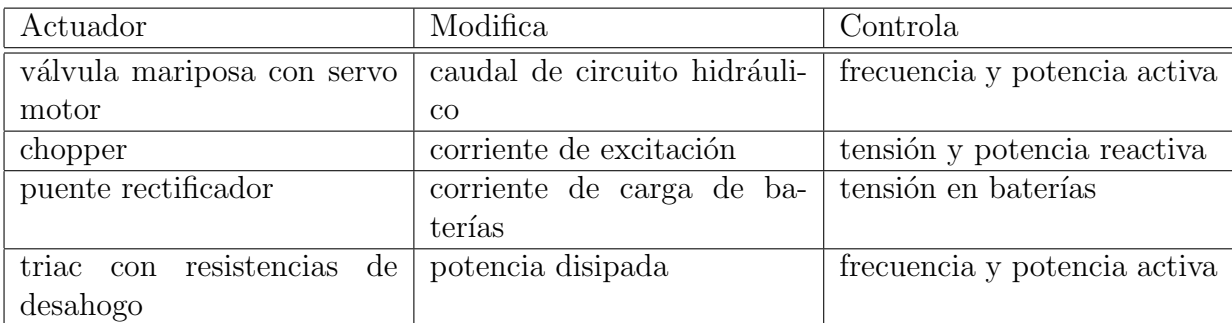

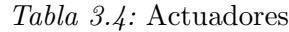

También se podrían considerar como actuadores los relés que accionan la válvula mariposa, pero éstos se consideran parte del bloque de control asociado.

Un elemento que efectúa una labor importante de mencionar son los contactores, pues estos permiten cerrar o abrir los circuitos eléctricos de la central, permitiendo operar en isla o sincronizado. En la MCH se dispone de un contactor para la red $K_{Red}$ y un contactor para el generador  $K_{Gen}$ .

# Capítulo 4

## Sistema a controlar

En el presente capítulo se expone el prototipo de la MCH como sistema, con la obtención de mediciones de las variables y los diagramas de control utilizados.

## 4.1. Mediciones y procesamiento

Como parte del desarrollo electrónico del prototipo se implementó la adquisición y el filtrado análogo de las señales desde los sensores. Por lo que es necesario el procesamiento digital de estas para poder obtener las mediciones de las variables a controlar y poder efectivamente tomar las decisiones de control y efectuar las acciones correspondientes (fig. [4.1\)](#page-38-0).

<span id="page-38-0"></span>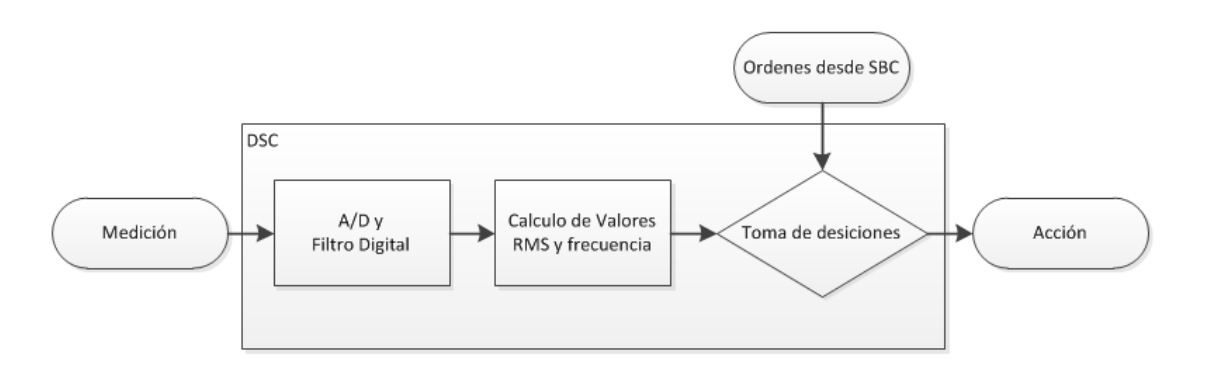

Figura 4.1: Procesamiento.

En el primer bloque se obtienen valores digitales y se acondicionan para corresponder con los valores instantáneos de las mediciones. En el segundo bloque se realizan las transformaciones necesarias para obtener las mediciones de tensiones efectivas, corrientes efectivas, frecuencia y secuencia. Y en el ultimo bloque del procesamiento se concentra la programación del sistema de control de la MCH.

A continuación se explica como se procesa la información instantánea para la obtención de las mediciones deseadas.

#### 4.1.1. Medición de tensión y corriente alterna

La obtención de los valores efectivos se puede realizar mediante cálculos simples como obtención del máximo y división por raíz de dos, como también mediante la aplicación de transformadas entre espacios (capítulo  $2 \lfloor 13 \rfloor$ ).

Aprovechando la herramienta de CCS se implementan ambas alternativas (fig. [4.2](#page-39-0) y [4.3\)](#page-39-1).

<span id="page-39-0"></span>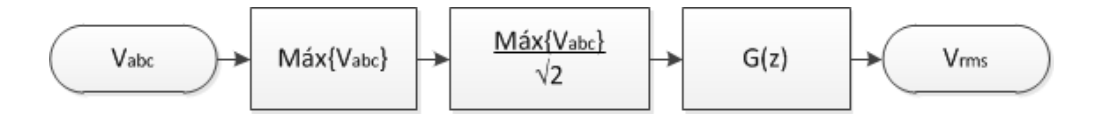

 $Figure 4.2: Obtención de valores efectivos mediante máximo.$ 

Para la obtención del máximo se compraran el valor instantáneo de tensión y el máximo anterior. La variable m´aximo se reinicia cada 10000 ciclos del programa, lo que equivale a 2,38 [s]. Luego el valor obtenido se divide por raíz de dos y es filtrado a 1 [HZ], adquiriendo finalmente el valor instantáneo de tensión.

<span id="page-39-1"></span>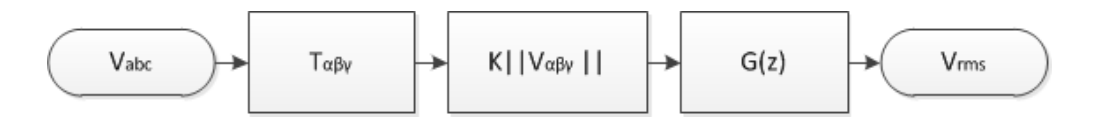

Figura  $4.3$ : Obtención de valores efectivos mediante transformada.

Suponiendo que la tiene secuencia positiva, la obtención de los valores efectivos mediante la transformada de Clarke se realiza como sigue:

$$
\vec{v}_{\alpha\beta\gamma} = T_{\alpha\beta\gamma}\vec{v}_{abc} \tag{4.1}
$$

$$
\begin{bmatrix} v_{\alpha} \\ v_{\beta} \\ v_{\gamma} \end{bmatrix} = \begin{bmatrix} 1 & -\frac{1}{2} & -\frac{1}{2} \\ 0 & \frac{\sqrt{3}}{2} & -\frac{\sqrt{3}}{2} \\ \frac{1}{2} & \frac{1}{2} & \frac{1}{2} \end{bmatrix} \begin{bmatrix} v_{a} \\ v_{b} \\ v_{c} \end{bmatrix}
$$
(4.2)

Luego se normaliza el vector obtenido para obtener un valor efectivo, suponiendo un consumo equilibrado:

$$
V_{rms} = \frac{2}{3\sqrt{3}}\sqrt{v_{\alpha}^2 + v_{\beta}^2 + v_{\gamma}^2}
$$
 (4.3)

En ambas alternativas se utiliza un filtro pasabajos de 1 [Hz] calculado mediante la discretización de un filtro continuo de 1 [Hz] (capítulo 4 [\[14\]](#page-93-1)):

$$
G(s) = \frac{2\pi}{s + 2\pi} \tag{4.4}
$$

Discretizando con MATLAB:

$$
G(z) = \frac{0,0014948780567423}{z - 0,99850519432577}
$$
\n
$$
(4.5)
$$

Los procedimientos anteriores permiten calcular un valor promedio estimado de las tensiones y corrientes. Si se pretende controlar potencia, es necesario utilizar la transformada de Park para obtener las mediciones en los ejes dq0 a partir de Clarke, para simplificar el control.

$$
\vec{v}_{dq0} = T_{dq0}\vec{v}_{\alpha\beta\gamma} \tag{4.6}
$$

$$
\begin{bmatrix} v_d \\ v_q \\ v_0 \end{bmatrix} = \begin{bmatrix} \cos(\theta) & \sin(\theta) & 0 \\ -\sin(\theta) & \cos(\theta) & 0 \\ 0 & 0 & 1 \end{bmatrix} \begin{bmatrix} v_\alpha \\ v_\beta \\ v_\gamma \end{bmatrix}
$$
(4.7)

Para lo cual es necesario obtener  $\theta$ , lo cual se explica en la sección siguiente.

Para poder seleccionar una de las alternativas anteriores se debe considerar el desempeño de los sensores, pues la utilización de transformadas es muy sensible a errores de medición dado que sus cálculos son instantáneos.

### 4.1.2. Medición de frecuencia

Tal como en la sección anterior la medición de frecuencia se puede realizar mediante c´alculos simples como lo es el contar los cruces por cero o partiendo de la transformada de Clarke con un PLL (Phase-locked loop), figuras [4.4](#page-41-0) y [4.6](#page-41-1) respectivamente.

<span id="page-41-0"></span>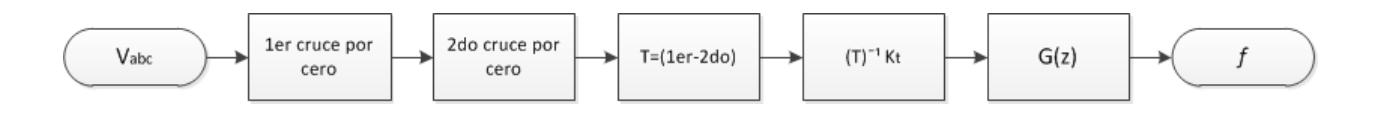

Figura  $4.4$ : Obtención de frecuencia mediante cruces por cero.

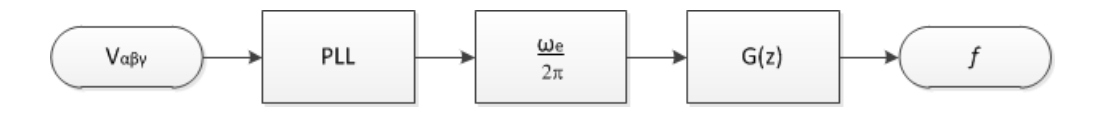

 $Figure 4.5: Obtain de frecuencia mediante PLL.$ 

<span id="page-41-1"></span>La obtención de frecuencia mediante PLL se realiza como sigue:

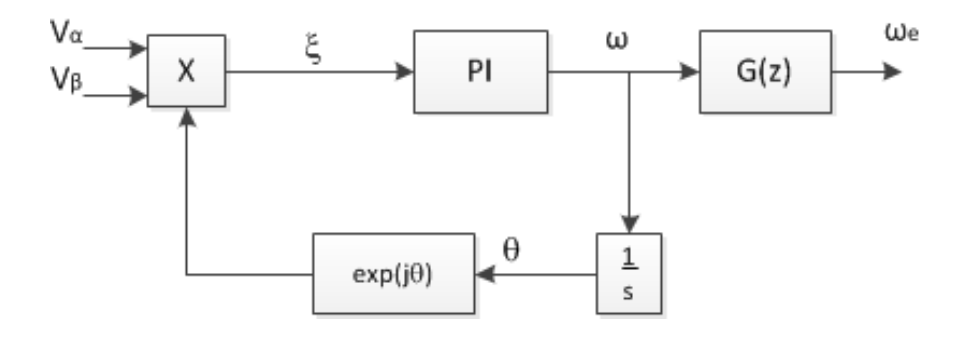

 $Figure 4.6: PLL$  para estimación de frecuencia.

Donde  $ξ$  corresponde a:

$$
\xi = v_{\beta} \cos \theta - v_{\alpha} \sin \theta \tag{4.8}
$$

Para la estimación de frecuencia, el PLL ajusta el ángulo  $\theta$  mediante un control PI, intentando llevar  $\xi$  a cero, lo que indica que  $\theta$  corresponde al ángulo de la señal. La salida del bloque PI corresponde a la velocidad angular, que al ser integrada permite calcular  $\theta$ , para luego ser filtrado a 1 $[Hz]$  por  $G(z)$  de la ecuación 4.5.

Ambos métodos permiten estimar frecuencia en un sistema carente de sensores para este prop´osito. La diferencia principal entre ambos m´etodos radica en que el PLL no se enclava ante variaciones bruscas de frecuencia de la señal, por lo que esta alternativa no puede ser utilizada a no ser que la señal tenga una frecuencia estable como es el caso de la red eléctrica.

#### 4.1.3. Medición de corriente de campo

Tras realizar pruebas al sensor de corriente continua, se obtiene la siguiente relación tensión en la salida del sensor respecto a la corriente medida con un multímetro:

| Corriente [A] | Tensión [V |
|---------------|------------|
| 1,94          | 2,193      |
| 1,8           | 2,189      |
| 1,68          | 2,187      |
| 1,4           | 2,181      |
| 1,18          | 2,176      |
| 1,09          | 2,174      |
| 0,82          | 2,168      |
| 0,73          | 2,166      |
| 0,62          | 2,164      |
| 0,48          | 2,161      |
|               | 2,151      |

Tabla  $4.1$ : Relación mediciones

Donde se puede apreciar que se necesita precisión de hasta tres decimales en la medida, dado que el rango de mediciones es de orden de las milésimas. Por lo que se aplica el filtro digital de la ecuación 4.5 para eliminar los posibles ruidos.

### 4.2. Modos de operación del sistema

La MCH al ser pensada como un dispositivo inteligente que escoja automáticamente el modo de operación adecuado, en su diseño debe tener en cuenta los modos en los cuales puede operar, los estados y las posibilidades de control que presenta cada uno.

Al utilizarse un generador sincrónico se obtienen dos modos de operación: aislado de la red eléctrica y sincronizado a la misma. Adicionalmente se consideran dos estados para el encendido y el apagado de la central: en espera y detenido.

El estado detenido corresponde a la central apagada y desconectada tanto del consumo como de la red, con la válvula mariposa cerrada. El estado en espera corresponde a llevar a la central al punto de operación de 50  $\vert$ Hz $\vert$  y 220  $\vert$ V $\vert$  a la espera de conectarse al consumo o a la red.

En la figura [4.7](#page-43-0) los recuadros azules corresponden a los modos de operación y lo rojos a estados intermedios que tienen relación con el control que se debe realizar para ir de un modo a otro. La máquina parte en estado detenido, se realiza la acción de encendido y se lleva a estado en espera, donde si hay o no red decide si sincroniza o toma carga. De modo conectado puede pasar a isla mediante la acción aislar. Y de los modos isla y conectado puede pasar a detenido apagando la central.

<span id="page-43-0"></span>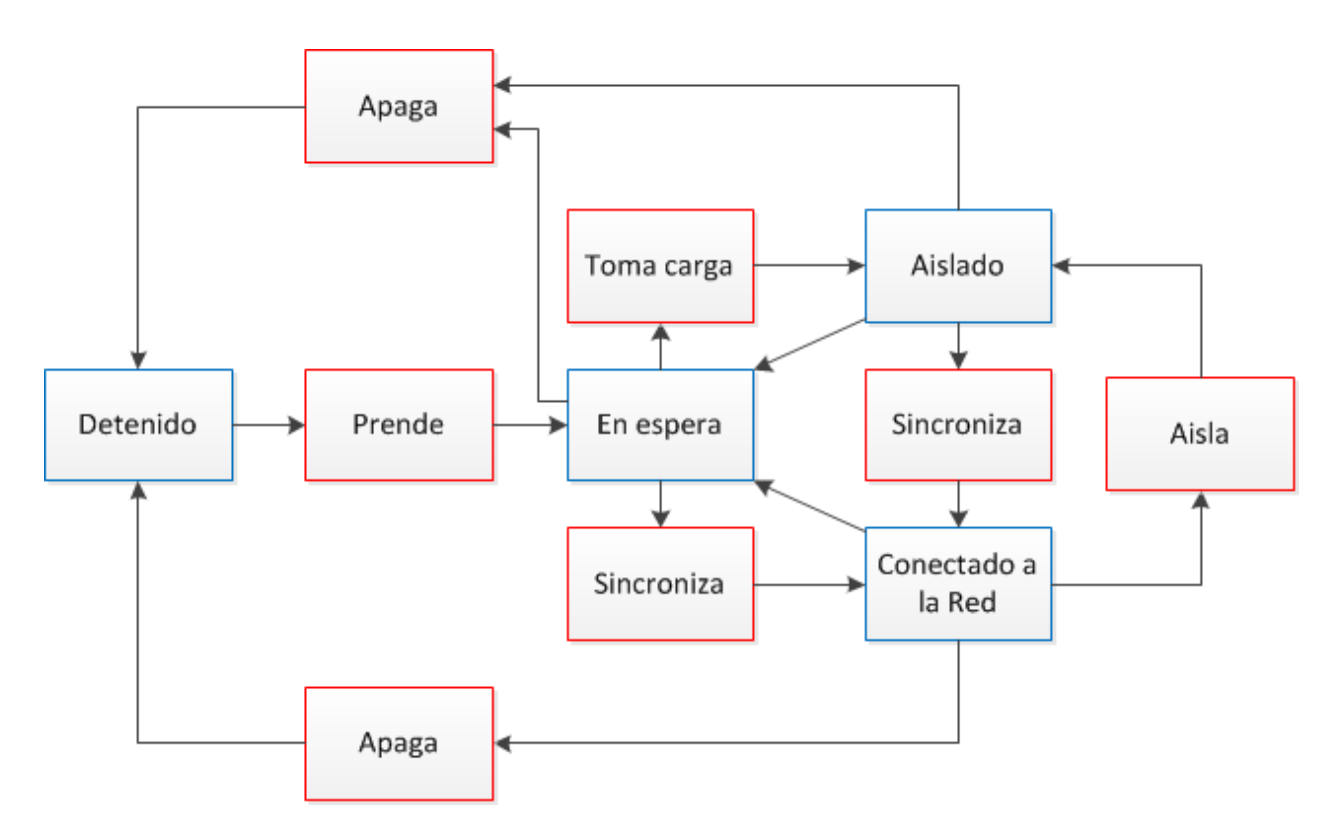

 $Figure 4.7:$  Esquema de modos de operación de MCH.

A continuaci´on se describen brevemente los modos aislado y conectado.

#### 4.2.1. Modo aislado de la red

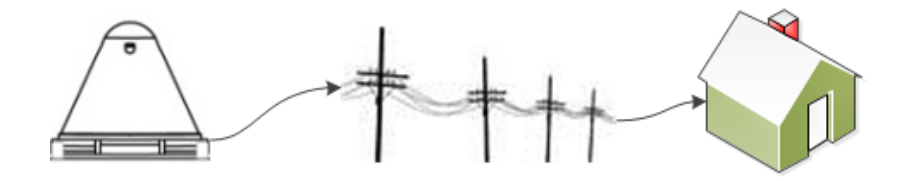

 $Figure 4.8: Modo de operación aislado.$ 

Como dice el nombre, el funcionamiento del equipo es en modo isla, alimentando un consumo independiente de la red y conectado directamente al sistema MCH, el cual debe cumplir con los requerimientos de tensión y frecuencia constantes (380 a 400  $[V_{ff}]$  y 50 [Hz]). Para satisfacer lo anterior se deben controlar el caudal que afecta la velocidad de giro e la turbina y a su vez a la frecuencia, y la corriente de campo que determina la tensión generada. Pero, como verá en la sección 5.1.2, la tensión en bornes no es independiente de la velocidad de giro, lo cual se debe tener en cuenta al momento de pensar la estrategia de control.

Dadas las características de la válvula mariposa, sólo en condiciones de laboratorio se puede modificar el caudal del circuito hidráulico. Por lo que en la práctica se estudiará el recurso del que se disponga determinando un intervalo de caudales durante el año y se limitará la operación de la plata para operar con en base a esta restricción.

#### 4.2.2. Modo conectado a la red

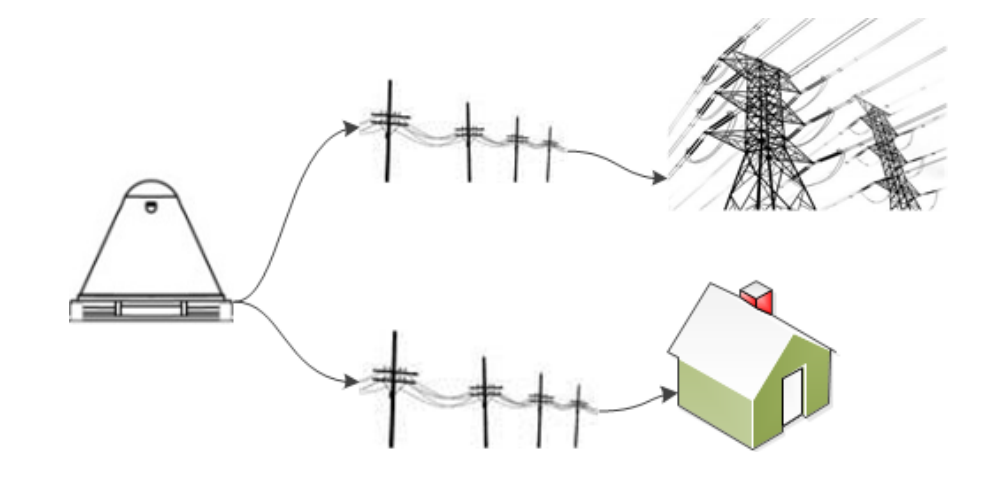

Figura  $\angle 4.9$ : Modo de operación conectado a la red.

Este modo corresponde a la MCH sincronizada a la red eléctrica. La operación de sincronización [\[15\]](#page-93-2) se logra mediante la minimización de los valores absolutos de los siguientes parámetros:

- Diferencia entre frecuencia de la red y el generador.
- Diferencia de tensión entre la red y el generador.
- Diferencia de ángulo de fase entre los fasores de tensión del generador y la red.

Posterior a la conexión, si se considera a la red como una barra infinita, el sistema MCH es muy pequeño en comparación a ésta, por lo que en teoría ya no es posible ejercer un control sobre la frecuencia y la tensión pues son fijados por la red. Por lo que el efecto de utilizar los actuadores se traduce en control sobre potencias activa y reactiva de la MCH (capítulo 8 [\[16\]](#page-93-3)). Ahora bien dadas las características de la red eléctrica chilena, la conexión de un PMGD en un alimentador puede permitir control sobre tensión en el punto de conexión, mas no sobre la frecuencia (capítulo V [\[17\]](#page-93-4)).

## 4.3. Diagramas de estado y control

El correcto funcionamiento del sistema depende del adecuado desempeño del generador sincrónico. Los lazos de control importantes son:

- Control de frecuencia y
- Control de tensión

Gracias al desarrollo de la electrónica se tiene la adquisición de información y los actuadores que permiten manipular ciertas variables con miras a que las mediciones se acerquen a los puntos de operación deseados. Falta presentar como se realiza el control con las herramientas mencionadas y junto a esto es ahondará en el desarrollo electrónico asociado a los actuadores.

Es necesario tener una visión general de la MCH como planta a controlar. La figura [4.10](#page-46-0) permite comprender cuales son las variables controladas.

<span id="page-46-0"></span>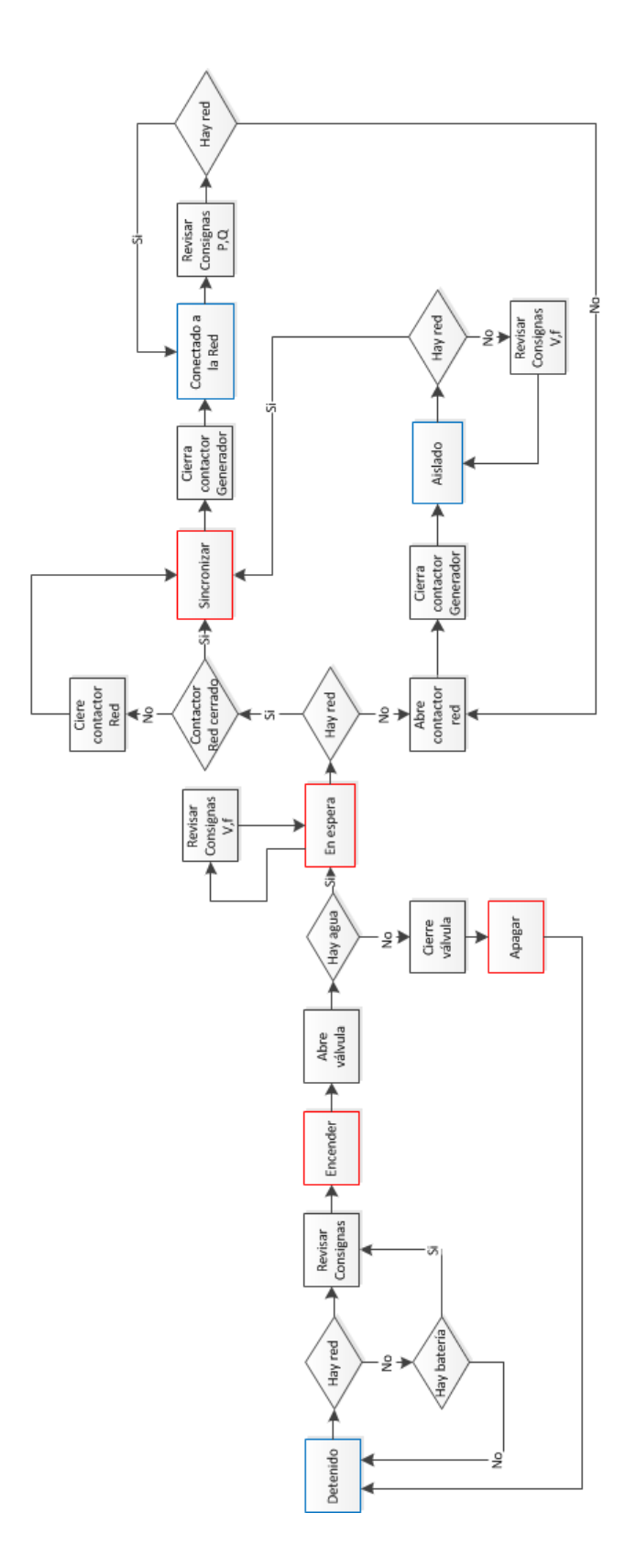

Figura 4.10: Esquema principal de la MCH.

A continuación se explica el esquema de la figura [4.10:](#page-46-0)

- 1.- El estado inicial de la planta es detenido. Donde si hay red, la electrónica de la MCH se alimenta de ésta y si no, entonces revisa si las baterías se encuentran cargadas, de no ser así se mantendría en este estado.
- 2.- Si puede ser energizada la electrónica, se accede a la MCH mediante el SBC y determina el modo de funcionamiento autom´atico o manual, lo cual corresponde a la primera revisión de consignas, donde la máquina reconoce como debe operar y pasa a estado encender.
- 3.- En estado encender se abre completamente la válvula mariposa y alimenta el campo del generador con  $I_r$  correspondiente a la generación de 220[V] lo cual sólo se debe cumplir si existe el recurso para esto, con lo cual se verifica si hay recurso suficiente. De ser así pasa a modo en espera, si no, se cierra la válvula, apaga el sistema y pasa a detenido.
- 4.- En espera se verifica generación de 220 [V] y  $50$  [Hz]. Si cumple consignas procede a comprobar existencia de red. Para corroborar existencia de red eléctrica, se revisan las mediciones de los sensores dispuestos para ésto.
	- a.- Si hay red se revisa estado de  $K_{Red}$ . Si se encuentra abierto se debe cerrar, con lo cual el consumo se encontraría siendo energizado por la red. Con  $K_{Red}$  cerrado se procede a sincronizar el generador con la red. Lograda la sincronización se cierra  $K_{Gen}$  con lo cual se produce la conexión a la red. De esta forma la MCH se encuentra en modo de operación conectado a la red, donde las acciones posibles de control serán sobre potencias activa P y reactiva Q. Constantemente se constata existencia de red, de producirse desconexión se abre  $K_{Red}$  y cierra  $K_{Gen}$  cambiando a modo Aislado. De permanecer la red conectada se mantiene en el modo de operación.
	- b.- Si no hay red se abre  $K_{Red}$  y cierra  $K_{Gen}$  alimentando de esta forma el consumo desde el generador con lo cual la MCH se encuentra operando en modo aislado. Constantemente se comprueba existencia de red, lo cual al verificarse permite el paso a estado sincronizar. De no haber red se mantiene revisión de consignas de tensión y frecuencia.

Como se puede observar en la figura [4.10](#page-46-0) es necesario establecer consignas que se revisen a modo de que se puedan realizar acciones de control. La figura [4.11](#page-48-0) permite la apreciación de éstas según el modo de operación escogido.

<span id="page-48-0"></span>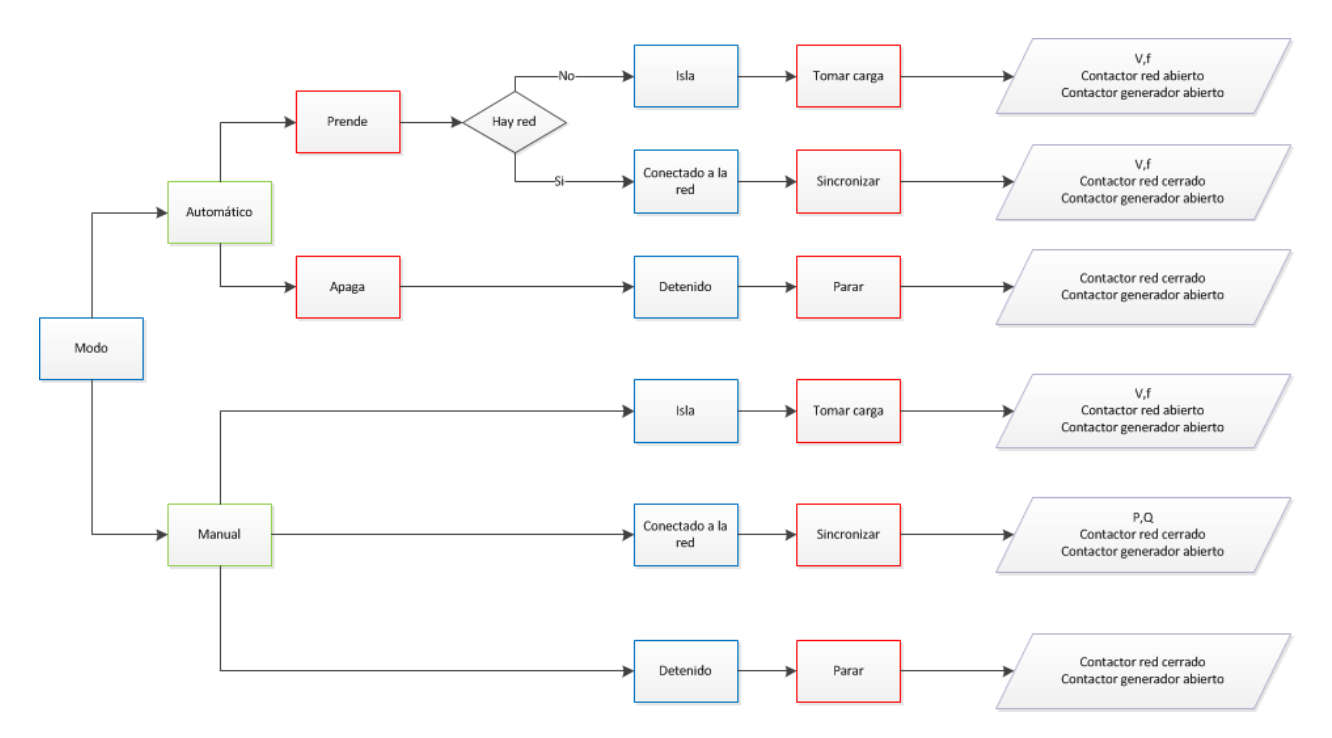

Figura 4.11: Esquema de consignas.

Primeramente se revisan las consignas de modo automático o manual y luego según el modo de operación se revisan las consignas y estados de contactores respresentados por rombos en la figura [4.11.](#page-48-0)

Con lo anterior se puede profundizar en los subsistemas, asociados a los actuadores, que hacen posible el control de la MCH.

#### 4.3.1. Control de tensión

El control de voltaje mediante un AVR (Automatic Voltage Regulator) permite operar el sistema de excitación del generador, ésto es modificar la corriente rotórica o de excitación que afecta directamente la tensión generada E.

Existen diversos sistemas de excitación (ver capítulo 7 [\[21\]](#page-93-5)), se opta por un *chopper* o recortador (fig. [4.12\)](#page-49-0), un sistema de excitación estático independiente correspondiente a un convertidor DC-DC acorde a una señal de control PWM proveniente del DSC. Obteniendo como resultado una corriente continua variable para alimentación del campo del generador.

Según el modo de operación de la MCH, la variable a controlar por este sistema es la tensión (caso aislado) o bien la potencia (caso sincronizado), pero en ambos casos la variable manipulada es la corriente de excitación mediante el actuador chopper.

<span id="page-49-0"></span>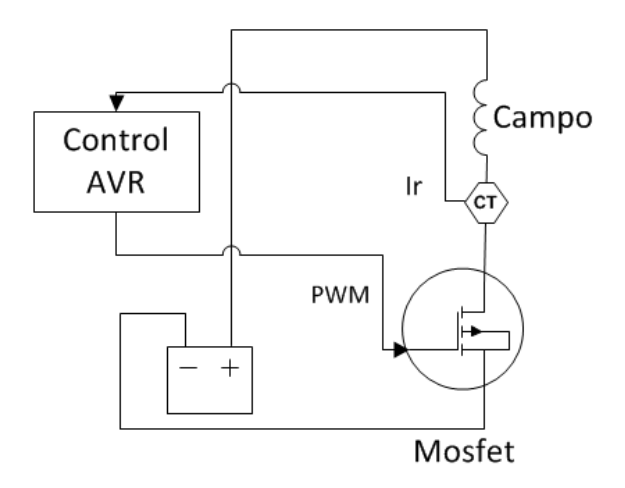

 $Figure 4.12$ : Regulador de voltaje automático.

<span id="page-49-1"></span>Materializando lo esquematizado en [4.12](#page-49-0) se diseña e implementa el actuador *chopper* en [4.13.](#page-49-1)

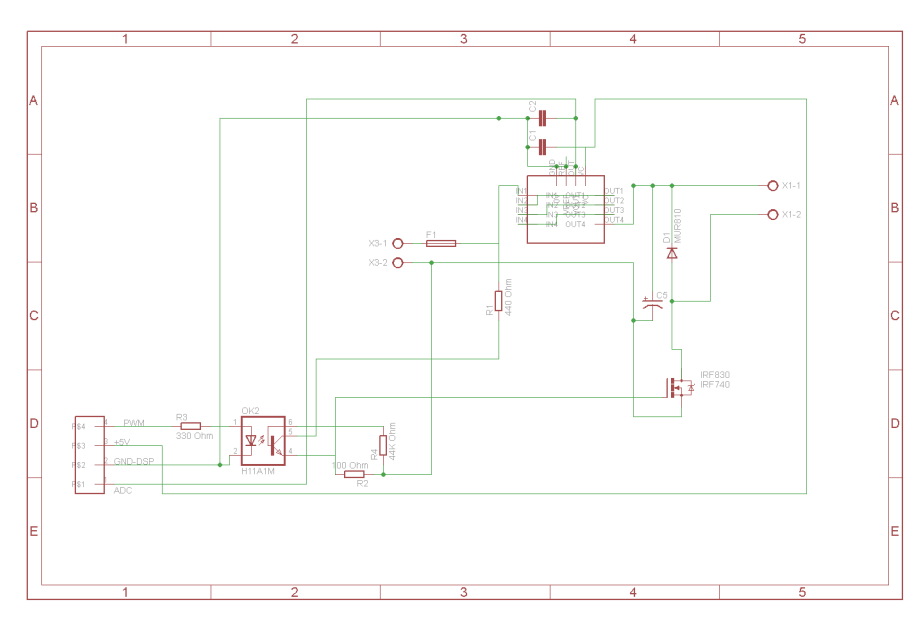

 $Figure 4.13:$  Esquemático de *chopper* implementado.

Donde se puede apreciar en las coordenadas B1, BC3 y B5 las entradas y salidas del circuito. B1 corresponde a la entrada de la señal de control, alimentación para el sensor y a su vez la salida de la medición del campo. BC3 es la conexión de las baterías, esto es la señal DC que será recortada. Y B5 es la salida del *chopper*, la señal DC recortada. El optoacoplador en D2 permite aislar electrónicamente la señal de control que es de menor potencia respecto a la señal proveniente de las baterías. En B4 se ubica el sensor HXS 20-NP enunciado en la tabla 3.3 para monitoreo de  $I_r$ . Y finalmente es el mosfet en D4 el encargado de realizar la conversión DC-DC que permite la obtención de  $I_r$ .

En la figura [4.14](#page-50-0) se presenta un diagrama, a modo explicativo, para entender como se debe comportar el sistema de excitación y las acciones de control que se deben realizar cuando el objetivo es mantener un voltaje de referencia.

<span id="page-50-0"></span>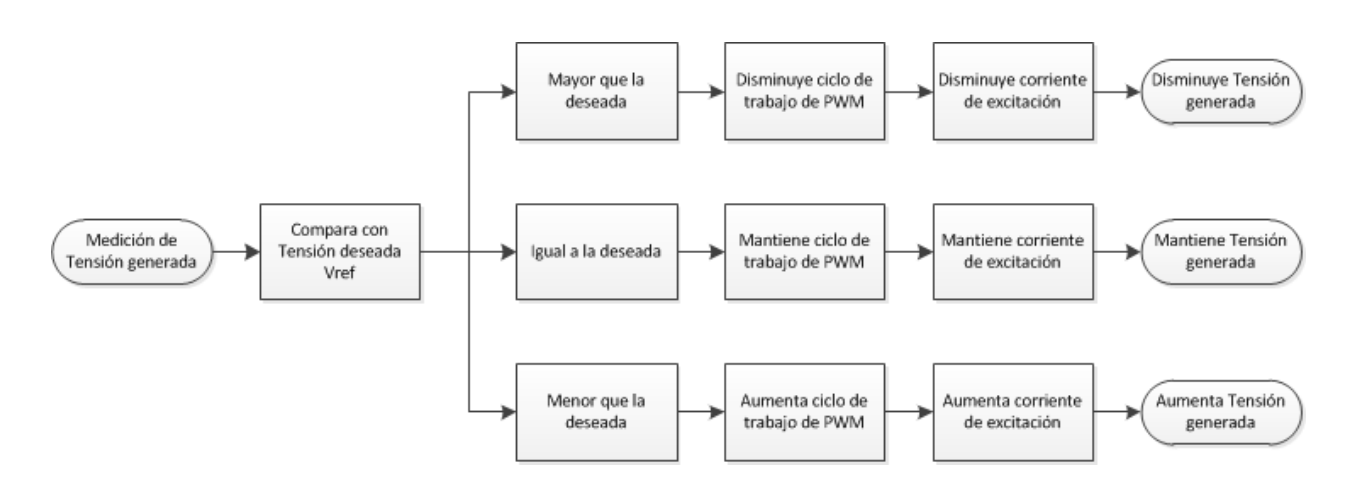

Figura 4.14: Diagrama de comportamiento de chopper.

El diagrama de control que satisface lo anterior corresponde a la figura [4.15,](#page-50-1) en la cual el controlador se diseña en el capítulo 5.

<span id="page-50-1"></span>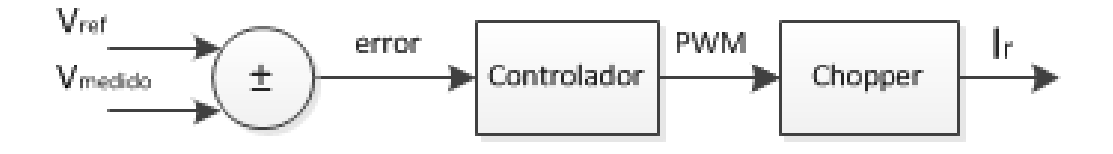

Figura 4.15: Diagrama de control de chopper.

Para el aumento y disminución de la corriente se deben tener en consideración los límites aceptados por el campo de corriente mínima de 0,5 [A] y máxima de 1,5 [A] para que el generador no salga de sincronismo.

Para el control de potencia reactiva durante el modo de operación sincronizado se procede de forma análoga.

### 4.3.2. Control de frecuencia y desequilibrio

El control de la frecuencia en la literatura (capítulo 6  $[16]$ ) se consigue mediante mecanismos gobernadores de velocidad. Estos se componen por: un gobernador que en este caso es ´ el error de frecuencia calculado; una válvula controlada, en el sistema de tipo mariposa; un mecanismo de control de velocidad, como se dijo anteriormente un servomotor; un cambiador de velocidad, que considera a los relés que controlan al servo. Por lo que para la MCH se tendría el mecanismo de la figura [4.16.](#page-51-0)

<span id="page-51-0"></span>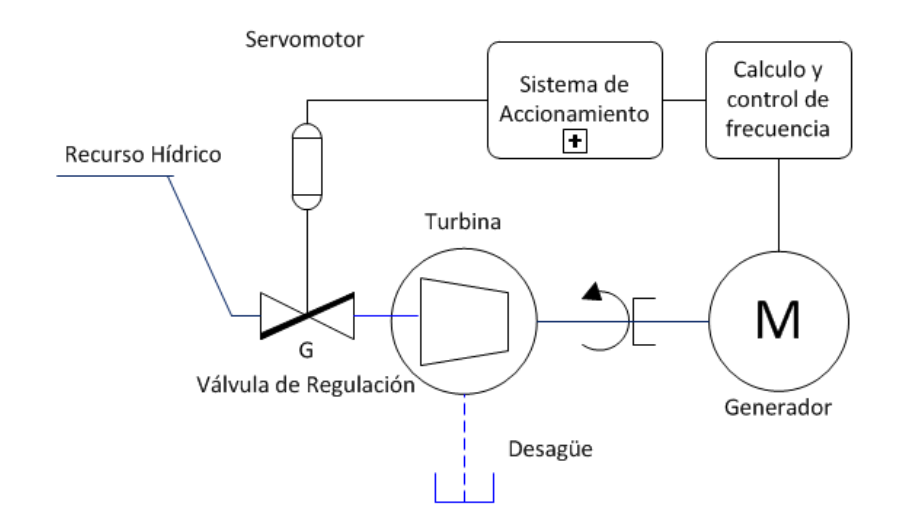

Figura 4.16: Mecanismo gobernador de velocidad.

Donde el sistema de accionamiento considera la utilización de relés que será explicado en la sección 4.3.3.

El mecanismo anterior permite el control del caudal que ingresa a la turbina por lo que influye directamente en la velocidad de giro del eje del generador, pero éste es un mecanismo de lenta respuesta ya que la v´alvula en realizar una carrera completa demora 30 segundos, por lo que es necesario un sistema de respuesta r´apida que permita a la central reaccionar ante variaciones de carga dándole tiempo a la válvula colocarse en una posición deseada. Por esto se piensa en la utilización de resistencias de desahogo, lo cual será explicado en los siguientes párrafos.

Las resistencias de desahogo, como actuador, se utilizan para regular la frecuencia de la máquina en modo en espera, mediante disipación de energía por las mismas emulando a un consumo. En modo aislado, permite regular frecuencia frente a las variaciones de potencia del consumo y en modo conectado a la red, para regular la potencia activa. El subsistema considera una resistencia trifásica, de valor por fase de aproximadamente  $10[\Omega]$ , conectada en estrella con capacidad para disipar hasta  $3 \, \text{[kW]}$ , lo que se traduce en disipación de hasta  $13,64[A]$  a  $220[V]$  por fase.

Para la utilización de las resistencias se utilizó un diseño existente (revisar anexo B.1.5) y B.2.3), el cual se modificó para accionamiento de las mismas y en conjunto conformar al actuador. En la figura [4.17](#page-52-0) se puede apreciar en un diagrama simplificado el actuador.

<span id="page-52-0"></span>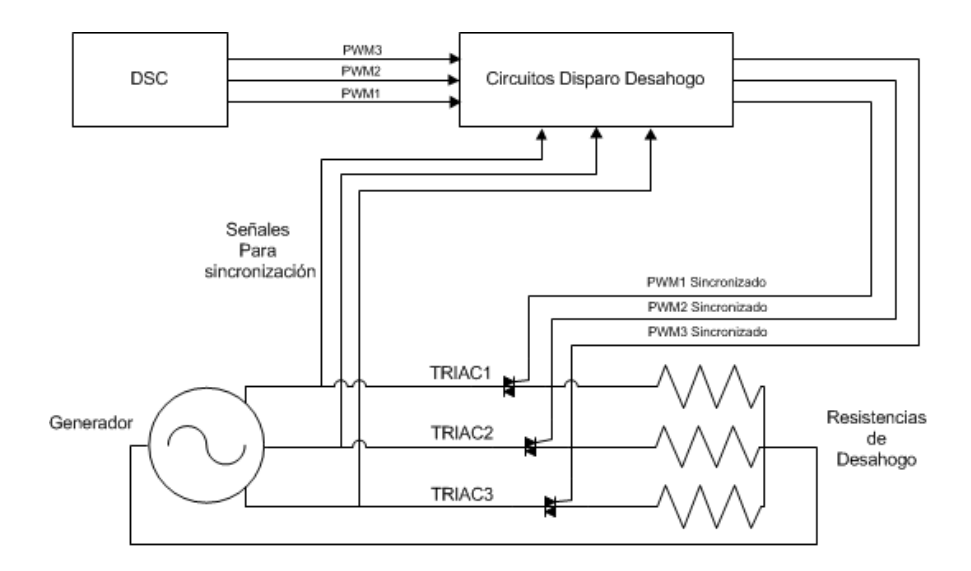

Figura 4.17: Actuador resistencias de desahogo.

El control del subsistema se logra mediante el uso de TRIACs que permiten regular el voltaje aplicado a las resistencias. Para gatillar estos dispositivos se utilizan tres señales continuas variables generadas a partir de tres PWM originados en el DSC. Que son filtrados para obtener una señal continua que controla el ancho de pulsos sincronizados con las tensiones del generador. Estos pulsos son optoacoplados para aislar las señales de control de menor potencia en comparación a las señales en el bloque de los triacs.

En la figura [4.18](#page-52-1) se presenta un diagrama para entender como se debe comportar el sistema de resistencias de desahogo y las acciones de control que se deber realizar cuando el objetivo es mantener una frecuencia de referencia.

<span id="page-52-1"></span>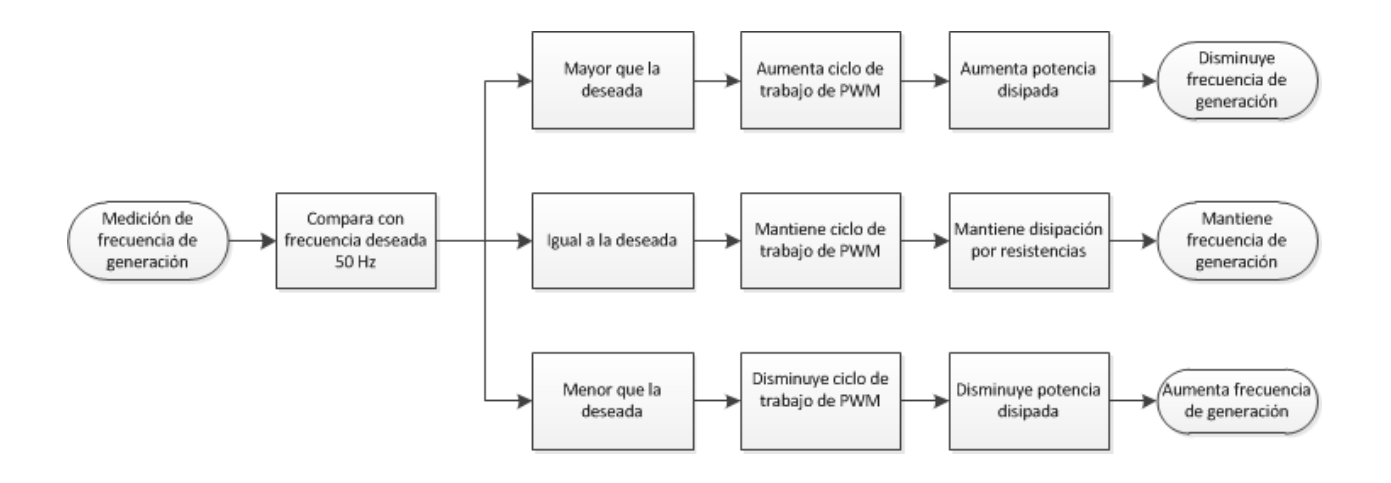

Figura 4.18: Diagrama de comportamiento de desahogo.

El diagrama de control que satisface lo anterior corresponde a la figura [4.19,](#page-53-0) en la cual el controlador se diseña en el capítulo 5. El objetivo es que las resistencias sean una reserva

<span id="page-53-0"></span>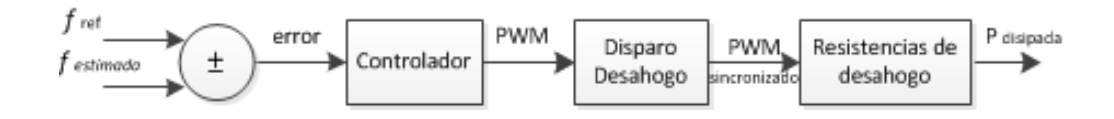

Figura 4.19: Diagrama de control de resistencias de desahogo.

primaria de potencia generada y al mismo tiempo una cantidad de potencia desconectable, admitiendo una reacción rápida ante efectos del consumo, para luego, mediante la válvula mariposa, equilibrar la potencia hidráulica del sistema dejando al desahogo volver a su referencia.

<span id="page-53-1"></span>Adicionalmente se piensa como forma de controlar los posibles desbalances y las variaciones de demanda, compensando la pérdida o incremento instantáneo de carga como se ejemplifica en la figura [4.20.](#page-53-1)

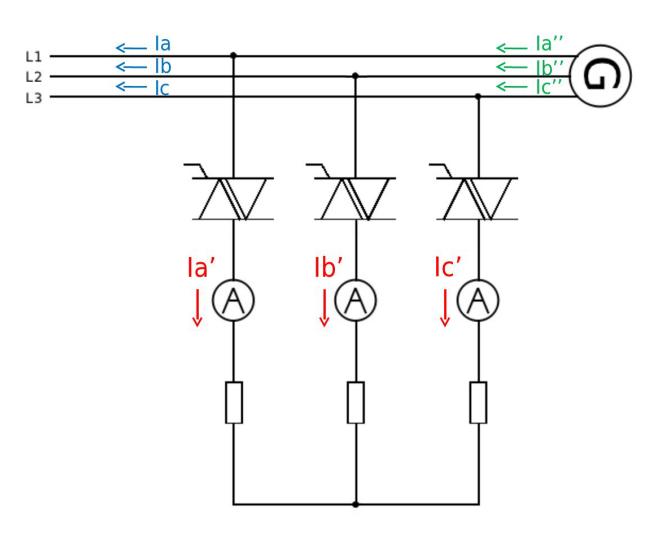

Figura  $4.20$ : Esquema compensación de carga.

Donde el consumo de la carga es I, la disipación mediante desahogo es I' y la demanda equilibrada que ve el generador es I".

Por lo que al balancear la carga se obtiene:

$$
I'' = I + I' \tag{4.9}
$$

Lo cual se puede apreciar en forma gráfica en el siguiente gráfico a modo ejemplificativo.

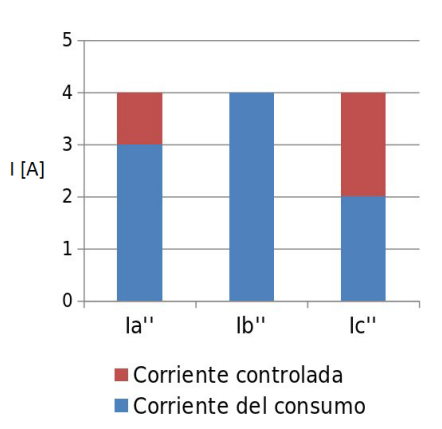

Figura 4.21: Compensación de carga.

#### 4.3.3. Procedimiento de partida

La partida de la MCH considera la transición del estado detenido a en espera (fig. [4.10\)](#page-46-0). En esta transición, para encender la central, debe manipularse la posición de la válvula mariposa a modo de obtener el recurso hidráulico que se necesita.

Tanto para el accionamiento de la válvula como para la utilización de  $K_{Red}$  y  $K_{Gen}$  se diseña e implementa una placa de relés, cuyo desarrollo se puede revisar en el anexo B.2.2.

<span id="page-54-0"></span>En la figura [4.22](#page-54-0) se pueden apreciar los relés necesarios para el accionamiento del motor que mueve la válvula.

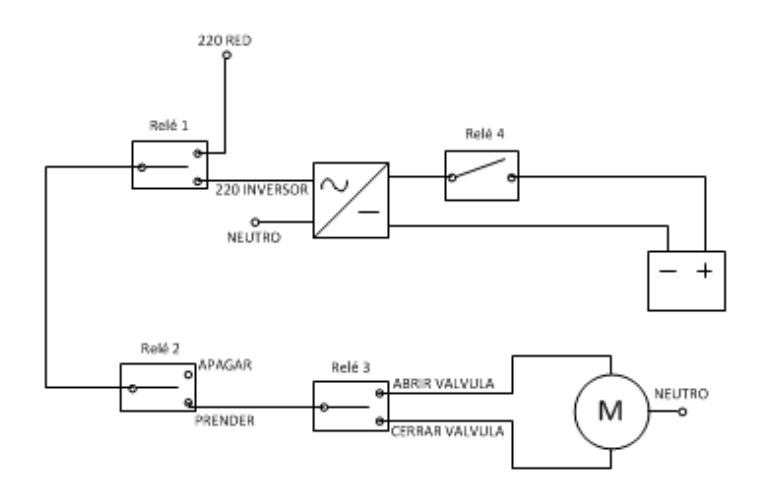

Figura  $4.22$ : Sistema de accionamiento de la válvula por relés.

En [4.22](#page-54-0) los relés enumerados realizan las siguientes labores:

- 1.- Su accionamiento permite la conexión del motor de la válvula a la red o al inversor.
- 2.- Se utiliza para prender o apagar el motor.
- 3.- Permite abrir o cerrar la válvula, indicando el sentido de giro del motor.
- 4.- Realiza la conexión del inversor a las baterías. Pues en caso de no existir red a la cual conectarse, el inversor permite obtener alimentación alterna mediante la transformación DC-AC desde las baterías.

La secuencia para poder mover la válvula es como sigue:

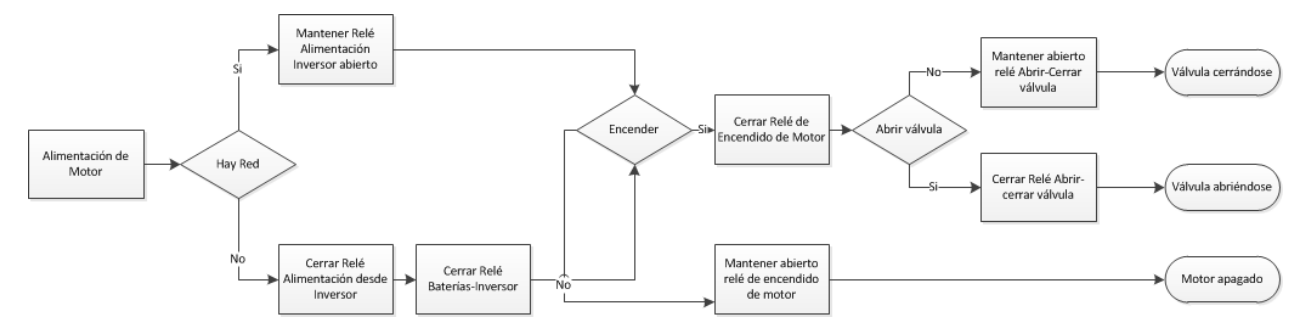

 $Figure 4.23: Utilización de válvula.$ 

Para que la MCH pueda generar electricidad es necesario abrir completamente la válvula y para el apagado de la central debe cerrarse de igual forma. En primera instancia se controlará la válvula con este propósito y posteriormente se evaluará el efectuar un control de frecuencia y potencia activa con este elemento.

El procedimiento de partida finaliza llevando a la MCH al estado en espera resultado en el control de tensión y frecuencia para obtener como punto de operación el nominal de  $220$  [V] y 50 [Hz] y así pasar al siguiente modo de operación.

#### 4.3.4. Procedimiento de sincronización

Existiendo red, se observan los parámetros de ésta y controlan tensión y frecuencia para equiparar los parámetros de la MCH a los de la red. Como se vió en 4.2.2 no es suficiente lo anterior, se debe también igualar el ángulo del fasor tensión. Esto se puede abordar de distintas formas. Una de ellas es midiendo red y generador e ir modificando la frecuencia del generador, mediante variación de potencia desahogada, a modo de lograr que durante un intervalo de tiempo establecido la diferencia entre dos puntos  $\Delta \epsilon$ , entorno al cero de las mediciones sea nula (fig. [4.24\)](#page-56-0), lo cual indicaría que las señales se mueven en el mismo sentido y con la misma amplitud.

<span id="page-56-0"></span>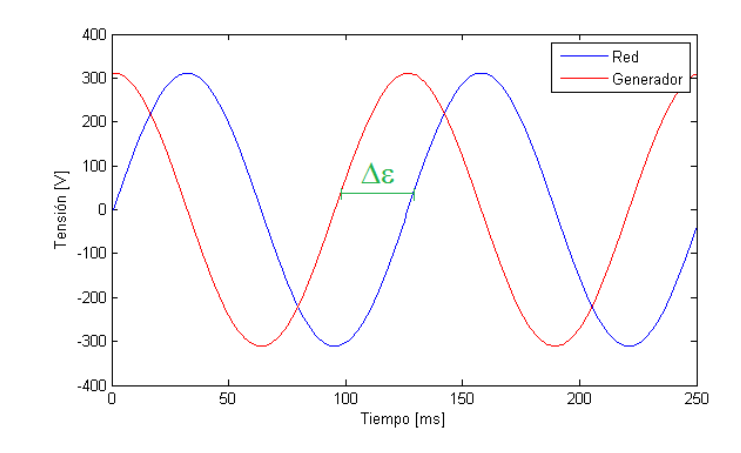

Figura 4.24: Sincronización llevando  $\delta \epsilon$  entre dos puntos a cero.

Otra forma de lograr las condiciones para sincronización es mediante un PLL y control de tensión en el espacio de Clarke (fig. [4.25\)](#page-57-0) del generador considerando la secuencia positiva de las tensiones de frecuencia fundamental [\[18\]](#page-93-6). Esta metodología se explica a continuación.

El vector de secuencia positiva de tensión de frecuencia fundamental se obtiene mediante una variación de Fortescue:

$$
\vec{v}_{+abc}^f = T_{+seq}\vec{v}_{abc}^f \tag{4.10}
$$

$$
\begin{bmatrix} v_{a+}^f \\ v_{b+}^f \\ v_{c+}^f \end{bmatrix} = \begin{bmatrix} 1 & a & a^2 \\ a^2 & 1 & a \\ a & a^2 & 1 \end{bmatrix} \begin{bmatrix} v_a^f \\ v_b^f \\ v_c^f \end{bmatrix}
$$
 (4.11)

Donde

$$
a = e^{j\frac{2\pi}{3}} = -\frac{1}{2} + \frac{\sqrt{3}}{2}e^{j\frac{\pi}{2}}
$$
\n(4.12)

Luego se aplica Clarke al vector de tensiones y mediante su normalización se obtiene un vector cuyas componentes se pueden entender como las funciones seno y coseno usadas generalmente en técnicas de sincronización a la red.

$$
v_{\alpha\beta+n}^f = \frac{v_{\alpha\beta+}^f}{\|v_{\alpha\beta+}^f\|_2}
$$
\n(4.13)

Donde

$$
||v_{\alpha\beta+}^f||_2 = \sqrt{(v_{\alpha+}^f)^2 (v_{\beta+}^f)^2}
$$
\n(4.14)

$$
\sin(\theta_{f+}) = v_{\beta+n}^f \tag{4.15}
$$

$$
\cos(\theta_{f+}) = v_{\alpha+n}^f \tag{4.16}
$$

Por lo que estos último se utilizarían para el PLL y de esta forma controlar la frecuencia del generador con miras a que tanto secuencia y fase sean iguales a las de la red.

Debido a limitaciones de programación del DSC no se puede trabajar con números complejos por lo que para obtener la parte imaginaria de Fortescue se debe retrasar la señal en un cuarto de ciclo, lo que se puede lograr mediante un filtro pasa bajos diseñados con tal objetivo o bien almacenando una cantidad de muestras determinadas que permitan obtener la medida correspondiente a un cuarto del periodo en retraso.

<span id="page-57-0"></span>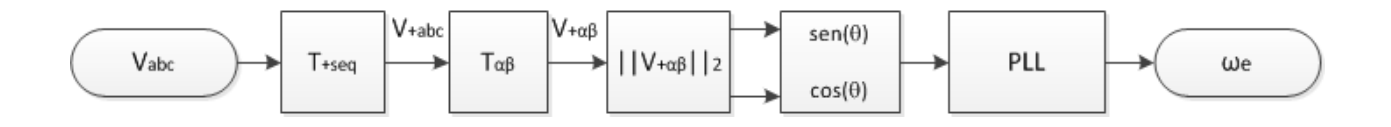

 $Figure 4.25:$  Sincronización mediante transformadas.

Luego comparando las velocidades angulares de la red y el generador, se ajusta la frecuencia del generador mediante el PLL para que se encuentren en la misma fase.

Cumpliendo con todo lo anterior debería ser inmediata la conexión de la MCH a la red, por lo que se necesitan contactores de sincronización. Estos contactores son activados por relés: un contactor para el generador y un contactor para la red.

Los estados de los contactores según la operación fueron expuestos en el esquema de consignas anteriormente. En general cuando encienda la MCH ambos contactores se encontraran abiertos y cuando se cumplan las condiciones de sincronización el contactor de la red se cerrará.

# Capítulo 5

# Simulaciones e implementación de esquema de control para MCH

## 5.1. Modelación de la planta

En la MCH se pueden distinguir dos bloques necesarios para el proceso de generación. El primer bloque considera el aprovechamiento del recurso hídrico donde el principal protagonista es la turbina tipo turgo con dos inyectores. Y un segundo bloque contiene los componentes eléctricos, siendo conformado por el generador y el tablero de potencia con los bornes de conexión (fig. [5.1\)](#page-58-0).

<span id="page-58-0"></span>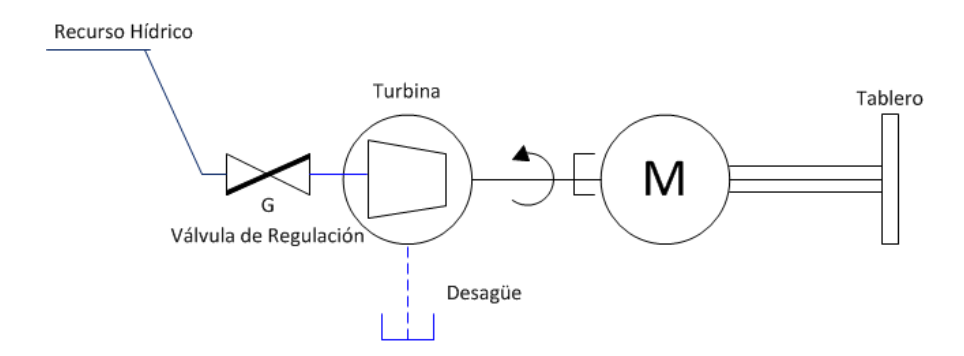

Figura 5.1: Esquema simplificado del sistema.

Para controlar el sistema es necesario comprender y modelar los elementos principales que lo componen.

#### 5.1.1. Modelo y control de la turbina

Como se vio en 3.1.2, la turbina es de acción por lo que la energía transmitida es enteramente la cinética del agua.

El modelamiento de una turbina hidráulica para efectos de control requiere considerar variables de transmisión del agua en las tuberías, pero ésto escapa de los alcances de este trabajo, por lo que se considerará una forma simplificada (fig. [5.2\)](#page-59-0) [\[19\]](#page-93-7) y en base a las simplificaciones asumidas se tienen los siguientes supuestos:

- 1. Resistencia hidráulica despreciable.
- 2. Tubería inelástica y agua incompresible.
- 3. La velocidad del agua varia de forma proporcional a la apertura de la válvula.
- <span id="page-59-0"></span>4. La potencia de salida de la turbina es proporcional al flujo de agua.

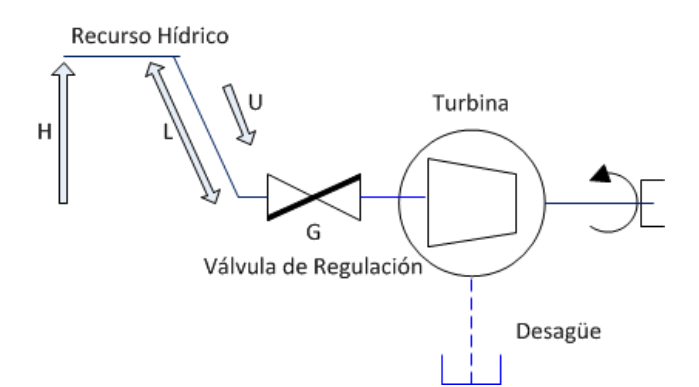

 $Figure 5.2: Sistema hidráulico.$ 

Las características de la turbina y tubería son determinadas por tres ecuaciones básicas:

a) Velocidad del agua en la tubería:

$$
U = K_u G \sqrt{H} \tag{5.1}
$$

Donde U es la velocidad del agua, G la posición de la válvula, H la altura hidráulica a la válvula y  $K_u$  es una constante de proporcionalidad.

b) Potencia mecánica de la turbina  $P_m$ :

$$
P_m = K_P \, H \, U \tag{5.2}
$$

Donde  $K_P$  es una constante de proporcionalidad.

c) Aceleración de la columna de agua:

$$
(\rho LA)\frac{d\delta U}{dt} = -A(\rho a_g)\delta H\tag{5.3}
$$

Donde L es el largo del conducto, A el área de la tubería,  $\rho$  la densidad de masa,  $a_{\alpha}$ la aceleración dada la gravedad,  $\rho$ LA es la masa del agua en el conducto,  $\rho_{a_q}$   $\delta$ H el cambio incremental en la presión a la entrada de la turbina y t el tiempo en segundos.

<span id="page-60-0"></span>Con lo anterior se puede obtener un modelo ideal de la turbina y obtener un modelo análogo eléctrico (fig. [5.3\)](#page-60-0) donde U es análoga a la corriente, G a la conductancia y H al voltaje.

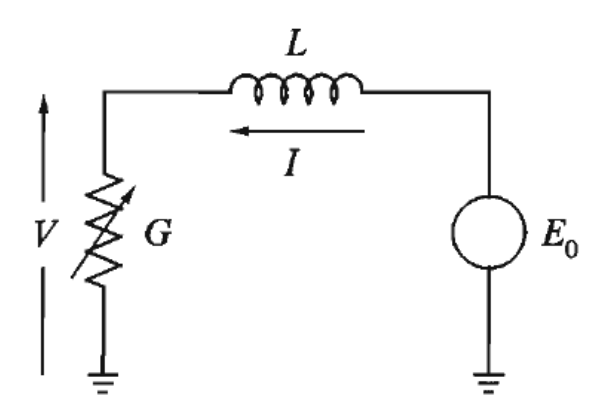

Figura 5.3: Modelo ideal de la turbina. Sección 9.1, Kundur $[19]$ 

Entonces cuando la carga disminuye inesperadamente, la corriente no cambia inmediatamente, pero el voltaje a través de la carga aumenta repentinamente a causa de la reducción de la conductancia o aumento de la resistencia, esto causa que la potencia de salida abruptamente aumente; con una relación determinada por la inductancia L, I disminuye exponencialmente hasta un nuevo valor estable estableciendo una nueva potencia de salida.

De lo antes visto se pueden apreciar cuatro requerimientos especiales para el control de este bloque del sistema:

- 1. Limitar el aumento de velocidad a un l´ımite aceptable ante un rechazo de carga.
- 2. Controlar la potencia generada mediante el control de la posición de la válvula.
- 3. Controlar la velocidad a la partida y al momento de conexión a la red.
- 4. Igualar la potencia generada a la requerida por la carga respondiendo a cambios de frecuencia en operación desconectada de la red.

Por lo que es de vital importancia considerar como actuador la válvula mariposa de la que se dispone, pero ´esta tiene una respuesta muy lenta ante cambios bruscos en el sistema, por lo que se debe tener un segundo sistema de apoyo para solucionar los problemas de desequilibro y desconexión.

#### 5.1.2. Modelo y control del generador sincrónico

<span id="page-61-0"></span>Las características constructivas y de funcionamiento de un generador síncrono (fig.  $5.4$ ) se pueden apreciar en los capítulos  $31 \times 32$  de [\[20\]](#page-93-8).

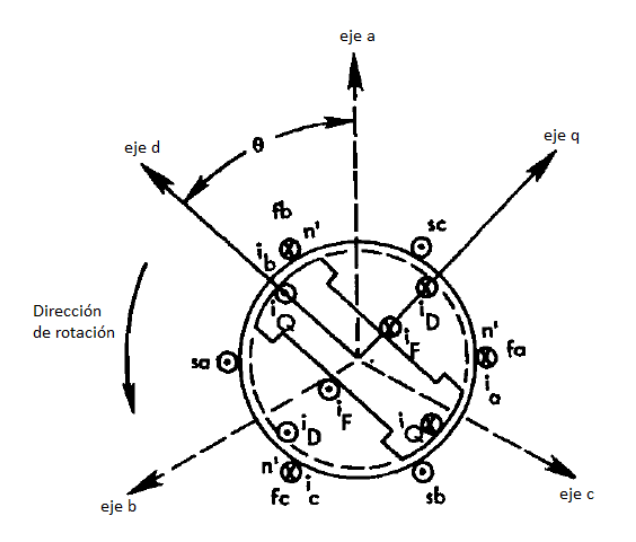

Figura 5.4: Representación ejes en una máquina síncrona. Sección 4.2 [\[21\]](#page-93-5)

Para estudiar el comportamiento de este tipo de máquinas resulta conveniente utilizar dos ejes ficticios denominados eje directo (d) y eje en cuadratura, (q) que giran de forma solidaria al rotor a velocidad de sincronismo, permitiendo esto simplificar las ecuaciones que modelan el comportamiento del sistema, pero aun así se tienen parámetros como las inductancias mutuas que varían en función del ángulo  $\theta$  que depende del tiempo, por lo que para obtener ecuaciones m´as simples se transforman las ecuaciones a un sistema denominado dq0 mediante la transformada de Park.

#### Transformada dq0

Utilizando una proyección sobre los ejes d-q de las corrientes se tiene:

$$
i_q = \frac{2}{3} [i_a \sin(\theta) + i_b \sin(\theta - \frac{2\pi}{3}) + i_c \sin(\theta + \frac{2\pi}{3})
$$
\n(5.4)

$$
i_d = \frac{2}{3} [i_a \cos(\theta) + i_b \cos(\theta - \frac{2\pi}{3}) + i_c \cos(\theta + \frac{2\pi}{3})
$$
\n(5.5)

Para que la transformación sea a tres variables es necesario considerar una tercera componente asociada con las corrientes simétricas:

$$
i_0 = \frac{1}{3}(i_a + i_b + i_c)
$$
\n(5.6)

Para condiciones de equilibrio se obtiene:

$$
i_a + i_b + i_c = 0 \tag{5.7}
$$

Por lo que  $i_0=0$ .

El efecto de la transformada de Park es simplemente transformar las variables del estator de las fases a,b y c en nuevas variables en un marco de referencia que se mueva con el rotor, por lo que utiliza componentes de los ejes d y q y una tercera variable estacionaria proporcional a la corriente de secuencia cero por lo que se obtiene por definición (Capitulo 4 [\[21\]](#page-93-5)):

$$
i_{0dq} = P i_{abc} \tag{5.8}
$$

Donde se definen los vectores de corriente:

$$
i_{0dq} = \begin{bmatrix} i_0 \\ i_d \\ i_q \end{bmatrix} \quad i_{abc} = \begin{bmatrix} i_a \\ i_b \\ i_c \end{bmatrix} \tag{5.9}
$$

Donde la transformada de Park P se define como:

$$
P = \sqrt{\frac{2}{3}} \begin{bmatrix} \frac{1}{\sqrt{2}} & \frac{1}{\sqrt{2}} & \frac{1}{\sqrt{2}} \\ \cos(\theta) & \cos(\theta - \frac{2\pi}{3}) & \cos(\theta + \frac{2\pi}{3}) \\ \sin(\theta) & \sin(\theta - \frac{2\pi}{3}) & \sin(\theta + \frac{2\pi}{3}) \end{bmatrix}
$$
(5.10)

Y su transformada inversa se puede calcular:

$$
P^{-1} = \sqrt{\frac{2}{3}} \begin{bmatrix} \frac{1}{\sqrt{2}} & \cos(\theta) & \sin(\theta) \\ \frac{1}{\sqrt{2}} & \cos(\theta - \frac{2\pi}{3}) & \sin(\theta - \frac{2\pi}{3}) \\ \frac{1}{\sqrt{2}} & \cos(\theta + \frac{2\pi}{3}) & \sin(\theta + \frac{2\pi}{3}) \end{bmatrix}
$$
(5.11)

Obteniendo entonces las ecuaciones para tensión y potencia:

$$
v_{0dq} = P v_{abc} \tag{5.12}
$$

$$
p = v_{0dq}^{t} i_{0dq} \tag{5.13}
$$

#### Consideraciones para el control

Para el modelamiento se consideran los siguientes supuestos [\[22\]](#page-93-9) :

- 1. Los enrollados trifásicos del estator son simétricos.
- 2. La capacitancia de los enrollados es despreciable.
- 3. Los enrollados distribuidos puede ser representado por uno concentrado.
- 4. El cambio de inductancia de los devanados del estator debido a la posición del rotor es sinusoidal y no contiene mayores armónicos.
- 5. Las perdidas por histéresis son despreciables.
- 6. En estados transientes y subtransientes la velocidad del rotor es cercana a la síncrona.
- 7. Los circuitos magn´eticos son lineales (no saturados) y los valores de las inductancias no dependen de la corriente.

Para el modelamiento se utiliza la notación de fasor  $(')$  y se consideran los parámetros: resistencia por fase de estator  $R_s$ ; reactancia de eje directo  $X_d$ ; reactancia de eje en cuadratura  $X_q$ .

Las corrientes por los devanados ficticios  $\dot{I}_d$  e  $\dot{I}_q$ , están desfasados en 90 $^{\circ}$ , y su suma vectorial corresponde a la corriente por fase de los enrollados reales:

$$
\dot{I} = \dot{I}_d + \dot{I}_q \tag{5.14}
$$

El voltaje por fase de los enrollados reales queda dado por:

$$
\dot{E} = R_s \dot{I} + jX_d \dot{I}_d + jX_q \dot{I}_q + \dot{V} \tag{5.15}
$$

Donde  $\dot{V}$  es la tensión en bornes y  $\dot{E}$  es el voltaje en vacío por fase, que depende proporcionalmente de la corriente por el rotor  $(I_r)$  y de la velocidad de giro  $(\omega)$ .

El generador de la central es de tipo cilíndrico por lo que  $X_q = X_d = X_s$ , denominándose esta última reactancia sincrónica. Dando como resultado el modelo simplificado de la figura [5.5](#page-64-0) y la siguiente ecuación simplificada con el circuito equivalente del sistema:

$$
\dot{E} = (R_s + jX_s)\dot{I} + \dot{V}
$$
\n(5.16)

<span id="page-64-0"></span>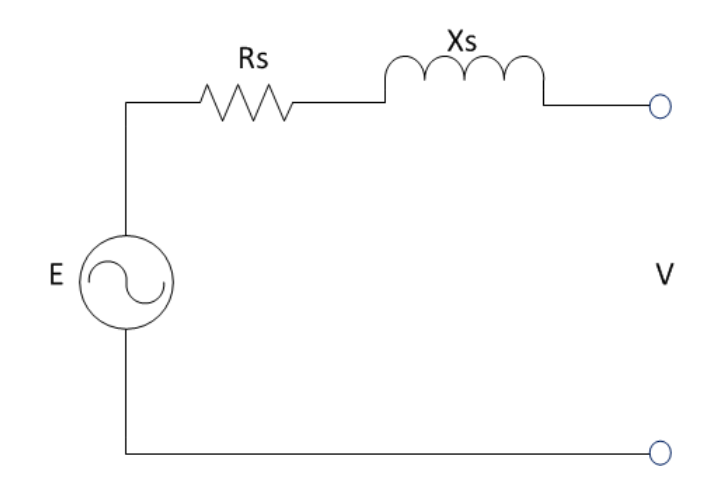

 $Figure 5.5:$  Circuito equivalente monofásico de generador síncrono.

Donde en general  $R_s$  puede despreciarse respecto a  $X_s$ .

De lo anterior se puede obtener que si aumenta  $\dot{E}$  entonces aumenta  $\dot{V}$ , por lo que para obtener un valor deseado de voltaje en bornes se deben controlar las variables que determinan È, que como se dijo son la corriente rotórica I<sub>r</sub> y la velocidad de giro  $\omega$ . Entonces para control de este bloque del sistema se deben manipular la corriente de campo o excitación que corresponde a la rotórica y la apertura de la válvula mariposa que afecta la velocidad de giro del grupo turbina-generador. Para simular la planta MCH se consideran las recomendaciones para modelación enunciadas anteriormente y se utiliza la herramienta Simulink de MATLAB, tomando como base el desarrollo realizado por Pablo Jiménez [\[23\]](#page-93-10).

En la figura [5.6](#page-64-1) se presenta el modelo de la planta:

<span id="page-64-1"></span>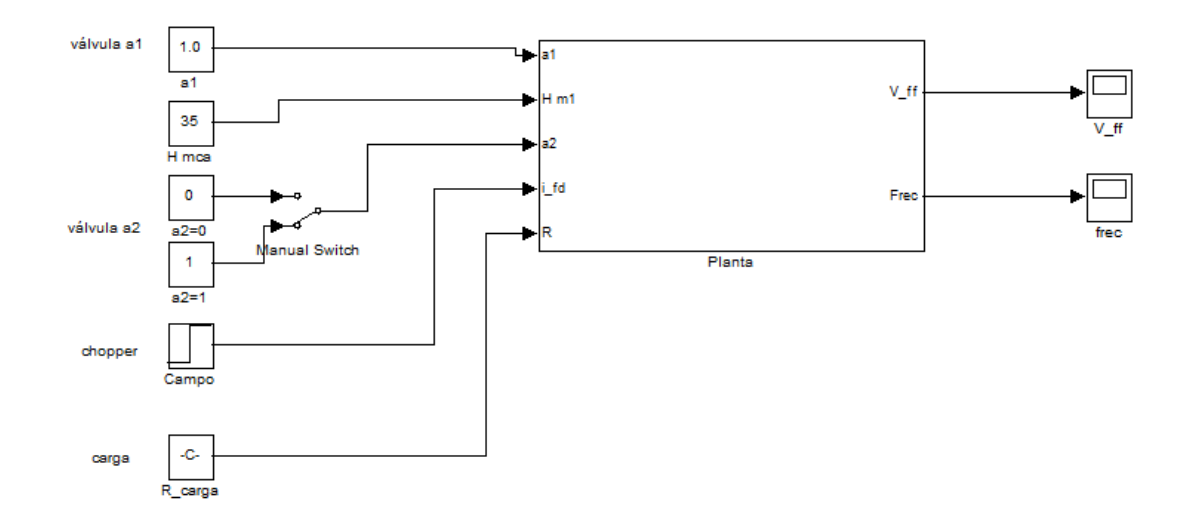

Figura 5.6: Planta MCH.

La cual en su interior posee los modelos de la válvula mariposa, de la turbina y del generador.

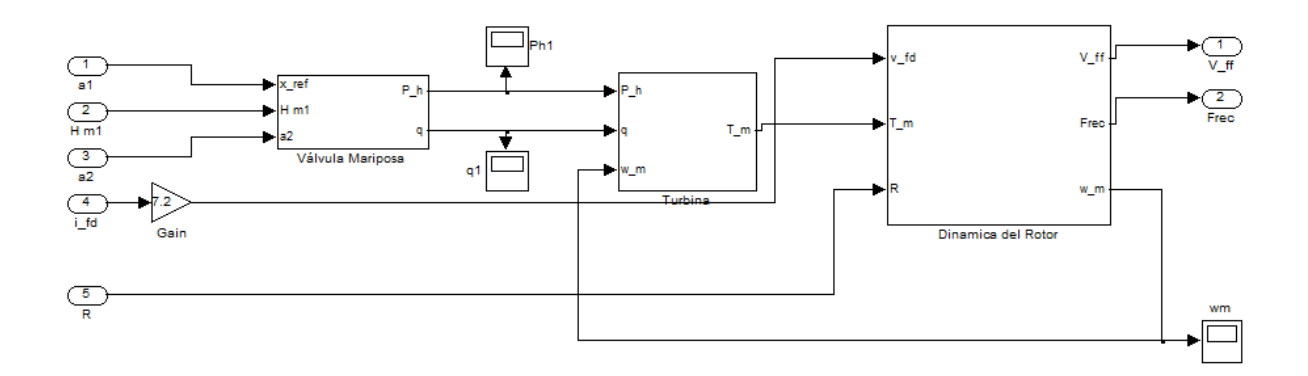

Figura 5.7: Planta MCH.

El bloque de la válvula mariposa permite simular el recurso hidráulico. Las entradas del bloque son las aperturas de las válvulas y la altura en m.c.a de agua. La válvula a1 corresponde a la controlada por el servomotor y a2 puede dejarse completamente cerrada o completamente abierta, según se desee. Las salidas son el caudal y la potencia hidráulica que son utilizados por el bloque de la turbina.

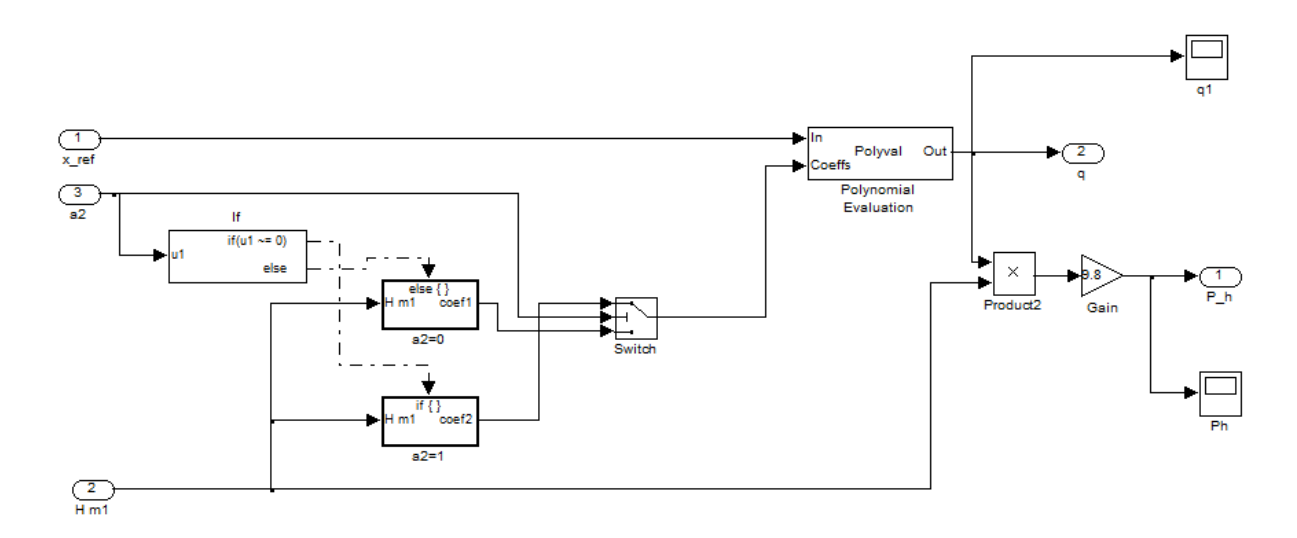

 $Figure 5.8: Válvula mariposa.$ 

El bloque de la turbina tiene por entradas las provenientes de la válvula y la velocidad angular del eje del rotor. Y por salida el torque mecánico que utiliza el generador.

El bloque del generador tiene por entradas el torque mecánico, la corriente de excitación y una carga resistiva trifásica que emula la demanda eléctrica. Y por salidas tiene la tensión entre fases, la frecuencia y la velocidad angular del rotor.

Este modelo se pensó para simular la operación en isla de la planta, por lo que permite realizar control sobre la misma modificando la altura de agua como parámetro, la corriente de campo y la carga resistiva como variables manipuladas.

### 5.2. Simulaciones de bloques del sistema de control

Para poder efectuar las simulaciones del sistema de control de la MCH, se consideraran de forma independiente los actuadores, pudiendo de esta forma simular los resultados del control de cada subsistema.

Se plantea la utilización de controladores PID por su bajo costo y simple implementación [\[24\]](#page-93-11). Es necesario simular las variaciones de este tipo de control P, PI y PID, para poder seleccionar el más apropiado para los controladores de la MCH.

#### 5.2.1. Control de corriente de campo mediante circuito chopper

En la figura [5.9](#page-66-0) se adosa al modelo de la planta el control del actuador chopper.

<span id="page-66-0"></span>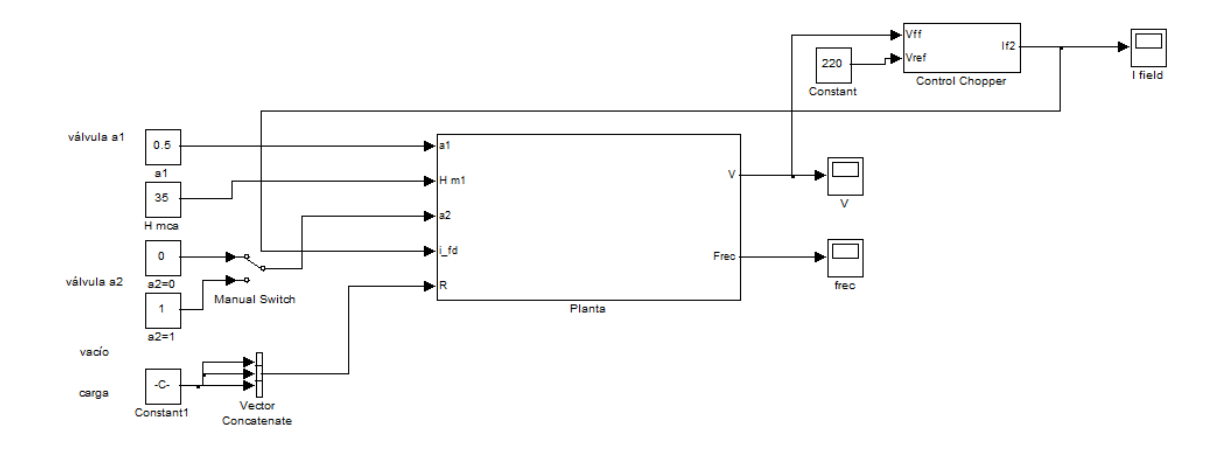

Figura 5.9: Modelo con control de campo.

<span id="page-66-1"></span>En la figura [5.10](#page-66-1) se consideran las alternativas de control P, PI y PID, las cuales son sintonizadas mediante el método de Ziegler y Nichols [\[25\]](#page-93-12).

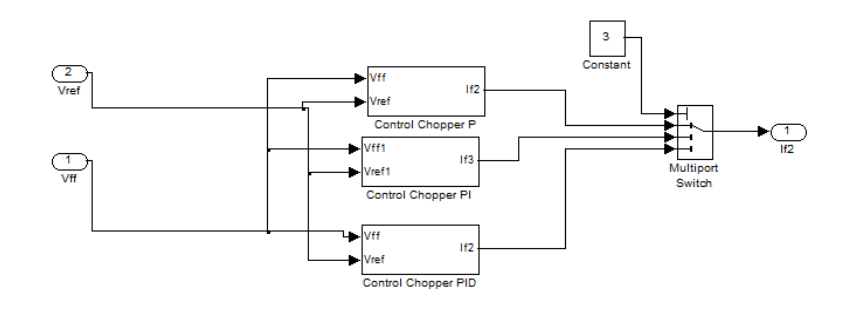

Figura 5.10: Alternativas de control.

<span id="page-67-0"></span>Se realiza la simulación del control de campo en vacío, para evaluar que tipo de estrategia es mejor. Obteniendo los resultados del control P en la figura [5.11,](#page-67-0) PI en [5.12](#page-67-1) y PID en [5.13.](#page-68-0)

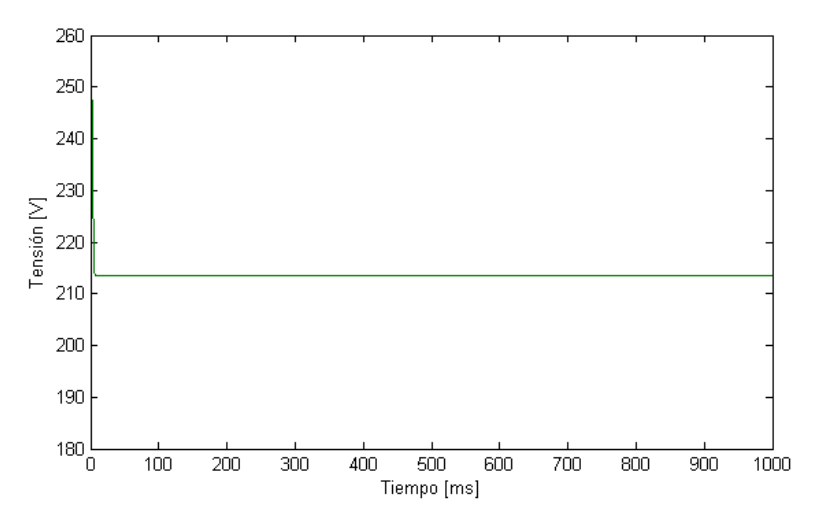

 $Figure 5.11: Control P$  de tensión.

<span id="page-67-1"></span>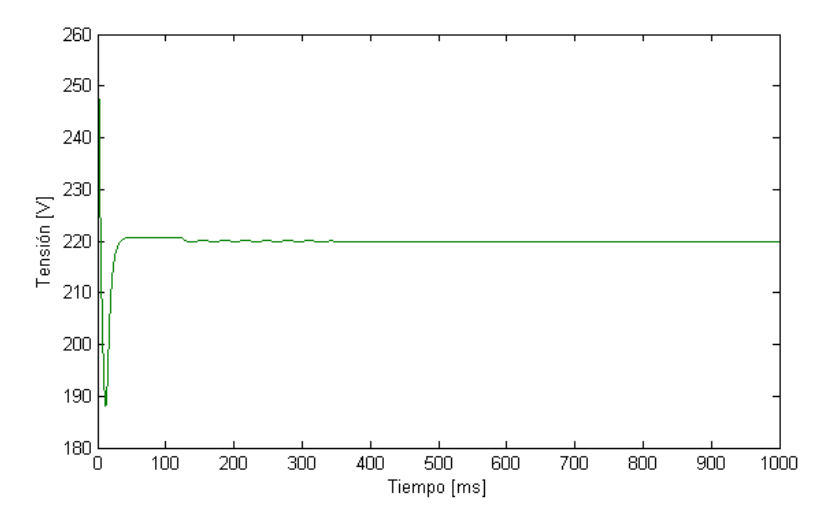

 $Figure 5.12: Control PI de tension.$ 

<span id="page-68-0"></span>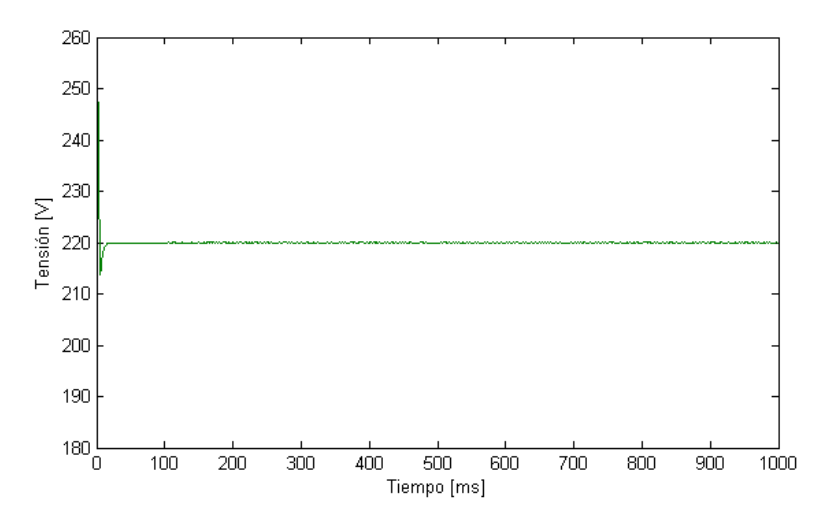

 $Figure 5.13: Control PID de tension.$ 

Se puede apreciar que el control P presenta un error estacionario; el control PI, una sobre oscilación sucedida por pequeñas oscilaciones para luego estabilizarse; el PID, muy peque˜nas oscilaciones que se mantienen en el tiempo.

Por lo anterior se descarta la estrategia P y se prosigue a evaluar las estrategias PI y PID frente a un escalón de referencia de 180 [V] a 220 [V], pero esta vez se sintonizan los controladores mediante la herramienta MATLAB.

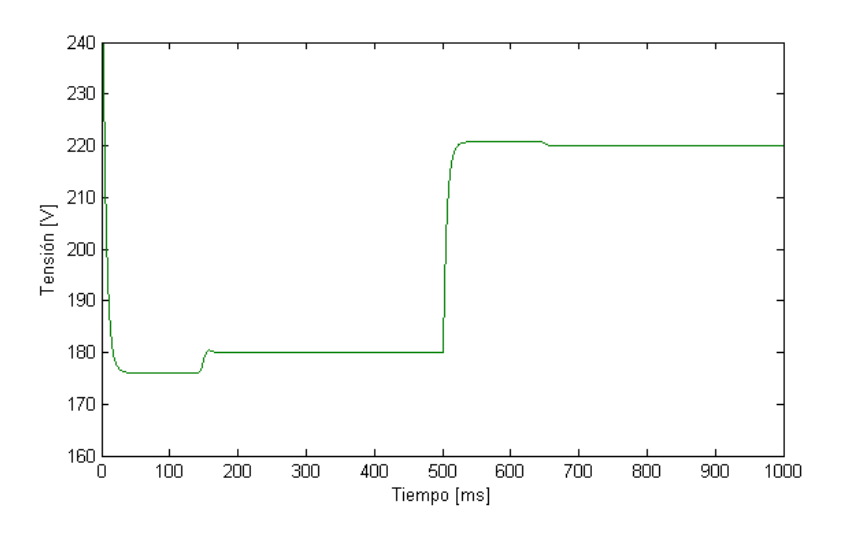

Figura  $5.14$ : Control PI de tensión ante escalón de referencia.

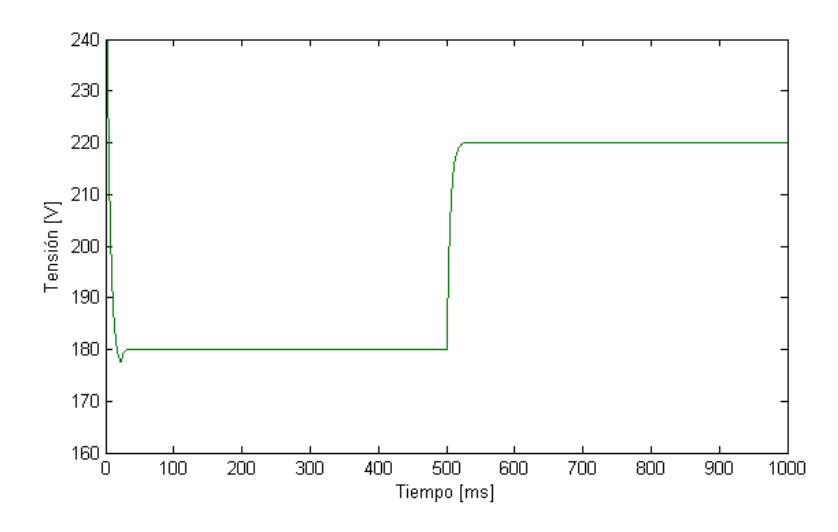

 $Figure 5.15:$  Control PID de tensión ante escalón de referencia.

<span id="page-69-0"></span>Donde se aprecian nuevamente las pequeñas oscilaciones mencionadas anteriormente, pero para efectos pr´acticos del control no son determinantes, por lo que se simula la respuesta frente a un escalón de carga a los  $500$  [ms].

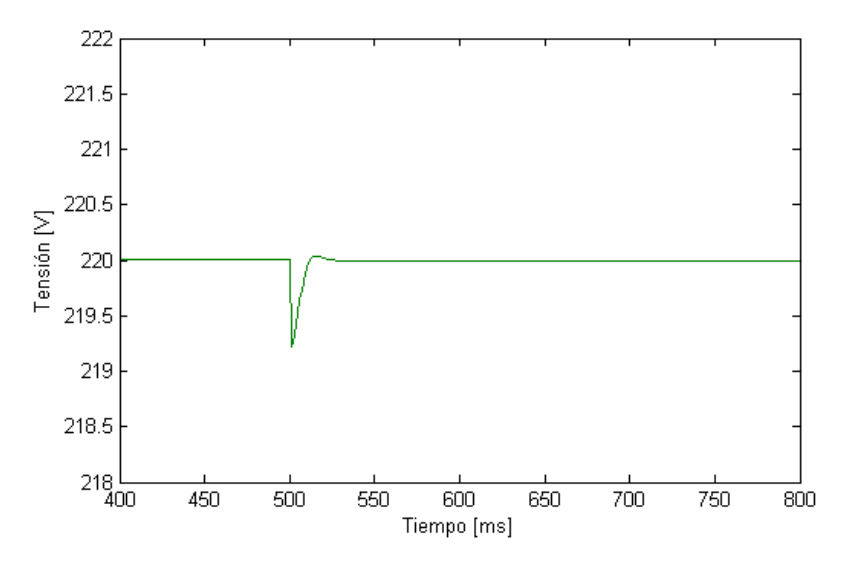

Figura  $5.16$ : Control PI de tensión ante escalón de carga.

<span id="page-70-1"></span>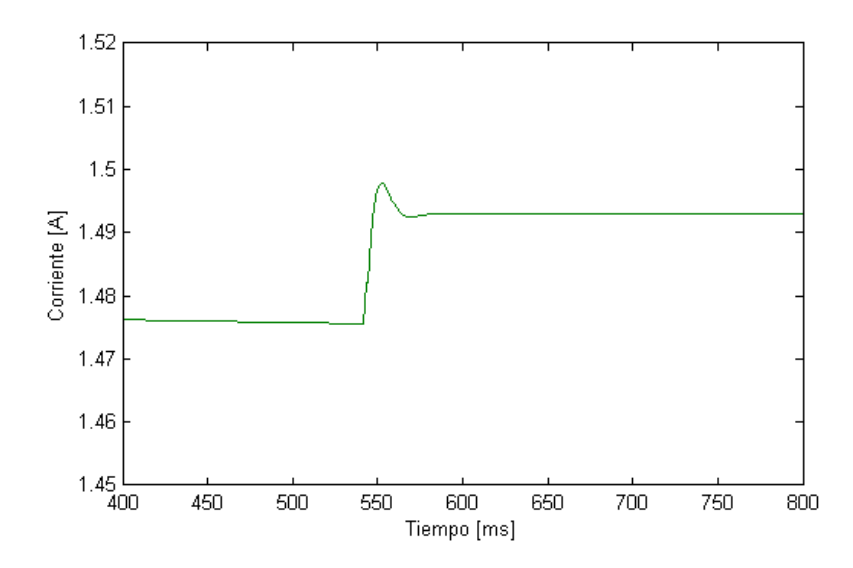

 $Figure~5.17:$  Control PI, variable manipulada  $I_{[\varGamma]}$  ante escalón de carga.

<span id="page-70-0"></span>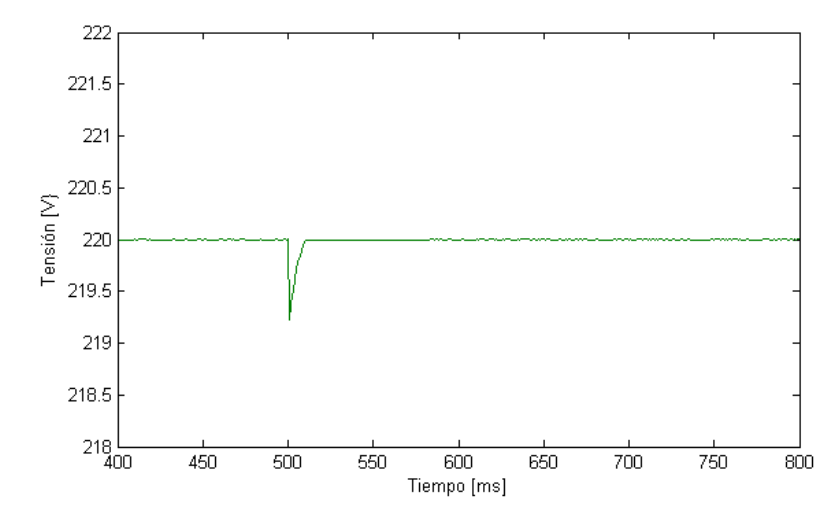

 $Figure~5.18:$  Control PID de tensión ante escalón de carga.

<span id="page-71-0"></span>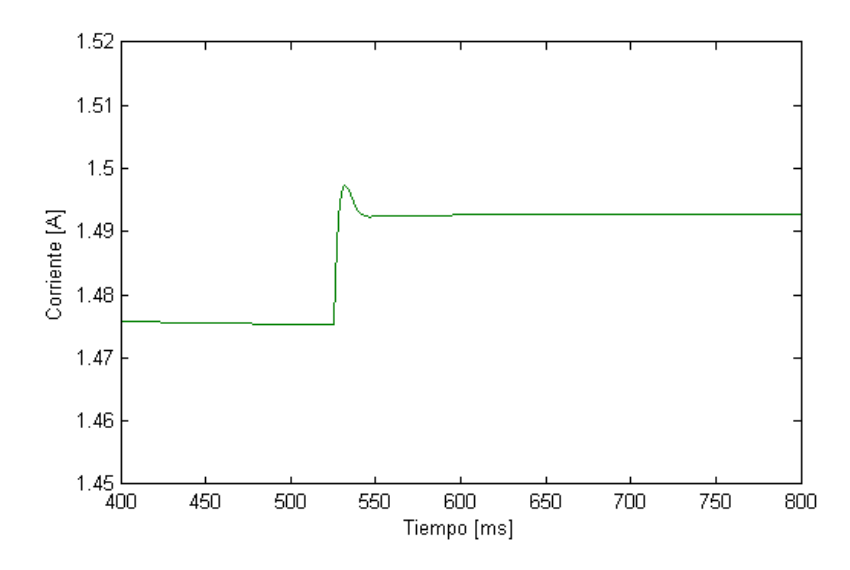

Figura 5.19: Control PID, variable manipulada  $I_{\uparrow}$  ante escalón de carga.

Se puede observar que para ambas alternativas, se obtiene una buena respuesta de la planta. En las figuras [5.16](#page-69-0) y [5.18](#page-70-0) el controlador sigue la referencia de 220 [V]. Y en las figuras [5.17](#page-70-1) y [5.19,](#page-71-0) la variable manipulada se comporta según lo expuesto en 4.3.1. Por lo que se puede usar cualquiera de las estrategias. Siendo determinante para la elección la facilidad de programación en el DSC. Por lo anterior, se utilizará el control PI, ya que programar la fracción D utiliza un mayor tiempo de procesamiento.

<span id="page-71-1"></span>Para poder implementar el control del chopper en el prototipo de la MCH es necesario probar el actuador, a modo de establecer los límites de operación del mismo. Esto se realiza variando el ciclo de trabajo del PWM generado por el DSC obteniendo los resultados de corriente de campo de la figura [5.20.](#page-71-1)

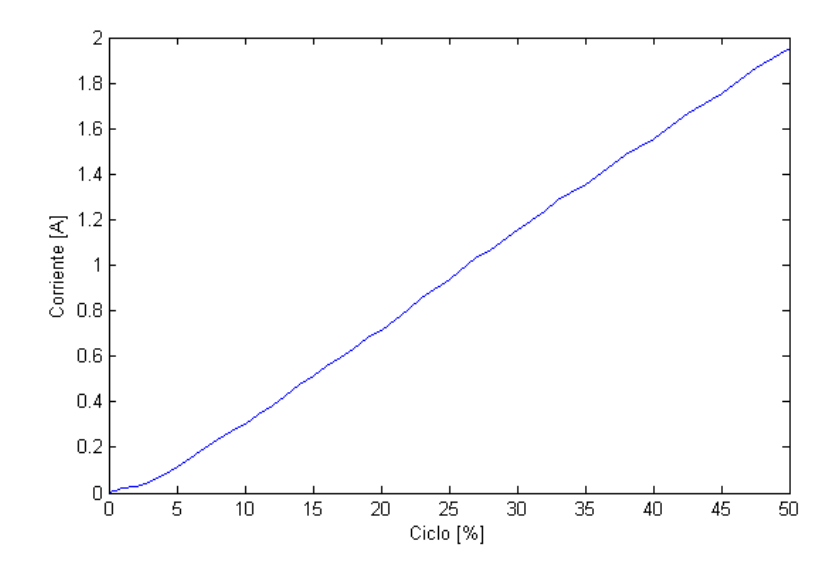

Figura 5.20: Corriente de excitación v/s ciclo de trabajo de PWM.
Con lo anterior se obtiene la siguiente relación entre corriente de campo y ciclo porcentual:

$$
I_r = 0,0382 \text{ci} \text{clo} \tag{5.17}
$$

Con lo cual se puede programar el DSC, respetando los límites expuestos en 4.3.1, para que realice el control de la corriente de excitación.

#### 5.2.2. Control de frecuencia mediante resistencias de desahogo

Para simular el control mediante el actuador de resistencias de desahogo es necesario obtener la relación entre corrientes de desahogo, frecuencia del generador y ciclo de trabajo de los PWM.

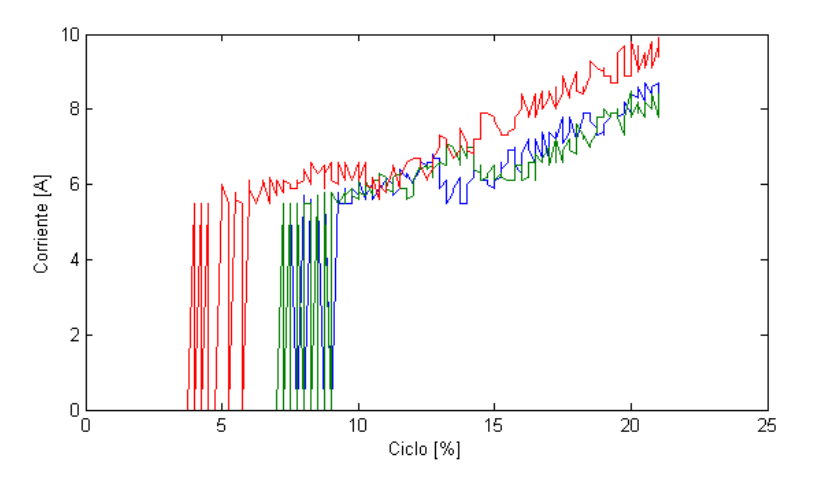

Figura 5.21: Corrientes de desahogo v/s ciclo de trabajo de PWM.

<span id="page-72-0"></span>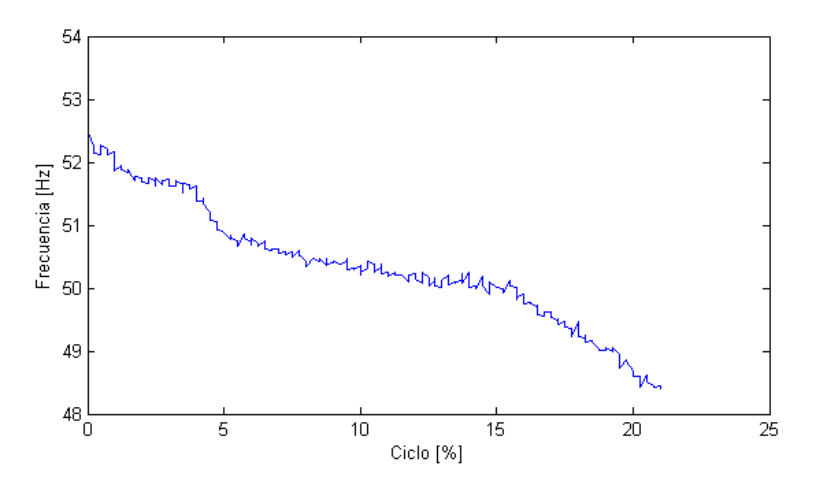

Figura 5.22: Variación de frecuencia v/s ciclo de trabajo de PWM.

Si bien la corriente de desahogo no presenta un comportamiento lineal, su efecto sobre la frecuencia puede ser linealizado, por lo que se puede utilizar un control de tipo PI.

Para su simulación, no se puede utilizar una resistencia variable conectada al generador, pues el modelo considera la carga resistiva para el cálculo de las tensiones y corrientes generadas, por lo cual se opta por utilizar un modelo de caja negra con una función polinomial, obtenida de la figura [5.22,](#page-72-0) para probar el control.

$$
f = 52,603 \text{ci} \text{c} \text{l} \text{o}^3 - 0,0243 \text{ci} \text{c} \text{l} \text{o}^2 + 0,00005 \text{ci} \text{c} \text{l} \text{o} - 0,0000001 \tag{5.18}
$$

Consiguiendo el siguiente modelo, que considera a la planta como una caja negra cuya entrada es el PWM generado por el DSC y salida la frecuencia a la cual esta generando la MCH.

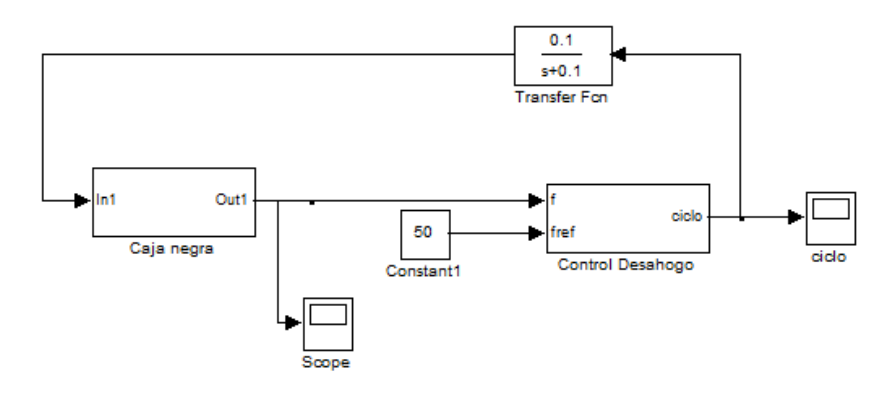

Figura 5.23: Modelo para control de frecuencia.

<span id="page-73-0"></span>Con el cual se obtiene la respuesta de frecuencia sin perturbación en la fig. [5.24](#page-73-0) y las variaciones del ciclo del PWM, como variable manipulada, en la fig. [5.25.](#page-74-0)

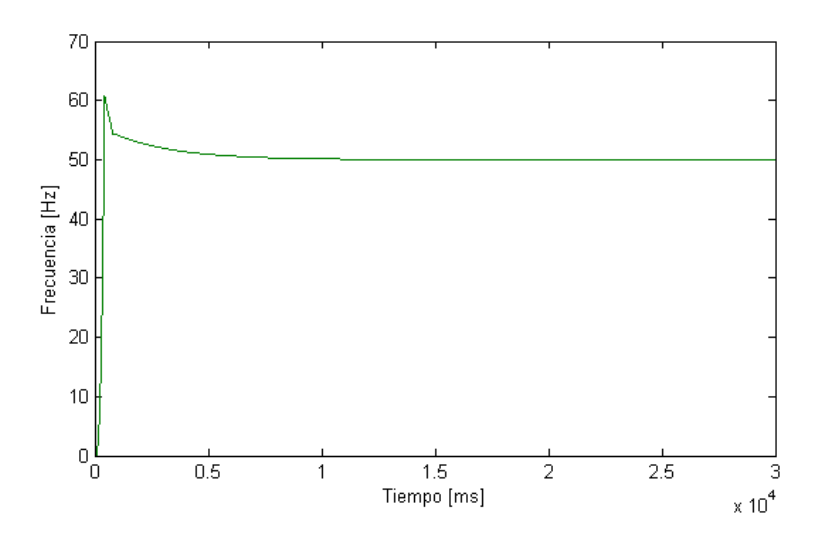

 $Figure 5.24: Control$  de frecuencia en vacío.

<span id="page-74-0"></span>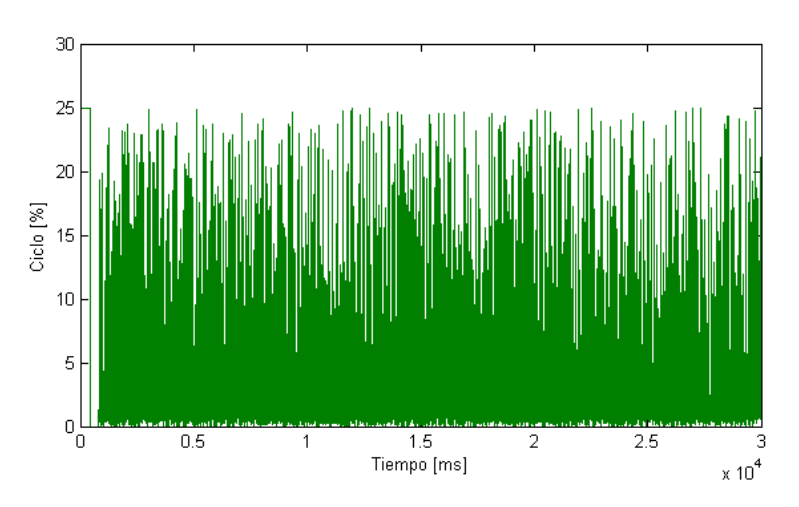

Figura 5.25: Variable manipulada, ciclo  $[\%]$  en vacío.

<span id="page-74-1"></span>En una segunda simulación se añade una perturbación equivalente a conexión y desco-nexión de carga obteniendo la respuesta al escalón en la fig. [5.26](#page-74-1) y el comportamiendo de la variable manipulada en la fig[.5.27.](#page-75-0)

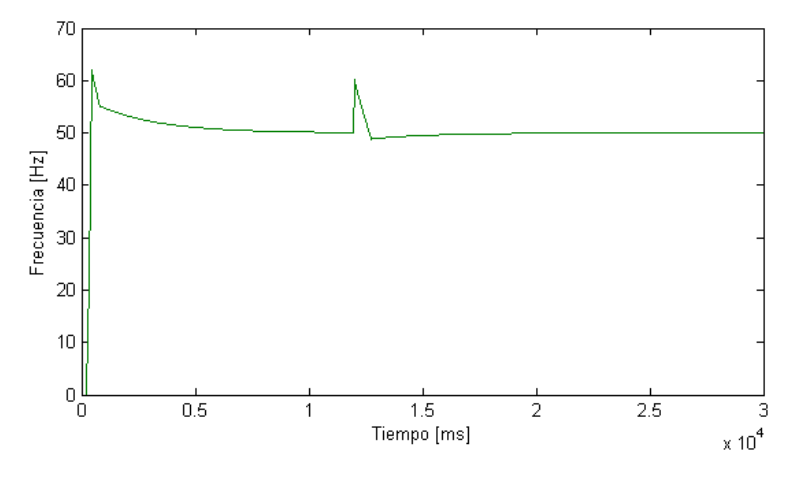

Figura 5.26: Control de frecuencia con carga.

<span id="page-75-0"></span>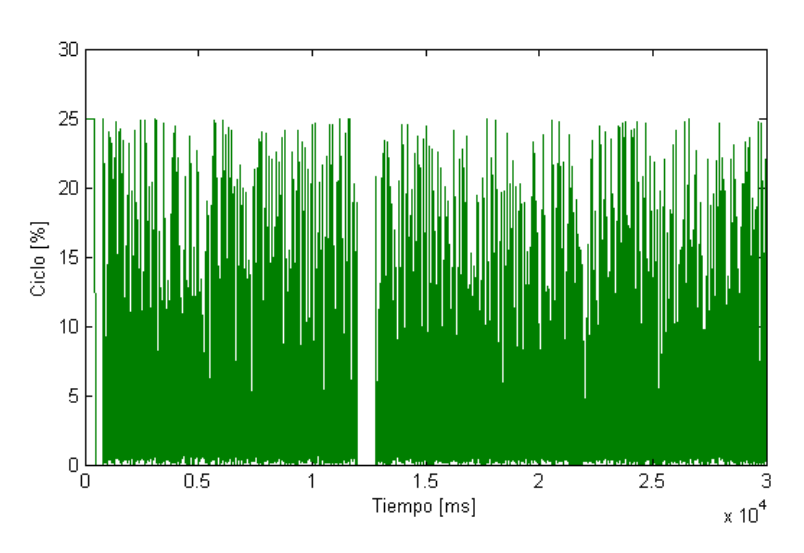

Figura 5.27: Variable manipulada, ciclo  $[\%]$  ante escalón de carga.

En las figuras [5.26](#page-74-1) y [5.27](#page-75-0) se aprecia que al conectar una carga, el controlador reacciona llevando la variable manipulada a cero, por lo cual aumenta la frecuencia, para luego seguir la referencia de 50 [Hz].

Si bien esta simulación se realiza en base a un modelo de caja negra, a causa de la función que compone este bloque se obtuvo experimentalmente, se considera como válido para representar lo que se espera suceda en la realidad al implementar el control de frecuencia mediante las resistencias de desahogo.

#### 5.2.3. Control de frecuencia mediante variación del recurso hídrico

Si bien se quería en un comienzo realizar control de frecuencia mediante la válvula mariposa, esta opción se ve descartada debido a la lenta respuesta de la misma y al potencial desgaste que le produciría si se utiliza con tal propósito [\[7\]](#page-92-0). Por ello se propone un control de frecuencia modificando el recurso hídrico, específicamente la altura de agua. Lo cual en la pr´actica puede realizarse s´olo en condiciones de laboratorio mediante el variador de frecuencia del cual se dispone. Por lo que las siguiente simulaciones tienen un propósito experimental solamente.

Se simulan los controles conjuntos de tensión y frecuencia con el modelo que se tiene de la planta (fig. [5.28\)](#page-76-0). Obteniendo los resultados de control de frecuencia en la figura [5.29](#page-76-1) y de control de tensión en [5.31,](#page-77-0) y el comportamiento de las variables manipuladas de potencia hidráulica (fig.  $5.30$ ) y corriente de campo (fig.  $5.32$ ).

<span id="page-76-0"></span>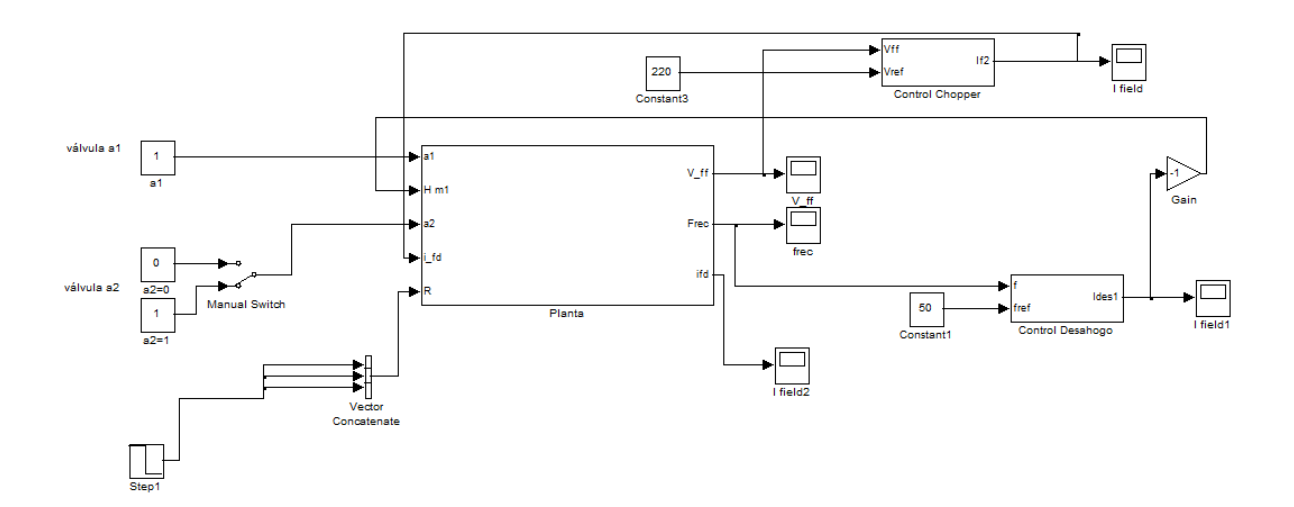

Figura 5.28: Modelo para control de frecuencia.

<span id="page-76-1"></span>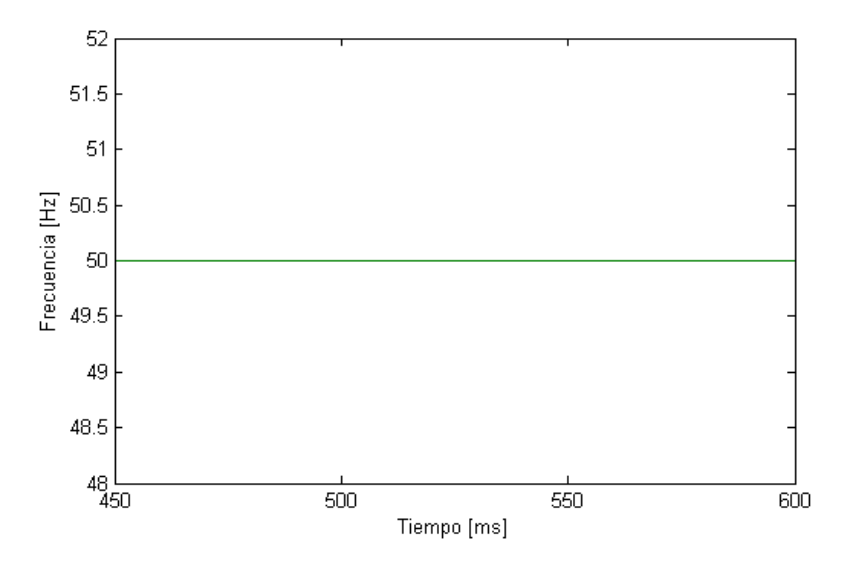

Figura 5.29: Control de frecuencia con carga.

<span id="page-77-1"></span>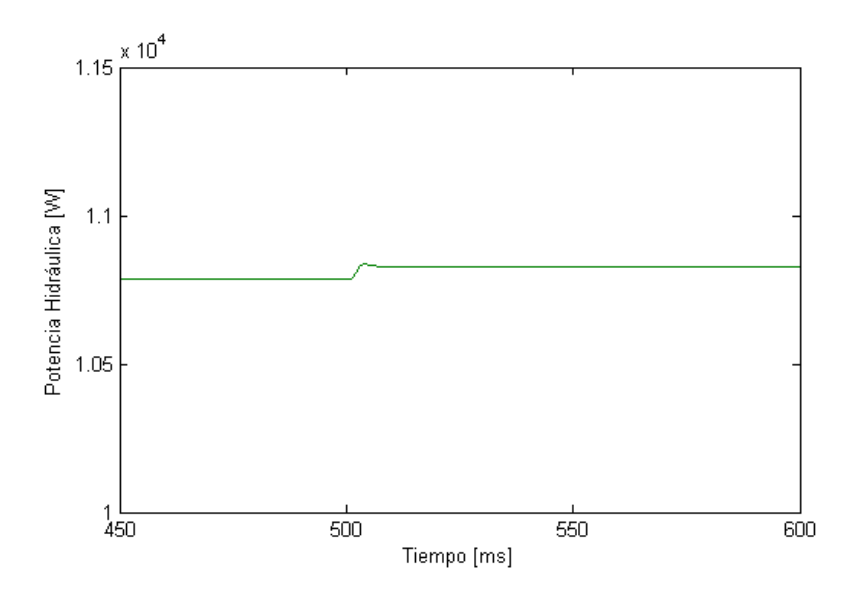

 $Figure\ 5.30:$  Potencia hidráulica manipulada ante escalón de carga.

<span id="page-77-0"></span>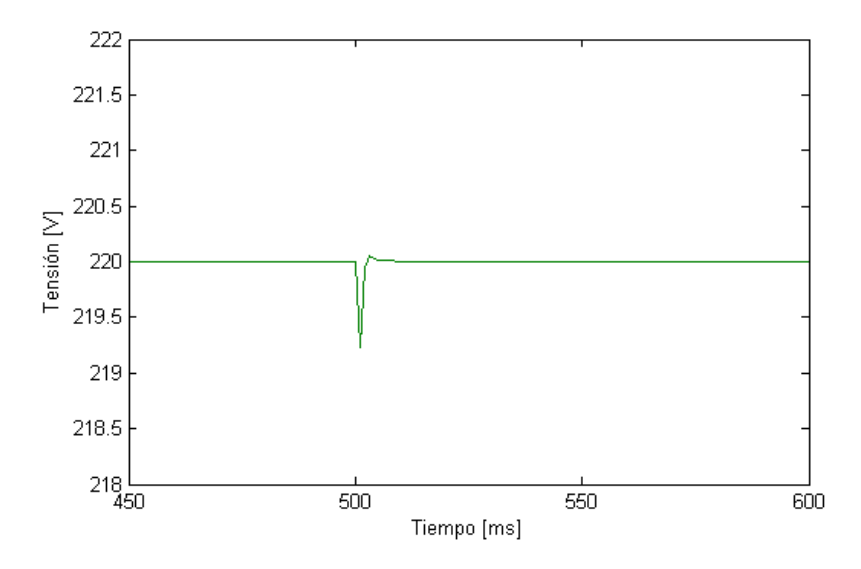

 $Figure~5.31:$  Control de tensión con carga.

<span id="page-78-0"></span>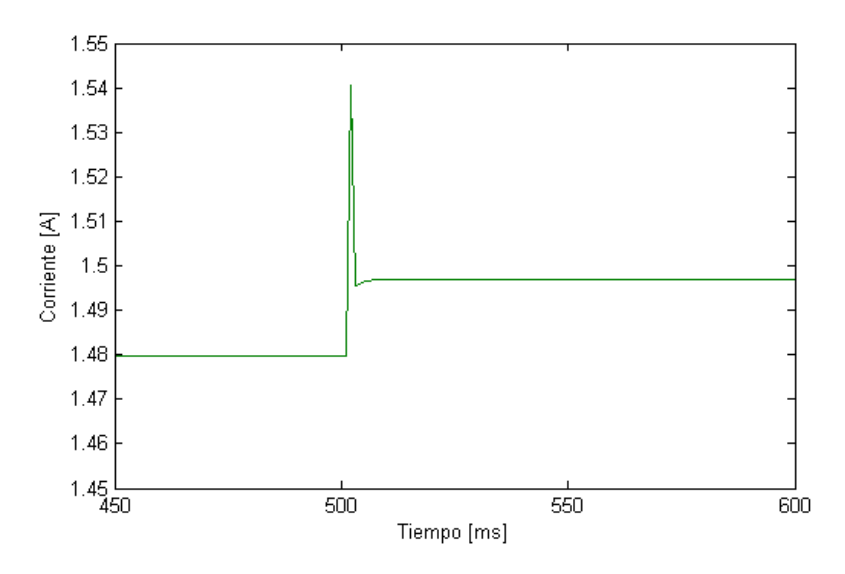

 $Figure 5.32:$  Corriente de campo manipulada ante escalón de carga.

Observándose una rápida respuesta frente al escalón de carga, del orden de 10[ms]. Dis-tinguiéndose que para seguir la referencia de tensión aumenta la corriente de campo (fig. [5.32\)](#page-78-0) y para mantener la frecuencia, la potencia hidráulica, lo cual corresponde al comportamiento esperado en 4.3.1. y a la teoría expuesta en 5.1.

### 5.2.4. PLL para sincronización

Como se enunció en el capítulo anterior, para la sincronización es necesario utilizar un PLL, por lo que se realiza la simulación de éste [\[26\]](#page-93-0).

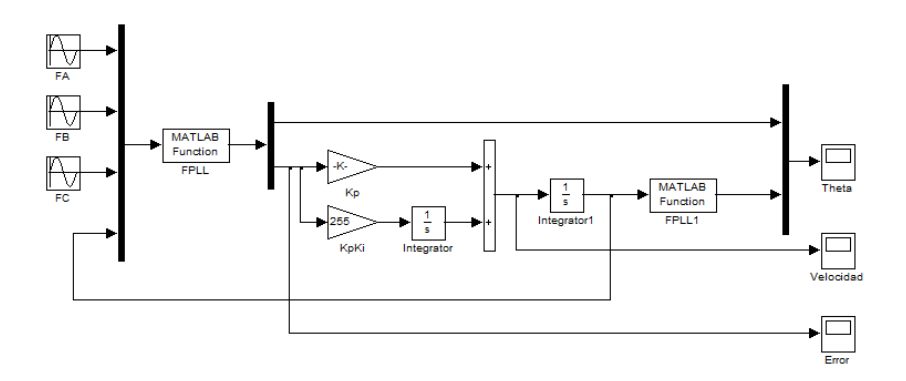

 $Figure 5.33: Modelo PLL para simulación.$ 

<span id="page-79-0"></span>Obteniendo la respuesta de la figura [5.34.](#page-79-0)

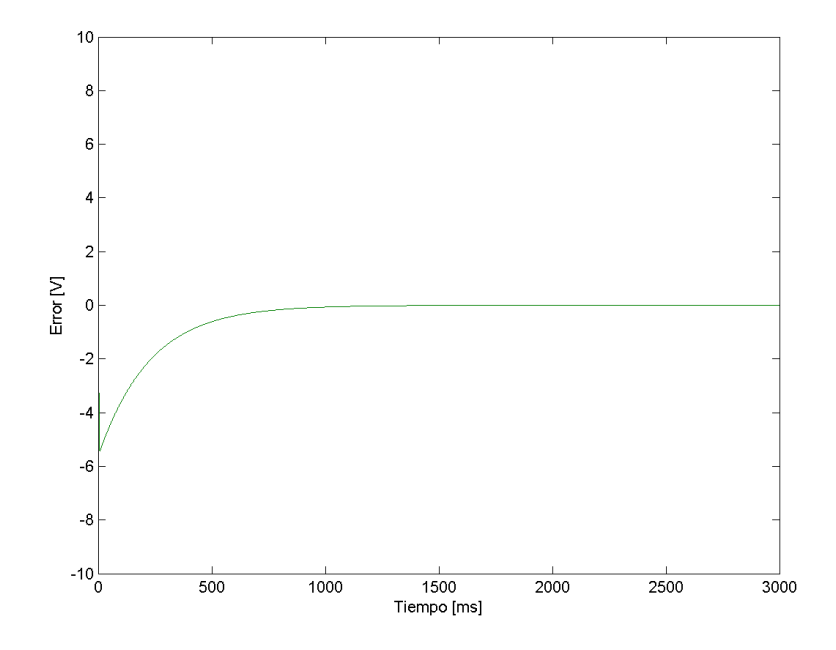

Figura 5.34: Respuesta PLL.

Donde el error corresponde a  $\xi$  de la ecuación 4.7.

Para poder simular la sincronización utilizando las funciones de las transformadas que posee MATLAB, es necesario modelar el sistema en a,b,c, pues el modelo del que se dispone es en  $d,q,0$ . Dado el tiempo y el prototipo del que se dispone, no se realizará la nueva modelación de la planta ni se implementará la estrategia de sincronización. Pues es necesario, primeramente, obtener un prototipo funcional en modo aislado, por lo que se enfoca el trabajo para tal propósito. Quedando la simulación e implementación del modo conectado a la red como propuesta para trabajo futuro.

### 5.3. Resultados experimentales

Las pruebas experimentales se llevan a cabo en el taller mecánico de la universidad, ubicado en la calle Molina. Utilizando las instalaciones de laboratorio establecidas para tal propósito [\[27\]](#page-93-1).

Para generar el recurso hídrico se utiliza un convertidor o variador de frecuencia, SIEMENS-80A simovert vc, que acciona una moto bomba. El control del variador se efectúa de forma manual indicando la frecuencia a la cual se desea producir el movimiento del recurso. El que su manipulación sea manual restringe la precisión en la determinación del recurso y el tiempo que demora en su modificación.

Para observar el comportamiento de la planta durante las pruebas experimentales se utiliza un Fluke de la serie 1740, que permite almacenar datos de corrientes, tensiones y frecuencia, entre otros, en una escala de tiempo a intervalos de 1 segundo.

Se realiza el montaje del prototipo MCH en el laboratorio y se programa mediante CCS la partida en vacío de la central y el funcionamiento en isla con control de tensión mediante chopper y de frecuencia mediante resistencias de desahogo.

### 5.3.1. Resultados MCH modo espera

<span id="page-80-0"></span>Primeramente se realiza una prueba en vacío con el variador de frecuencia generando el recurso hidráulico a 38 [Hz] lo que equivale a  $Q=46,208$  [l/s] y a una potencia hidráulica de 9[kW] aproximadamente [\[7\]](#page-92-0) (fig. [5.35\)](#page-80-0).

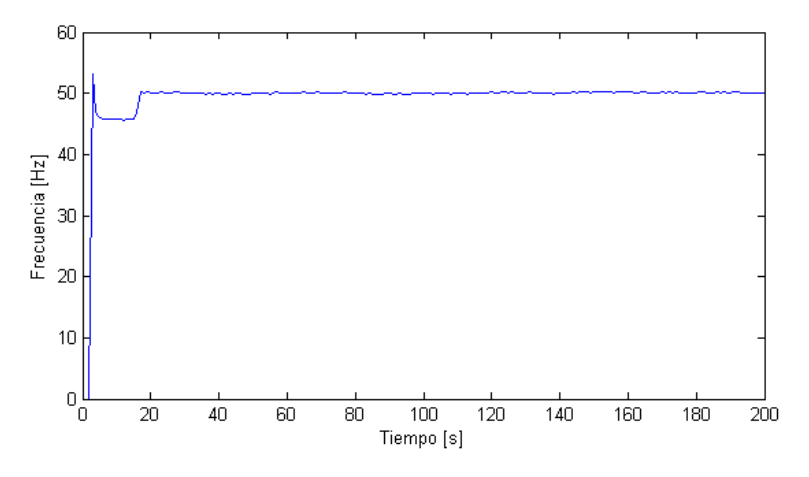

 $Figure 5.35: Control$  de frecuencia en vacío.

<span id="page-80-1"></span>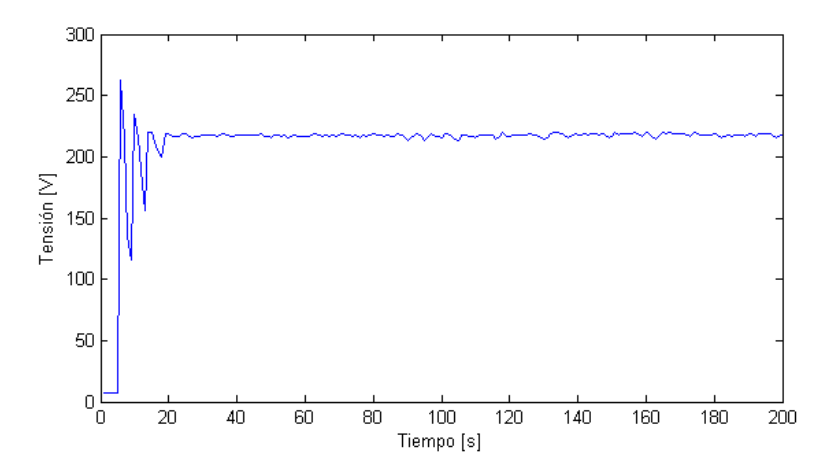

 $Figure 5.36: Control$  de tensión en vacío.

Donde se puede apreciar que los controladores cumplen su propósito, pero con una respuesta más lenta de lo esperada en comparación a las simulaciones.

<span id="page-81-0"></span>Luego se realiza la misma prueba pero modificando la frecuencia del variador, de 38 a 36[Hz] y de 36 a 40[Hz].

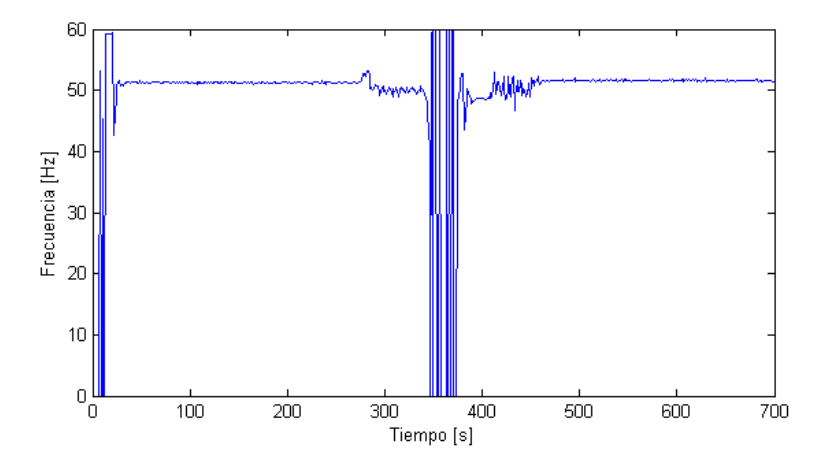

 $Figure 5.37:$  Control de frecuencia en vacío ante variaciones del recurso hídrico.

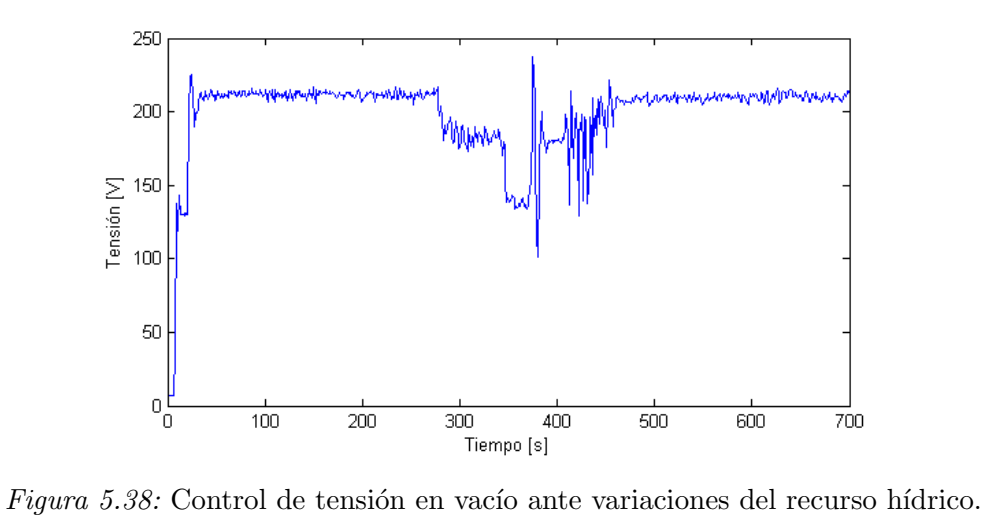

Al modificar la frecuencia del convertidor se puede percibir una singularidad en los gr´aficos, la cual se produjo al llegar a 36 [Hz]. Al notar que el sistema de control no puede reaccionar a tan bajo recurso se aumenta a 40 [Hz] permitiéndole de esta forma volver a controlar. El que no se pudiese llevar a cabo el control de la planta a los 36[Hz] se debe a que el grupo turbina-generador con configuración de dos inyectores sólo debe operar con el convertidor entre 37 y 50 $[Hz]$  [\[7\]](#page-92-0). Las potencias hidráulicas correspondientes a las variaciones de frecuencia con el convertidor se presentan en la figura [5.39.](#page-82-0) Donde se puede apreciar que

<span id="page-82-0"></span>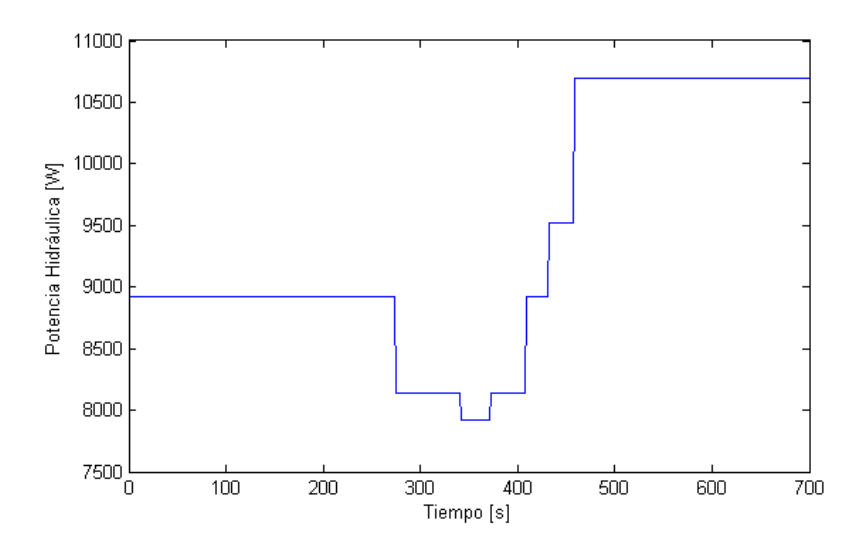

Figura 5.39: Variacion del recurso hídrico.

la menor potencia hidráulica corresponde a los  $36\text{Hz}$  del variador y su ocurrencia coincide con la de la singularidad en la operación en la fig. [5.37.](#page-81-0)

#### 5.3.2. Resultados MCH modo aislado

Obteniendo resultados aceptables en vacío se procede a conectar y deconectar carga a la MCH emulando la operación aislada.

Durante la realización de pruebas se advierte que las mediciones realizadas por el DSC no coinciden siempre con las observadas mediante el instrumento de medición Fluke. Esto se debe a los sensores utilizados, específicamente a los transformadores, pues sus valores nominales son para transformaciones de 230 [V] a  $6$ [V], presentan saturación e histéresis afectando en gran medida la toma de datos. Lo anterior no se percibió con las pruebas en vacío, pues se detecta al modificar carga.

Debido a que el prototipo es el único del que se dispone se procede a realizar la prueba de todas formas y se evalúa el comportamiento del control teniendo en consideración si el DSC sigue la referencia de acuerdo a la medición que éste observa.

<span id="page-83-0"></span>Se realiza una prueba de conexión y desconexión de cargas de  $150[W]$  por fase, con el variador a  $38\text{Hz}$ , equivalente a una potencia hidráulica de  $9\text{kW}$ . Obteniendo los resultados de las figuras  $5.40 \text{ y } 5.41$  $5.40 \text{ y } 5.41$ . En las gráficas se distinguen los siguientes eventos:

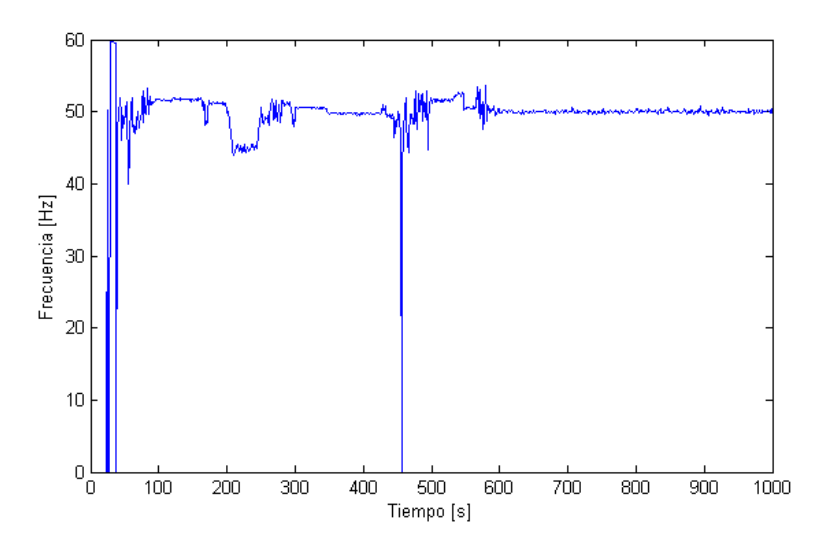

Figura 5.40: Control de frecuencia con carga.

<span id="page-83-1"></span>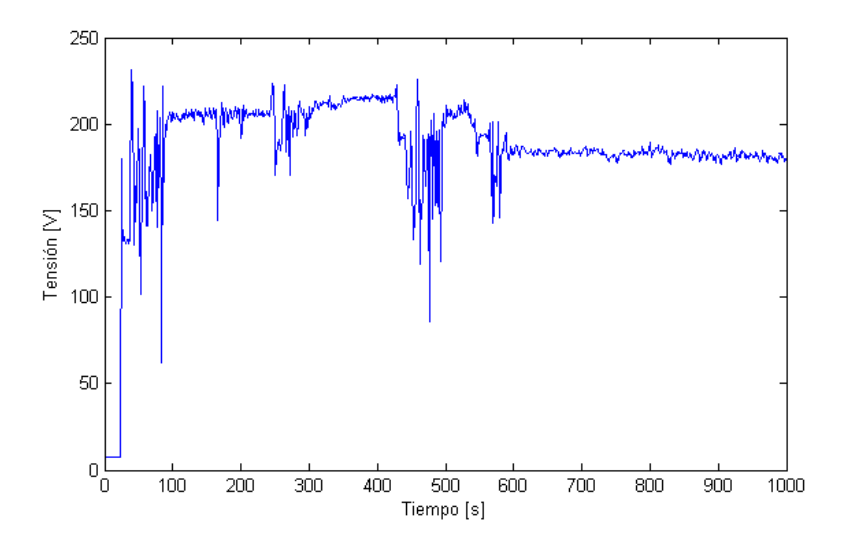

 $Figure 5.41: Control$  de tensión con carga.

- 1.- En el tiempo 180 [s] se produce una disminución de la frecuencia de generación a causa de la conexión de carga de una ampolleta de  $150[W]$  por fase.
- 2.- En el instante 410 [s], la frecuencia disminuye abruptamente, a causa de que en la condición de operación del convertidor de frecuencia el ciclo de trabajo del PWM asociado al desahogo se encuentra al mínimo. Lo cual se produjo por la conexión de carga

adicional de tres ampolletas (450 [W]) por fase. Ante lo cual se tuvo que desconectar la carga añadida y reemplazar por dos ampolletas (300 [W]), para que el controlador pudiese actuar nuevamente.

<span id="page-84-0"></span>Lo anterior puede ser observado en [5.42,](#page-84-0) donde los escalones de potencia consumida coinciden con los tiempos de ocurrencia de los eventos mencionados. Se realiza una segunda

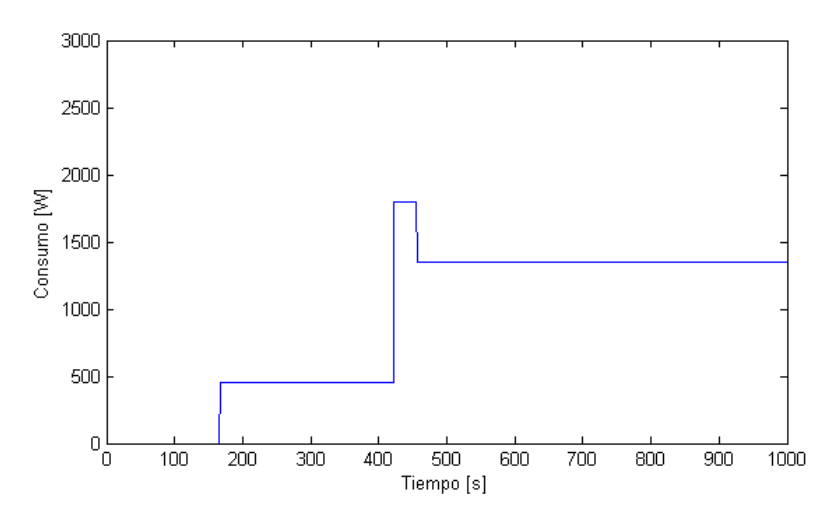

 $Figure 5.42: Variaciones de carga trifásica.$ 

<span id="page-84-1"></span>prueba, con el variador a 40 $[Hz]$ , equivalente a 10,7 $[kW]$  de potencia hdráulica, realizando conexiones sucesivas de cargas de 150[W] por fase.

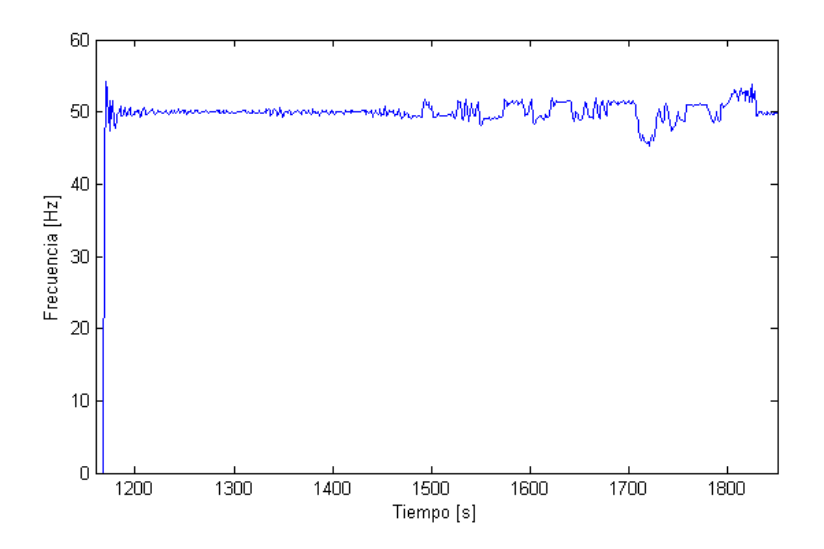

Figura 5.43: Control de frecuencia con carga.

<span id="page-85-1"></span>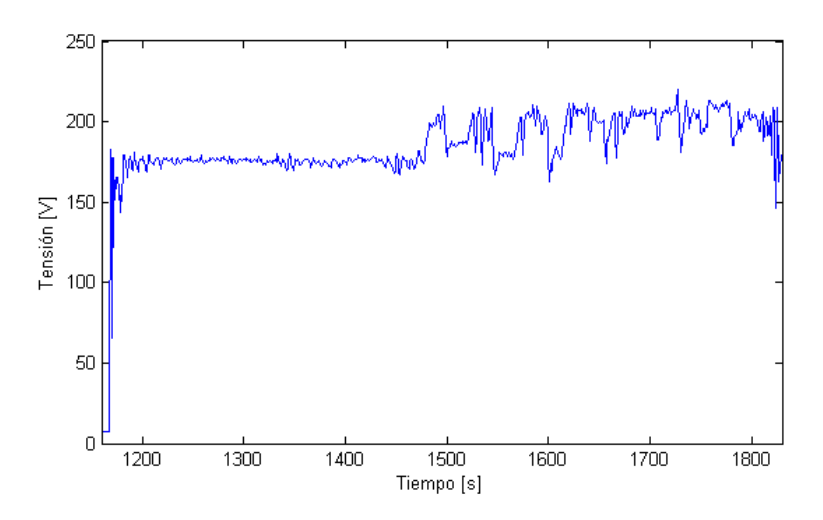

Figura  $5.44$ : Control de tensión con carga.

<span id="page-85-0"></span>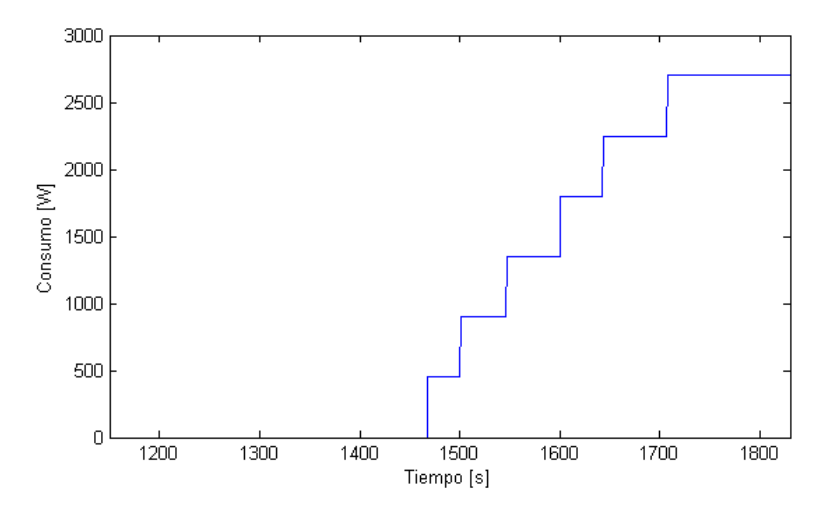

 $Figure 5.45: Variaciones de carga trifásica.$ 

Donde se distingue en la sección de tiempo 1500 a 1800  $|s|$  las respuestas ante conexiones de cargas de una a seis ampolletas (150 [W] c/u) como se puede apreciar en la fig. [5.45.](#page-85-0) Consiguiendo la alimentación de un consumo máximo de  $2.7$  [kW] trifásico.

Si bien las mediciones del instrumento Fluke no reflejan un seguimiento por parte del controlador de tensión de las referencia de 220[V], sino mas bien pareciera que fuese de 180[V]. El DSC en sus mediciones de tensión del generador, observables mediante CCS, indica un correcto seguimiento de la referencia, por lo que desde el punto de vista del DSC, se puede considerar válida la prueba realizada.

La diferencia de mediciones entre el instrumento Fluke y DSC se debe al problema antes mencionado asociado a los transductores.

### 5.4. Discusión de Resultados

Se procede a comparar los resultados teóricos con los experimentales obtenidos.

Las mediciones implementadas finalmente en el prototipo fueron mediante cruces por cero para la estimación de la frecuencia y obtención de máximo para la tensión. Esta selección se debe a los problemas presentados por los transductores.

Experimentalmente se notó que los transductores requieren una hora de operación para alcanzar la temperatura a la cual las mediciones se estabilizan. Y a´un pasado este tiempo presentan problemas en su comportamiento, pues al momento de sensar variaciones de tensión en un sentido de aumento, entrega valores menores y en el sentido de disminución, entrega valores por sobre los reales. Un ejemplo de ésto se puede apreciar en la prueba de modo isla donde los sensores indicaban una tensión de  $220 \text{ [V]}$ , siendo que en la realidad se tenían 180 [V].

El tipo de control utilizado fue PI a causa de ser un controlador de fácil programación mediante CCS. Lo cual permite a futuro, dadas las características de un controlador PI, migrar el control digital a análogo que es de bajo costo y simple implementación.

#### 5.4.1. Control de tensión en modo de espera

En la fig.  $5.12$ , se obtiene la simulación del control en vacío de la tensión y en la fig. [5.36,](#page-80-1) la respuesta obtenida en la práctica.

Se puede apreciar que los tiempos de respuesta difieren en gran medida, de 0,01 [s] en la simulación a 20 [s] con el prototipo. Esta enorme brecha se debe principalmente a que los transductores no son los indicados para esta aplicación, por lo que el tiempo de cálculo de variables de tensión y frecuencia, limita el tiempo de respuesta de los controladores. Esto mismo influye al momento de sintonizar los parámetros PI, pues los sintonizados mediante MATLAB difieren en gran manera de las utilizadas para la implementación, dadas las limitaciones de hardware.

Otra diferencia a destacar son las sobre-oscilaciones y peque˜nas oscilaciones posteriores. En la fig.  $5.12$  la sobre-oscilación es menor a los  $10$  [V], mientras que en la fig.  $5.36$ , es de hasta  $50[V]$ . Respecto a las pequeñas variaciones posteriores, en la fig. 5.36, estas tienen su explicación en la forma de cálculo de mediciones y su dependencia del transductor de tensión. Pues la tensión se calcula según el método de valor máximo expuesto en 4.1.1, por lo que considera el valor instantáneo entregado por el transductor para estimación del máximo, y si este presenta variaciones dados los problemas del sensor, éstas se ven reflejadas en el resultado rms obtenido en base al cual se toma la decisión de control.

Obviando el tiempo de respuesta, en régimen permanente el controlador diseñado logra

cumplir con su objetivo de llevar y mantener a la planta en torno a la referencia de 220 [V] en el estado de operación en espera, validando de esta forma la estrategia propuesta.

#### 5.4.2. Control de frecuencia en modo de espera

Enla fig. [5.24,](#page-73-0) se obtiene la simulación del control en vacío de la frecuencia y en la fig. [5.35,](#page-80-0) la respuesta obtenida en la práctica.

De forma similar al control de tensión, existe disimilitud en los tiempos de respuesta. En la fig.  $5.24$  demora  $5 \text{ [s]}$  en alcanzar el régimen permanente mientras que en la fig.  $5.35$ , 20 [s]. La diferencia no es de la misma proporción que en el caso anterior a causa de que para la simulación mediante caja negra se utilizaron los datos obtenidos experimentalmente de la operación del actuador de desahogo.

Respecto a la sobreoscilación percibida, en la fig. [5.35](#page-80-0) es menor a la mitad de la sobreoscilaci´on obtenida en la fig. [5.24,](#page-73-0) lo cual se explica a causa de que el modelo de caja negra se obtiene mediante la obtención de linea de tendencia polinomial de grado tres, por lo que incurre en aproximaciones al momento de realizar la simulación.

En régimen permanente tanto [5.24](#page-73-0) como [5.35](#page-80-0) permiten llevar a al planta a la operación deseada de 50[Hz].

#### 5.4.3. Control en operación en isla

Para realizar la prueba con carga en operación aislada, se realiza la conexión de una carga resistiva de hasta cuatro ampolletas de 150 [W] c/u por fase, pues los transformadores que miden tensión tienen un rango muy acotado de operación.

En la fig. [5.31,](#page-77-0) se obtiene la simulación del control de tensión con carga y en las figuras [5.41](#page-83-1) y [5.44,](#page-85-1) los resultados obtenidos en la práctica.

Por los problemas antes mencionados, nuevamente, se distinguen notorias diferencias en tiempos de respuesta y sobre-oscilaciones. A lo cual se suma que al momento de realizar la prueba experimental, los transductores se encontraban saturados presentando el problema antes mencionado de sensar un valor por sobre el real, lo cual fue comprobado durante la realización de pruebas. Esto se tradujo en que el DSC observara en sus mediciones 220 [V] mientras que el intrumento Fluke indicaba un valor menor a 200 [V], por causa del error introducido por los mismos trasductores.

Desde el punto de vista del DSC la estrategia de control se ve validada, pero desde el punto de vista de la planta no se logra llevar al punto de operación deseado.

En la fig. [5.29,](#page-76-1) se obtiene la simulación del control de frecuencia con carga y en las figuras  $5.40 \times 5.43$  $5.40 \times 5.43$ , los resultados obtenidos en la práctica.

En forma reiterada se presentan diferencias en el tiempo de respuesta y sobreoscilaciones. Pero pese al error introducido por los transductores, el control de frecuencia se puede realizar en forma satisfactoria. Esto es gracias a la forma en que se estima la me- ´ dición, pues al no considerar la tensión, sino, sólo su cruce por cero, el resultado obtenido presenta casi un nulo error respecto a la realidad medida mediante el instrumento fluke. Lo que permite validar la estrategia de control de frecuencia.

# Capítulo 6

## Conclusiones

Al comienzo de este trabajo de título, se tenían grandes ambiciones, diseñar e implementar un sistema de control electrónico para una MCH inteligente que opere de forma automática. Para llevar a cabo esto era necesario primeramente diseñar e implementar un prototipo de MCH para el cual pensar el sistema de control.

Se dedicó gran parte del tiempo al desarrollo del prototipo, pues este incluía los actuadores a utilizar para el control de la planta. También se dedicó muchas horas hombre en la familiarización con la arquitectura del DSC y el lenguaje de programación necesario para su utilización. Y recién en los últimos meses se pudo trabajar en la obtención de datos y operación de los mismos con miras a controlar la planta.

Todo el tiempo dedicado, dio frutos, no en la totalidad de lo esperado, pero si en una parte satisfactoria. Se pudo implementar el control de la MCH en operación modo espera e isla, obteniendo resultados aceptables, dentro de un rango de operación restringido, que permiten validar las estrategias dentro de lo posible y disponible, pues es necesario mejorar el hardware que afecta las mediciones y los tiempos de respuesta.

Se pudo apreciar que un control de tipo PI es suficiente para el control de la planta, pues las variables a controlar tienen un comportamiento que puede ser linealizado si se consideran las simplificaciones utilizadas en este trabajo.

Se genera la electrónica necesaria para la implementación del prototipo detallada en el anexo B. Dentro de la cual se logra implementar la circuitería para la utilización de los actuadores chopper y resistencias de desahogo. Y corroborar tanto en simulaciones como experimentalmente el comportamiento de las variables manipuladas con miras a controlar tensión y frecuencia generadas.

Se obtiene un prototipo funcional para modo en isla, pero no se alcanza a aprovechar la potencialidad del generador debido a las restricciones de *hardware*. Para la operación se obtuvo un máximo de 2,7 [kW] equivalente casi a un cuarto de los  $10$ [kW] nominales de la máquina. Por lo que aún queda trabajo por realizar para cumplir con las expectativas del proyecto.

### 6.1. Trabajo futuro y recomendaciones

Actualmente la electrónica de la planta requiere al menos una hora para alcanzar la temperatura de operación a la cual se estabilizan las mediciones por parte de los transductores, lo cual se pudo apreciar durante la calibración de las mediciones digitales y la realización de pruebas. Este es un tiempo considerable para un producto de este tipo, por lo que como ´ trabajo futuro se propone reemplazar los sensores utilizados por transductores que entreguen directamente el valor efectivo de la medición mediante señal de corriente al DSC, para evitar de esta forma pérdidas en la transmisión de señales y liberar al DSC del cálculo de los valores RMS. Los transductores que presentan una necesidad inmediata de cambio son los de tensión y el de corriente del *chopper*, pues no permiten una obtención de datos confiable.

Una vez que sea mejorado el sistema de mediciones, es posible implementar la estrategia de sincronización y migrar de la forma en que se estiman los datos mediante operaciones simples a la utilización de transformadas, lo que facilitaría el procesamiento de información para la sincronización.

Como se buscaba una implementación simple del prototipo, al momento de diseñar la electrónica no se tuvo especial cuidado en la disposición de los componentes ni en el dimensionamiento ni ubicación final de las placas, por lo que se recomienda re-diseñar la electrónica utilizando componentes superficiales considerando los espacios que se disponen y los distintos tipos de señales que deben ser transmitidas.

De los actuadores disponibles en la MCH, sólo dos pudieron ser ocupados: el *chopper* y las resistencias de desahogo. Pues la válvula no es la indicada para efectuar control de frecuencia, que era lo que se esperaba que realizase en un comienzo. Por esto se propone cambiar la válvula por una de tipo aguja que permite un control más rápido y presenta mayor vida útil que la mariposa. Respecto a las resistencias de desahogo, a causa de que utilizan triacs para el control de las mismas, aportan componentes arm´onicas a la salida de la planta, por lo que se sugiere la utilización de electrónica de potencia para eliminar los aportes de arm´onicos o bien para reemplazar el actuador. Pues si se utiliza para equilibrar el consumo de hasta  $10\text{kW}$ , siempre se encontraría disipando energía, lo cual no es lo deseado cuando se piensa en un sistema de generación que busca ser eficiente y óptimo en su propósito de generación.

Si bien la malla curricular entrega una muy buena base general en ciencias de la ingenería, para el desarrollo de un tema de este tipo es necesaria la especialización en materias de circuitos electrónicos y programación de software orientado a hardware. Pues a causa de la inexperiencia en estos temas es que gran parte del trabajo se realizó en base a ensayo y error, muestra de ello son las modificaciones en el momento de las placas y la gran cantidad de versiones del código para utilización del DSC. Por lo que se recomienda a quien continúe este proyecto que se capacite previamente en lo mencionado.

Si se juzga el prototipo obtenido, éste no podría ser considerado un producto final, pues no se consideró el cumplimento de estándares en ningún nivel del diseño ni implementación, por lo que se recomienda revisar las normas existentes a nivel internacional para la implementación del *hardware* y las restricciones en cuanto a los límites para la operación, para poder re-diseñar la MCH.

# **Bibliografía**

- [1] BUN-CA. Biomass Users Network. "Manuales sobre energía renovable: Hidráulica a pequeña escala.",  $1$  ed.-San José, C.R.:(BUN-CA), 2002.
- [2] ANTEZANA J., MARÍN J., P., WEBER P. Informe de diseño 'Central Micro Hidráulica inteligente plug & play.", Centro de Energía, Universidad de Chile, 2011.
- [3] DIARIO OFICIAL DE LA REPÚBLICA DE CHILE. Nº 39.025 "Procedimiento de Determinación de Potencia Firme y Balances de Potencia bajo Ley 19.940". Informe Final, Martes 1 de Abril de 2008.
- [4] ALARCÓN I., JIMÉNEZ G.,PALMA R. Proyecto Energías Renovables No Convencionales (CNE/GTZ) "Las Energías Renovables No Convencionales en el Mercado Chileno.", publicación CNE/GTZ, Marzo 2009.
- [5] JIMÉNEZ P. "Manual de Central Micro-hidráulica China", Centro de Energía, Universidad de Chile, Diciembre de 2010.
- [6] ESHA (European Small Hydropower Association). "Guía para el desarrollo de una pequeña central hidroeléctrica", publicación ESHA, 2006.
- <span id="page-92-0"></span>[7] HAUSER K. "Caracterización de turbina hidráulica tipo turgo para microgeneración", memoria para optar al título de ingeniero civil mecánico, Universidad de Chile, 2012.
- [8] ANTEZANA J., DHARMAWIDJAJA J., MAR´IN J., RAM´IREZ P., WEBER P. "Microhidráulica inteligente", Centro de Energía, Universidad de Chile, Febrero 2012.
- [9] MARTINEZ M. "Guía para la determinación de límites de operación, curva de capacidad, pruebas y mantenimiento predictivo de generadores síncronos", trabajo de graduación, Facultad de Ingeniería, Universidad San Carlos de Guatemala, Octubre 2003.
- [10] TEXAS INSTRUMENTS. "TMS320F28335, TMS320F28334, TMS320F28332, TMS320F28235, TMS320F28234, TMS320F28232 Digital Signal Controllers (DSCs), Data Manual. Literature Number: SPRS439K", publicación Texas Instruments Incorporated, Junio 2007, revisión Abril 2012.
- [11] TEXAS INSTRUMENTS. "Quick Start Guide TMS320C2000? Experimenter Kit Overview. Literature Number: SPRUFR5E", publicación Texas Instruments Incorporated, Junio 2008, revisión Febrero 2011.
- [12] TEXAS INSTRUMENTS. "Code Composer User?s Guide. Literature Number: SPRU296", publicación Texas Instruments Incorporated, Febrero 1999.
- [13] RODRIGUEZ P. "Aportes a los acondicionadores activos de corriente en derivación para redes trifásicas de cuatro hilos", Tesis doctoral, Universidad Politécnica de Catalunya, Enero 2005.
- [14] GARCÍA J. "Procesamiento Digital de Señales", Serie de libros electrónicos, Instituto Politécnico Nacional, www.tijbc.com/pds/libros/libro-pds.htm 2005.
- [15] STRANG W. M.,CHAIRMAN, MOZINA C.,VICE CHARIMAN. IEEE POWER SYS-TEM RELAYING COMMITEE REPORT. "Generator synchronizing, industry survey results", IEEE Transactions on Power Delivery, 1(1):174?183, Enero 1996.
- [16] MURTY P.S.R. "Operation and Control in Power Systems, Stability and Control", Publicaciones BS, 2008
- [17] MOHR R. "Inserción de generadores de energía renovable en redes de distribución", tesis para optar al grado de magíster en ciencias de la ingeniería, Pontificia Universidad Católica de Chile, Agosto 2007
- [18] DE CAMARGO R., PEREIRA A., PINHEIRO H., GEPOC UFSM. "New Synchronization Method for Three-Phase Three-Wire PWM Converters under Unbalance and Harmonics in the Grid Voltages", conferencia PESC 2005, publicación 36 IEEE, paginas 506-512.
- [19] KUNDUR P. "Power System Stability and Control", McGraw-Hill, Inc., 1994.
- [20] KIAMER P. "Power Generation Handbook, Selection, Aplications, Operation and Maintenance", McGraw-Hill, Inc., Agosto 28 2002.
- [21] ANDERSON P. M., FOUAD A.A. "Power System Control and Stability", 2 ed. Institute of Electrical and Electronics Engineers, Inc., IEEE Press Power Engineering Series, 2003
- [22] BIALEK J., BUMBY J., MACHOWSKI J. "Power System Dinamics, Stability and Control", 2 ed. John Wiley & Sons, Ltd., 2008
- [23] JIMÉNEZ P. "Modelamiento y Control de una Central Microhidráulica", memoria para optar al t´ıtulo de ingeniero civil electricista, Universidad de Chile, Enero 2012.
- [24] OGATA K. "Ingeniería de Control Moderna", 3 ed. Pearson, Prentice Hall, 1998.
- [25] ALFARO V. "Métodos de sintonización de controladores PID que operan como reguladores", publicación Ingeniería 12 (1,2): 21-36, Universidad de Costa Rica, 2002
- <span id="page-93-0"></span> $[26]$  DIAZ M., JARA P. "Diseño, simulación e implementación de un prototipo de sistema de conversión eólica para estudios de comportamientos ante fallas en la red eléctrica", trabajo de tesis para obtener el t´ıtulo de ingeniero civil en electricidad y el grado de magister en ciencias de la ingeniería, Universidad Santiago de Chile, 2011.
- <span id="page-93-1"></span>[27] REYES L., HAUSER K., Centro de Energía, Universidad de Chile, FCFM. "Plug & Play Micro Hydro Laboratory Description" Centro de Energía, Universidad de Chile, 2011.

# Apéndice A

# Programación DSC

## A.1. Programa principal

```
1 /*<br>2 ∗ MicrohidraulicaIsla.c<br>3 ∗
 4 k Created on: 09-07-2012<br>5 k Author: Aniluap
 \begin{array}{c|cc} 5 & * & \text{Author: Aniluap} \\ 6 & * \end{array}6 ∗/
7 #include " D S P 2 8 x _ P r o j e c t . h "
  8 | #include "math.h"<br>9 | #include "time.h"
10 //−−−−−−−−−−−−−−−−−−−−−−−−−−−−−−−−−−−−−−−−−−−−−−−−−−−−−−−−−−−−−−−−−−−−−−−−−−−−−−−−−−−−−−−−−−−−−−−−−−−−−−
11 // Variables globales del programa
12 //−−−−−−−−−−−−−−−−−−−−−−−−−−−−−−−−−−−−−−−−−−−−−−−−−−−−−−−−−−−−−−−−−−−−−−−−−−−−−−−−−−−−−−−−−−−−−−−−−−−−−−
\begin{array}{c|c} 13 & // \text{Constantes} \\ 14 & \text{#define} \end{array}14 #de f ine PI 3 . 1 4 1 5 9 2 7 4 1 0 1 2 5 7 3 2
15 #de f ine DOS PI 6 . 2 8 3 1 8 5 3 0 7 1 7 9 5 8 6 5
16 #de f ine UNO DIV DOS PI 0 . 1 5 9 1 5 4 9 4 3 0 9 1 8 9 5 3
17 #de f ine RAIZ DE DOS 1 . 4 1 4 2 1 3 5 6 2 3 7 3 0 9 5 0
18 #de f ine UNO DIV RAIZ DE DOS 0 . 7 0 7 1 0 6 7 8 1 1 8 6 5 4 7 5
19 #define CPU_FREQ 150E6
20 //La frecuencia del reloj. Esto no configura la frecuencia sino que pasa el dato para que se use en el
                 programa
21 #define FALSE 0<br>22 #define TRUE 1
\begin{array}{c} 23 \\ 24 \end{array} /PWM interrupcion ADC
24 | #define EPWM_TIMER_TBPRD 17858 // Indica hasta dónde cuenta el PWM en ciclos de TBCLK, cuenta para<br>arriba y para abajo, luego el período es el doble en ciclos TBCLK
25 #define EPWM TIMER TBPRD FLOAT 17858.0 // Igual al anterior sólo que como punto flotante para algunos
cálculos<br>26 //Configuracion ADC a 37.5 MHz, por lo que puede estar afectando la comunicacion serial que se determina
con el LSPCLK<br>27 #define ADCMODCLK 0x2 // HSPCLK = SYSCLKOUT/(2∗ADC_MODCLK2) = 150/(2∗2) = 37.5 MHz<br>28 //Valores nominales de tensión y frecuencia<br>2∗ PI∗50 4#define W_NOMINAL 2∗ PI∗50
30 | #define V_NOMINAL_FN 220.0 // A lo largo del programa las tensiones están expresadas siempre en valor
               f a s e −n eu t r o
\frac{31}{32} // Constantes de tiempo del programa<br>\frac{32}{32} \frac{44}{32} \frac{44}{32} \frac{46}{32} \frac{52}{32} \frac{1}{32} \frac{1}{32} \frac{1}{32} \frac{1}{32} \frac{1}{32} \frac{1}{32} \frac{1}{32} \frac{1}{32} \frac{1}{32} \frac{1}{32} \\#define PERIODODEFINE ((EPWM_TIMER_TBPRD_FLOAT)/((float)CPU_FREQ)) // El período entre dos muestreos [
               s egundos ]
33 //para control en codigo de andres<br>34 #define GANANCIAINTEGRALW 10
34 #define GANANCIAINTEGRALW 1000.0∗PERIODODEFINE // Ganancia del PLL que determina la frecuencia<br>35 #define W_MAX_SATURACION 377.0 //2∗PI∗60 es el límite que se puede medir<br>36 #define W_MIN_SATURACION 251.3 //2∗PI
35 | #define W.MAX.SATURACION 377.0 //2*PI*60 es el límite que se puede medir<br>36 | #define W.MIN.SATURACION 251.3 //2*PI*40 es el límite que se puede medir<br>37 | //Constantes de Calibración del ADC. Hay q establecerla para 
38 \# \text{define FACTORCORREINTES} 0.047450584437 ///(105.6*3.0) / 4096.0;\begin{array}{c} 39 \\ 40 \end{array}40 // Funciones que se cargan en RAM. Corren más rápido que las otras \frac{41}{\frac{1}{2}} //\frac{4}{\frac{1}{2}} ragma CODE.SECTION(epwm5.isr, "ramfuncs");
41 //#pragma CODE.SECTION(epwm5.isr, "ramfuncs");<br>42 //#pragma CODE.SECTION(epwm6.isr, "ramfuncs");<br>43 //#pragma CODE.SECTION(adc_isr, "ramfuncs");<br>44 //#pragma CODE.SECTION(Filtrar5Hz, "ramfuncs");<br>45 //#pragma CODE.SECTI
\frac{46}{47}47 //−−−−−−−−−−−−−−−−−−−−−−−−−−−−−−−−−−−−−−−−−−−−−−−−−−−−−−−−−−−−−−−−−−−−−−−−−−−−−−−−−−−−−−−−−−−−−−−−−−−−−−
\begin{array}{c|c} 48 & // Definition de  \n\hline\n 49 & //  \n\end{array}49 //−−−−−−−−−−−−−−−−−−−−−−−−−−−−−−−−−−−−−−−−−−−−−−−−−−−−−−−−−−−−−−−−−−−−−−−−−−−−−−−−−−−−−−−−−−−−−−−−−−−−−−
50 typedef s t ruc t ResultadosADC // D e f i n e l a e s t r u c t u r a l lamada ResultadosADC , y l o s e l em e n t o s que l a componen
```
77

```
\frac{51}{52}52 float VGenerador [3];<br>
float IGenerador [3];<br>
float VRed [3];
 55 float IRed 3;
 56 float IDesahogo [3];<br>57 float ICampo;
 57 float ICampo;<br>58 }ResultadosADC;
 \begin{array}{c|c} 58 & \text{Resultados} \text{ADC} \\ 59 & \text{tvoedef struct} \end{array}typedef struct ResultadosClarkefull// Define la estructura llamada ResultadosADC, y los elementos que la
                componen
 60 {
 61 float VGenerador [3] ;<br>62 float IGenerador [3]
 62 f l o a t IG en erador [ 3 ] ;
63 f l o a t VRed [ 3 ] ;
 64 float IRed [3];<br>65 float IDesahog
              float IDesahogo [3
 66 } Resultados Clarkefull ;
 \frac{67}{68}typedef struct ResultadosParkfull// Define la estructura llamada ResultadosADC, y los elementos que la
                  componen
 \begin{array}{c|c} 69 & \{ \\ 70 & \\ 71 & \end{array}70 float VGenerador [3];<br>71 float IGenerador [3];
 72 float VRed [3];<br>
73 float IRed [3];<br>
74 float IDesahog
 73    float IRed[3];<br>74    float IDesahogo[3];
 75 } ResultadosParkfull;
          typedef struct Filtrocontinuo
 \frac{76}{77}<br>\frac{78}{79}float Salida:
         } Filtrocontinuo;
 \begin{array}{c} 80 \\ 81 \end{array}typedef struct Filtrovector
 \begin{array}{c} 82 \\ 83 \end{array}\begin{array}{c} 83 \\ 83 \\ 84 \end{array} float Salida [3];
         } Filtrovector;
 \frac{85}{86}86 //−−−−−−−−−−−−−−−−−−−−−−−−−−−−−−−−−−−−−−−−−−−−−−−−−−−−−−−−−−−−−−−−−−−−−−−−−−−−−−−−−−−−−−−−−−−−−−−−−−−−−−
87 // e s t r u c t u r a s u t i l i z a d a s
 88 //−−−−−−−−−−−−−−−−−−−−−−−−−−−−−−−−−−−−−−−−−−−−−−−−−−−−−−−−−−−−−−−−−−−−−−−−−−−−−−−−−−−−−−−−−−−−−−−−−−−−−−
 89 ResultadosADC UltimoADC;<br>90 ResultadosClarkefull Cla
 90 Resultados Clark efull Clark ealfabetagamma;<br>91 Resultados Parkfull ParkDQ0;
 91 ResultadosParkfull ParkDQ0;<br>92 Filtrovector VoltaieGenerad
 92 Filtrovector VoltajeGenerador;<br>93 Filtrovector CorrienteGenerado
 93 | Filtrovector CorrienteGenerador;<br>94 | Filtrovector VoltajeRed;
 95 Filtrovector CorrienteRed;<br>96 Filtrovector CorrienteDesa
 96 Filtrovector CorrienteDesahogo;<br>97 Filtrocontinuo CorrienteCampo;
          Filtrocontinuo CorrienteCampo;
 98
 99 //−−−−−−−−−−−−−−−−−−−−−−−−−−−−−−−−−−−−−−−−−−−−−−−−−−−−−−−−−−−−−−−−−−−−−−−−−−−−−−−−−−−−−−−−−−−−−−−−−−−−−−
\frac{100}{101} // Funciones externas cargadas
101 //−−−−−−−−−−−−−−−−−−−−−−−−−−−−−−−−−−−−−−−−−−−−−−−−−−−−−−−−−−−−−−−−−−−−−−−−−−−−−−−−−−−−−−−−−−−−−−−−−−−−−−
102 extern void InitCpuTimers (void);<br>103 extern void ConfigGPIOregister (v
103 extern void ConfigGPIO register(void);<br>104 extern void InitAdc(void);104 extern void InitAdc(void);<br>105 extern void ConfigADCregister(void);
106 extern void ConfigSERIAL register (void) extern void ConfigCouTimer (struct CPUT
         extern void ConfigCpuTimer ( struct CPUTIMER_VARS *, float, float);
\frac{108}{109}109 //−−−−−−−−−−−−−−−−−−−−−−−−−−−−−−−−−−−−−−−−−−−−−−−−−−−−−−−−−−−−−−−−−−−−−−−−−−−−−−−−−−−−−−−−−−−−−−−−−−−−−−
\begin{array}{c|c} 110 & // \text{Functions} & \text{internal} \\ 111 & // \end{array}111 //−−−−−−−−−−−−−−−−−−−−−−−−−−−−−−−−−−−−−−−−−−−−−−−−−−−−−−−−−−−−−−−−−−−−−−−−−−−−−−−−−−−−−−−−−−−−−−−−−−−−−−
112 void Changeduty (int, int);
113 void ConfigurarEPWM (void);<br>114 void PIDChopper (float setp
void PIDChopper(float setpoint,float actual_position, int duty);<br>115 void PIDDesahogo(float setpoint,float actual_position, int duty);<br>116 void PIDEquilibrar(float setpoint,float v1, float v2, float v3, int duty1,int duty2
118 | float Absoluto(float f);<br>119 | void InicializaFiltrovector(struct Filtrovector *elfiltro ,float CInicial);
120 – void Filtrar2Hz(struct Filtrovector ∗elfiltro ,float Entrada]3]);<br>121 – void Filtrar1Hz(struct Filtrocontinuo ∗elfiltro ,float Entrada);<br>122 – void Filtrar100Hz(struct Filtrovector ∗elfiltro ,float
123 void InicializaFiltrocontinuo (struct Filtrocontinuo *elfiltro, float CInicial);
124 | void inicializaChopper();<br>125 | void Filtrar1HzCont(struct Filtrocontinuo *elfiltro ,float Entrada);
\frac{126}{127}127 //−−−−−−−−−−−−−−−−−−−−−−−−−−−−−−−−−−−−−−−−−−−−−−−−−−−−−−−−−−−−−−−−−−−−−−−−−−−−−−−−−−−−−−−−−−−−−−−−−−−−−−
128 // I n t e r r u p c i o n e s
129 //−−−−−−−−−−−−−−−−−−−−−−−−−−−−−−−−−−−−−−−−−−−−−−−−−−−−−−−−−−−−−−−−−−−−−−−−−−−−−−−−−−−−−−−−−−−−−−−−−−−−−−
130 interrupt void epwm5_isr(void);<br>131 interrupt void adc_isr(void);
131 | interrupt void adc_isr(void);<br>132 | interrupt void Cpu_timer0_isr(void);<br>133 | interrupt void SCIA_RX_isr(void);
134
135 //−−−−−−−−−−−−−−−−−−−−−−−−−−−−−−−−−−−−−−−−−−−−−−−−−−−−−−−−−−−−−−−−−−−−−−−−−−−−−−−−−−−−−−−−−−−−−−−−−−−−−−
\begin{array}{c|c|c|c} 136 & // variables & utility. \hline & & & \\ & & // & \hline & & & \\ \hline \end{array}137 //−−−−−−−−−−−−−−−−−−−−−−−−−−−−−−−−−−−−−−−−−−−−−−−−−−−−−−−−−−−−−−−−−−−−−−−−−−−−−−−−−−−−−−−−−−−−−−−−−−−−−−
138 float anguloGenerador=0;<br>139 float anguloRed=0;
\begin{array}{c|c} 139 & \textbf{float} \textbf{0} \textbf{0} \textbf{0} \textbf{0} = 0; \\ 140 & \textbf{float} \textbf{0} \textbf{0} = \textbf{error} = 0. \end{array}140 float pre_error = 0, pre_errordes=0, pre_error1 = 0, pre_error2 = 0, pre_error3 = 0;<br>141 float integral = 0, integraldes=0, integral1 = 0, integral2 = 0, integral3 = 0;<br>142 float error=0, errordes=0, error1=0, error2=
143 float derivative = 0, derivative des = 0, derivative 1 = 0, derivative 2 = 0, derivative 3 = 0;
```
144 float output=0, outputdes=0, output1=0, output2=0, output3=0;<br>145 int dutyChopper=0, dutyD1=0, dutyD2=0, dutyD3=0; 146 | float frecgen=0;<br>147 | int delta=500;//por determinar, corresponde al porcentaje del pwm que permite obtener la referencia de 1A 148 float  $If = 0$ ,  $If  $min = 0.5$ ,  $If  $max = 1.6$ ,  $If  $prox = 0$ ;$$$ 149 **float** Vref=220, VGenerador=0, VGenerador2=0, Verror=0;<br>150 //Matrices de transformación 151  $\left\{\n \begin{array}{l}\n \text{float } m1[2][3] = \{\{-1.0/3.0\}, 1.0/6.0\}, 1.0/6.0\}, \{0, -1.73205080757/6.0\}, 1.73205080757/6\} ;\n \end{array}\n \right.\n \left.\n \begin{array}{l}\n \text{float } m2[2][3] = \{\{0, -1.73205080757/6.0\}, 1.73205080757/6.0\}, \{1.0/3.0\}, -1.0/6.0\}, -1.0/6.0\} ;\$ 154 int cambio=0, deq1=0, deq2=0, deq3=0;  $\begin{array}{|l|l|} \hline 155 & \textbf{float} \textbf{ c} \text{ des } a = 0; \ \hline \textbf{156} & \textbf{int} \textbf{ conti} \textbf{a} \textbf{d} \textbf{o} \textbf{e} \textbf{d} \end{array}$ 156 int contiandoentraPID=0, contiandoentraPIDDES=0, contiandoentraequilibrio=0 ;<br>157 int dutyPID=0, dutyPIDDES=0;  $\begin{array}{c|c}\n\text{158} & \text{int } \text{ int } \text{ bablabla} = 0; \\
\text{159} & \text{float } \text{ periodo} = \text{PE}\n\end{array}$ 159 float periodo=PERIODODEFINE;//El período de muestreo. Lo defino acá para que se haga una sola vez la<br>división de PERIODODEFINE  $160$  int contador = 0;<br> $161$  int duty  $161$  int duty<br> $162$  int duty2=0;<br> $162$  int duty2=0; 163  $// Variables para communication serial 164$ **char** character: 164 char character;<br>
165 char buffer  $[15] = 0$ ;<br>
166 char estado  $[4]$ ; 167 float vredrmsclarkefull=0;<br>168 float iredrmsclarkefull=0; 169 float vredrms=0;<br>170 float iredrms=0;  $\begin{array}{c|c} 170 & \textbf{float} & \text{iredrms=0;} \\ 171 & \textbf{float} & \text{veenrmscls} \end{array}$  $\begin{array}{|l|l|} \hline 171 & \textbf{float} & \textbf{v} \textbf{genrms} \textbf{cal} \textbf{ar} \textbf{kefull}=0;\\ \hline 172 & \textbf{float} & \textbf{igenrm} \textbf{scalar} \textbf{kefull}=0; \hline \end{array}$  $float$  igenrmsclarke $full = 0;$  $\begin{array}{c|c} 173 & \textbf{float} \textbf{ v} \textbf{gen} \textbf{r} \textbf{m} \textbf{s} = 0; \\ 174 & \textbf{float} \textbf{ ig} \textbf{en} \textbf{r} \textbf{m} \textbf{s} = 0; \end{array}$ 174 float igenrms=0;<br>175 float idesrmscla  $\begin{array}{c|c} 175 & \textbf{float} & \text{dearms} & \text{charkefull=0;} \\ 176 & \textbf{float} & \text{dearms=0:} \end{array}$ float  $id \, \text{es} \, \text{rms} = 0$ :  $\frac{177}{178}$ 178 – //Variables auxiliares tension generador<br>179 – fl**oat a**uxminlygen=4000, auxmaxlygen=0, auxmin2vgen=4000, auxmax2vgen=0, auxmin3vgen=4000, auxmax3vgen=0;<br>180 – fl**oat** auxmin11vgen=200, auxmax11vgen=-200, auxmin22vge auxmax33vgen=200;<br>181 float aux1vgen=0, aux2vgen=0, aux3vgen=0;<br>182 //Variables auxiliares corriente generador 183 | float auxminligen=4000, auxmaxligen=0, auxmin2igen=4000, auxmax2igen=0, auxmin3igen=4000, auxmax3igen=0;<br>184 | float auxmin1ligen=200, auxmax1ligen=-200, auxmin22igen=-200, auxmax22igen=200, auxmin33igen=-200, auxmax33 igen =200 ; 185 | float auxligen=0, aux2igen=0, aux3igen=0;<br>186 |/variables auxiliares tension red<br>187 | float auxmin1vred=4000, auxmax1vred=0, auxmin2vred=4000, auxmax2vred=0, auxmin3vred=4000, auxmax3vred=0; 188 float auxmin11vred=200, auxmax11vred=−200, auxmin22vred=−200, auxmax22vred=200, auxmin33vred=−200,  $auxmax33vred = 200;$ 189 **float** aux1vred=0, aux2vred=0, aux3vred=0;<br>190 //variables auxiliares corriente red 191 float auxmin1ired=4000, auxmax1ired=0, auxmin2ired=4000, auxmax2ired=0, auxmin3ired=4000, auxmax3ired=0;<br>192 float auxmin11ired=200 auxmax11ired=-200 auxmin22ired=-200 auxmax22ired=200 auxmin33ired=-200  $float \{auxmin11ired=200, \{auxmax11ired=-200, \{auxmin22ired=-200, \{auxmax221red=200, \{auxmin331red=-200, \{auxmin221red=200, \{auxmin221red=200, \{auxmin221red=200, \{auxmin221red=200, \{auxmin221red=200, \{auxmin221red=200, \{auxmin221red=200, \{auxmin221red=200, \{auxmin221red=200, \{auxmin221red=200, \{auxmin221red=200, \{auxmin221red=200, \$  $auxmax33$  ired =200; 193 **float** aux lired = 0, aux 2 ired = 0, aux 3 ired = 0;<br>  $\frac{194}{100}$  //variables auxiliares corriente desabogo 194 | //variables auxiliares corriente desahogo<br>195 | float auxmin1ides=4000, auxmax1ides=0, auxmin2ides=4000, auxmax2ides=0, auxmin3ides=4000, auxmax3ides=0; 196 float auxmin11ides=200, auxmax11ides=−200, auxmin22ides=−200, auxmax22ides=200, auxmin33ides=−200, auxmax33ides=200;<br>197 float aux1ides=0, aux2ides=0, aux3ides=0; 198 **float** contandoblabla=0;<br>199 **float** auxconta=0;  $\begin{array}{c|c} \n 199 & \textbf{float} \textbf{ aux} \textbf{conta=0;} \\ \n 200 & // \textbf{variable} \textbf{ auxilia} \n \end{array}$ 200 // variable auxiliar para observar pll<br>201 **float** cosenoangulopll -0  $\begin{array}{c|c} 201 & \text{float} \end{array}$  cosenoangulop $\begin{array}{c} 11 = 0; \\ 202 & \text{float} \end{array}$  $202$  float senoangulop $l = 0;$ <br>203 float sumatrigonometri 203 **float** sum a trigonometricas=0;<br>204 **float** clarkecos=0;  $\begin{array}{c|c} 204 & \textbf{float } \textbf{clarkecos}=0; \\ 205 & \textbf{float } \textbf{clarkesen}=0; \end{array}$  $205$  float clarkesen=0;<br>206 float auxiliarwtree  $206$  float auxiliarwtred=0;<br>207 float contadorfrecuenc 207 **float** contadorfrecuenciainterrupcion=0;<br>208 //variables PLL  $\begin{array}{|l|} 208 & // \text{variables} \end{array}$  PLL<br>209 **float** errorangu  $float$  errorangulored = 0; 210 **float** errorangulogenerador=0;<br>211 **float** anguloplired 1=0:  $\begin{array}{|l|l|}\n\hline\n211 & \textbf{float} \textbf{angulopllred1=0;} \\
212 & \textbf{float} \textbf{angulopllgeneral}\n\end{array}$ 212 float angulopligenerador1=0;<br>213 float anguloplired0=0:  $213$  float anguloplized 0=0;<br>214 float angulopligenerad 214 float angulopligenerador $0 = 0$ ;<br>215 float frecuenciared = 0: 215 **float** frecuenciared=0;<br>216 **float** frecuenciagenera 216 **float** frecuenciagenerador=0;<br>217 **float** kppll=0;  $217$  float kppll=0;<br>218 float kipll=0; 219 **float** ctea=0.9;//por determinar<br>220 **float** ctec=0.5;//por determinar<br>221 **float** integral0pllred=0; 222 float integral 0 pllgenerador=0;<br>223 float integral pllred=0;  $\begin{array}{|l|l|}\n 223 & \textbf{float} \textbf{ integral1}\n 1} \textbf{ellerd=0};\n 224 & \textbf{float} \textbf{interval1}\n \end{array}$ 224 **float** integrall pllgenerador = 0;<br>225 **float** wred pll = 0;  $\begin{array}{c|c}\n 225 & \text{float wred} = 0; \\
 226 & \text{float wred} = 0\n \end{array}$  $\begin{array}{c|c} 226 & \textbf{float} & \textbf{wred} \text{ }\text{all} 1=0; \\ 227 & \textbf{float} & \textbf{wred} \text{ }\text{all} 0=0: \end{array}$  $227$  float wred p $110=0;$ <br>  $228$  float wgenerador p $11=0;$  $229$  float wred pliitltrad a = 0;<br>230 float w generador pliitltra 230 float w g e n e r a d or p l l f i l t r a d a = 0;<br>231 float e r r or e stim a d o 1 = 0: 231 **float** errorestimado $1 = 0$ ;<br>232 **float** errorestimado $0 = 0$ ; float errorestimado $0 = 0$ ;

```
\frac{234}{235}235 // cálculo frecuencia cruce por cero para red<br>236 int primerred=0;
\begin{array}{|c|c|c|}\n\hline\n236 & \text{int} \quad \text{prime}\ \text{red} = 0; \\
237 & \text{int} \quad \text{segment} = 0; \\
\hline\n\end{array}\mathbf{int} segunred = 0;
238 int contandofrecuenciared=0;<br>239 int mediored=0;
239 int mediored = 0;<br>240 int signored = 0;
             \mathbf{int} signored =0;
241 float frecuenciaredcruce=0;<br>242 float frecuenciaredcrucefilt
             float frecuenciaredcrucefiltrada = 0;\frac{243}{244}244 // cálculo frecuencia cruce por cero para generador<br>245 int primergen=0;
245 int primergen=0;<br>246 int segungen=0;
\begin{array}{|l|l|}\n 246 & \text{int}\ \text{sqrt} \quad \text{equngen=0;} \\
 247 & \text{int}\ \text{contandofrec}\n\end{array}247 int contandofrecuenciagen=0;<br>
248 int mediogen=0;
248 int mediogen=0;<br>249 int signogen=0;
249 int signogen=0;<br>250 float frecuencia
             float frecuenciagencruce=0;
             float frecuenciagencrucefiltrada=0;
\begin{array}{c} 251 \\ 252 \\ 253 \end{array}\begin{array}{c|c}\n 253 & // calculo rms \\
 254 & float maximum or\n\end{array}\begin{array}{c|c} 254 & \textbf{float } \text{maximored}=0; \\ 255 & \textbf{float } \text{maximogen}=0; \end{array}255 float maximogen=0;<br>256 float contadorrms=
\begin{array}{c|c} 256 & \textbf{float} \textbf{ condnorms} = 0; \\ 257 & \textbf{float} \textbf{ rmsred} = 0; \end{array}257 float rmsred=0;<br>258 float rmsgen=0;
\begin{array}{c|c} 258 & \textbf{float} & \text{rmsgen=0;} \\ 259 & \textbf{float} & \text{rmsredfil} \end{array}259 float \begin{array}{c} \text{first} \\ \text{first} \\ \text{first}260 float rmsgenfiltrada=0;<br>261 float rmsredfiltrada2=0;
262 float rmsgenfiltrada2=0;
\begin{array}{c} 263 \\ 264 \end{array}264 extern Uint16 RamfuncsLoadStart;<br>265 extern Uint16 RamfuncsLoadEnd;
 265 extern Uint16 RamfuncsLoadEnd;<br>266 extern Uint16 RamfuncsRunStart;
\frac{267}{268}void main (void)\frac{269}{270}270 // Step 1. Initialize System Control: PLL, WatchDog, enable Peripheral Clocks
 271 I n i t S y s C t r l ( ) ;
272 // C o n f i g u r a c i ´o n d e l r e l o j para ADC
273 EALLOW; // Para pod er e s c r i b i r en l o s r e g i s t r o s p r o t e g i d o s
\begin{array}{lcl} \texttt{274} & \texttt{SysCtrlRegs. HISPCP. a11} & = \texttt{ADCMODCLK;} \\ \texttt{EDIS;} & \end{array}EDIS;\frac{276}{277}// Step 3. Clear all interrupts and initialize PIE vector table:
\frac{278}{279}279 DINT; // Deshabilitar interrupciones<br>280 InitPieCtrl():// Inicializar registre
 280 I n i t P i e C t r l ( ) ; // I n i c i a l i z a r r e g i s t r o s de c o n t r o l d e l PIE en e s t a d o por d e f e c t o
281 IER = 0 x0000 ; // D i s a b l e CPU i n t e r r u p t s
282 IFR = 0 x0000 ; // C l e a r a l l CPU i n t e r r u p t f l a g s :
\frac{283}{284}284 // Initialize the PIE vector table with pointers to the shell Interrupt 285 // Service Boutines (ISB)
 285 // Service Routines (ISR).<br>286 // This will populate the entire table, even if the interrupt<br>287 // is not used in this example. This is useful for debug purposes.<br>288 // The shell ISR routines are found in DSP2833x_De
290 InitPieVectTable();
\frac{291}{292}2/ Step 4. Initialize all the Device Peripherals:
\frac{293}{294}294 InitCpuTimers ()<br>295 ConfigurarEPWM (
                               ConfigurarEPWM();
\frac{296}{297}// Habilitar Serial ();
298
299
\begin{array}{c|c} 300 & \textbf{EALLOW}; \\ 301 & // \textbf{HABIL} \end{array}301 //HABILITAR PINES<br>302 ConfigGPIOregiste
                               \frac{1}{2}ConfigGPIO register ();
\begin{array}{c} 303 \\ 304 \end{array}EDIS ;
\frac{305}{306}306 // Step 5. Habilitar interrupciones<br>307 memcpy(&RamfuncsRunStart, &Ramfuncs
                               307 memcpy(&RamfuncsRunStart , &RamfuncsLoadStart , &RamfuncsLoadEnd − &Ram funcsLoadStart ) ;
308
\begin{array}{ll}\n 309 \\
 310\n \end{array} InitFlash (); //Setea waitstates de la RAM. Esta función se manda a la RAM con DSP2833x_SysCtrl.c
                               InitAdc ( );
\begin{array}{c} 311 \\ 312 \end{array}312 () Configurar el ADC:<br>313 ConfigADCregister();
314 ConfigSERIAL register ();
315
\begin{array}{cc} 316 \\ 317 \end{array} // Redirige interrupciones a funciones ISR de este archivo
                              EALLOW;
318
319 PieVectTable.EPWM5_INT = \&epwm5_isr;<br>320 PieVectTable.ADCINT = \&adc_isr;
\begin{array}{c|c}\n 320 \quad PieVectTable. ADCINT = \& ad \, c \, . \text{is} \, r \, ; \\
 321 \quad PieVectTable. \end{array}PieVectTable . SCIRXINTA = & SCIA\_RX_isr ;322
\frac{323}{324}EDIS; // Desactiva escritura en registros protegidos
\begin{array}{c} 325 \\ 326 \end{array}\frac{326}{327} // Habilitar interrupciones ADC<br>327 PieCtrlRegs.PIEIER1.bit.INTx6 =
                               PicCtrlRegs. PIEIER1. bit. INTx6 = 1;
```
 $233$  float frecuenciared filtrada=0;

```
\begin{array}{c|c}\n 328 \\
 329\n \end{array} IER |= M_INT1;
329 EINT; \begin{array}{c} \text{EINT}, \\ \text{330} \end{array} // Enable Global interrupt INTM 330
                                                 <sup>//</sup> Enable Global realtime interrupt DBGM
331
332 // Habilitar interrupciones EPWM<br>333 IER |= M_INT3; // Enable CPU INT3 which is connected to EPWM1−3 INT:
334
335
336 PIEC TIR egs. PIEIER3. bit .INTx5 = 1; // Enable EPWM INTn in the PIE: Group 3 interrupt 1-3 Para las
                               interrupciones del ePWM 5
337
338
339 // H a b i l i t a r i n t e r r u p c i o n e s para l a c omun i c a c i ´on s e r i a l
340 P i eC t r lR e g s . PIECTRL . b i t . ENPIE = 1 ; // H a b i l i t a e l b l oqu e PIE
341 P i eC t r lR e g s . PIEIER9 . b i t . INTx1 = 1 ; // H a b i l i t a SCIRXINTA
342
343 IER \equiv M_INT9: // Enable CPU Interrupt 9
344\n345345 | EINT; // Enable Global interrupt INTM<br>346 | ERTM; // Enable Global realtime interrupt DBGM higher priority real−time debug
347<br>348
                        inicializa Chopper ();
349
\begin{array}{c|c} 350 & // \text{Step 6. Loop infinite :} \\ 351 & \text{for } (::) \end{array}for ( ; ; )\begin{array}{c|c}\n 352 & \{353\n \end{array}\begin{array}{lll} \text{asm ( " & & & \text{NOP "} ) }; \\ \end{array}354 }
355
356 }
357
358<br>359
          \frac{1}{3} interrupt void adc_isr(void)//esta programada a 8400 Hz, pero esta funcionando a 4500 Hz aprox
\begin{array}{c|c} 360 & \{ \\ 361 & \end{array}361 GpioDataRegs .GPATOGGLE. bit .GPIO12 = 1;<br>362 contadorfrecuenciainterrupcion ++
362 c o n t a d o r f r e c u e n c i a i n t e r r u p c i o n ++;
363 i f ( c o n t a n d o b l a b l a ==100000){
364 contandoblabla = 0;
365 }
\frac{366}{367} if (contandoblabla==0){<br>\frac{1}{367} //inicializacio
\frac{367}{368} //inicializacion auxiliares generador<br>368 auxmax11voen=auxmax22voen=auxmax33voe
368 auxmax11vgen=auxmax22vgen=auxmax33vgen=auxmax1vgen=auxmax2vgen=auxmax3vgen=0;
369 auxm in11vgen=auxm in22vgen=auxmin33vgen=auxmin1vgen=auxmin2vgen=auxmin3vgen =5000 ;
370 auxmax11igen=auxmax22igen=auxmax33igen=auxmax1igen=auxmax2igen=auxmax3igen=0;<br>371 auxmin11igen=auxmin22igen=auxmin33igen=auxmin1igen=auxmin2igen=auxmin3igen=56
371 auxmin11igen=auxmin22igen=auxmin33igen=auxmin1igen=auxmin2igen=auxmin3igen=5000;<br>372 //inicializacion auxiliares red
372 //inicializacion auxiliares red<br>373 - auxmax11vred=auxmax22vred=auxm
373 auxmax11vred=auxmax22vred=auxmax33vred=auxmax1vred=auxmax2vred=auxmax3vred=0;<br>374 auxmin11vred=auxmin22vred=auxmin33vred=auxmin1vred=auxmin2vred=auxmin3vred=54
374 auxm in11vred=auxm in22vred=auxm in33vred=auxm in1vred=auxm in2vred=auxm in3vred =5000 ;
375<br>auxmax11ired=auxmax22ired=auxmax33ired=auxmax1ired=auxmax2ired=auxmax3ired=0;<br>376 auxmin11ired=auxmin22ired=auxmin33ired=auxmin1ired=auxmin2ired=auxmin3ired=50;
376 auxmin11ired=auxmin22ired=auxmin33ired=auxmin1ired=auxmin2ired=auxmin3ired=5000;<br>377 //inicializacion auxiliares desahogo
377 // i n i c i a l i z a c i o n a u x i l i a r e s d esahogo
378 auxmax11ides=auxmax22ides=auxmax33ides=auxmax1ides=auxmax2ides=auxmax3ides=0;<br>379
                       auxmin11ides=auxmin22ides=auxmin33ides=auxmin1ides=auxmin2ides=auxmin3ides=5000;<br>}
380 }
381
382
383
384 //−−−−−−−−−−−−−−−−−−−−−−−−−−−−−−−−−−−−−−−−−−−−−−−−−−−−−−−−−−−−−−−−−−−−−−−−−−−−−−−−−−−−−−−−−−−−−−−−−−−−−−
\frac{385}{\frac{1}{2} \cdot \frac{1}{2}} / Estimación de ceros para centrar las mediciones
386 //−−−−−−−−−−−−−−−−−−−−−−−−−−−−−−−−−−−−−−−−−−−−−−−−−−−−−−−−−−−−−−−−−−−−−−−−−−−−−−−−−−−−−−−−−−−−−−−−−−−−−−
387
388 // E s t im a c i ´on c e r o d e l v o l t a j e g e n e r a d o r
389 i f ( ( f l o a t ) ( AdcRegs .ADCRESULT0 >>4)<=auxmin1vgen ) auxmin1vgen=( f l o a t ) ( AdcRegs .ADCRESULT0 >>4) ;
390 i f ( ( f l o a t ) ( AdcRegs .ADCRESULT0 >>4)>=auxmax1vgen ) auxmax1vgen=( f l o a t ) ( AdcRegs .ADCRESULT0 >>4) ;
391 | aux1vgen=(auxmax1vgen+auxmin1vgen)/2;<br>392 | f((float)(AdcRegs.ADCRESULT1 >>4);=auxmin2vgen)auxmin2vgen=(float)(AdcRegs.ADCRESULT1 >>4);<br>393 | f((float)(AdcRegs.ADCRESULT1 >>4)>=auxmax2vgen)auxmax2vgen=(float)(AdcRegs
394 aux2vgen=(auxmax2vgen+auxmin2vgen ) / 2 ;
395 i f ( ( f l o a t ) ( AdcRegs .ADCRESULT2 >>4)<=auxmin3vgen ) auxmin3vgen=( f l o a t ) ( AdcRegs .ADCRESULT2 >>4) ;
396 i f ( ( f l o a t ) ( AdcRegs .ADCRESULT2 >>4)>=auxmax3vgen ) auxmax3vgen=( f l o a t ) ( AdcRegs .ADCRESULT2 >>4) ;
397 aux3vgen=(auxmax3vgen+auxmin3vgen)/2;398
399 | // Estimación cero de corriente generador<br>400 | if ((float)(AdcRegs.ADCRESULT3 >>4)<=auxminligen)auxminligen=(float)(AdcRegs.ADCRESULT3 >>4);
401 if ((float)(AdcRegs.ADCRESULT3 >>4)>=auxmax1igen ) auxmax1igen=(float)(AdcRegs.ADCRESULT3 >>4);
402 aux 1 i g en=(auxmax1 igen+auxm in1 igen ) / 2 ;
403 i f ( ( f l o a t ) ( AdcRegs .ADCRESULT4 >>4)<=auxm in2 ig en ) auxm in2 ig en=( f l o a t ) ( AdcRegs .ADCRESULT4 >>4) ;
404 i f ( ( f l o a t ) ( AdcRegs .ADCRESULT4 >>4)>=auxmax2 igen ) auxmax2 igen=( f l o a t ) ( AdcRegs .ADCRESULT4 >>4) ;
405 aux 2 i g en=(auxmax2 igen+auxm in2 igen ) / 2 ;
406 i f ( ( f l o a t ) ( AdcRegs .ADCRESULT5 >>4)<=auxm in3 ig en ) auxm in3 ig en=( f l o a t ) ( AdcRegs .ADCRESULT5 >>4) ;
407 i f ( ( f l o a t ) ( AdcRegs .ADCRESULT5 >>4)>=auxmax3 igen ) auxmax3 igen=( f l o a t ) ( AdcRegs .ADCRESULT5 >>4) ;
408 aux3igen=(auxmax3igen+auxmin3igen) / 2;
409
410 // Estimation \text{cero del voltage red}<br>411 if ((float)(Address.ADCRESULT6) > 4411 i f ( ( f l o a t ) ( AdcRegs .ADCRESULT6 >>4)<=auxm in1vred ) auxm in1vred=( f l o a t ) ( AdcRegs .ADCRESULT6 >>4) ;
412 i f ( ( f l o a t ) ( AdcRegs .ADCRESULT6 >>4)>=auxmax1vred ) auxmax1vred=( f l o a t ) ( AdcRegs .ADCRESULT6 >>4) ;
413 aux1vred=(auxmax1vred+auxm in1vred ) / 2 ;
\text{if } ((\text{float}) (\text{AdcRegs. ADCRESULTS} > > 4) < = \text{auxmin2vred}) \text{auxmin2vred} = (\text{float}) (\text{AdcRegs. ADCRESULTS} > > 4);<br>\text{if } ((\text{float}) (\text{AdcRegs. ADCRESULTS} > > 4) < = \text{auxmax2vred} \text{land} \text{and} = (\text{float}) (\text{AdcRegs. ADCRESULTS} > > 4);\textbf{if } ((\textbf{float})(\text{AdcRegs}. \text{ADCRESULT8 } >>4) >= \text{auxmax2vred}) \text{auxmax2vred} = (\textbf{float})(\text{AdcRegs}. \text{ADCRESULT8 } >>4);416 \begin{array}{c}\n\text{aux2vred} = (\text{auxmax2vred} + \text{auxmin2vred})/2; \\
\text{if } ((\text{float}) (\text{AdcRes. ADCRESUM} - \text{S-M} - \text{a})\n\end{array}17 if ((float)(AdcRegs .ADCRESULT7 >>4)<=auxmin3vred)auxmin3vred=(float)(AdcRegs .ADCRESULT7 >>4);<br>if ((float)(AdcRegs .ADCRESULT7 >>4)>=auxmax3vred)auxmax3vred=(float)(AdcRegs .ADCRESULT7 >>4);
418 if (( float ) ( AdcRegs .ADCRESULT7 >>4)>=auxmax3vred ) auxmax3vred=(float ) ( AdcRegs .ADCRESULT7 >>4) ;<br>419 aux3vred=(auxmax3vred+auxmin3vred ) / 2 ;
420
421 // Estimación cero de corriente red
```
422 If ((float)(AdcRegs.ADCRESULT9 >>4)<=auxminlired)auxminlired=(float)(AdcRegs.ADCRESULT9 >>4);<br>423 If ((float)(AdcRegs.ADCRESULT9 >>4)>=auxmaxlired)auxmaxlired=(float)(AdcRegs.ADCRESULT9 >>4); 424 aux1ired=(auxmax1ired+auxmin1ired)/2;<br>425 if ((float)(AdcRegs.ADCRESULT10 >>4)<=auxmin2ired)auxmin2ired=(float)(AdcRegs.ADCRESULT10 >>4);  $426$  if ((float) (AdcRegs .ADCRESULT10 >>4);<br> $426$  duxmax2ired=(float) (AdcRegs .ADCRESULT10 >>4); 427 a u x 2 i r e d =(auxmax2 ired+auxm in2 i r ed ) / 2 ; 428 i f ( ( f l o a t ) ( AdcRegs .ADCRESULT11 >>4)<=auxm in3 i r ed ) auxm in3 ir ed=( f l o a t ) ( AdcRegs .ADCRESULT11 >>4) ;  $429$  if  $(\hat{(}$  float  $)($  AdcRegs .ADCRESULT11 >>4);<br> $4$ <br> $\Rightarrow$ 4) = auxmax3ired  $\hat{(}$  auxmax3ired= $(\hat{(}$  float  $)($  AdcRegs .ADCRESULT11 >>4);  $430$  aux3ired=(auxmax3ired+auxmin3ired)/2; 431 432 // E s t im a c i ´on c e r o de c o r r i e n t e d esahogo 433 i f ( ( f l o a t ) ( AdcRegs .ADCRESULT12 >>4)<=auxm in1 id es ) auxm in1 id es=( f l o a t ) ( AdcRegs .ADCRESULT12 >>4) ; 434 i f ( ( f l o a t ) ( AdcRegs .ADCRESULT12 >>4)>=auxmax1 ides ) auxmax1 ides=( f l o a t ) ( AdcRegs .ADCRESULT12 >>4) ; 435  $aux1ides = (auxmax1ides+auxmin1ides) / 2;$ <br>436  $if ((float) (AdcRegs . ADCRESULT13 > > 4) \leq z$ ;136 If ((float)(AdcRegs.ADCRESULT13 >>4)<=auxmin2ides)auxmin2ides=(float)(AdcRegs.ADCRESULT13 >>4);<br>437 If ((float)(AdcRegs.ADCRESULT13 >>4)>=auxmax2ides)auxmax2ides=(float)(AdcRegs.ADCRESULT13 >>4); 438  $aux2ides=(auxmax2ides+auxmin2ides) / 2;$ <br>439  $if ((float)(Address. ADCRESULT14 >> 4)  $\leq$$ 439 i f ( ( f l o a t ) ( AdcRegs .ADCRESULT14 >>4)<=auxm in3 id es ) auxm in3 id es=( f l o a t ) ( AdcRegs .ADCRESULT14 >>4) ; 440 i f ( ( f l o a t ) ( AdcRegs .ADCRESULT14 >>4)>=auxmax3 ides ) auxmax3 ides=( f l o a t ) ( AdcRegs .ADCRESULT14 >>4) ; 441  $aux3ides=(auxmax3ides+auxmin3ides)/2;$ 442 443 444 //−−−−−−−−−−−−−−−−−−−−−−−−−−−−−−−−−−−−−−−−−−−−−−−−−−−−−−−−−−−−−−−−−−−−−−−−−−−−−−−−−−−−−−−−−−−−−−−−−−−−−− 445 //Mediciones instantáneas 446 //−−−−−−−−−−−−−−−−−−−−−−−−−−−−−−−−−−−−−−−−−−−−−−−−−−−−−−−−−−−−−−−−−−−−−−−−−−−−−−−−−−−−−−−−−−−−−−−−−−−−−− 447 448<br>449  $\textbf{if}$  ( contand oblabla > 100) {  $\frac{450}{451}$ /\* el sensor de tensión tiene por valor nominal 230 V, por lo que alejandose de éste se descalibran las m e d i c i o n e s 452 | \* hay que sacar la curva de histeresis del transformador para calibrar bien los sensores 453 ∗/  $\begin{array}{c} 454 \\ 455 \end{array}$ 155 UltimoADC . VGenerador [0]=0.229113709985704\*((float)(AdcRegs.ADCRESULT0 >>4)−aux1vgen);<br>11timoADC . VGenerador [1]=0.233036021732131\*((float)(AdcRegs.ADCRESULT1 >>4)−aux2vgen); ; UltimoADC . VGenerador [1]=0.233036021732131\*((**float**)(AdcRegs.ADCRESULT1 >>4)–aux2vgen)<br>- UltimoADC . VGenerador [2]=0.210464408506768\*((**float**)(AdcRegs.ADCRESULT2 >>4)–aux3vgen); 458<br>459 459 UltimoADC . VRed [ 0 ]= 0 . 2 2 8 3 6 1 7 4 3 4 9 7 9 4 4∗( ( f l o a t ) ( AdcRegs .ADCRESULT6 >>4)−aux1vred ) ; 460 UltimoADC . VRed [ 1 ]= 0 . 2 1 4 5 4 7 1 1 4 9 9 6 5 9 7∗( ( f l o a t ) ( AdcRegs .ADCRESULT8 >>4)−aux2vred ) ; 461 UltimoADC . VRed [ 2 ]= 0 . 2 0 9 2 1 2 6 0 5 6 5 3 7 8 2∗( ( f l o a t ) ( AdcRegs .ADCRESULT7 >>4)−aux3vred ) ;  $\frac{462}{463}$ 463 UltimoADC . IG en erador [ 0 ]= 0 . 0 4 6 0 6 0 8 9 3 3 6 8 8 9 5 9∗( ( f l o a t ) ( AdcRegs .ADCRESULT3 >>4)−aux 1 i g en ) ; 464 UltimoADC . IG en erador [ 1 ]= 0 . 0 4 2 7 9 4 1 6 5 8 3 6 5 7 6 9∗( ( f l o a t ) ( AdcRegs .ADCRESULT4 >>4)−aux 2 i g en ) ; 465 UltimoADC . IG en erador [ 2 ]= 0 . 0 4 2 8 9 5 5 7 2 6 4 9 0 6 6 4∗( ( f l o a t ) ( AdcRegs .ADCRESULT5 >>4)−aux 3 i g en ) ; 466<br>467  $467$  UltimoADC . IRed [0] = 0.0496215296454552\*((float)(AdcRegs. ADCRESULT9 >>4)−aux1ired);<br>468 UltimoADC . IRed [1] = 0.0508569186174042\*((float)(AdcRegs. ADCRESULT10 >>4)−aux2ired); ;( 1) + 108 UltimoADC . IRed [1] = 0.0508569186174042 \* (( **float** ) ( AdcRegs .ADCRESULT10 >>4)-aux2ired<br>{{ 10at ) ( AdcRegs .ADCRESULT11 >>4)-aux3ired ( 7) UltimoADC . IRed [2] =0.0503003434237189 \*( ( **float** )  $\frac{470}{471}$ 171 UltimoADC . IDesahogo [0]=FACTORCORRIENTES∗((float)(AdcRegs .ADCRESULT12 >>4)−aux1ides);<br>472 UltimoADC . IDesahogo [1]=FACTORCORRIENTES∗((float)(AdcRegs .ADCRESULT13 >>4)−aux2ides); 472 UltimoADC . IDesahogo [ 1 ]=FACTORCORRIENTES∗( ( f l o a t ) ( AdcRegs .ADCRESULT13 >>4)−a u x 2 i d e s ) ; 473 UltimoADC . IDesahogo [ 2 ]=FACTORCORRIENTES∗( ( f l o a t ) ( AdcRegs .ADCRESULT14 >>4)−a u x 3 i d e s ) ; 474 475<br>476 UltimoADC . ICampo= $(($ float $)$  $($ AdcRegs .ADCRESULT15 >>4)-1898 $);$  $477$  $\frac{478}{479}$  $\sum_{r=1}^{\infty}$  contando b la b la ++;  $\frac{480}{481}$ 481 //−−−−−−−−−−−−−−−−−−−−−−−−−−−−−−−−−−−−−−−−−−−−−−−−−−−−−−−−−−−−−−−−−−−−−−−−−−−−−−−−−−−−−−−−−−−−−−−−−−−−−− 482 // Para o b s e r v a r maximos y minimos i n s t a n t ´a n e o s 483 //−−−−−−−−−−−−−−−−−−−−−−−−−−−−−−−−−−−−−−−−−−−−−−−−−−−−−−−−−−−−−−−−−−−−−−−−−−−−−−−−−−−−−−−−−−−−−−−−−−−−−− 484 i f (UltimoADC . VRed[0]<= auxm in11vred ) auxm in11vred=UltimoADC . VRed [ 0 ] ; 485 <br>
if (UltimoADC .VRed[0]>=auxmax11vred)auxmax11vred=UltimoADC .VRed[0];<br>
if (UltimoADC .VRed[1]>=auxmin22vred)auxmin22vred=UltimoADC .VRed[1];<br>
if (UltimoADC .VRed[1]>=auxmin33vred)auxmin232vred=UltimoADC .VRed[1];<br>
if 490<br>491  $\begin{array}{lll} \texttt{491} & \texttt{if (UltimoADC.}\texttt{IRed[0]} \leq = \texttt{auxmin11ired}) \texttt{auxmin11ired} = \texttt{UltimoADC}.\texttt{IRed[0]}; \\\texttt{492} & \texttt{if (UltimoADC.}\texttt{IRed[0]} > = \texttt{auxmax11ired}) \texttt{auxmax11ired} = \texttt{UltimoADC}.\texttt{IRed[0]}; \end{array}$ :f (UltimoADC . IRed [0] >=auxmax11ired ) auxmax11ired=UltimoADC . IRed [0] ;<br>493 if (UltimoADC . IRed [1] <=auxmax22ired ) auxmax22ired=UltimoADC . IRed [1] ;<br>1f (UltimoADC . IRed [1] >=auxmax22ired ) auxmax22ired=U 495 if (UltimoADC . IRed [2] <= auxmin33ired ) auxmin33ired=UltimoADC . IRed [2] ;<br>496 if (UltimoADC . IRed [2] >= auxmax33ired ) auxmax33ired=UltimoADC . IRed [2] ; 497<br>498 1986)<br>
16 (UltimoADC . IDesahogo [0] < = auxmin11ides ) auxmin11ides=UltimoADC . IDesahogo [0] ;<br>
16 (UltimoADC . IDesahogo [0] > = auxmax11ides ) auxmax11ides=UltimoADC . IDesahogo [0] ;<br>
16 (UltimoADC . IDesahogo [1] > =  $\frac{504}{505}$ 505 if (UltimoADC . VGenerador [0] <= auxmin11vgen ) auxmin11vgen=UltimoADC . VGenerador [0]<br>506 if (UltimoADC . VGenerador [0] >= auxmax11vgen ) auxmax11vgen=UltimoADC . VGenerador [0] 506 i f (UltimoADC . VGenerador [0]>= auxmax11vgen ) auxmax11vgen=UltimoADC . VGenerador [ 0 ] ; 507 i f (UltimoADC . VGenerador [1]<= auxm in22vgen ) auxm in22vgen=UltimoADC . VGenerador [ 1 ] ; 508 i f (UltimoADC . VGenerador [1]>= auxmax22vgen ) auxmax22vgen=UltimoADC . VGenerador [ 1 ] ; 509 if (UltimoADC . VGenerador [2] <= auxmin33vgen ) auxmin33vgen=UltimoADC . VGenerador [2] ;<br>510 if (UltimoADC . VGenerador [2] >= auxmax33vgen ) auxmax33vgen=UltimoADC . VGenerador [2] ;  $\frac{511}{512}$  ${\bf if} \ {\rm (UltimoADC\,. \,IGenerador\, [0] \texttt{<} = auxmin11igen \texttt{)} \, auxmin11igen \texttt{=UltimoADC\,. \,IGenerador\, [0] \,};}$ 513 if (UltimoADC . IGenerador [0] >= auxmax11igen ) auxmax11igen=UltimoADC . IGenerador [0] ;<br>514 if (UltimoADC . IGenerador [1] <= auxmin22igen ) auxmin22igen=UltimoADC . IGenerador [1] ; 515 **if** (UltimoADC . IGenerador [1] > = auxmax22igen ) auxmax22 igen=UltimoADC . IGenerador [1] ;

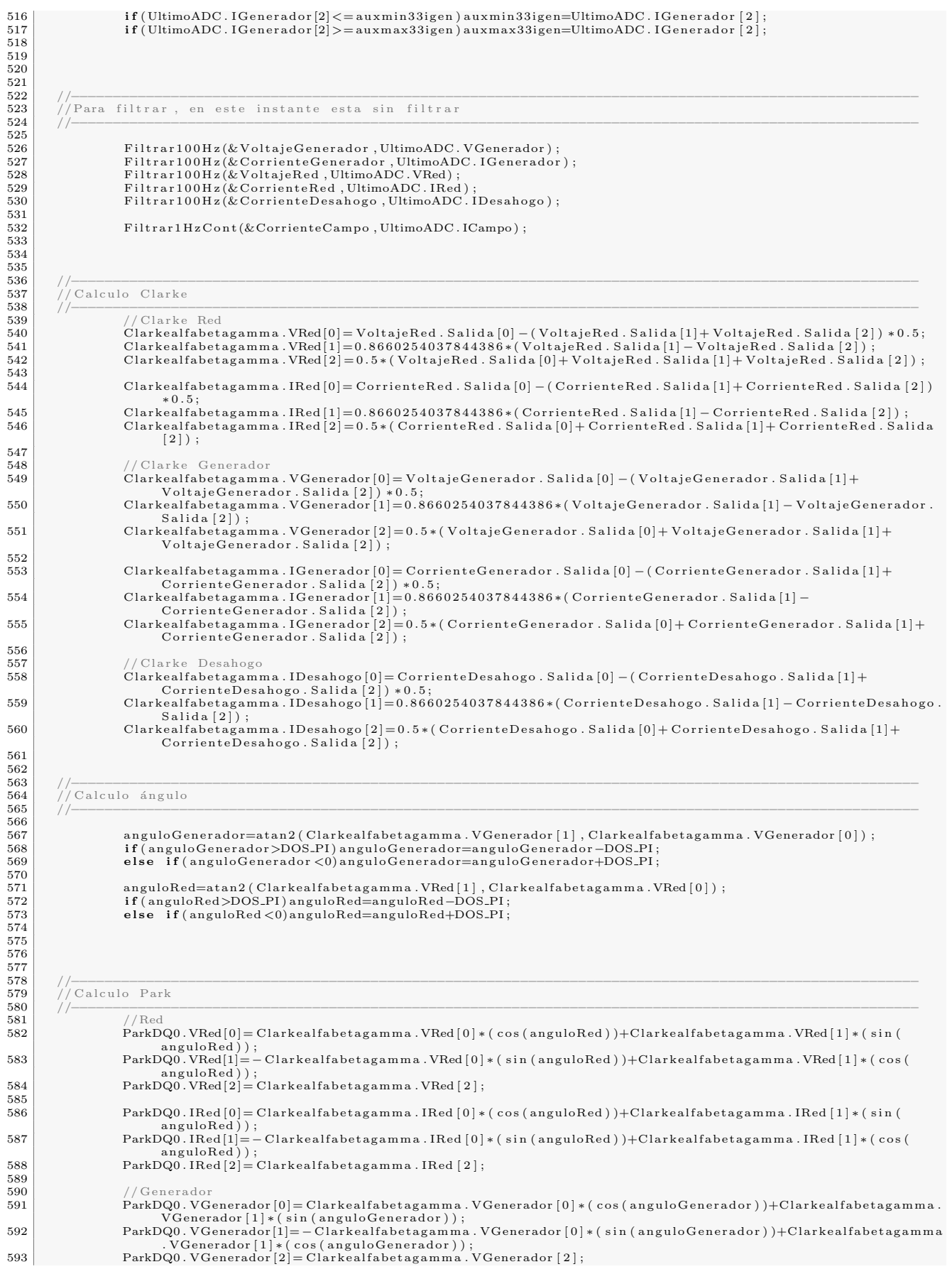

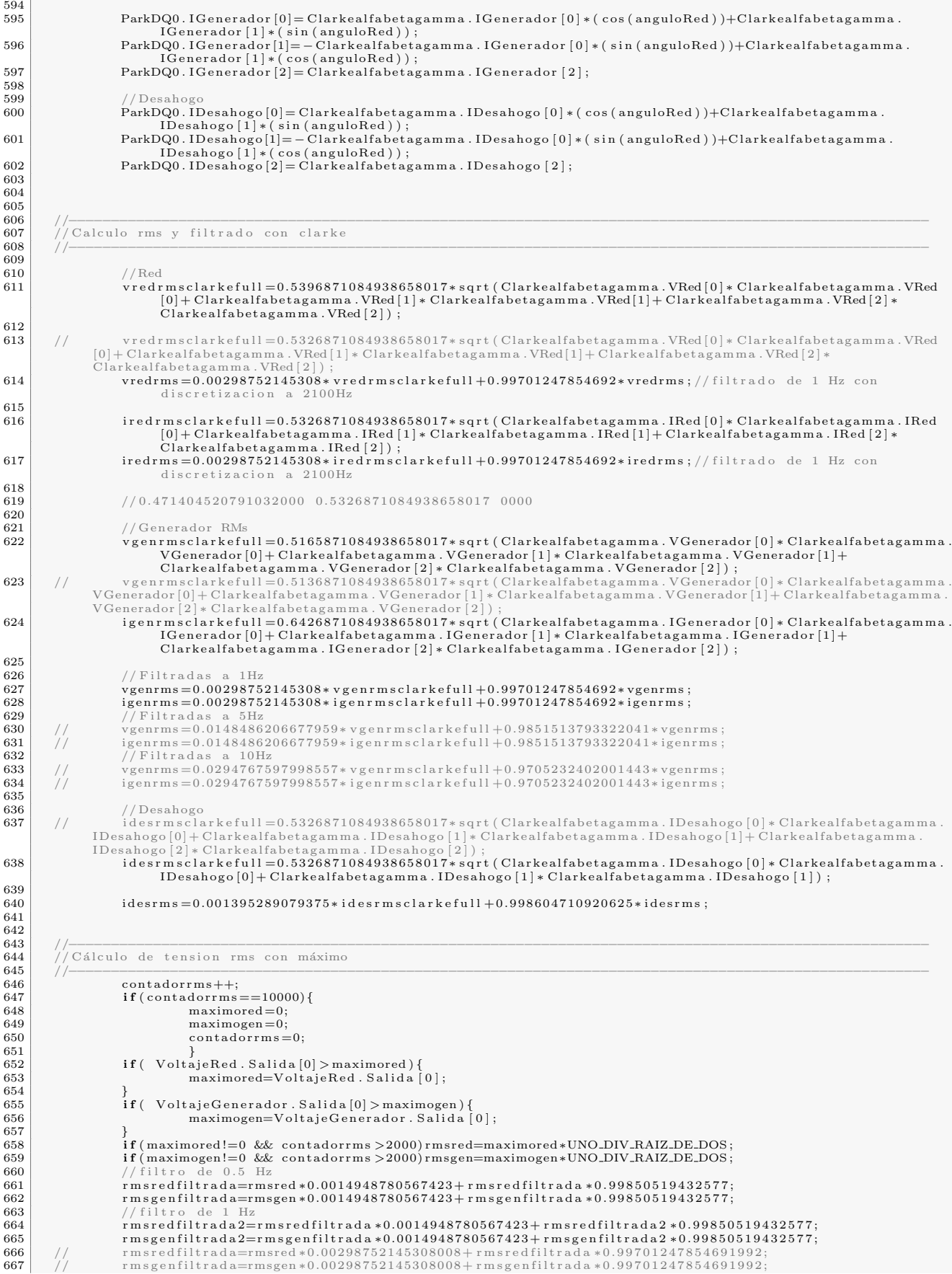

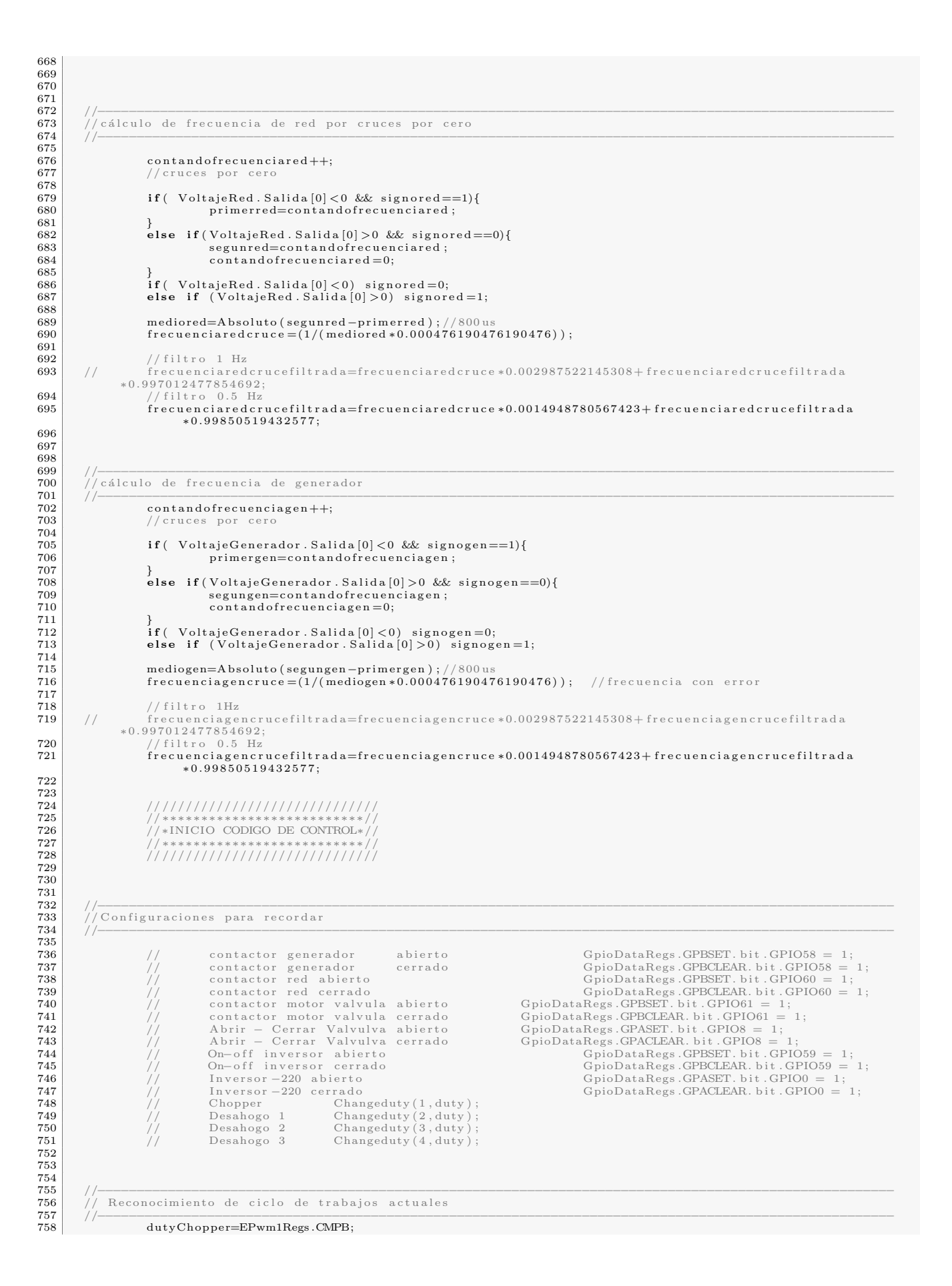

```
759 dutyD1=EPwm2Regs.CMPB;<br>760 dutyD2=EPwm3Regs.CMPB;
760 dutyD2=EPwm3Regs.CMPB<br>761 dutyD3=EPwm4Regs.CMPB
                      dutyD3=EPwm4Regs.CMPB;
762
763
764 //−−−−−−−−−−−−−−−−−−−−−−−−−−−−−−−−−−−−−−−−−−−−−−−−−−−−−−−−−−−−−−−−−−−−−−−−−−−−−−−−−−−−−−−−−−−−−−−−−−−−−−
765 // Para l a p a r t i d a s e l l e v a a l g e n e r a d o r a v a l o r e s de r e f e r e n c i a 220V y 50Hz
766 //−−−−−−−−−−−−−−−−−−−−−−−−−−−−−−−−−−−−−−−−−−−−−−−−−−−−−−−−−−−−−−−−−−−−−−−−−−−−−−−−−−−−−−−−−−−−−−−−−−−−−−
767 // i f ( GpioDataRegs .GPBDAT. b i t . GPIO58 == 1 ) {// C on t a c t o r Generador a b i e r t o
768 /* Control Corriente de Campo<br>769 /* Primero se controla tensión
                                    Primero se controla tensión con el chopper
\begin{array}{c|c} 770 & * \end{array}<br>
\begin{array}{c} 771 & * \end{array}PIDChopper (220.0, rm sgenfiltrada2, dutyChopper);<br>
PIDChopper (220.0, vgenrms, dutyChopper);
                                    PIDChopper (220.0, vgenrms, dutyChopper
773<br>774<br>775
                                    Control Corriente Desahogo
                                   8e controla frecuencia con resistencias de desahogo y de forma embedida se controla
                               potencia disipada
                        * Se controla frecuencia sola cuando no hay consumo */
777 ∗/
778 // PIDDesahogo (50.0, frecuenciagencrucefiltrada, dutyD1); // controla frecuencia sin carga<br>779 // }
779 // }<br>780 <sup>}</sup>
781 //−−−−−−−−−−−−−−−−−−−−−−−−−−−−−−−−−−−−−−−−−−−−−−−−−−−−−−−−−−−−−−−−−−−−−−−−−−−−−−−−−−−−−−−−−−−−−−−−−−−−−−
782 // Para operación en isla<br>783 // 100 n 100 n 100 n 100 n 100 n 100 n 100 n 100 n 100 n 100 n 100 n 100 n 100 n 100 n 100 n 100 n 100 n 100 n 100 n 100 n 100 n 100 n 100783 //−−−−−−−−−−−−−−−−−−−−−−−−−−−−−−−−−−−−−−−−−−−−−−−−−−−−−−−−−−−−−−−−−−−−−−−−−−−−−−−−−−−−−−−−−−−−−−−−−−−−−−
\begin{array}{c|c}\n 784 & \rightarrow \\
 \hline\n 785 & \rightarrow \\
 \end{array}* Tas logrados los valores nominales de 50 Hz y 220 V se conecta el consumo
786 ∗/
187 if (Absoluto (frecuenciagencrucefiltrada -50.0) < 0.1 && Absoluto (rmsgenfiltrada -220.0) < 0.1)<br>GpioDataRegs.GPBCLEAR.bit.GPIO58 = 1;//se conecta el consumo
788
789 | /∗<br>790 | × Conectado el consumo se contra potencia en desahogo para equilibrar manteniendo frecuencia y
                               tensión de referencias
791 ∗/
792 if (GpioDataRegs.GPBDAT. bit .GPIO58 == 0) {<br>
//Contactor Generador cerrado
793 // Contactor Generador cerrado<br>794 PIDEquilibrar (50.0, 2
PIDE quilibrar (50.0, 220.0, frecuenciagencrucefiltrada, rmsgenfiltrada ,dutyD1,dutyD2,dutyD3);//controla frecuencia sin carga
795 }
796
797
798 //−−−−−−−−−−−−−−−−−−−−−−−−−−−−−−−−−−−−−−−−−−−−−−−−−−−−−−−−−−−−−−−−−−−−−−−−−−−−−−−−−−−−−−−−−−−−−−−−−−−−−−
799 \begin{array}{|c|c|c|c|}\n\hline\n\text{799} & \text{700} & \text{Reiniciar ADC} \\
\hline\n\text{800} & \text{700} & \text{700} & \text{200} \\
\hline\n\end{array}800 //−−−−−−−−−−−−−−−−−−−−−−−−−−−−−−−−−−−−−−−−−−−−−−−−−−−−−−−−−−−−−−−−−−−−−−−−−−−−−−−−−−−−−−−−−−−−−−−−−−−−−−
\frac{801}{802}802 AdcRegs .ADCTRL2 . b i t . RST SEQ1 = 0 x1 ; // R e s e t e a e l c on t ad o r de SEQ1
803 AdcRegs .ADCST . b i t . INT SEQ1 CLR = 1 ; // C l e a r INT SEQ1 b i t
804 P i eC t r lR e g s . PIEACK . a l l = PIEACK GROUP1 ; // Acknow ledge i n t e r r u p t t o PIE
\frac{805}{806}{\bf return:}807
808
\begin{array}{c|c} 809 & \textbf{void } \text{ inicializaChopper}() \{ \\ 810 & \text{Changent } (1, 565) \end{array}810 Changeduty ( 1 , 5 6 5 ) ; // s e f i j a I f en l a r e f e r e n c i a
811 Changeduty ( 2 , cambio ) ;
812 Changeduty (3, cambio);<br>813 Changeduty (4, cambio);
\begin{array}{c|c}\n 814 & \text{return;} \\
 815 & \end{array}815 }
\begin{array}{c} 816 \\ 817 \end{array}817 //−−−−−−−−−−−−−−−−−−−−−−−−−−−−−−−−−−−−−−−−−−−−−−−−−−−−−−−−−−−−−−−−−−−−−−−−−−−−−−−−−−−−−−−−−−−−−−−−−−−−−−
818 // D e f i n i c i ´o n de pa r´am e t ro s para c o n t r o l
819 //−−−−−−−−−−−−−−−−−−−−−−−−−−−−−−−−−−−−−−−−−−−−−−−−−−−−−−−−−−−−−−−−−−−−−−−−−−−−−−−−−−−−−−−−−−−−−−−−−−−−−−
\frac{820}{821}\#define epsilon 10
822 #de f ine dt 0 . 0 1
823 #de f ine Kp 15
824 #de f ine Ki 0 . 0 1
\begin{array}{c|c} 825 & //1 experimenta \ \hline 826 & //\#define Kp \end{array}826 |  ||#define Kp 50<br>827 ||#define Ki 0.5
828 \over 829829 | |#define Kp 24<br>830 | |#define Ki 1.7
\frac{831}{832}832 |  ||#define Kp 54<br>833 |  ||#define Ki 6.94
834 #define Kd 0.000001
835
\begin{array}{|l|l|} 836 & \textbf{float integralbla=0;} \\ 837 & \textbf{float integralbla2=0.} \end{array}float integralbla2=0;
838
839 //−−−−−−−−−−−−−−−−−−−−−−−−−−−−−−−−−−−−−−−−−−−−−−−−−−−−−−−−−−−−−−−−−−−−−−−−−−−−−−−−−−−−−−−−−−−−−−−−−−−−−−
840 // Control PI Corriente de Campo
841 //−−−−−−−−−−−−−−−−−−−−−−−−−−−−−−−−−−−−−−−−−−−−−−−−−−−−−−−−−−−−−−−−−−−−−−−−−−−−−−−−−−−−−−−−−−−−−−−−−−−−−−
842<br>843void PIDChopper (float set point, float actual-position, int duty)
\begin{array}{c|c} 844 & \{ \\ 845 & \end{array}\begin{array}{lll} 845 & \text{error} & = (\text{setpoint} \ - \text{ actual} \text{position}); \\ 846 & \text{integral} \end{array}846 | integralbla= integral + error∗Ki;<br>847 | output =(Kp∗error +integralbla);
848 if (\text{output} > 4500) output =4500;<br>849 if (\text{output} < 300) output =3
                      else if (output < 300) output = 300;
```

```
850 else integral=integralbla;<br>851 duty=(int)(output/4.59);<br>852 dutyPID=duty;<br>853 Changeduty(1,duty);
854 }
855<br>856856 //−−−−−−−−−−−−−−−−−−−−−−−−−−−−−−−−−−−−−−−−−−−−−−−−−−−−−−−−−−−−−−−−−−−−−−−−−−−−−−−−−−−−−−−−−−−−−−−−−−−−−−
857 // Control PI frecuencia
858 //−−−−−−−−−−−−−−−−−−−−−−−−−−−−−−−−−−−−−−−−−−−−−−−−−−−−−−−−−−−−−−−−−−−−−−−−−−−−−−−−−−−−−−−−−−−−−−−−−−−−−−
859
S60 void PIDDesahogo(float setpoint, float actual position, int duty){<br>
861 errordes = (-setpoint + actual position);<br>
862 integralbla2 = integraldes + errordes*Ki;<br>
863 outputdes = (Kp*errordes + integralbla2);<br>
864 if (o
867 duty=(int)(outputdes/1.05);<br>868 dutyPIDDES=duty ;<br>869 Changeduty (2 , duty ) ;<br>870 Changeduty (3 , duty ) ;
\begin{array}{c|c} 871 & \text{Changeduty (4, duty);} \end{array}872 }
873
874 //−−−−−−−−−−−−−−−−−−−−−−−−−−−−−−−−−−−−−−−−−−−−−−−−−−−−−−−−−−−−−−−−−−−−−−−−−−−−−−−−−−−−−−−−−−−−−−−−−−−−−−
875 // C on t r o l PI E q u i l i b r a r
876 //−−−−−−−−−−−−−−−−−−−−−−−−−−−−−−−−−−−−−−−−−−−−−−−−−−−−−−−−−−−−−−−−−−−−−−−−−−−−−−−−−−−−−−−−−−−−−−−−−−−−−−
\begin{array}{c} 877 \\ 878 \end{array}878 void PID Equilibrar (float set point, float v1, float v2, float v3, int duty1, int duty2, int duty3) {<br>879 void PID Equilibrar (float set point+v1)*dt;
879 error1=(-set point+v1)*dt;<br>880 error2=(-set point+v2)*dt;
\begin{array}{c|c}\n 881 & \text{error3} = (-\text{setpoint} + \text{v3}) * \text{dt}; \\
 \hline\n 882 & \text{if most order to sum} \\
 \end{array}882 //In case of error too small then stop intergration<br>883 if (abs (error 1) > epsilon){<br>884 integral1 = integral1 + error1*dt;
885<br>886
\begin{array}{c} 886 \\ 887 \end{array} \qquad \qquad \begin{array}{c} \text{if (abs (error 2) > epsilon )} \\ \text{integral 2 = integri} \end{array}integrals 12 = integral 2 + error 2 * dt;888 }
889 i f ( abs ( e r r o r 3 ) > e p s i l o n ) {
890 i n t e g r a l 3 = i n t e g r a l 3 + e r r o r 3 ∗dt ;
891 }
892 derivative1 = (error1 − pre_error1)/dt;<br>893 derivative2 = (error2 − pre_error2)/dt;<br>derivative2 = (error3 − pre_error3)/dt;
895<br>896
896 output1 =(Kp∗ error 1 + Ki∗ integral 1 + Kd∗ derivative 1);<br>897 output2 =(Kp∗ error 2 + Ki∗ integral 2 + Kd∗ derivative 2);
897 output2 =(Kp∗error2 + Ki∗integral2 + Kd∗derivative2);<br>898 output3 =(Kp∗error3 + Ki∗integral3 + Kd∗derivative3);
899
900 \begin{aligned} \text{duty1} = (\text{int}) (\text{duty1} + \text{output1}); \\ \text{duty2} = (\text{int}) (\text{duty2} + \text{output2}); \end{aligned}901 duty2=(int)(duty2+output2);<br>902 duty3=(int)(duty3+output3);
903
\begin{array}{c|c}\n 904 & \text{deq1=duty1;} \\
 905 & \text{deq2=duty2}.\n \end{array}\begin{array}{c|c} 905 & \text{deg}2 = \text{duty}2 \, ; \ \text{deg}3 = \text{duty}3 \, ; \end{array}907 if (duty1 > 1000) duty1 = 1000;<br>908 if (duty1 < 0) duty1 = 0;\frac{909}{910}910 if (duty2 > 1000) duty2 = 1000;<br>911 if (duty2 < 0) duty2 = 0;\frac{912}{913}913 if (duty3 > 1000) duty3 = 1000;<br>914 if (duty3 < 0) duty3 = 0;\frac{915}{916}pre_error1 = error1;917 \rho re error 2 = error 2;<br>918 \rho re error 3 = error 3;
                        prec = error3 = error3919<br>920
\begin{array}{c} \texttt{if (abs (error1/dt) > 0,1) {\{}} }\\ \texttt{921} \end{array}\frac{1}{2} Changeduty (2, duty1);
922 }
923 \mathbf{if} (\text{abs}(\text{error2}/\text{dt}) > 0,1){<br>924 \Box\frac{1}{2}Changeduty (3, duty2);
925 }
\frac{926}{927} if (abs (error 3/dt) > 0,1) {<br>Changed
                                                   Changeduty (4, duty3);
\frac{928}{929}\{ contiand o entraequilibrio ++;
930 }
931
932 //−−−−−−−−−−−−−−−−−−−−−−−−−−−−−−−−−−−−−−−−−−−−−−−−−−−−−−−−−−−−−−−−−−−−−−−−−−−−−−−−−−−−−−−−−−−−−−−−−−−−−−
933 // Configuración interrupcion para ejecución de adc<br>934 //-
934 //−−−−−−−−−−−−−−−−−−−−−−−−−−−−−−−−−−−−−−−−−−−−−−−−−−−−−−−−−−−−−−−−−−−−−−−−−−−−−−−−−−−−−−−−−−−−−−−−−−−−−−
935
936 | interrupt void epwm5_isr(void) // Inicio de ciclo. Aquí se hace SOC y se fija la bandera que usa la<br>interrupción del adc pa saber en q parte del pwm estamos
937 {
938 AdcRegs .ADCTRL2 . b i t . SOC SEQ1 = 1 ; // Comanda e l i n i c i o de l a a d q u i s i c i ´o n de d a t o s
939 GpioDataRegs .GPATOGGLE. b i t . GPIO15 = 1 ;
940 // GpioDataRegs. GPASET. bit.PIN_PROCESAMIENTO = 1; // Para ver cuanto tiempo de procesamiento está
                               usado
\frac{941}{942}// Clear INT flag for this timer
```
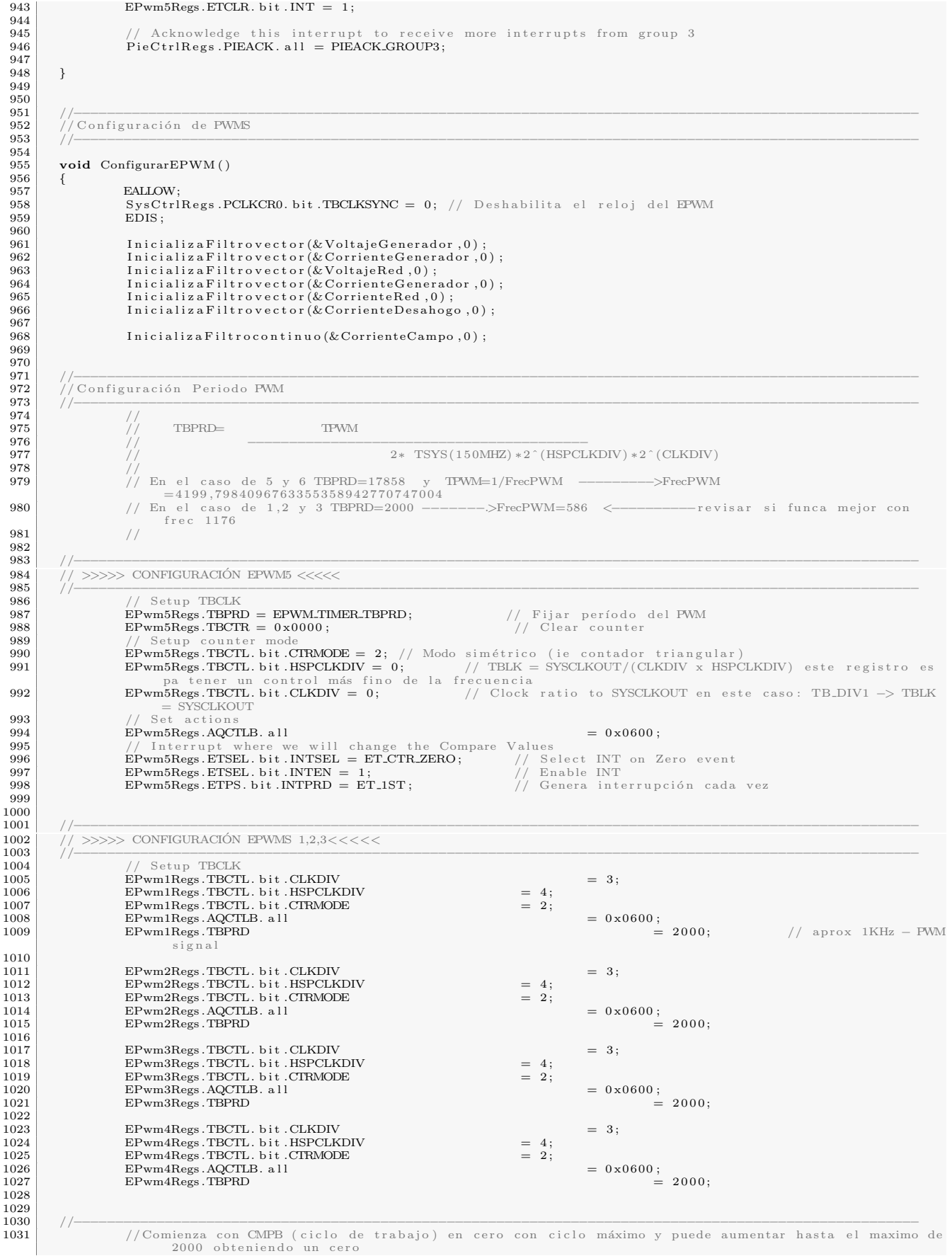

1032 //Se debe considerar que la logica es inversa debido a la electrónica con que se implementó el p r o t o t i p o  $\frac{1033}{1034}$ 1034 //−−−−−−−−−−−−−−−−−−−−−−−−−−−−−−−−−−−−−−−−−−−−−−−−−−−−−−−−−−−−−−−−−−−−−−−−−−−−−−−−−−−−−−−−−−−−−−−−−−−−−−  $1035$  EPwm1Regs .CMPB  $= 0$ ;  $1036$  EPwm2Regs .CMPB  $= 0;$ <br>  $1037$   $= 0;$  $1038$  EPwm4Regs .CMPB  $= 0;$ 1039  $\frac{1040}{1041}$ EALLOW; 1042 SysCtriRegs.PCLKCR0.bit.TBCLKSYNC = 1; // Habilitar el reloj del EPWM<br>1043 EDIS;  $EDIS:$ 1044 1045 } 1046  $\frac{1047}{1048}$ 1048 //−−−−−−−−−−−−−−−−−−−−−−−−−−−−−−−−−−−−−−−−−−−−−−−−−−−−−−−−−−−−−−−−−−−−−−−−−−−−−−−−−−−−−−−−−−−−−−−−−−−−−−  $1049$  // Funciones filtros 1050 //−−−−−−−−−−−−−−−−−−−−−−−−−−−−−−−−−−−−−−−−−−−−−−−−−−−−−−−−−−−−−−−−−−−−−−−−−−−−−−−−−−−−−−−−−−−−−−−−−−−−−− 1051<br>1052 1052 void F i l t r a r 2 H z ( s t ruc t F i l t r o v e c t o r ∗ e l f i l t r o , f l o a t Entrada [ 3 ] ) { 1053 e l f i l t r o −>S a l i d a [ 0 ]= 0 . 0 0 2 7 8 8 6 3 1 3 2 7 1 3 5 0 9∗ Entrada [ 0 ]+ 0 . 9 9 7 2 1 1 3 6 8 6 7 2 8 6 5∗ e l f i l t r o −>S a l i d a [ 0 ] ; 1054 e l f i l t r o −>S a l i d a [ 1 ]= 0 . 0 0 2 7 8 8 6 3 1 3 2 7 1 3 5 0 9∗ Entrada [ 1 ]+ 0 . 9 9 7 2 1 1 3 6 8 6 7 2 8 6 5∗ e l f i l t r o −>S a l i d a [ 1 ] ; 1055 e l filtro ->Salida [2]=0.00278863132713509∗Entrada [2]+0.997211368672865∗ e l filtro ->Salida [2];<br>1056 } 1056 } 1057<br>1058 1058 **void** Filtrar1HzCont(**struct** Filtrocontinuo \*elfiltro ,**float** Entrada){<br>1059 elfiltro —>Salida=0.001395289079375\*Entrada+0.998604710920625\*elfiltro —>Salida; 1060 }  $\frac{1061}{1062}$ 1062 void Filtrar5Hz(struct Filtrocontinuo \*elfiltro, float Entrada){<br>1063 - elfiltro ->Salida=0.0007477\*Entrada+0.9993523\*elfiltro e l fil t r o ->Salida =0.0007477\* Entrada +0.9993523\* e l fil t r o ->Salida;  $\begin{array}{c} 1064 \\ 1065 \end{array}$  $\begin{bmatrix} 1065 \\ \text{void Filter100Hz} \end{bmatrix}$  (struct Filtrovector \*elfiltro, float Entrada [3]) { 1066 e l f i l t r o −>S a l i d a [ 0 ]= 1∗ Entrada [ 0 ] ; 1067 e l f i l t r o −>S a l i d a [ 1 ]= 1∗ Entrada [ 1 ] ; 1068 el filtro ->Salida $\begin{bmatrix} 2 \\ -1 \end{bmatrix}$   $\begin{bmatrix} 2 \\ -1 \end{bmatrix}$ ;<br>1069 // el filtro ->Salida  $\begin{bmatrix} 0 \\ -0 \end{bmatrix}$  0.7207 $\ast$  Entra 1069 // elfiltro →Salida[0]=0.07207\*Entrada[0]+0.9279\*elfiltro →Salida[0];<br>1070 // elfiltro →Salida[1]=0.07207\*Entrada[1]+0.9279\*elfiltro →Salida[1];<br>1071 // elfiltro →Salida[2]=0.07207\*En 1072 } 1073<br>1074 1074 //−−−−−−−−−−−−−−−−−−−−−−−−−−−−−−−−−−−−−−−−−−−−−−−−−−−−−−−−−−−−−−−−−−−−−−−−−−−−−−−−−−−−−−−−−−−−−−−−−−−−−− 1075 // Fun c i on e s i n i c i a l i z a r 1076 //−−−−−−−−−−−−−−−−−−−−−−−−−−−−−−−−−−−−−−−−−−−−−−−−−−−−−−−−−−−−−−−−−−−−−−−−−−−−−−−−−−−−−−−−−−−−−−−−−−−−−−  $\frac{1077}{1078}$ 1078 void InicializaFiltrovector(struct Filtrovector \*elfiltro ,float CInicial){<br>1079 elfiltro ->Salida[0]= CInicial;<br>1080 elfiltro ->Salida[1]= CInicial;<br>1081 elfiltro ->Salida[2]= CInicial; 1082 }  $\frac{1083}{1084}$ 1084 void InicializaFiltrocontinuo (struct Filtrocontinuo \*elfiltro , float CInicial){<br>1085 void Inicial elfiltro →Salida=CInicial; e l fil t r o ->S a l i d a=C I n i c i a l ;<br>} 1086 1087 1088 //−−−−−−−−−−−−−−−−−−−−−−−−−−−−−−−−−−−−−−−−−−−−−−−−−−−−−−−−−−−−−−−−−−−−−−−−−−−−−−−−−−−−−−−−−−−−−−−−−−−−−− 1089 // C o n f i g u r a c i ´o n 1090 //−−−−−−−−−−−−−−−−−−−−−−−−−−−−−−−−−−−−−−−−−−−−−−−−−−−−−−−−−−−−−−−−−−−−−−−−−−−−−−−−−−−−−−−−−−−−−−−−−−−−−−  $\frac{1091}{1092}$  $interrupt$  void  $SCHA_RX_isr$  (void) { 1093<br>1094  $//indicador 2++, // Sólo es un indicador de que se está ingressando a la intervupción$ 1095  $character = Science$ . SCIRXBUF. bit .RXDT; 1097 1098 if (character == '#' && contador == 0){<br>1099 buffer [contador] = character;  $\begin{array}{c|c} \hline 1099 & \text{buffer [contador] = character;} \\ 1100 & \text{contador++:} \end{array}$  $\cot \left( \arctan \left( \arctan \$  $\begin{array}{c} 1101 \\ 1102 \end{array}$  } else if  $(\text{contact} != 0)$  $\begin{array}{c} \text{1102} \\ \text{1103} \\ \text{1104} \end{array}$  if (character == '+') { 1104 buffer  $\begin{bmatrix} \text{counter} \end{bmatrix}$  character;<br>  $\begin{bmatrix} \text{contact} \end{bmatrix}$  character;  $\cot \alpha d \sigma r = 0$ ; 1106  $// GpioDataRegs.GPBTOGGLE. bit . GPIO34 = 1;$  $\begin{array}{c} 1107 \\ 1108 \end{array}$  }  $e$ lse $\{$ 1109 b uffer [contador] = character;<br>  $1110$  contador++;  $\frac{1}{1}$  $\begin{array}{c|c}\n 11111 \\
 1112\n \end{array}$  } 1112 } 1113 1114 SciaRegs.SCIFFRX.bit.RXFIFORESET = 0; // reset RX-FIFO pointer<br>1115 SciaRegs.SCIFFRX.bit.RXFIFORESET = 1; // enable RX-operation<br>1116 SciaRegs.SCIFFRX.bit.RXFFINTCLR = 1; // clear RX-FIFO INT Flag 1115  $S \text{ ciaRegs } . \text{SCIFFRX } . \text{ bit } . \text{RXFIFORMCLR} = 1;$ <br>1116  $S \text{ ciaRegs } . \text{SCIFFRX } . \text{ bit } . \text{RXFENTCLR} = 1;$  $SciaRegs$ . SCIFFRX. bit .RXFFINTCLR = 1;  $\begin{array}{c} 1117 \\ 1118 \end{array}$  $PieCtrlRegs .PIEACK. a 11 = PIEACK_GROUP9;$ 1119 1120 1121  $\frac{1122}{1123}$  $\frac{1}{2}$  // Close SCIA\_RX\_isr ( )  $\begin{array}{c} 1124 \\ 1125 \end{array}$ 1125 //−−−−−−−−−−−−−−−−−−−−−−−−−−−−−−−−−−−−−−−−−−−−−−−−−−−−−−−−−−−−−−−−−−−−−−−−−−−−−−−−−−−−−−−−−−−−−−−−−−−−−−

```
1126 // Funcion modificación ciclo PWMS<br>1127 //<br>1128 void Changeduty (int PWM, int dutycy)
1127 //−−−−−−−−−−−−−−−−−−−−−−−−−−−−−−−−−−−−−−−−−−−−−−−−−−−−−−−−−−−−−−−−−−−−−−−−−−−−−−−−−−−−−−−−−−−−−−−−−−−−−−
1128 void Changeduty ( in t PWM, in t d u t y c y c l e ) {
\frac{1129}{1130}1130 if (PWM==1){// PWM corriente campo<br>
1131 EPwm1Regs.CMPB = dutycycle;<br>
1132 return;
\frac{1133}{1134}1134 if (PWM==2){ { // FWM} \cdot c} corriente desahogo A<br>1135 EPwm2Regs.CMPB = dutycycle; // duty cycle %
1136 return;
\begin{array}{c} 1137 \\ 1138 \end{array}1138 if (PWM==3){//FWM corriente desahogo B<br>1139 EPwm3Regs.CMPB = dutycycle; // duty cycle%<br>1140 return;
\frac{1141}{1142}1142 if (PWM \equiv 4){\frac{1}{2}W} corriente desahogo C<br>1143 EPwm4Regs.CMPB = dutycycle; // duty cycle%
1144 return;<br>
1145 }<br>
1146 }//Close Changeduty ()
1147
1148
1149 float Absoluto (float f) {<br>
\mathbf{if} (f)=0.0) {<br>
\mathbf{if} (f)=0.0 }
1150 if (f > = 0.0){<br>1151 return f;
1152 } e l s e {
                       \begin{cases} 1 & \text{return } -f ; \\ \end{cases}\begin{array}{c|c} 1153 \\ 1154 \\ 1155 \end{array}1155 }
1156
1157 //−−−−−−−−−−−−−−−−−−−−−−−−−−−−−−−−−−−−−−−−−−−−−−−−−−−−−−−−−−−−−−−−−−−−−−−−−−−−−−−−−−−−−−−−−−−−−−−−−−−−−−
\begin{array}{c|c} 1157 & // \hline 1158 & // \hline 1159 & // \hline \end{array}1159 //−−−−−−−−−−−−−−−−−−−−−−−−−−−−−−−−−−−−−−−−−−−−−−−−−−−−−−−−−−−−−−−−−−−−−−−−−−−−−−−−−−−−−−−−−−−−−−−−−−−−−−
```
# A.2. Configuración de ADC

1 #include "DSP2833x\_Device.h" // DSP2833x Header file Include File 2 3 /∗ 4 <sup>↓</sup> \*ADCTRL1, ADCTRL2 y ADCTRL3 register set up  $\begin{array}{c} 5 \\ 6 \end{array}$ % \* SEQUENCER MODE: Selects whether we use state machine of Auto Sequencer as a single 16 stage state<br>The machine ("Cascade Mode")<br>The or as a pair of two independent 8—stage measurement unit ("Dual sequencer Mode"). 8 ∗ 9 | \* SAMPLING MODE: Convert 2 analog input signals at one time in "Simultaneous Sampling". If we choose " the Sequential Sampling"<br>
10 ∗ only one multiplexed input channel is converted at one time.  $\frac{11}{12}$ \* START MODE: Selecting "Single Sequence Mode" (or "Start/Halt – Mode") the auto sequencer starts at the first input trigger 13 \* signal, performs the predefined number of conversions and stops at the end. 14 ∗ 15 ∗/ 16 17 18 void ConfigADC register (void) 19 {  $\frac{20}{21}$ 21  $\begin{array}{ccc} \text{Adc} \text{Regs} \cdot \text{ADCTRL1} \cdot \text{a11} = 0; \\ \text{22} \end{array}$  // Set ADCTRL1 in Zero  $22$  /∗  $\begin{array}{c|c|c|c|c} \textbf{23} & \textbf{bit} & \textbf{15} & \textbf{x}: \textbf{Reserved} & (\textbf{Write no have effect}) \\ \textbf{24} & \textbf{bit} & \textbf{14} & \textbf{0}: \textbf{RESET} & \textbf{Reset}. \end{array}$  $0:$  RESET  $0 = no effect$ ,  $1 =$  Reset entire module (bit is then set back to 0 by ADC  $\begin{bmatrix} \log i c \\ 13-12 \\ \log i c \\ \log i c \end{bmatrix}$  oo: SUSMOD 25 bit 13−12 00: SUSMOD Emulation suspend Mode 00 = Emulation  $\begin{tabular}{ll} \bf subpend & \tt is \ \ \, ignored \\ \bf bit \ \ \, 11-8 & \ \ \, 111: \ \ \, A C Q\_PS \end{tabular}$ 26 bit 11−8 111: ACQ-PS A causition window size A causition time = (ADCTRL[11:8]+1)\*times the ADCLK period<br>27 bit 7 0: CPS Core Clock Prescaler 0 = ADCCLK=F\_clk/1, bit  $7$  0: CPS<br>1 = ADCCLK=F\_c1k /2<br>bit 6 0: CONTRUN bit 6 0: CONTRUN Continuous run 0 = Stop<br>after reaching end of sequence, 1 = Continuous (start all over again from "initial<br>bit 5 0: SEQ\_OVRD Sequencer Override 0 = Sequencer pointer reset to "initial state" at end of MAX\_CONVn, 1 = Sequencer resets<br>to "initial state" after "end state" context of the state of MAX\_CONVn, 1 = Sequencer resets<br>bit 4 1: SEQ\_CASC 8equencer Mode 0 = Dual Mode,  $1 =$  Cascade Mode<br>bit  $3-0$  xxxx: Reserved 31 bit 3−0 xxxx: Reserved (Write no have effect)  $32$  ∗/  $\begin{array}{lcl} \texttt{33} & \texttt{AdcRegs . ADCTRL1 . bit . ACQ-PS} & = & 0 \, \texttt{xf} \, \texttt{; //0x7} \\ \texttt{34} & \texttt{AdcRegs . ADCTRL1 . bit . CPS} & = & 0 \, \texttt{;} \end{array}$ 34 AdcRegs .ADCTRL1 . b i t . CPS = 0 ; 35 AdcRegs .ADCTRL1 . b i t .CONT RUN = 0 ; 36 AdcRegs .ADCTRL1 . b i t . SEQ CASC = 1 ; 37 38 39  $\left.\begin{array}{rcl} 40 & \text{AdcRegs . ADCTRL2. a 11 } = & 0 \, ; \end{array}\right.$ 41 /∗ 42 b i t 15 0 : ePWM SOCB SEQ ePWM SOCB e n a b l e f o r c a s c a d e s e q u e n c e r  $0 = \text{No action}, \quad 1 = \text{Allow} \quad \text{the cascade seq to be started by an ePWM SOCB}$ <br>bit 14  $0 = \text{No action}, \quad 1 = \text{Allow} \quad \text{Reset sequencer 1}$  $0 =$  No action,  $1 =$  Inmediate reset SEQ1 to "  ${\small \begin{array}{ll} \text{initial state}\text{''}\\ \text{bit 13}\text{ } & \text{0}\text{: } \text{SOC\_SEQ1} \end{array}}$ 44 b i t 13 0 : SOC SEQ1 SOC t r i g g e r f o r s e q 1 0 = C l e a r a p end ing SOC t r i g g e r , 1 = S o f tw a r e t r i g g e r − S a t a r t SEQ1 from currently stopped position 45 bit 12 x: Reserved<br>46 bit 11 1: INT\_ENA\_SEQ1 46 bit 11 1: INT\_ENA\_SEQ1 SEQ1 interrupt enable<br>0 = Interrupt request by INT\_SEQ1 is disabled, 1 = Interrupt request by  $INT\_SEQ1$  is enabled<br>bit  $10$ bit 10 0: INT\_MOD\_SEQ1 is the run of every set at the end of every SEQ1 sequence, 1 =<br>0 = INT\_SEQ1 is set at the end of every other SEQ1 sequence is set at the end of every sequence is the end of every sequence is and the 48 bit 9 x: Reserved<br>
49 bit 8 1: ePWM\_SOCA\_SEQ1  $\frac{1}{49}$  bit 8 1: ePWM\_SOCA\_SEQ1 ePWM SOCA enable bit for SEQ1  $0 = \text{SEQ1}$  cannot be started by ePWMx SOCA trigger,  $1 = \text{AllowS}$  SEQ1/SEQ to be s t a r t e d by ePWMx SOCA t r i g g e r 50 b i t 7 0 : EXT SOC SEQ1 E x t e r n a l s i g n a l SOC f o r SEQ1  $0 = No$  action,  $1 =$  Enable ADC autoconversion seq by a signal from GPIO port A, pin GPIO31-0<br>bit 6 51 bit 6 0 : RST\_SEQ2 Reset Sequencer 2  $0 =$  No action,  $1 =$  Inmediate reset SEQ2 to " initial state"<br>bit 5 52 bit 5 0: SOC\_SEQ2 SOC trigger for seq 2<br>0 = Clear a pending SOC trigger , 1 = Software trigger –<br>52 Satart SEQ2 from currently stopped position 53 bit 4 0: Reserved bit 3 0: Reserved bit 3 0: RESERVED 0. 2012 54 bit 3 0: INT\_ENA\_SEQ2 SEQ2 interrupt enable<br>0 = Interrupt request by INT\_SEQ2 is disabled, 1 = Interrupt request by  $INT\_SEQ2$  is enabled<br>bit 2 0:  $INT$ bit 2 0: INT\_MOD\_SEQ2 is set at the end of every SEQ sequence, 1 =<br>0 = INT\_SEQ2 is set at the end of every other SEQ2 sequence, 1 =  $0 = 0.071$  . The set at the end of every sequence of every sequence of every sequence of e **56** bit 1 0: Reserved

```
57 bit 0 0 : ePWM_SOCB_SEQ2 ePWM_SOCA_enable_bit for SEQ2<br>0 = SEQ2_cannot_be_started_by_ePWMx_SOCB_trigger,_1 = Allows_SEQ2_to_be
                               started by ePWMx SOCB trigger
 58 ∗/
 59 AdcRegs .ADCTRL2 . b i t . INT ENA SEQ1 = 1 ;
60 AdcRegs .ADCTRL2 . b i t .EPWM SOCA SEQ1 = 1 ;
61 AdcRegs .ADCTRL2 . b i t . INT MOD SEQ1 = 0 ;
 62 \overrightarrow{AdcRegs}. ADCTRL2. bit . RST_SEQ1 = 0x1;
 63
 64
 65 \begin{array}{c} \text{Adc} \text{Regs} \cdot \text{ADCTRJ} \cdot \text{bit} \cdot \text{ADCCLKPS} = 1; \\ \text{66} \end{array}66 /∗
 67 bit 15−8 xxxxxxxxx : Reserved<br>
68 bit 7−6 00: ADCBGRFDN
 68<br>
bit 7–6<br>
00 = Powered down, 11 = Powered up<br>
00 = Powered down, 11 = Powered up<br>
0000: ADCCRPN ADC power Down<br>
0 = Powered down, 1 = Powered up<br>
0000: ADCCLKPS ADC Clock Prescale<br>
0 = FCLK=HSPCLK, 1 to F = FCLK=HSPCLK
 72 */
 \begin{array}{c} 73 \\ 74 \end{array}\begin{array}{rcl} \texttt{74} & \texttt{AdcRegs .ADCMAXCONV. a 11 } = & 15 \, ; \\ & \texttt{\hspace{1.5cm}} / * & \\ \end{array}\begin{array}{c|c}\n 75 \\
 76\n \end{array} /*
 \begin{array}{c} 76 \ \hline 76 \ \hline 77 \ \hline \end{array} bit 15−7 xxxxxxxxx : Reserved<br>
bit 6−4 000: MAX.CONV2
                                                                                             Define the maximum number of conversion
 executed en autoconversion, For SEQ2 operation bits MAX.CONV2[2:0] are used<br>bit 3–0 bits Max.CONV1[2:0] are<br>used and For SEQ operation bits MAX.CONV1[3:0] are used
 79 ∗/
 80
 81
 \begin{array}{c} 82 \\ 83 \end{array}83 AdcRegs .ADCCHSELSEQ1. bit .CONV00 = 0; // Setup ADCINA0 as 1st SEQ1 conv.<br>
84 AdcRegs .ADCCHSELSEQ1. bit .CONV01 = 0x8;<br>
AdcRegs .ADCCHSELSEQ1. bit .CONV02 = 0x1;
 84 AdcRegs .ADCCHSELSEQ1. bit .CONV01 = 0x8;<br>85 AdcRegs .ADCCHSELSEQ1. bit .CONV02 = 0x1;
 86 AdcRegs .ADCCHSELSEQ1 . bit .CONV03 = 0x9;<br>87 AdcRegs .ADCCHSELSEQ2 . bit .CONV04 = 0x2;
 87 AdcRegs .ADCCHSELSEQ2. bit .CONV04 = 0x2;<br>88 AdcRegs .ADCCHSELSEQ2. bit .CONV05 = 0xa;
 89 \angle AdcRegs .ADCCHSELSEQ2 . bit .CONV06 = 0x3;<br>90 \angle AdcRegs ADCCHSELSEQ2 bit CONV07 = 0xb;
 90 AdcRegs .ADCCHSELSEQ2. bit .CONV07 = 0xb;<br>91 AdcRegs .ADCCHSELSEQ3. bit .CONV08 = 0x4;
 92 \begin{array}{rcl} \text{AdcRegs . ADCCISELSEQ3. bit . CONV09} & = & 0 \text{xc} \\ \text{AdcRegs . ADCCHSELSEQ3. bit . CONV10} & = & 0 \text{x5:} \end{array}93 AdcRegs .ADCCHSELSEQ3. bit .CONV10 = 0x5 ;<br>94 AdcRegs .ADCCHSELSEQ3. bit .CONV11 = 0xd ;
 95 \text{AdcRegs}.ADCCHSELSEQ4. bit .CONV12 = 0x6;<br>96 \text{AdcRegs}.ADCCHSELSEQ4. bit .CONV13 = 0xe;
 96 AdcRegs .ADCCHSELSEQ4 . b i t .CONV13 = 0 xe ;
97 AdcRegs .ADCCHSELSEQ4 . b i t .CONV14 = 0 x7 ;
 98 \operatorname{AdcRegs} . ADCCHSELSEQ4. bit . CONV15 = 0 \times f;
 99
\frac{100}{101}\begin{array}{c|c}\n\text{101} & \text{ADCHELSEQ1} \\
\text{102} & \text{bit} & 15-12\n\end{array}102 bit 15-12 0x9: CONV03<br>
103 bit 1-8 0x1: CONV02<br>
104 bit 7-4 0x8: CONV01
103 bit 11−8 0x1 : CONV02<br>104 bit 7−4 0x8 : CONV01
105 bit 3-0 0x0 : CONV00
\frac{106}{107}\begin{array}{c|c}\n\text{107} & \text{ADCCHELSEQ2} \\
\text{108} & \text{bit} & \text{15--12}\n\end{array}108 bit 15−12 0xb: CONV03<br>109 bit 11−8 0x3: CONV02
109 bit 11−8 0 \times 3: CON<br>110 bit 7−4 0 \times a: CONV01<br>111 bit 3−0 0 \times 2: CO
                                                   0 \times 2 : CONV00
112
113 \overline{ADCCHELSEQ3}<br>114 bit 15–12
114 bit 15−12 0xd: CONV03<br>115 bit 11−8 0x5: CONV02
116 bit 7−4 0xc : CONV01<br>117 bit 3−0 0x4 : CO
                                                   0 \times 4: CONV00
118<br>119
119 \overline{ADCCHELSEQ4}<br>
120 bit 15-12
120 bit 15−12 0xf: CONV03<br>121 bit 11−8 0x7: CONV02
121 bit 11-8 0xe: CONV01<br>122 bit 7−4 0xe: CONV01<br>123 bit 3−0 0x6: CO
                                                  0 \times 6 : CONV00
124
\frac{125}{126}126 CONVnn Value ADC input channel selected<br>127 0000
127 0000 and the task of the state of ADCINA0<br>128 0001 and ADCINA1
\begin{array}{c|c} \textbf{128} & 0001 & \textbf{ADCINA1} \\ \textbf{129} & 0010 & \textbf{ADCINA1} \end{array}129 | 0010 ADCINA2
130 0011 ADCINA3<br>131 0100 ADCINA3
                                                                               ADCINA4<br>ADCINA5
132 0101 ADCINA5\begin{tabular}{c} 133 \\ 134 \\ 134 \end{tabular} \hspace{3cm} \begin{tabular}{c} 0110 \\ 0111 \\ \end{tabular} \hspace{3cm} \begin{tabular}{c} 0110 \\ \scriptstyle \times \end{tabular} \hspace{3cm} \begin{tabular}{c} 0110 \\ \scriptstyle \times \end{tabular}134 ADCINA7
135 | 1000 ADCINB0
136 1001 1001 ADCINB1<br>137 1010 1010 ADCINB2
137 | 1010 ADCINB2
138 | 1011 1011 1012 102 103 | ADCINES
139 | 1100 ADCINB4
140 1101 ADCINB5
141 1110 ADCINB6
\begin{array}{c|c} \n 1111 \n \end{array}
\begin{array}{c} \n 1111 \n \end{array}143 ∗/
```
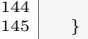

# A.3. Configuración de puertos digitales

 $\begin{array}{c} 7 \\ 8 \\ 9 \end{array}$ 

 $\begin{array}{c} 10 \\ 11 \end{array}$ 

 $\frac{23}{24}$ 

26

 $\frac{29}{30}$ 

 $\begin{array}{c} 36 \\ 37 \end{array}$ 

41  $\begin{array}{c} 42 \\ 43 \end{array}$ 

 $\frac{44}{45}$ 

 $\begin{array}{c} 52 \\ 53 \end{array}$ 

 $64$ <br> $65$ 

 $\frac{67}{68}$ 

72

 $\begin{array}{c} 75 \\ 76 \\ 77 \end{array}$ 

 $\frac{79}{80}$ 

 $\frac{82}{83}$ 

```
1 #include "DSP2833x_Device.h" // DSP2833x Header file Include File
 2
 3
4
       void ConfigGPIO register (void) {
 6
                 EALLOW:
                  // General configuration as general purpose I/OGpioCtrlRegs .GPAMUX1. a 11 = 0;\vert 12 \vert /∗
13 bit 31−0 0: GPIO 15 ... GPIO 0 Configure GPIO like general purpose I/O<br>14
\vert 14 \vert */
15 G_{\text{pioCtrlRegs.} G\text{PAMUX2. a 11}} = 0;
16 /∗
16 |<br>17 bit 31−0 0: GPIO 31 ... GPIO 16 Configure GPIO like general purpose
                                                 I /O
\vert 18 \vert */
19 Gp ioCtr lR egs .GPBMUX1. a l l = 0 ; // GPIO47 . . . GPIO32 = G en e ra l Purpose I /O
20 Gp ioCtr lR egs .GPBMUX2. a l l = 0 ; // GPIO63 . . . GPIO48 = G en e ra l Purpose I /O
21 Gp ioCtr lR egs .GPCMUX1. a l l = 0 ; // GPIO79 . . . GPIO64 = G en e r a l Purpose I /O
22 GpioCtrlRegs .GPCMUX2. all = 0; \frac{1}{2} GPIO87 ... GPIO80 = General Purpose I/O
24 // GpioCtrlRegs .GPAMUX2. bit .GPIO31 = 0; //led<br>25 // GpioCtrlRegs .GPBMUX1. bit .GPIO34 = 0; //led
\frac{27}{28}1/P articular configuration
30 GpioCtrlRegs .GPAMUX2. bit .GPIO28 = 1;<br>31 GpioCtrlRegs .GPAMUX2. bit .GPIO29 = 1;
\begin{array}{c|c|c|c|c|c} 32 & & & \times & \times \ \hline 33 & & & \text{bit} & 27-26 \\ 34 & & & & \text{bit} & 25-24 \end{array}33 bit 27−26 01: GPIO 29 Configure GPIO like SCITXDA<br>34 bit 25−24 01: GPIO 28 Configure GPIO like SCIRXDA
35 ∗/
37 GpiCtr1Regs .GPAMUX1. bit .GPIO1 = 1;<br>38 GpiCtr1Regs .GPAMUX1. bit .GPIO3 = 1;38 Gp ioCtr lR egs .GPAMUX1. b i t . GPIO3 = 1 ; // PWM R e s i s t e n c i a d esahogo f a s e A
39 Gp ioCtr lR egs .GPAMUX1. b i t . GPIO5 = 1 ; // PWM R e s i s t e n c i a d esahogo f a s e B
40 Gp ioCtr lR egs .GPAMUX1. b i t . GPIO7 = 1 ; // PWM R e s i s t e n c i a d esahogo f a s e C
                             // Define as input or output
\begin{array}{c|c}\n45 & \text{GpioCtrl} \text{Regs . GPADIR. all } = 0; \\
46 & \end{array}46 /∗
47 b i t 31−0 0 : GPIO 31−0 0 = C o n f i g u r e GPIO a s in pu t 1 =
                                                 Configure GPIO as output
48 */<br>49 GpioCtrlRegs.GPADIR. bit.GPIO0 = 1;49 GpioCtrlRegs.GPADIR.bit.GPIO0 = 1; // output Reles 220 inversor<br>50 GpioCtrlRegs.GPAPUD.bit.GPIO0 = 1; // 0 = Pull up on, 1 = Pull up off
                             \frac{1}{100} GpioCtr lRegs .GPAPUD. bit .GPIO0 = 1; \frac{1}{100} / 0 = Pull up on, 1 = Pull up off \frac{1}{100} GpioDataRegs .GPASET. bit .GPIO0 = 1; \frac{1}{100} / 0 = ignored, 1 = output high
51 GpioDataRegs .GPASET. bit .GPIO0 = 1;
53 GpioCtrlRegs .GPADIR. bit .GPIO1 = 1; // output PWM1B Campo \frac{54}{54} // GpioCtrlRegs .GPADIR. bit .GPIO2 = 1; // output PWM Extra
54 // GpioCtrlRegs.GPADIR. bit.GPIO2 = 1;<br>
GpioCtrlRegs.GPADIR. bit.GPIO2 = 1;
                                                                                             // output PWM2B Resistencia desahogo fase
A<br>
56 // GpioCtrlRegs.GPADIR.bit.GPIO4 = 1; // output PWM Extra
56 //GpioCtrlRegs.GPADIR.bit.GPIO4 = 1; // output PWM Extra<br>57 GpioCtrlRegs.GPADIR.bit.GPIO5 = 1; // output PWM3B Resistencia desahogo fase
                                   B
58 // GpioCtrlRegs.GPADIR. bit.GPIO6 = 1; // output PWM Extra GpioCtrlRegs.GPADIR. bit.GPIO7 = 1; // output P
59 GpioCtrlRegs .GPADIR. bit .GPIO7 = 1; // output PWM4B Resistencia desahogo fase
                                   C
60<br>6161 GpioCtr lR egs .GPADIR . bit .GPIO8 = 1; \begin{array}{c|c} \hline \end{array} // output Reles Motor Valvula 62 GpioCtr lRegs .GPAPUD . bit .GPIO8 = 1; \begin{array}{c|c} \end{array} // 0 = Pull up on, 1 = Pull up off
                             GpiotriRegs. GPAPUD. bit. GPIOS = 1;<br>GpiolDataRegs. GPASET. bit. GPIOS = 1;62 GpioCtriRegs .GPAPUD. bit .GPIO8 = 1;<br>
\begin{array}{ccc} 62 \\ 63 \end{array} (bioDataRegs .GPASET . bit .GPIO8 = 1;<br>
\begin{array}{ccc} 63 \\ 64 \end{array} // 0 = ignored, 1 = output pin high
65 GpioCtrlRegs .GPADIR. bit .GPIO9 = 1; // PWM5B<br>66 GpioCtrlRegs .GPADIR. bit .GPIO11 = 1; // PWM6B
68 GpioCtrlRegs.GPADIR.bit.GPIO10 = 1; // output GPIO extra<br>69 GpioCtrlRegs.GPADIR.bit.GPIO12 = 1; // output GPIO extra<br>70 GpioCtrlRegs.GPADIR.bit.GPIO15 = 1; // output GPIO Led 1
The contract of the contract of the contract of the contract of the contract of the GPIO16 = 1;<br>
71 GpioCtrlRegs GPADIR. bit .GPIO16 = 1;<br>
\frac{71}{2} // output GPIO Led 3
                             GpioCtrlRegs .GPADIR. bit . GPIO25 = 0; // in GPIO Fin carrera
74
76 Gp ioCtr lR egs .GPADIR . b i t . GPIO26 = 1 ; // output GPIO Led 2
77 Gp ioCtr lR egs .GPADIR . b i t . GPIO27 = 0 ; // i n GPIO F in c a r r e r a
78 GpioCtriRegs .GPADIR. bit .GPIO31 = 1; \frac{7}{2} // output LED DSC
80 GpioCtrlRegs .GPBDIR. all = 0; // GPIO63-32 as inputs 81<br>81 GpioCtrlRegs .GPBDIR. bit .GPIO34 = 1; // output LED DSC
                             GpioCtrlRegs . GPBDIR. bit . GPIO34 = 1;83 GpioCtrlRegs.GPBDIR.bit.GPIO48 = 1; // output GPIO extra abrir cerrar valvula<br>84 GpioCtrlRegs.GPBPUD.bit.GPIO48 = 1; // 0 = Pull up on, 1 = Pull up off
\begin{array}{rcl} 84 & \text{GpioCrIRegs. GPPBUD. bit. GPIO48 = 1; \\ 85 & \text{GpioDataRegs. GPPSET. bit. GPIO48 = 1;} \end{array}1/2 0 = ignored, 1 = output pin high
```
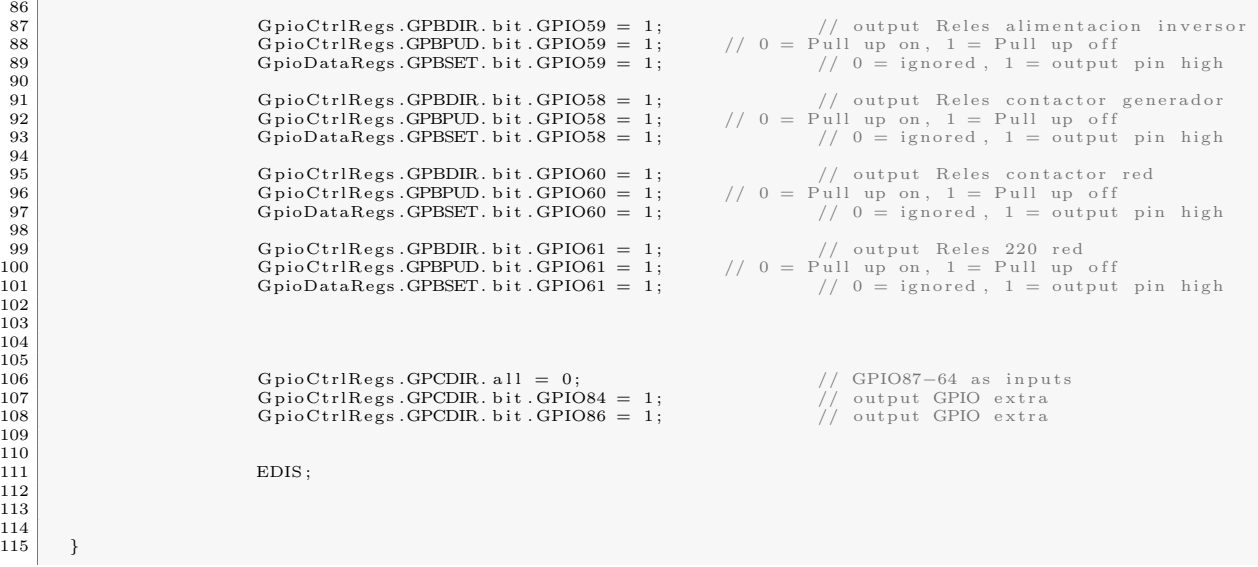

# A.4. Configuración puerto serial

```
1 #include "DSP2833x_Device.h" // DSP2833x Header file Include File
 \frac{2}{3}void ConfigSERIAL register ()
 \frac{4}{5}SciaRegs. SCICCR. a11 = 0x0007;
 6
 7 /∗
8 b i t 7 0 : STOP b i t SCI number o f s t o p b i t 0 = One s t o p b i t , 1 = Two s t o p b i t
9 b i t 6 0 : EVEN/ODD PARITY SCI p a r i t y odd/ even s e l e c t i o n 0 = Odd p a r i t y , 1 = Even p a r i t y
10 b i t 5 0 : PARITY ENABLE SCI p a r i t y e n a b l e 0 = P a r i t y d i s a b l e d , 1 = P a r i t y en ab l ed
11 b i t 4 0 : LOOP BACK ENA Loop back t e s t e n a b l e 0 = Loop back t e s t d i s a b l e d , 1 = Loop
                      back test enabled<br>bit 3 0: ADDR/IDLE MODE
bit 3 0: ADDR/IDLE MODE SCI multiprocessor mode control bit 0 = Idle line mode protocol<br>selected, 1 = Address bit mode protocol selected<br>bit 2-0 111: SCI CHAR Character lenght control bits 111 = Character length (bits)=8,
                            2-0 111: SU CHAR Character len<br>..., 000 = Character length (bits)=1
14 */
15 SciaRegs. SCICTL1. all =0x0023;
\frac{16}{17}17 /*
18 bit 7 0: Reserved<br>19 bit 6 0: RX ERR INT ENA
                                                                SCI receive error interrupt enable 0 = Receive error interrupt
disabled, 1 = Receive error interrupt enabled<br>20 bit 5 1: SW RESET SCI software reset 0 = Initializes SCI state machine, 1 = Re−
                            enable SCI
21 bit 4 0: Reserved<br>22 bit 3 0: TXWAKE
bit 3 0: TXWAKE SCI transmitter wake up method selected 0 = Transmit feature is not selected, 1 = Transmit feature selected is dependent on the mode, idle-line or address bit 2 0: SLEEP SCI Sleep mode disabled, 1 = Slee
                      enabled<br>bit 0 1: RXENA
25 bit 0 1: RXENA SCI receiver enabled 0 = Prevent received characters from transfer into
                            the SCIRXEMU and SCIRXBUF receiver buffers, 1 = Send received characters to SCIRXEMU and
                            SCIRXBUF
26 ∗/
\frac{27}{28}28 //SciaRegs.SCIHBAUD = 40 >> 8; //Highbyte<br>29 SciaRegs.SCIHBAUD = 0x0000;
30 SciaRegs.SCILBAUD = 40 \& 0 \times 00 \text{FF}; // Lowbyte<br>31 //SciaRegs.SCILBAUD = 0 \times 27;
\frac{32}{33}33 /∗
bit 15-0 40: BAUD15-BAUD0 SCI 16-bit baud selection Registers SCIHBAUD (MSbyte) and SCILBAUD (LSbyte) are concatenated to form a 16-bit baud value, BRR.<br>35 The SCI baud rate is calculated using the following equation:<br>36 S
38<br>39
                   39 ∗/
\frac{40}{41}SciaRegs. SCICTL2. bit . RXBKINTENA = 1:
42
\begin{array}{c|c}\n 43 \\
 44\n \end{array} /* <br>bit 7 0: TXRDY
44 b i t 7 0 : TXRDY T r an sm i t t e r b u f f e r r e g i s t e r r eady f l a g 0 = SCITXBUF i s f u l l , 1 =
SCITXBUF i s r eady t o r e c e i v e th e n ext c h a r a c t e r
45 b i t 6 0 : TX EMPTY T r an sm i t t e r empty f l a g 0 = T r an sm i t t e r b u f f e r o r s h i f t r e g i s t e r o r both
                            are loaded with data<br>5-2 xxxx: Reserved
46 bit 5-2 xxxx : Res bit 1 1 : RX/BK INT ENA
bit 1 : RX/BK INT ENA<br>
intervupt interval intervals interval interval interval interval interval interval interval interval interval<br>
bit 0 : TX INT ENA SCITXBUF register interrupt enable<br>
Enable TXRDY interval interval in
49 ∗/
\frac{50}{51}\begin{array}{c|c|c|c|c|c|c|c} \hline \text{51} & \text{SciaRegs. SCIFFTX. all=0xC024; //EI FIFO de salida tiene 4 palabras de 8 bits} \ \hline \text{52} & \text{SciaRegs. SCIFFTX. bit. TXFFGXRESET=1:} \end{array}52<br>52<br>54 SciaRegs. SCIFFTX. bit. TXFIFOXRESET=1;
53 /∗
54 bit 15 1: SCIRST SCI Reset
                                                                                                              0 = Reset SCI transmit and receive
channels, 1 = SCI FIFO can resume transmit or receive<br>bit 14 1: SCIFFENA 11 SCIFFENA SCI FIFO enable
                                                                                      0 = \text{SCI} FIFO enhancements are disabled, 1 = \text{SCI} FIFO
enhancements are enabled<br>56 bit 13 1: TXFIFO Reset Transmit FIFO reset
                                                               0 = Reset the FIFO pointer to zero and hold reset, 1 = Re-enabled
                            transmit FIFO operation
57 bit 12−8 00000: TXFFST4−0
bit 7 0: TXFFINT Flag 0000 = Transmit FIFO is empty<br>
bit 7 0: TXFFINT Flag Transmit FIFO interrupt<br>
0 = TXFIFO interrupt has not occurred, read only bit, 1 = TXFIFO<br>
bit 6 0: TXFFINT CLR Transmit FIFO clear
                                                               0 = Has no effect on TXFIFINT flag bit, 1 = Clear TXFFINT flag in
                      bit 7<br>bit 5
60 bit 5 1: TXFFIENA Transmit FIFO interrupt enable
                                                          0 = TX FIFO interrupt based on TXFFIVL match is disabled, 1 = TXFIFO interrupt based on TXFFIVL match is enabled
61 bit 4−0 00100: TXFFIL4−0 Transmit FIFO interrupt level bits<br>Transmit FIFO will generate interrupt when the FIFO status bits (TXFFST4−0)
                      and FIFO level bits (TXFIL4−0) match (less than or equal to). Default value should be 0
```
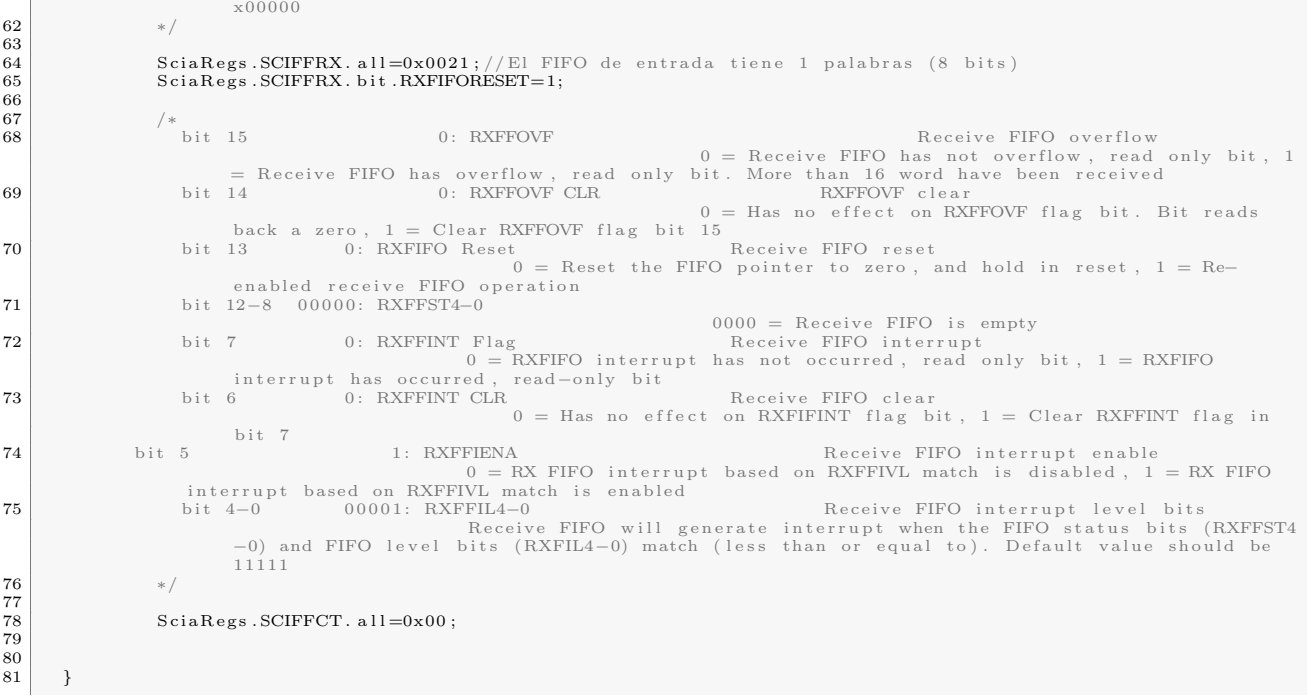

# Apéndice B

# Documentación electrónica

En este anexo se presenta el desarrollo electrónico de la microcentral. Se exponen cada una de las placas que forman parte del proyecto, mostrando el diseño realizado y el resultado obtenido. Ademas se indican comentarios para la conexión y utilización de las mimas.

Se espera sea un documento útil para poder entender, continuar y mejorar el trabajo realizado hasta el momento.

### B.1. Cúpula

#### B.1.1. DSC

En circuito para utilización del DSC considera el conector para la tarjeta del micro controlador, un bloque de alimentación, conectores para utilización de los periferales del DSC, componentes necesarios para utilización de dos puertos CAN, 3 puertos RS232, 1 JTAG, I2C y XBee.

A continuación se puede apreciar el esquemático con los distintos bloques enunciados.

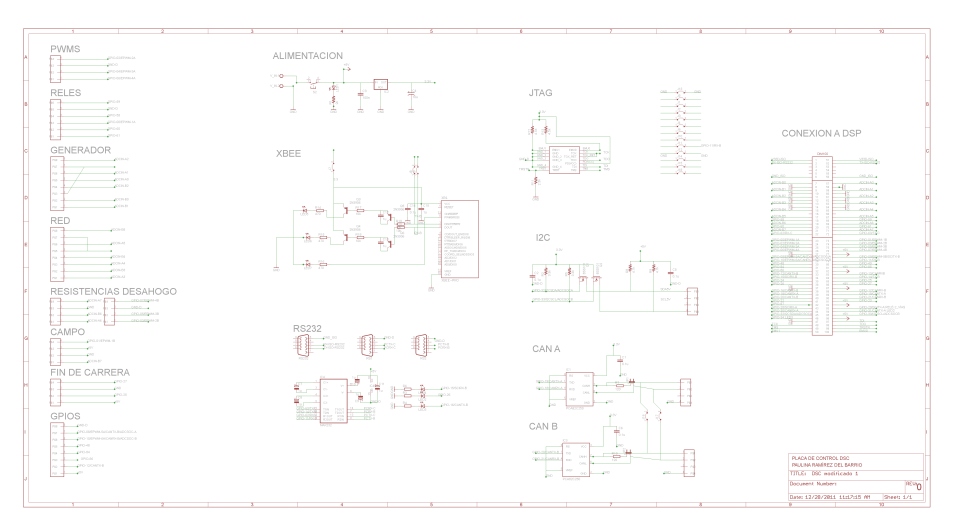

Figura B.1: Esquemático de placa para DSC

Se realiza el diseño de la placa considerando las recomendaciones de Texas Instruments

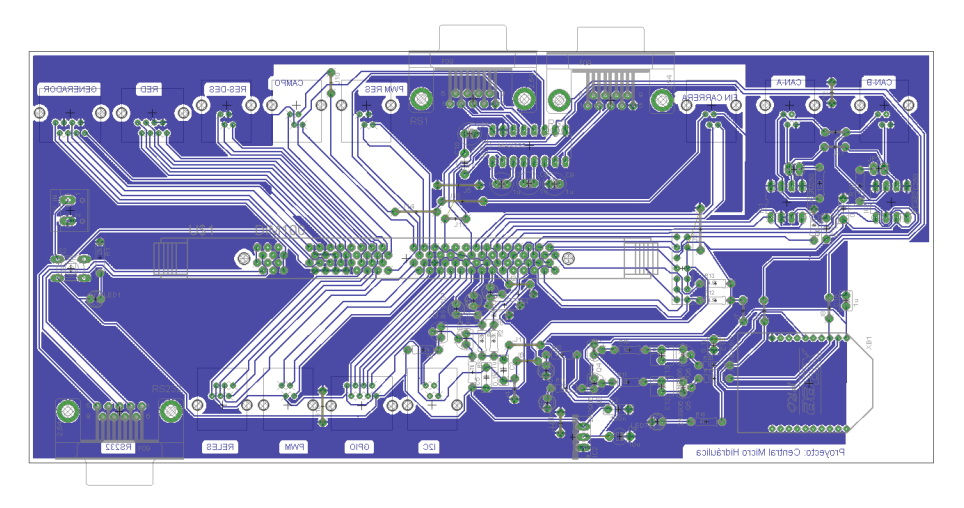

Figura B.2: Diseño de placa para DSC

Se elabora la placa en una faz y se soldan los componentes obteniendo el resultado expuesto en la siguiente imagen.

[1](#page-116-0)

<span id="page-116-0"></span> $^{\rm 1}$  [Hardware Design Guidelines for TMS320F28xx and TMS320F28xxx DSCs](http://www.ti.com/lit/an/spraas1b/spraas1b.pdf)

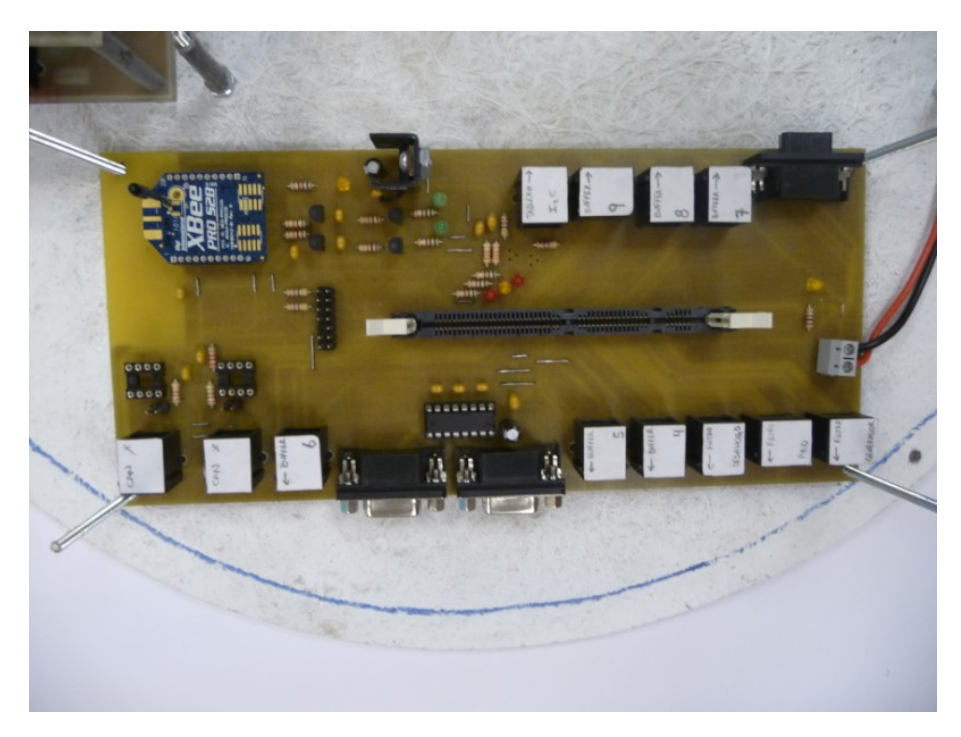

Figura B.3: Placa para DSC

#### B.1.2. Buffer

Para utilización de las salidas digitales del DSC es necesario amplificarlas por lo que diseña una placa con transistores para amplificar todas las salidas. Se consideran como entrada los mismos conectores de la placa del DSC y como salida los conectores necesarios para conexión con las placas correspondientes a las siguientes etapas.

Los transistores utilizan como alimentación la misma que utiliza el DSC, por lo que es necesario re-diseñar la placa o bien modificar las conexiones de los cables entre los conectores.

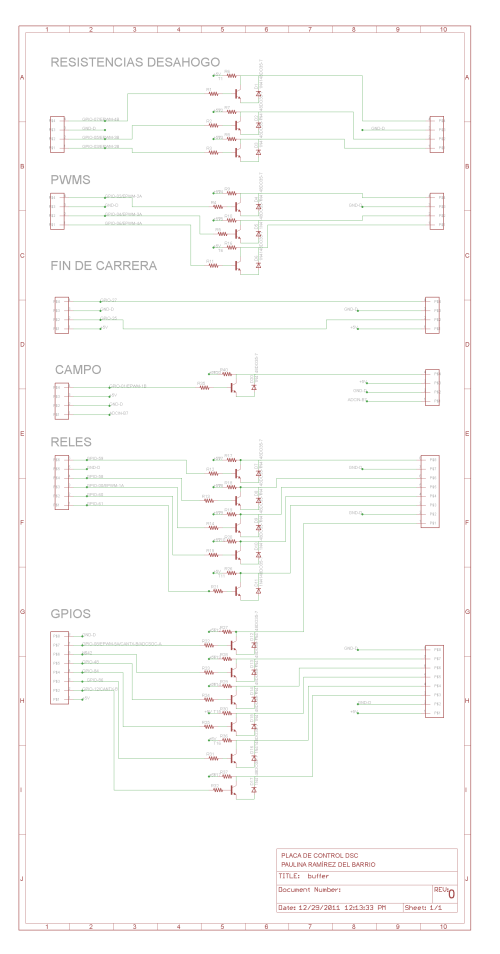

 $Figure~B.4$ : Esquemático de placa de buffers

Por consideraciones de espacio se realiza el diseño lo más compacto posible.

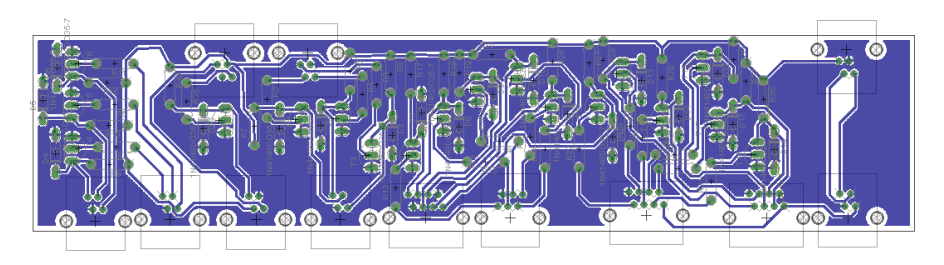

 $Figure\ B.5:$  Diseño de placa de buffers

Se obtiene el siguiente resultado.

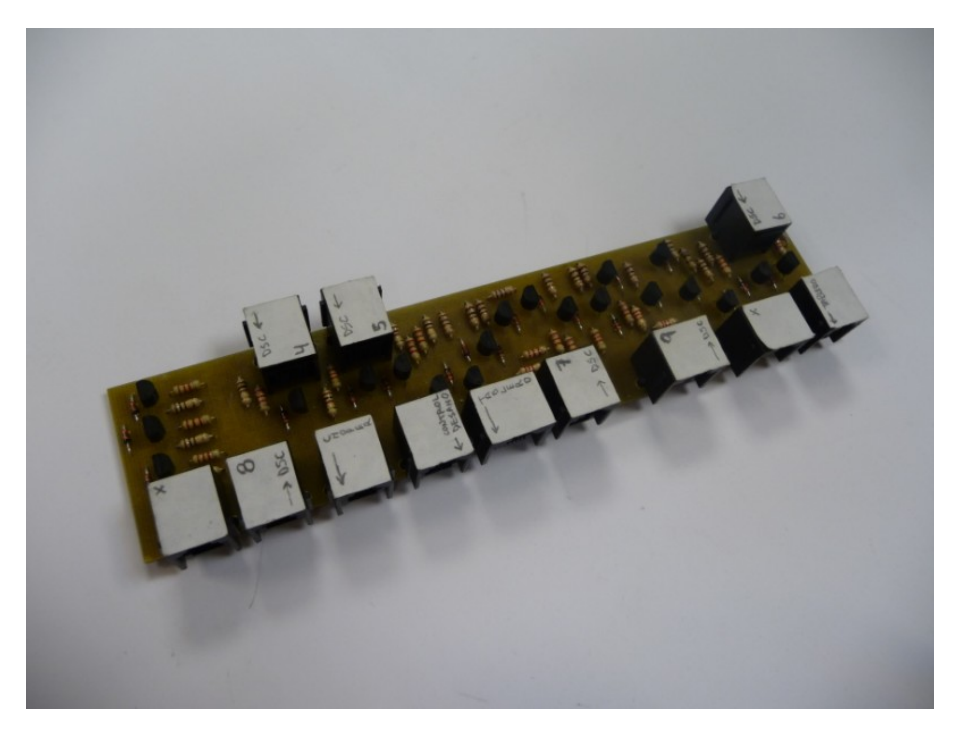

Figura B.6: Placa de buffers

En la práctica se deciden utilizar algunos periferales como entradas y no salidas, por lo que no es necesario conectarlas a esta placa, quizás sea necesario realizar una nueva placa de adaptación para que el DSC no se vea afectado por tensiones superiores a las recomendadas. Además se logra apreciar que debido a que es alimentada desde el DSC, si se prende el sistema con esta placa conectada, el programa se reinicia, no pudiendo ser ejecutado. Por ello es necesario utilizar otra alimentación proveniente de la placa de suministro.

#### B.1.3. Suministro

Para alimentar todos los circuitos se diseña la placa de suministro, que considera conectores para todos los circuitos.

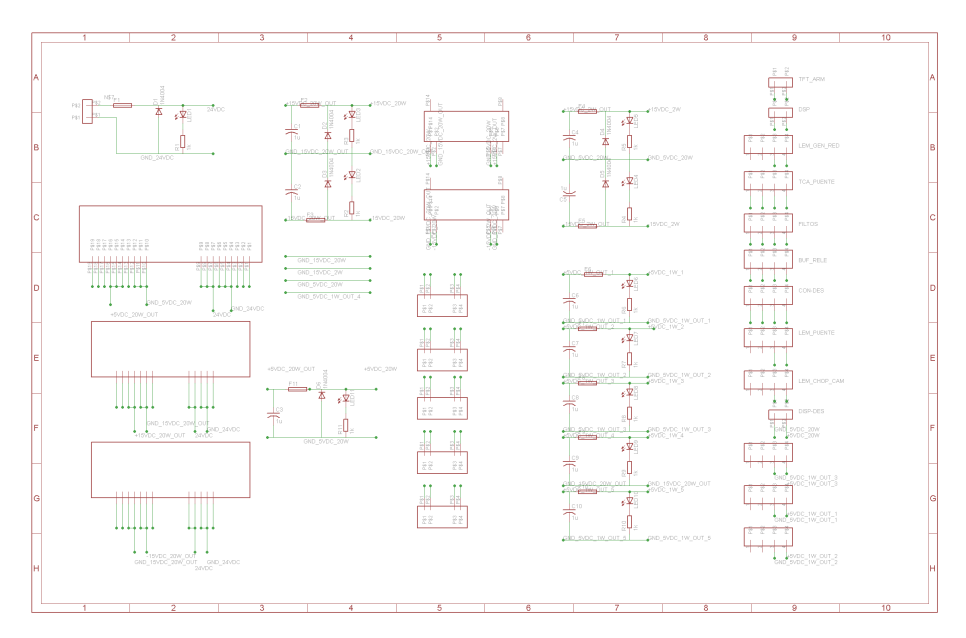

 $Figure B.7:$  Esquemático de placa de suministro

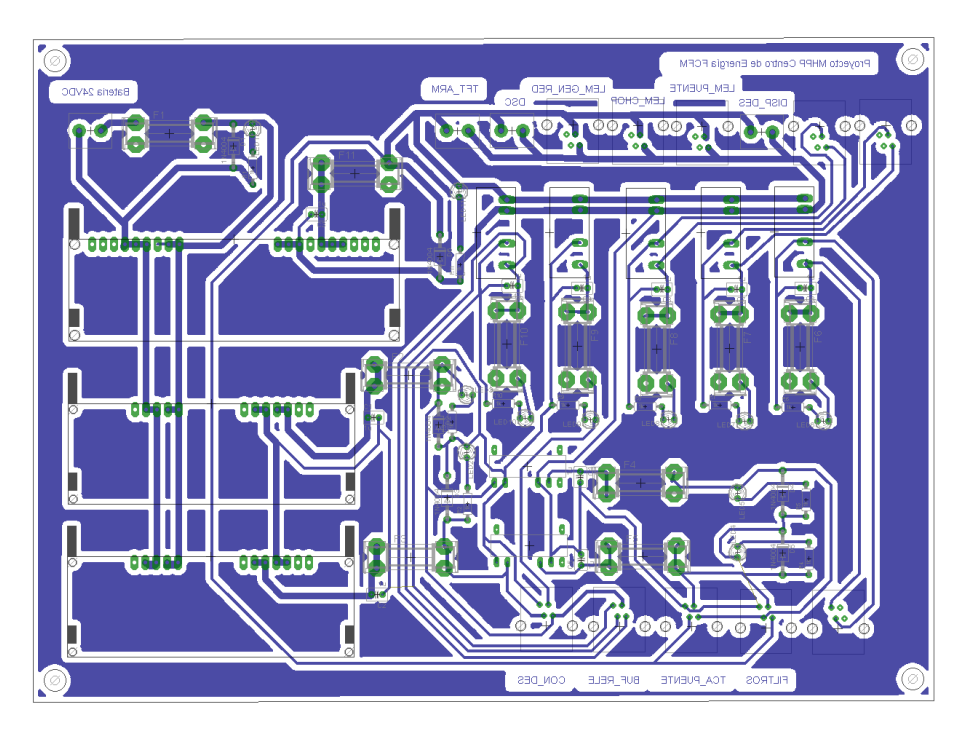

Figura B.8: Diseño de placa de suministro

En la placa se debieron hacer modificaciones que se encuentran incorporadas en los diseños anteriores y se aprecia en el resultado final la utilización de leds indicadores de que las distintas fuentes de alimentación están funcionando.

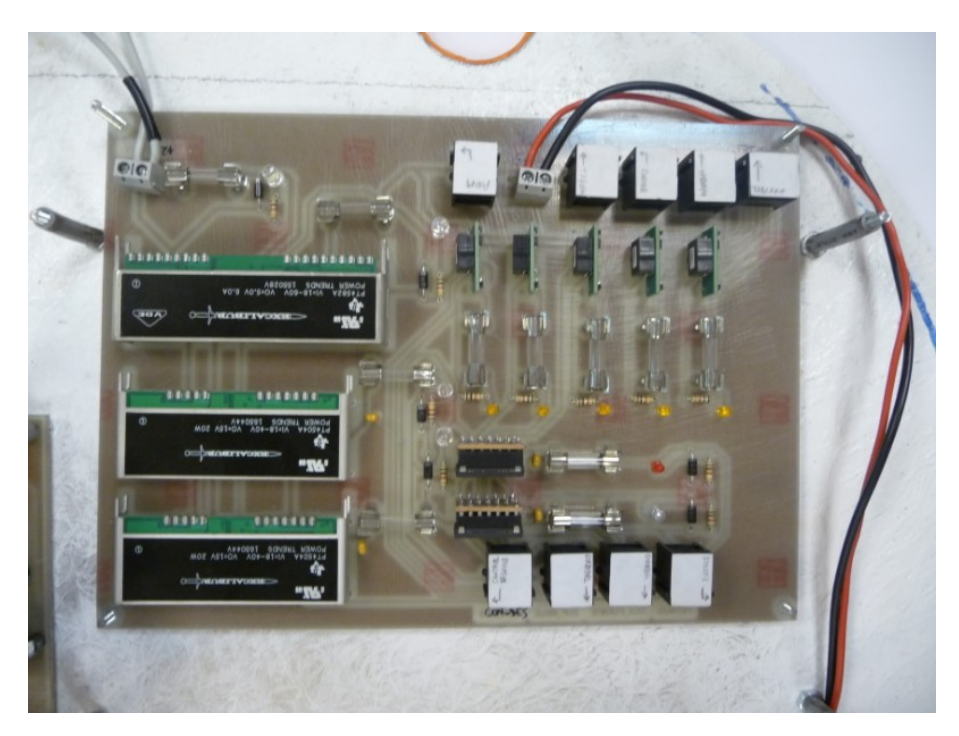

Figura B.9: Placa de suministro

#### B.1.4. Filtros

Para poder realizar las mediciones de variables necesarias, se debe considerar filtrar las señales para eliminar ruidos no deseados, por ello Richard Dederich dimensionó el filtro a utilizar, y su cálculo fue el utilizado para diseñar los circuitos.

Es necesario filtrar las mediciones provenientes de la red (3 de corriente y 3 de voltaje), del generador (6 mediciones) y las corrientes de las resistencias de desahogo (3 mediciones). Por lo que se diseñan dos placas de filtros. La primera considera sumadores para las mediciones de voltaje y referencias de tensión para ajustar las señales, ésta es replicada para red y generador. Ambas placas tienen un regulador de tensión para la alimentación de los opamps y son alimentadas desde la placa de suministro.

Las primeras 3 figuras corresponden a la placa replicada.

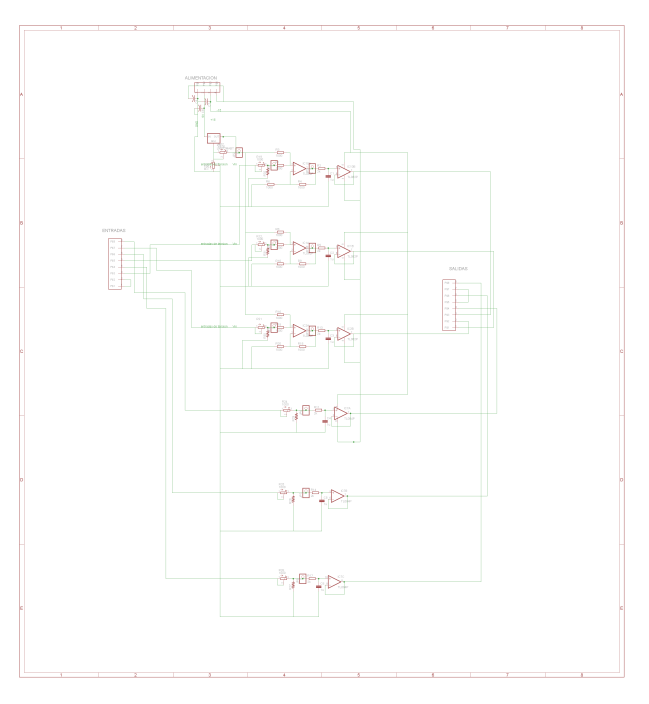

 $Figure\ B.10:$  Esquemático de placa de filtros

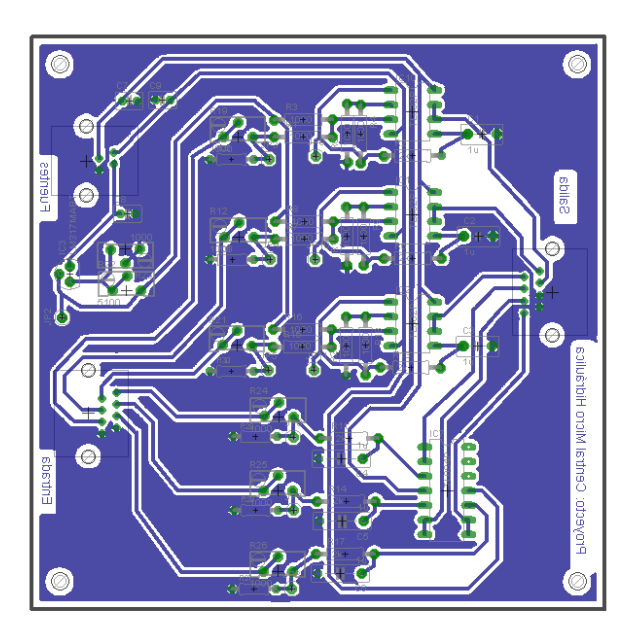

 $Figure~B.11:$  Diseño de placa de filtros

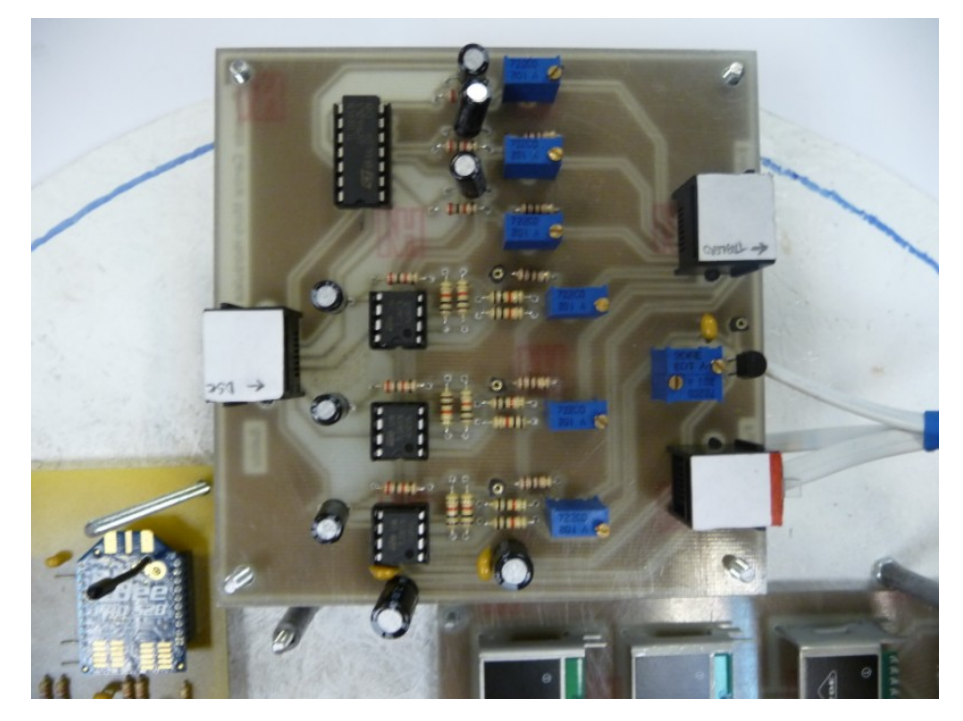

Figura B.12: Placa de filtros

Los siguientes diseños corresponden a la placa de filtro para las resistencias de desahogo.

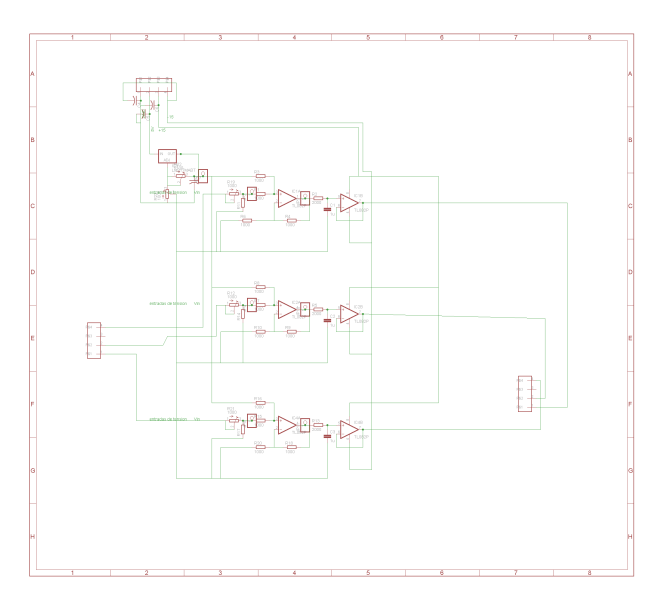

 $Figure~B.13:$  Esquemático de placa de filtros

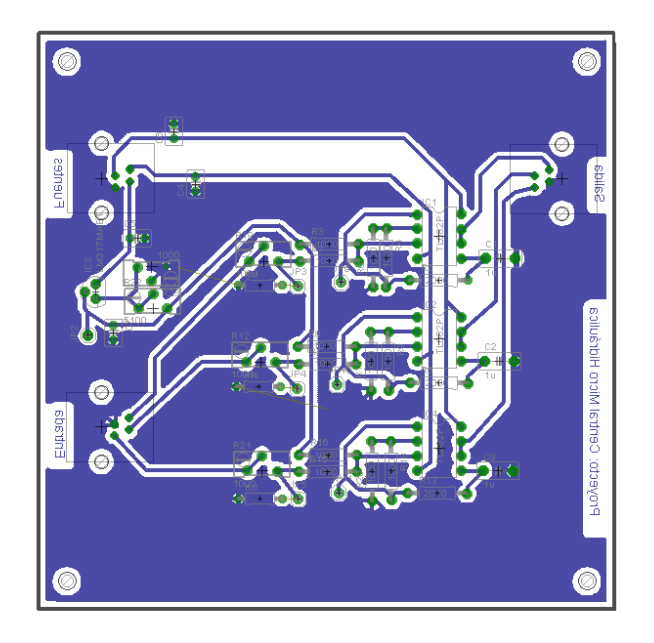

Figura B.14: Diseño de placa de filtros

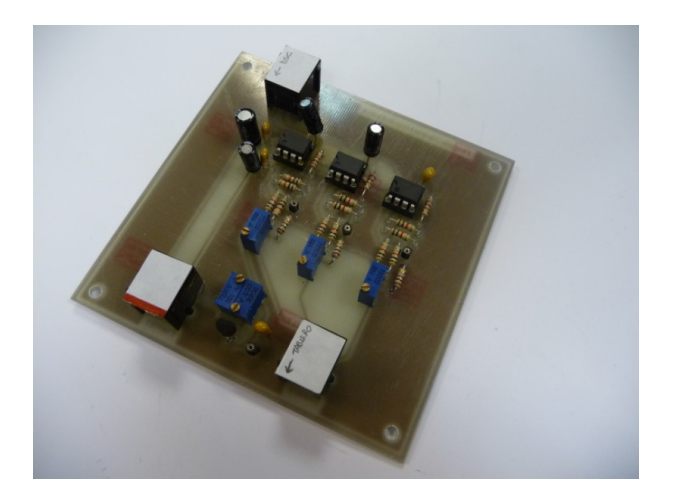

Figura B.15: Placa de filtros

#### B.1.5. Disparo resistencias de desahogo (circuito 1)

Para poder utilizarlas resistencias de desahogo es necesario controlar el disparo de los triacs encargados de su utilización. Se diseña un circuito que reciba los PWMs del DSC y los sincronice con las señales provenientes de las resistencias. Se optoacopla la entrada desde el DSC, luego se filtra, se pasa a continua para controlar los TCA, los TCA sincronizan la señal y generan los pulsos acordes a la continua proveniente de los PWMs, se amplifica y pasa al siguiente bloque.

Control de disparo resistencias de desahogo - MHPP

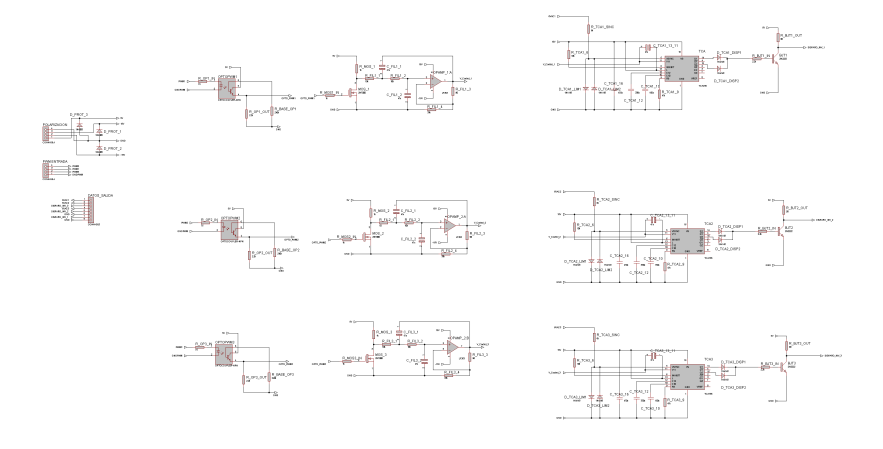

 $Figure B.16:$  Esquemático de placa de disparo de resistencias de desahogo

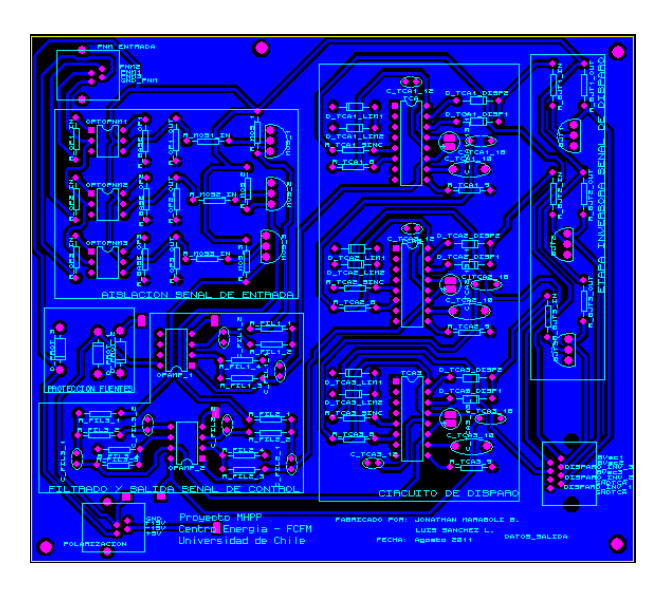

Figura B.17: Diseño de placa de disparo de resistencias de desahogo

En la práctica fue necesario modificar el diseño. Cambiando bloques de transistores que invertían la señal por resistencias y cambiando los tipos de transistores utilizados, lo cual se puede apreciar en la siguiente imagen.

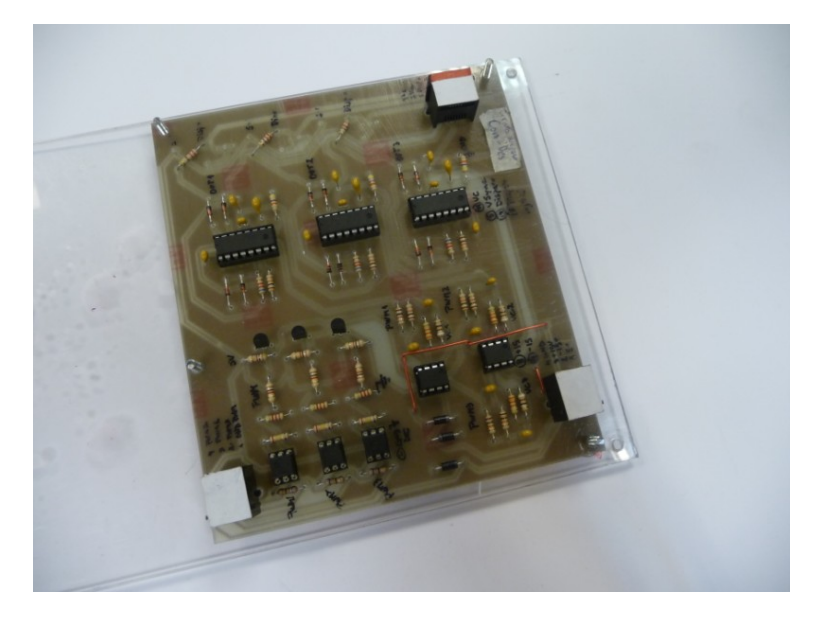

Figura B.18: Placa de disparo de resistencias de desahogo

#### B.1.6. Fin de carrera de válvula y estado de contactores

La válvula mariposa y los contactores del tablero tienen salidas digitales que se van a utilizar para indicar al DSC los estados en que se encuentran, pero es necesario adaptar las señales al nivel de voltaje aceptable de los GPIOS (3,3V). Entonces se diseña un circuito de adaptación de tensiones en base a un regulador de tensión.

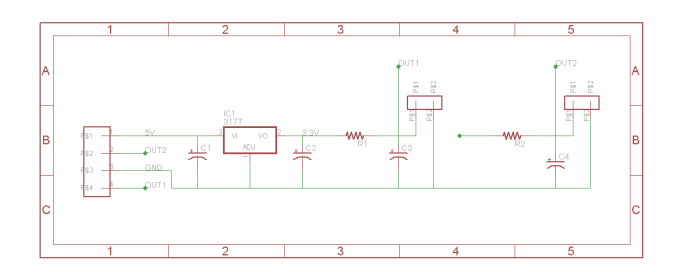

 $Figure B.19$ : Esquemático de placa de fin de carrera y estado de contactores

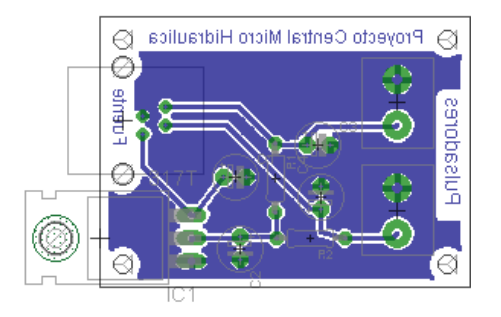

Figura B.20: Diseño de placa de fin de carrera y estado de contactores

Se utiliza el mismo diseño para la válvula y los contactores.

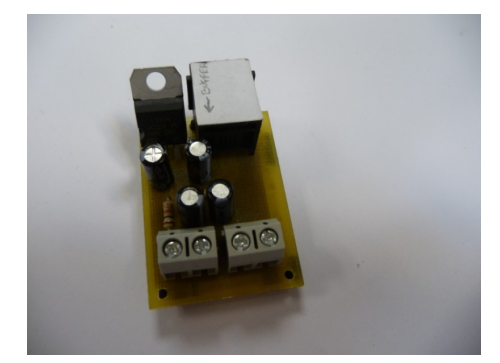

Figura B.21: Placa de fin de carrera

Luego es necesario hacer una modificación a la placa de los contactores, separando la alimentación de las salidas digitales para poder alimentarla desde la placa de suministro sin necesidad de pasar por la placa de buffers como es el caso de el final de carrera para la válvula.

Adicionalmente es necesario modificar la adaptación pues el diseño se pensó para señales digitales de 5  $[V]$ , siendo que en la realidad son señales de 220 $[V]$ .

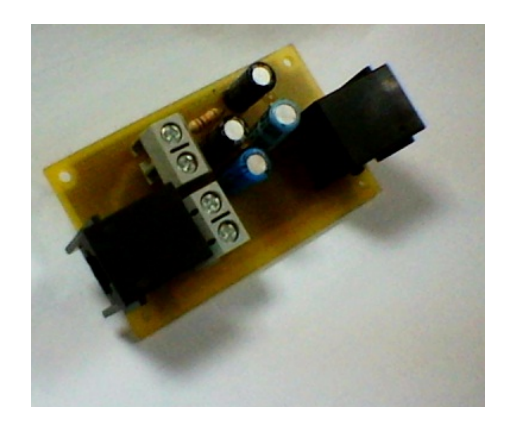

Figura B.22: Placa de estado de contactores

# B.2. Electrónica del tablero

#### B.2.1. Sensores corriente y tensión

Se diseña un circuito para medición de variables de tensión y corriente de la red y el generador. Se utilizan LEMs y transformadores de bajada.

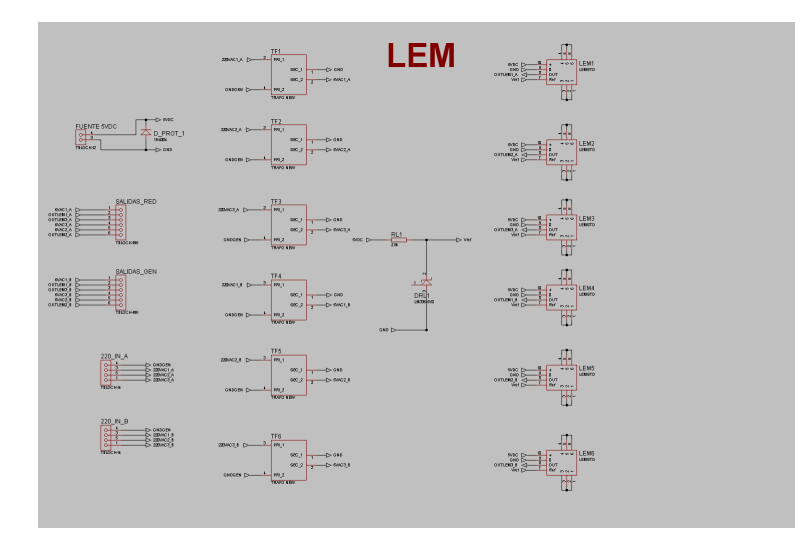

 $Figure B.23:$  Esquemático de placa de sensores

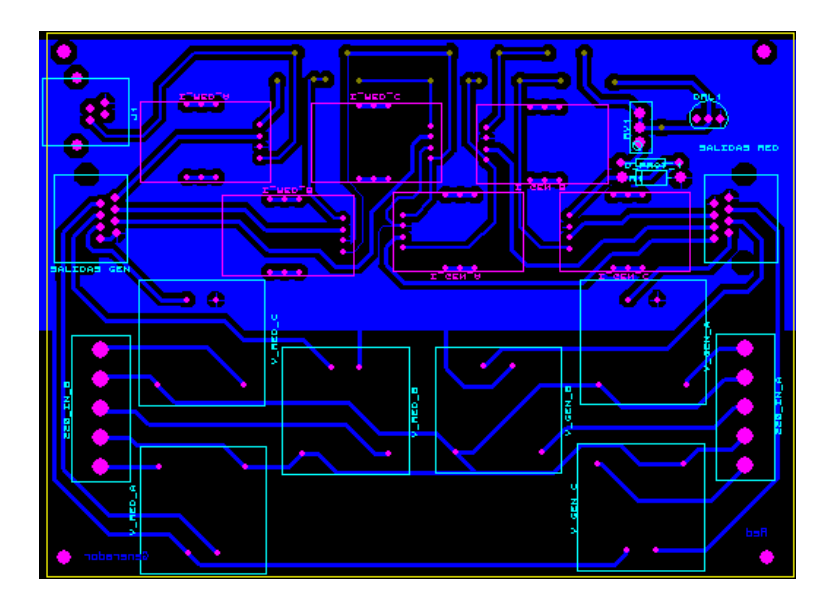

Figura B.24: Diseño de placa de sensores

En la siguiente imagen se puede apreciar como deben ir las conexiones de esta placa.

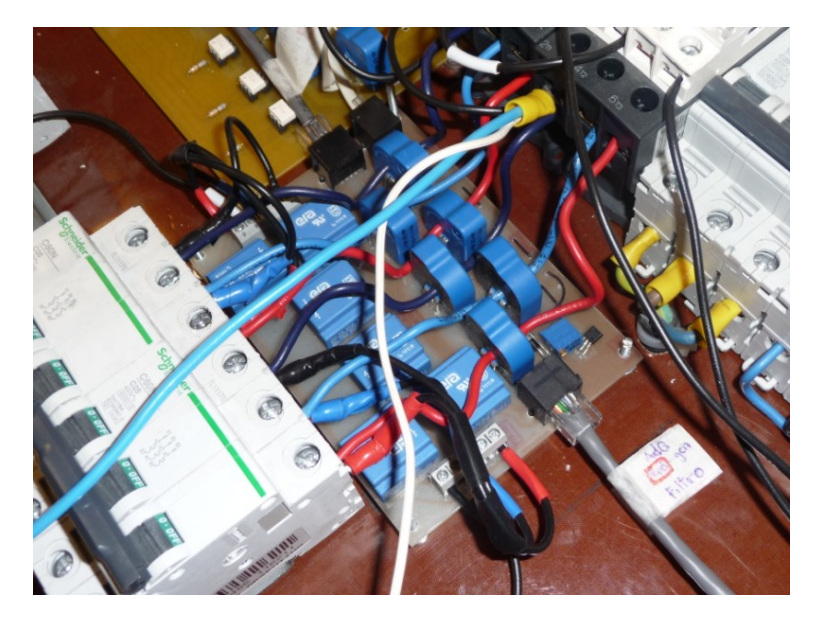

Figura B.25: Placa de sensores

Es necesario ajustar la configuración de la referencia de tensión de los LEMs para la medición de corriente.

#### B.2.2. Relés

Se utilizan relés para el accionamiento de la válvula y para los contactores de la red y el generador. Se debe optoacoplar la señal que opera los relés para no dañar al DSC. Se realiza el diseño y la construcción como muestran las siguientes imágenes.

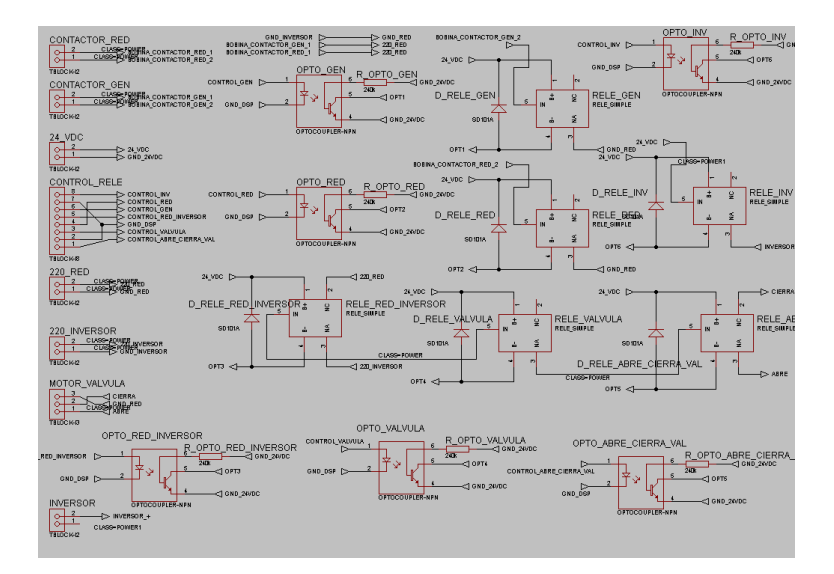

 $Figure B.26:$  Esquemático de placa de relés

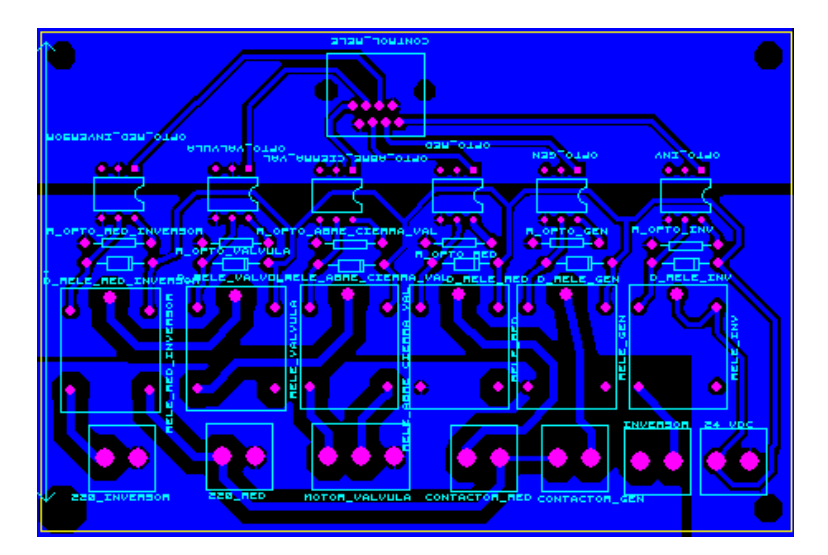

Figura B.27: Diseño de placa de relés

En la siguiente figura se puede apreciar la placa de relés con los conectores indicando a que corresponde cada uno.

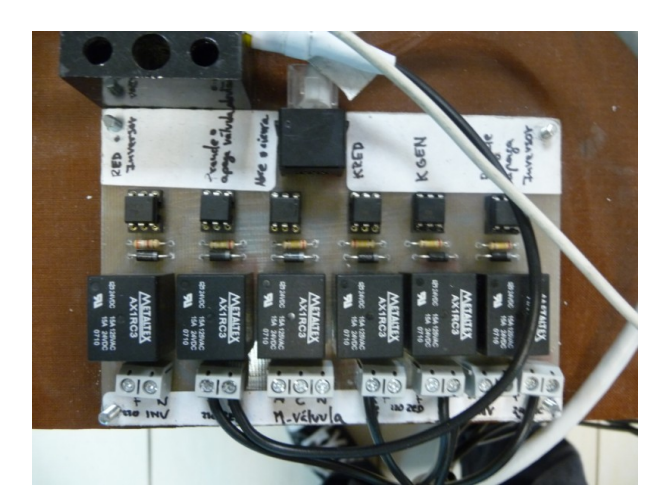

 $Figure B.28: Placa de relés$ 

#### B.2.3. Disparo resistencias de desahogo (circuito 2)

En la cúpula se posiciona el primer bloque necesario para el funcionamiento de las resistencias de desahogo y en el tablero el segundo, que considera un optoacoplamiento para proteger la electrónica de la placa en la cúpula, contiene los transformadores de bajada para la sincronización de las señales y los LEM para medición de corriente en las resistencias de desahogo.

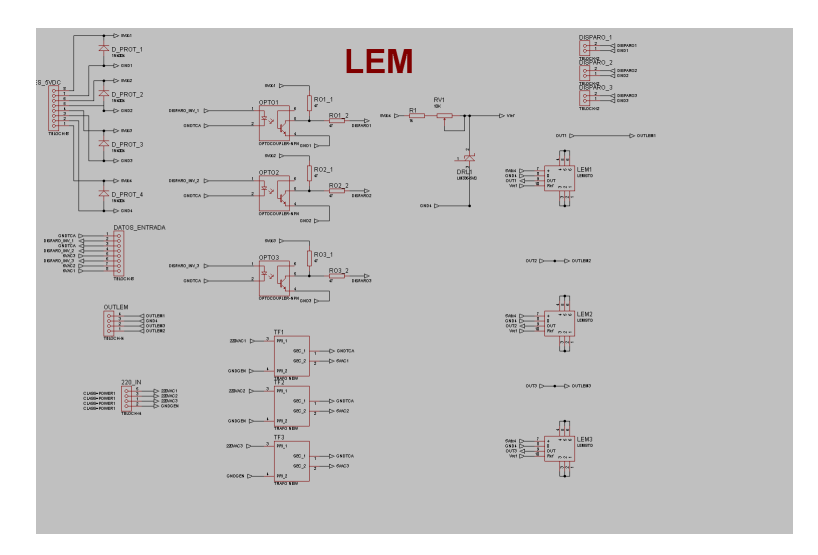

Figura B.29: Esquemático de placa de disparo de resistencias de desahogo

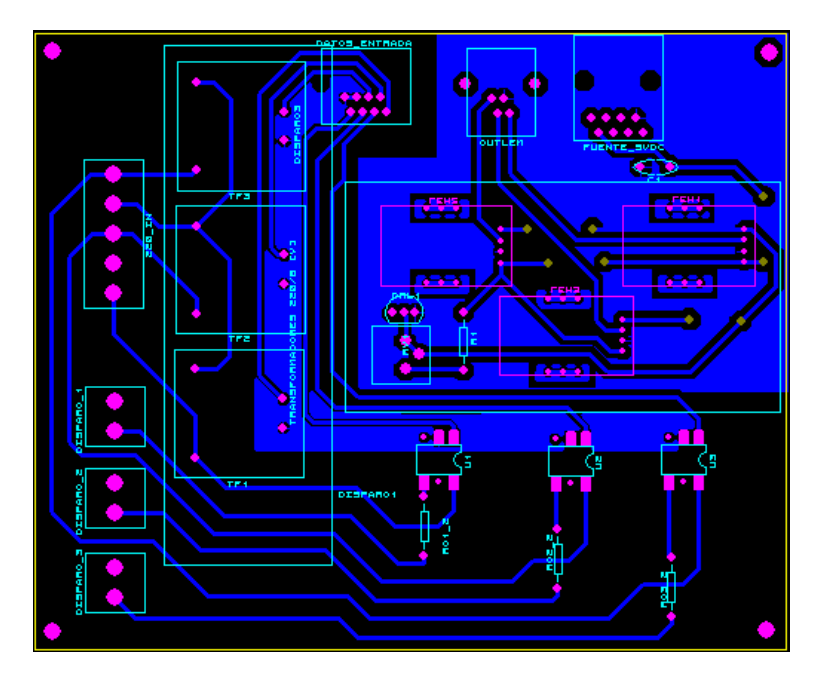

Figura B.30: Diseño de placa de disparo de resistencias de desahogo

En primera instancia como muestra el diseño anterior se pensó utilizar optoacopladores en base a transistores, pero ello requiere alimentación independiente para cada integrado, por ello se modifica la placa para utilizar optotriacs permitiendo liberar fuentes de la placa de suministro que pueden ser utilizadas para alimentar los circuitos de los contactores y buffers.

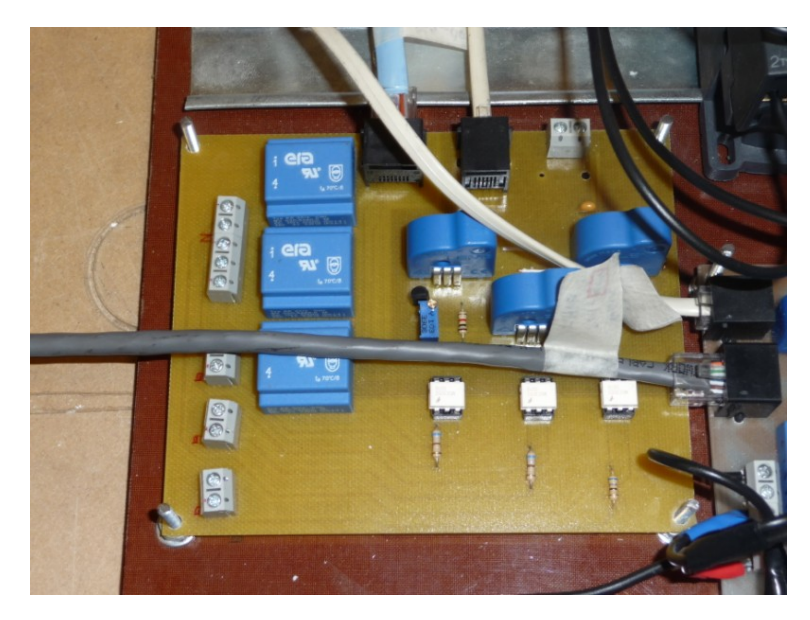

Figura B.31: Placa de disparo de resistencias de desahogo

Se utiliza el triac BTA25-700B por su encapsulado y la caracteristica de que es aislado por lo cual se puede utilizar un mismo disipador para los tres TRIACS de las resistencias de desahogo. Se debe tener cuidado de conectar A2 del triac al generador y A1 a la resistencia.

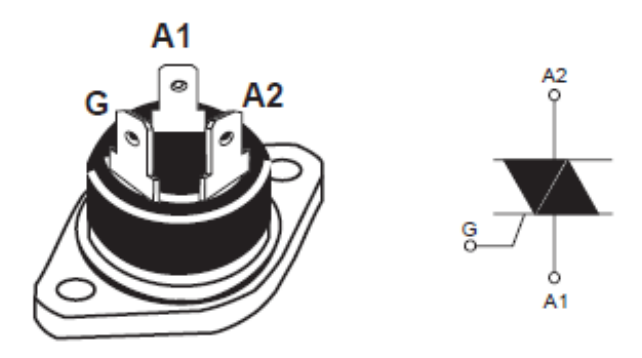

 $Figure B.32:$  Pines de TRIAC BTA25-700B para conexión

#### B.2.4. Chopper

Para el control de la corriente de campo se diseña un chopper, que considera un conector para la entrada del PWM y la alimentación y para la salida de la medición de la corriente de excitación para el generador. Se utiliza un optoacoplador para proteger la salida digital del PWM.

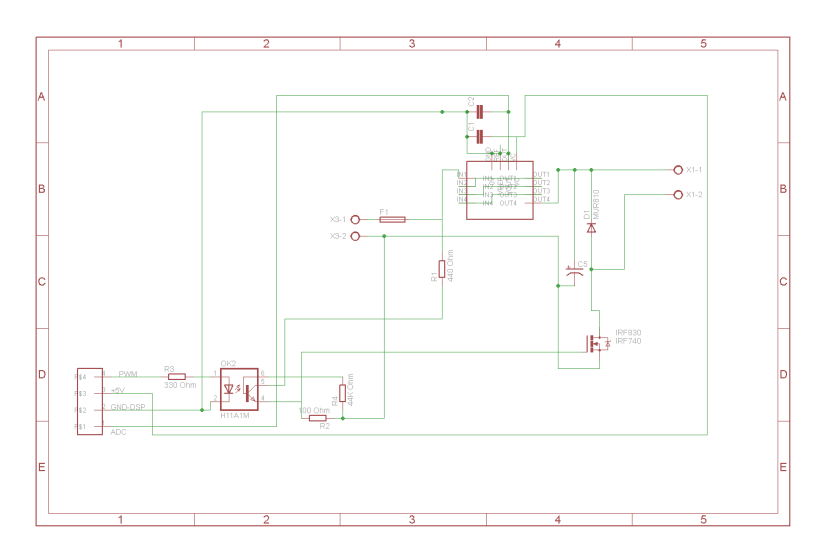

 $Figure~B.33:$  Esquemático de placa de chopper

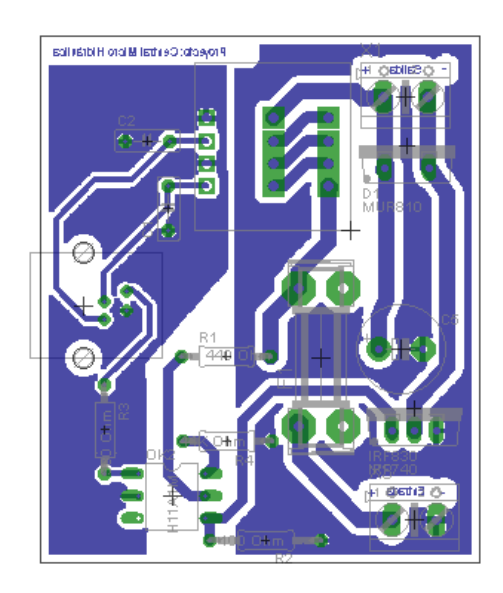

Figura B.34: Diseño de placa de chopper

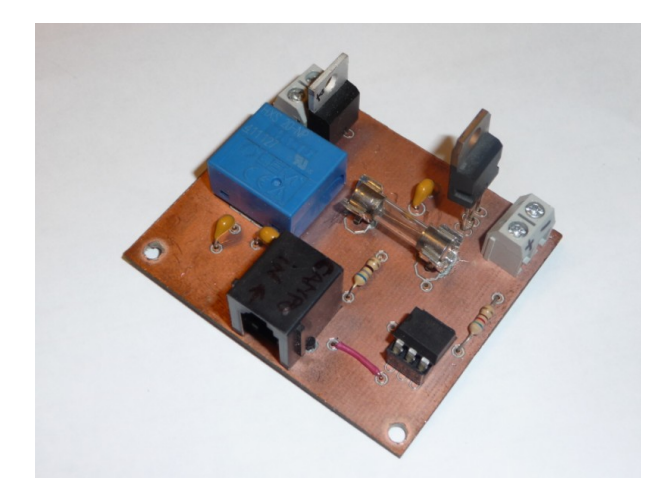

Figura B.35: Placa de chopper

#### B.2.5. Disparo puente rectificador

Para la carga del banco de baterías se considera un puente rectificador semicontrolado, el cual es necesario controlar. Debido a que todos los periferales de an´alogo a digital se encuentran en uso, se decide diseñar un circuito que controle de forma independiente el puente, mediante un PIC, y que se pueda comunicarse con el DSC mediante I2C para informar el estado de carga de las baterías.

Se realiza el diseño y la implementación con alimentación desde la placa suministro y se utilizan optotiristores para el acomplamiento de la señal de disparo de los tiristores del puente.

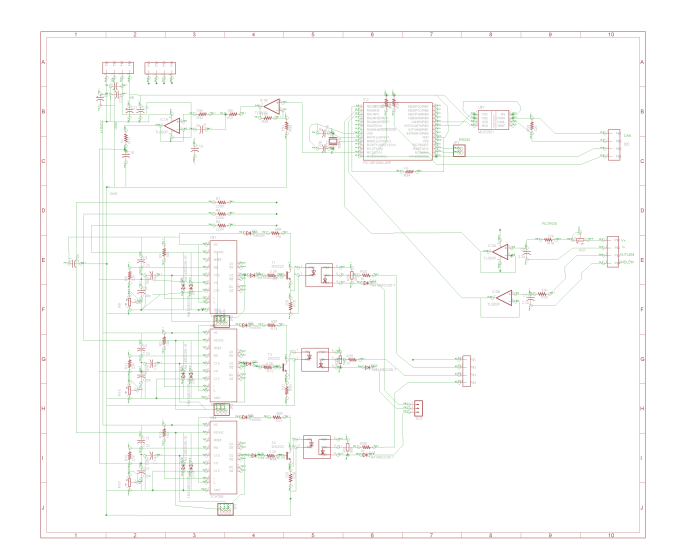

 $Figure B.36$ : Esquemático de placa de disparo de puente rectificador

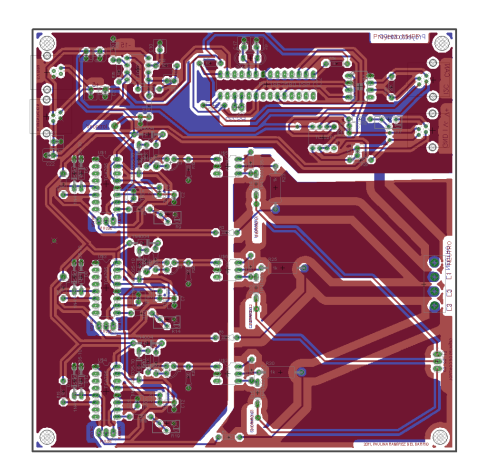

Figura B.37: Diseño de placa de disparo de puente rectificador

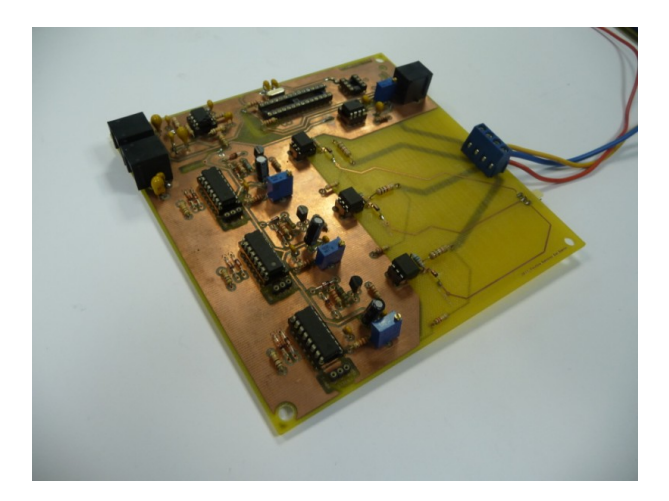

Figura B.38: Placa de disparo de puente rectificador

Se pone a prueba este bloque de la carga de baterías, pero no en conjunto con el puente en sí.

#### B.2.6. Puente rectificador

Se diseña el puente y consideran un LEM de continua para medición de corriente y un divisor de tensión para medición de voltaje, se coloca un condensador sobre dimensionado para eliminación del rizado.

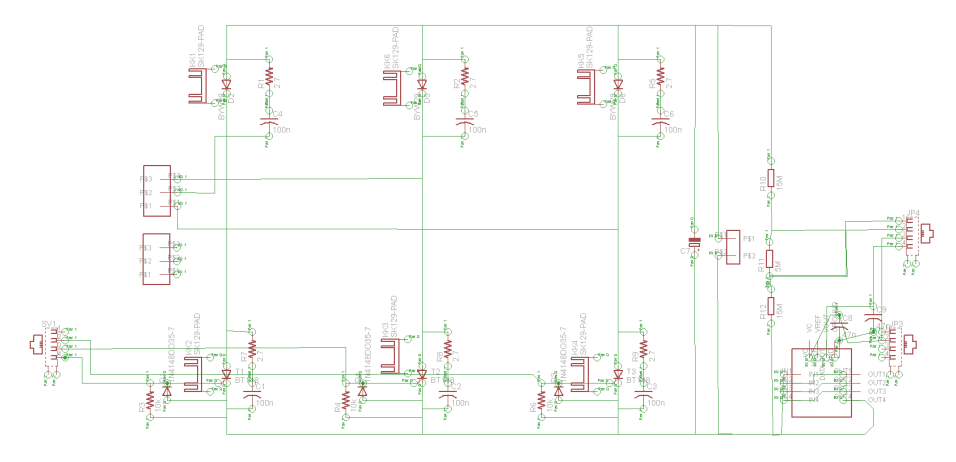

Figura B.39: Esquemático de placa de puente rectificador

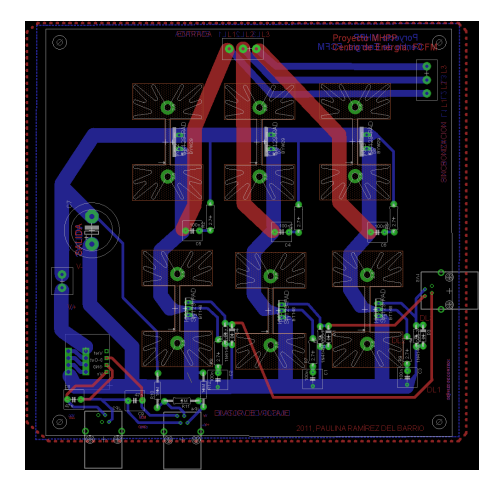

Figura B.40: Diseño de placa de puente rectificador

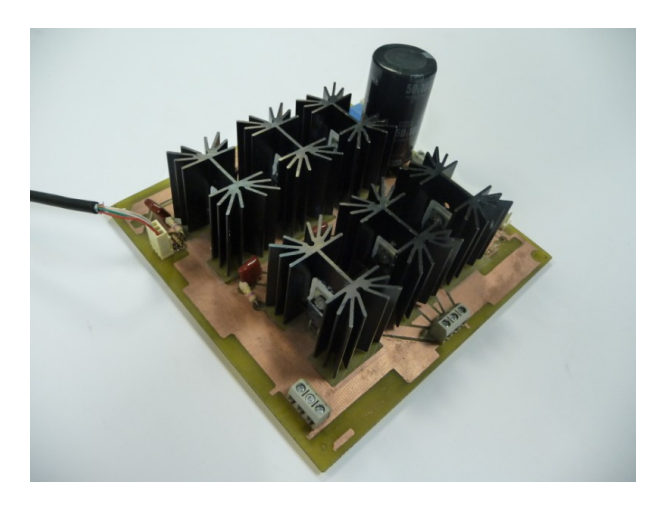

Figura B.41: Placa de puente rectificador

Es necesario volver a dimensionar el condensador, pues no se logran obtener buenos resultados con esta placa, ya que demora bastante en cargar y descargar el capacitor.

Tanto el puente como la placa de disparo requieren la utilización de tres transformadores, por lo que si se consideran como un sólo bloque, éste utiliza un espacio considerable. Por esto se recomienda para la MCH o bien rediseñar los circuitos o adquirir un cargador de baterías disponible en el mercado.